# UNIUERSIDAD NACIONAL DE INGENIERIA

**FACULTAD DE INGENIERIA QUIMICA V MANUFACTURERA** 

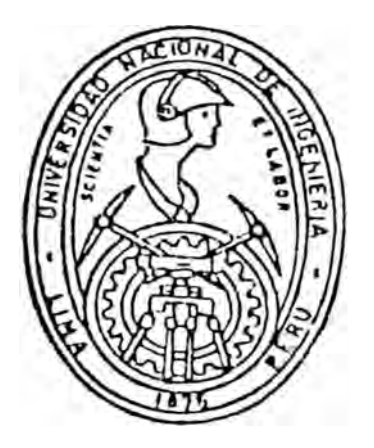

# ,,MODELAMIENTO DE LA UNIDAD DE DESTILACION AL UACIO DE REFINERIA TALARA Y SU APLI-CACION EN LA OPTIMIZACION DE SISTEMAS: AHORRO DE ENERGIA"

# TESIS

**PARA OBTENER EL TITULO PROFESIONAL DE** 

# INGENIERO QUIMICO

CESAR JAUIER OSORIO CARRERA FILLER ANTONIO CASTANEDA MARTINEZ

LIMA - PERU

# **1991**

# **AGRADECIMIENTOS**

.<br>Nuestro eterno agradecimiento a:

Ing. Jaime Santillana Soto

Asesor Principal de la Tésis

**Ing. Juan Carlos Valera** 

Asesor en el area de computación e informática

## **INDICE**

- **1.** INTRODUCCION
- **2. DESTILACION DE CRUDOS**
	- 2.1 Introducción
	- **2.2** Procesado general del crudo ·
	- 2.3 Destilación al vacío
		- 2.3.1 Tipós de operación en la destilación al vacío
		- 2. 3. 2 cons�de raciones económicas en el diseño de torres de destilación al vacío
		- 2.3.3 Carga a la unidad de vacío
- **3. DESCRIPCION DE LA UNIDAD DE DESTILACION AL VACIO DE LA REFINERIA TALARA**
- **4. COLUMNAS DE DESTILACION AL VACIO**
	- 4.1 Introducción
	- 4.2 Descripción de ·1a columna de destilación al vacío
	- 4.3 Balance de materia en operación máxima producción de destilados
		- 4.3.1 Cálculos en la zona flash y base de la torre
		- 4-3�2 Presión de la zona flash
		- 4\_3\_3 Cálculos de balance de calor y materia para la torre

# **,5. HORNOS**

- 5.1 Hornos tubulares
- 5.2 Descripción del horno VH-1
- 5.3 Generalidades sobre el diseño de hornos tipo cabaña
	- 5.3.1 Quemadores y combustion
	- 5.3.2 Tubos y accesorios

5.3.3-Limpieza de tubos

- **5.4** Método de Wimpress para el cálculo del calor absorvido por el horno
	- **5.4.1** Transferencia de calor· en la sección radiante
	- **5.4.2** Equivalente de la superficie plana fría
	- **5.4.3** Factor de intercambio
	- **5.4.4** Transferencia de calor en la sección de convección

### **6. INTERCAMBIADORES**

- **6.1** Descripción de intercambiadores de coraza y tubos
- **6�2** Generalidades sobre diseño de intercambiadores
	- **6.2.1** Intercambiadores con placa portatubos fija
	- **6-2-2** Intercambiadores de cabezal flotante
	- **6.2.3** Intercambiadores especiales
	- **6.2.4** Calderetas
- **6.3** Método de cálculo para intercambiadores de coraza ·( y tubos
- **6.4** Descripción de intercambiadores atmosféricos
- **6.5** Generalidades de diseño de intercambiado res atmosféricos

**6.5.1** Data del aire

**6.5.2** Materiales y accesorios

**6.5.3** Consideraciones de diseño

**6.6**  Método de cálculo para atmosféricos intercambiado res

**6.6.1** Estimación del balance de materia y energía **7. EYECTORES**

7.1 Eyectores y sistema de vacío

7.2 Tipos de eyectores

7.3 Procedimiento para la selección de un eyector

7.4 Descripción de los eyectores de la unidad

- B. MODELO MATEMATICO DE LA UNIDAD DE DESTILACION AL VACIO
	- **8.1** Modelo matemático del horno

**8.1.1** Diagrama de flujo

**8.1.2** Procedimiento de cálculo

**8.2** Modelo matemático de la columna de destilación

**8.2.1** Diagrama de flujo

**8.2.2** Procedi�iento de cálculo

- **8.3** Modelo matemático de intercambiadores de calor
	- **8.3.1** Intercambiadores de coraza y tubos

**8.3.1.1** Diagrama ·de flujo

**8.3.1.2** Procedimiento de cálculo

**8.3.2** Intercambiadores atmosféricos

**8.3.2.1** Diagrama de flujo

**8.3.2.2** Procedimiento de cálculo

- **9.**  ·PROGRAMA PRINCIPAL. RESULTADOS Y MODELAMIENTO ANALISIS DEL (
	- 9.1 Especificaciones de diseño

9.2 caso base

- 10. OPTIMIZACION DE LA UNIDAD DE DESTILACION AL VACIO : AHORRO DE ENERGIA .
	- 10.1 El ahorro de en�rgía en la industria
	- **10.2** Equipos de combustión :horno

**10.3** Intercambio térmico

- **10.4** Otras formas de ahorrar energía
- 11. APLICACION DEL MODELAMIENTO EN LA OPTIMIZACION DE LA COLUMNA
	- **11.1** Introducción
	- 11.2 Caso base
- **11.3** Caso. I . . Áumento de · la temperatura de gasoleo pesado a la unidad de craqueo catalítico eliminando el intercambiador VE-4
- 11.4 Caso II : Aumento de la temperatura de gasoleo pesado a la unidad de craqueo catalítico sin .eliminar intercambiador VE\_4
- **11.5** Caso III : Aumento del precalentamiento del crudo reducido al horno
- **12.EVALUACION TECNIC0 ECON0MICA DE SISTEMAS ANALIZADOS** 
	- **12.1** Introducción
	- **12.2** Evaluación Técnica

**12.2.1** Caso base

12.2.2 Caso I

**12.2.3** Caso II

**12.2.4** Caso III

12.3 Evaluación Económica

12.3.1 Caso base

12.3.2 Caso I

12.3.3 caso II

12.3.4.Caso III

- **13. CONCLUSIONES**
- **14. RECOMENDACIONES**

## **BIBLIOGRAFIA**

## **ANEXOS**

# **l. Características de crudos**

- 1.1 Destilación TBP
- 1.2 Destilación ASTM·
- 1.3 Destilación EFV
- 1.4 Factor de caracterizacióh
- .·.1. 5 Peso molecular
	- 1.6 Densidad
	- 1.7 Viscosidad

## **2. Ejemplo de cálculo**

- 2.1 Horno
- 2.2 Columna de destilación
- 2.3 Intercambiadores

## **3 .. Correlación de curvas**

- 3.1 Para el modelo matemático del horno
- 3.2 Entalpía
- 3.3 ASTM-TBP-FLASH

## **4. Otros**

- 4.1 Cálculo de la temperatura del metal del tubo
- 4.2 Regresión exponencial de las curvas ASTM-TBP-FLASH

(

- 4.3 Regresión polinomial
- 4.4 Solución de ecuaciones polinomiales
- 4.5 Conversi6n de las curvas ASTM-TBP-FLASH
- 4.6 Aspectos Técnicos de selecci6n de tecnología y fuentes de error del modelo
- **5. Listado del programa**

### 1. - INTRODUCCION

La industria del petróleo y productos derivados tiene un decisivo efecto en el desarrollo económico, social y político del País.

Esta industria tiene como característica principal su gran complejidad y riesgo. Estando sometida a cambios tecnológicos continuos con la finalidad de optimizarla.

Para lograr mayor producción de productos derivados del petróleo es necesario controlar y modificar contínuamente las variables del proceso efectuándose una serie de cálculos que forman parte de la rutina diaria de los Ingenieros de Procesos.

balance de materia y energía en una Unidad de  $E1$ Destilación es un procedimiento que puede ser modelado matemáticamente. Valiéndose de la informática es posible lograr modelo el cual se adecúa a los equipos de procesos un existentes, modelo que deberá tener flexibilidad de poder ser, modificado o ampliado para futuros cambios de la Unidad de Destilación. Dada la rapidez con la cual se obtendrían los resultados se pueden tomar decisiones igualmente rápidas y con sustanto técnico.

El presente trabajo es el producto del procesamiento de información tanto técnica como científica demostrando así que se pueden desarrollar programas para cada tipo de proceso.

Con la finalidad que futuros trabajos puedan aportar a enriquecer el software aquí presentado, el programa ha sido diseñado de tal forma que cada subprograma puede ser modificado y mejorado independientemente del programa principal. Esto se logró aprovechando la versatilidad del lenguaje Turbo-Pascal.

En el desarrollo del presente trabajo se ha puesto en

práctica todos los conocimientos adquiridos en las aulas de la Facultad de Ingeniería Química y Manufacturera  $1a$ Universidad Nacional de Ingeniería impartidas por sus profesores.altamente calificados en el medio, aportando cada uno de ellos su saber y dedicación en la formación de nuevos profesionales.

Finalmente deseamos reconocer a toda persona que de una u otra manera colaboraron para el desarrollo de este trabajo y agradecer especialmente el apoyo moral e intelectual de las siguientes personas: Ing. Gilberto García Gayoso, Ing. Teresa Ahane, Ing. Mario Rojas, Ing. Donald Salazar e Ing. Iván García

### **2. TEORIA DE LA DESTILACION DE CRUDOS**

#### **2.1 INTRODUCCION**

Los crudos que se cargan las unidadce destilación son una mezcla compleja multicomponenta da hidrocarburos parafínicos, nafténicos, aromáticos y heterocíclicos.

En la práctica se destila el crudo no para obtener componentes puros sino cortes que representan mezclas de hidrocarburos multicomponentes que poseen propiedades y características mas uniformes dentro de un determinado rango de temperatura de ebullición.

Así es posible obtener productos como: nafta. kerosene, gasolina, gasoleo ligero,gas licuado de petroleo (GLP), etc.

Puesto que es difícil identificar los componentes químicas presentes en una fracción dada de petróleo, se usan comunmente 3 tipos de destilaciones en laboratorio para clasificar esas fracciones - Son la destilación de punto de punto de ebullición verdadero (TBP), la destilación ASTM y la destilación vaporización instantánea en equilibrio (EFV) o FLASH.  $diversos<sub>i</sub>$ 

Para completar la caracterización de crudos como de los diversos productos del petróleo es necesario también determinar su naturaleza para lo cual se puede emplear el factor de caracterización K-UOP ..

Las fracciones de petróleo se pueden clasificar de acuerdo a este factor como parafínicos, isoparafínicos, nafténicos y aromáticos.

Así mismo es necesario definir otras caractarísticas de los crudos tales como peso molecular, gravedad específica, viscosidad, etc. En el anexo 1 se muestra mayores detalles de estos procedimientos y características.

## $2.2$ PROCESADO GENERAL DE UN CRUDO PARA LA OBTENCION DE COMBUSTIBLE

Una vez caracterizado el crudo a procesar, se procede a la destilación que se realiza inicialmente a presión atmosférica para luego realizarse a presión reducida (destilación al vacío) como se muestra en la fig. No 1.

El objetivo de la destilación del petróleo crudo es generalmente maximizar la extracción de destilados líquidos del crudo de alimentación. Esto debido a que los destilados de una gravedad específica dada son mas limpios, y libres de impurezas que un crudo no procesado y que tenga la misma gravedad especifica por lo que aquellos comandan un alto precio en el mercado. Adicionalmente estos destilados pueden servir como alimentaciones para otras unidades de donde pueden ser convertidos en materiales de mayor valor Así se ve claramente que el objetivo de la refinación es recuperar tanto destilado como sea posible a partir de un crudo dado. Hay excepciones como en el caso de la producción de asfalto.

En la operación de una torre atmosférica tanto a una baja presión como a una alta temperatura en la zona flash, el monto máximo de petróleo que vaporizará se describe aproximadamente por el íntegro de la curva T8P del crudo,

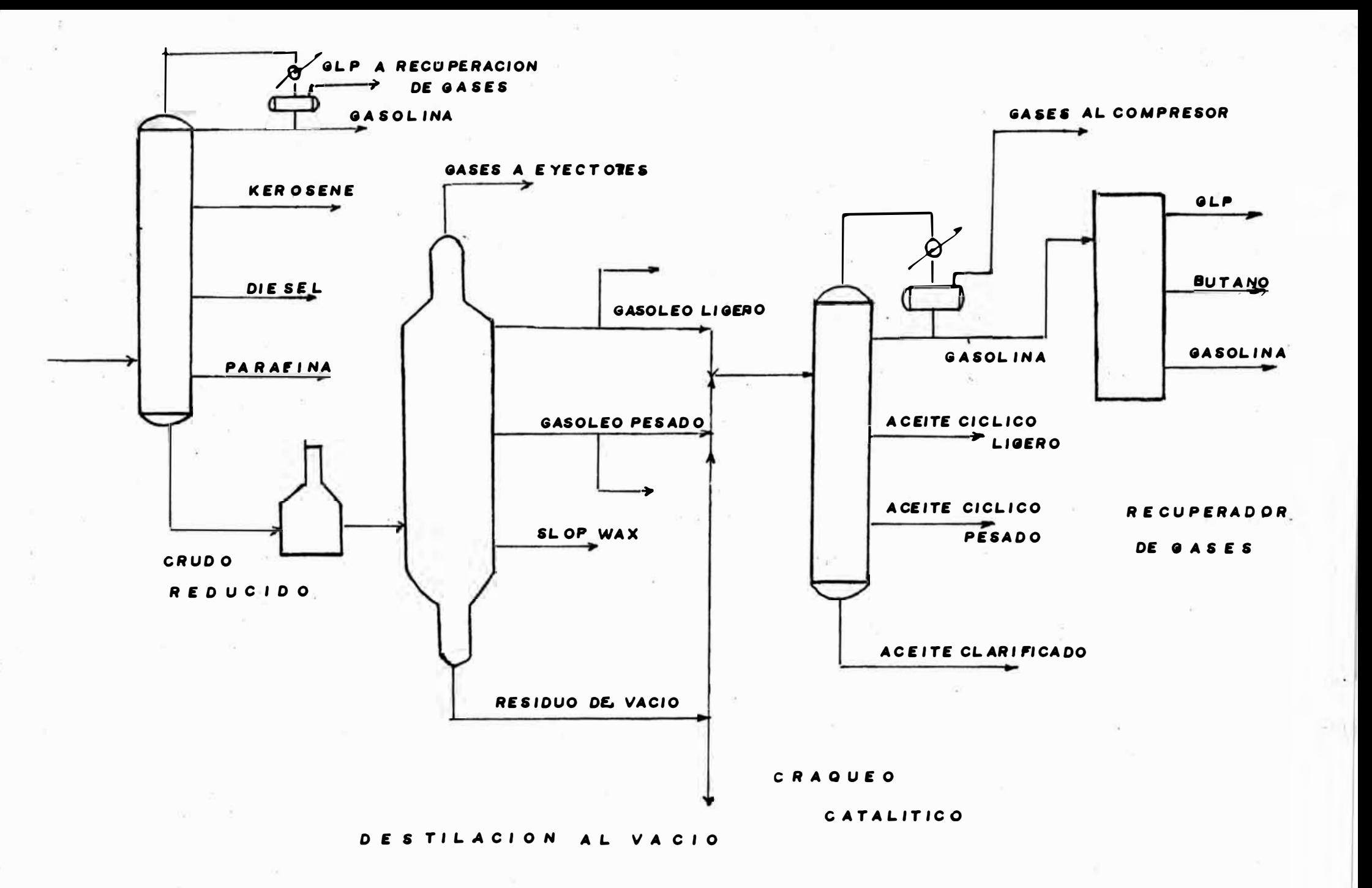

entre los.puntbs de corte de los destilados y un líquido residua� a 700-800 ºF. A esas condiciones de operación al residuo atmosférico ·comunmente llamado crudo reducido,  $\sim$ todavía contiene grandes volúmenes de aceites destilados que pueden ser recuperados por un exceso de vacío. La operación económica a niveles de máximo vacío y temperatura en la zona flash, los puntos TBP entre los cortes de los destilados y el residuo pueden ser tan altos como 1075 a 1125 °F. Este punto de corte es fuertemente influenciado por los metales contenidos en los destilados particularmente níquel y vanadio. Para un crudo con API 30 los destilados al vacío pueden ser tanto como 30% en volumen del íntegro del crudo.

### **2.3 DESTILACION AL VACIO**

Como se indicó, el crudo reducido\_ procedente de **la.**( columna de destilación primaria contiene productos. que pueden sen recuperados por una destilación a presión reducida o destilación al vacío.

Los destilados al vacío y el residuo pueden tener varios **usos,** dependiendo del tipo 'de crudo de alimentación, del tipo de refinería y sobre todo de las ventas anticipadas del producto.

Así que la función general de la torre de vacío es remover el monto máximo de destilados de la carga teniendo en cuenta las -especificaciones de productos tanto de residuos como de los destilados.

Los gasóleos de vacío tienen varios usos y si bien ellos tendrán las mismas propiedades, cada uno requerirá diferentes condiciones en el diseño.

Los· criterios principales para la producción de fracciones de aceites lubricantes son la viscosidad, el r�chazo de residuos de impurezas pesadas, color y cierto grado de ·extensión · del rango de ebullición. alimentaciones deben estar tan-libre· como sea posible de carbón Conradson, por contenido de metales. Estos aceites son usualmente refinados además por extracción por solventes y otro tipo de tratamiento incluyendo hidroprocesados. En el curso de estas etapas de proceso son a menudo redestilados.

Los gasóleos destinados como alimentaciones para craqueo catalítico deben estar- limpios y requieren de una buena separación entre destilado y residuo. Estos aceites deberán te�er un mínimo contenido de carbón Conradson sin sacrificio del gasóleo recuperado. Es necesario prevenir acumulación excesiva de coque en el craqueo catalítico.<br>, Los metales contenidos particularmente níquel  $\vee$  vanadio deberán estar estrictamente limitados desde que son venenos severos para la catálisis.

Las propiedades de los residuos de la torre al vacío pueden ser fijados por varios caminos, de acuerdo como se opere la columna.

# **2.3.1 TIPOS DE OPERACION. DE DESTILACION AL VACIO**

Cuando la producción de destilados va a ser maximizado, el monto de gasóleo permitido para manteners� en la corriente de fondos deba sar minimizado y. este material tiene usualmente ele O· 5 grados API. A esto se llam� operación Residual.

La otra forma de operar os conocida como <mark>Operación Asfalto, en la cual el re</mark>siduo debe contener una fracción de gasoleo a fin de provecrle  $c$ ierto grado de plasticidad. La gravedad de las corrientes de asfalto se encuentran en el rango de 5 a 8 grados API. No todos los crudos pueden ser usados para hacer asfalto. Esto constituye un problema ya que el residuo en particular deberá tener la composición de materia correcta para considerarlo adecuado en las aplicaciones del asfalto. La operación residual puede llevarse a cabo con cualquier tipo de crudo.

Para una operación residual se puede fijar el porcentaje de volumen del crudo reducido correspondiente al residuo. Esto os especificando los puntos de corte TBP para los destilados. En, algunos casos la unidad de vacío está definida exactamante por este camino. También puede ser definida por determinación del monto de rendimiento de destilado que producirá una corriente de fondos que tenga la gravedad específica deseada. Esto último es más comdn aunque el factor económico es el más limitante, es decir en términos de la más baja presión de operación y la temperatura más alta permitida en la zona flash de la torre.

 $\mathfrak{r}$ 

Para una operación asfalto, la data experimental es necesaria, relacionando la penetración del asfalto al volumen del resíduo. Usando asta información, el volumen de destilado puede 3er

rápidamente establecido.

Las unidades se diseñan para producir asfalto sobre el rango de penetración de 85 y 10 (aproximadamente de 7 a 4 grados API).

Las especificaciones del asfalto a menudo son fijados por el diseñador ya que puede ser necesario diseñar para más de un grado del producto.

En suma la clave de una operación satisfactoria es obtener el máximo de volumen· de gasóleo limpio y libre de contaminantes por materiales pesados.

En la operación residual la calidad del residuo es de poca importancia ya que minimiza su contenido de gasóleo.

En la operación Asfalto la calidad de gasóleo debe mantenerse, pero el residuo deberá encontrarse dentro de las especificaciones dadas.

# **2.3.2 CONSIDERACIONES ECONOMICAS EN EL DISEÑO DE**

### **TORRES DE VACIO**

En el diseño de cualquier torre de vacío<sup>, el</sup> primer problema a ser fijado es la selección de una presión óptima de operación para el sistema. En orden para simplificar esta discusión se va a consideíar ciertos factores asumiendo **c¡ue** la temperatura máxima permisible de la zona flash ho. sido fijada:

a) Bajando la presión parcial de los hidrocarburos de la zona flash, incrementando la vaporización y así la producción da destilado. La mayoría da

los datos de propiedades físicas para el crudo reducido y sus fracciones de productos pueden ser- obtenidas de las **¡·'e\/ is t.as� 2.obre** ciudo reducido y su gravedad debe ser todavía medida en el laboratorio.

Dados los datos el siguiente procedimiento de tres etapas debe de ser usado para desarrollar toda la información necesaria:

- 1.- Conversión de la curva ASTM (10 mm Hg) a la curva TBP (10 mm Hg).
- 2.- Conversión de la curva ASTM (10 mm Hg) a la curva FLASH (10 mm Hg).
- 3.- Conversión de la curva FLASH (10 mm Hg) a la curva FLASH a otra presión subatmosférica.

Los gráficos que se necesitan para evaluar los tres pasos anteriores se encuentran correlacionados en el Anexo 3.3.

- b) Bajando la presión total del sistema, disminuyendo el monto de vapor requerido para efectuar la evaporización dada. A una presión lo suficiente· baja, es teóricamehte posible que no se requiera vapor.
	- Se debe notar que el propósito inicial del uso de vapor . es reducir la presión parcial de hidrocarburos y no como despojador de fondos, Sin embargo la base de las secciones de las torres -son proveidos de platos de despojamiento (stripping trays).
- e) Elevando la presión del sistema por incremento del requerimiento del vapor (steam) y también

por incremento de los requerimientos de las áreas seccionales de la torre.

d) Bajando la presión del sistema por incremento del requerimiento de vapor (steam) que usan los eyectores para producir vacío.

De las 4 notas anteriores 1� presión óptima sera la que disminuye el uso del vapor total. Esto implica un estudio de n�querimionto de1 vapor por reducción de la presióh de vapor y el vapor usado para eyectores para varios niveles de presión. Los vendedores de eyectores pueden ser de mucha oyuda para este tipo de estudios. Hoy en día, en condiciones económicas, se usa una presión mínima en el tops dG la torre de 10 mmhg **abs.:**

## **2.3.3.CARGAS A LA UNIDAD DE VACIO**

Debido a que la �arga de crudo reducido de una torre a vacío ya ha sido parcialmente procesada en la torre atmosférica, se deberá tener información básica acerca del crudo reducido y sus fracciones. Sin embargo es necesario desarrollar los datos de la alimentación flash del crudo reducido aparte de lo calculado previamente durante el diseño de la sección atmosférica.

Es altamente deseable basar el desarrollo de los datos de equilibrio de la sección de vacío sobre equilibrio liquido-vapor experimantal.

Sin embargo todavía se cree que una curva TBP do

cru�o reducido y un estudio de la gravedad es suficiente para el diseño global. Este puede ser un criterio para estudios de factibilidad o para cálculos de magnitudes de diseño.

Debido a ello puede haber errores en los balances de masas y calor y en el tamaño de los equipos, pero eso tiende a ser mas bien pequeño cuando se compara al error inherente en fallas, por proveer todo lo �ecesario para los componentes del proceso. Sin embargo para el diseño el ingeniero debe insistir sobre los datos de equilibrio liquido vapor en la región de vacío.

# **3. DESCRIPCION DE LA UNIDAD DE DESTILACION AL VACIO DE LA**

# **REFINERIA TALARA**

Como ya se mencionó, la operación de destilación al vacío es para obtener un producto de mayor valor que deba cumplir ciertas especificaciones (gasóleo ligero), productos apropiados para una mayor refinación, con el fin de obtener aceites . lubricantes, o para usarlos como material de carga para el craqueo catalítico y el producto da fondos se puede utilizar como asfalto.

Por lo común las presiones absolutas van de 50 a 80 mmHg y la temperatura de flash varía alrededor de 750 <sup>O</sup>F. Cuando la carga es del tipo HCT (crudo alta temperatura) se busca la máxima vaporización del crudo reducido y un mayor rendimiento de gasoleo.

Cuando la car�a es del tipo LCT (crudo baja temperatura) los porcentajes en la columna del corte de slop wax y fondos se incrementan.

La descripbión de la unidad se realizará según la fig. No 2 . Esta Unidad procesa la corr-iente de fondos proveniente da la Unidad de Destilación Primaria.El crudo �educido es sometido a un proceso de precalentamiento antes de su ingreso a la columna para alcanzar la temperatura de flasheo.

El precalentamiento se realiza en intercambiadores de coraza y tubos VE-1 y VE-2 usando como fluído de calentamiento gasóleo pesado y los fondos de la columna de destilación respectivamente. La temperatura de salida es aproximadamente 458 ºF.

Posteriormente el crudo reducido ingresa al horno hasta alcanzar la temperatura de flash requerida (aproximadamente 750 . *!*   $^{\circ}$ F).

La unidad dispone de un sistema de eyectores de tres etapas para obtener un vacío absoluto en el tope que varia de 10 a 40 mmHg y que opera con vapor a 125 psig.

Lo� cortes obtenidos luego de la destilación al vacío son

÷,

-Topes :Los gases del tope de la columna de destilación ingresan al sistema de vacío que utiliza vapor de agua.

-Gasoleo ligero :Este cor-te se divide en **dos** corrientes : Una corriente es reciclado luego de ser enfriado mediante el intercambiador de coraza y tubos VE-6 que utiliza como fluido de enfriamiento agua de mar, y la otra corriente es bombeada al pool , .. de diesel. .

-Gasoleo pesado: Este corte corrientes : Una corriente que ingresa **se**  divide en dos a la caldereta (VE-3) y luego es reciclada a la columna de destilación; y la otra cor riente que luego de precalentar el crudo reducido que ingresará al horno (VH-1) es bombeada la Unidad do Craqueo catalítico.

-Slop wax : -Este corte se divide en dos corrientes : Una corriente es reciclada a la columna  $c e$ destilación y la otra es enfriada en  $\odot$ intarcambiador atmosférico VE-8 y luego es bombsda a

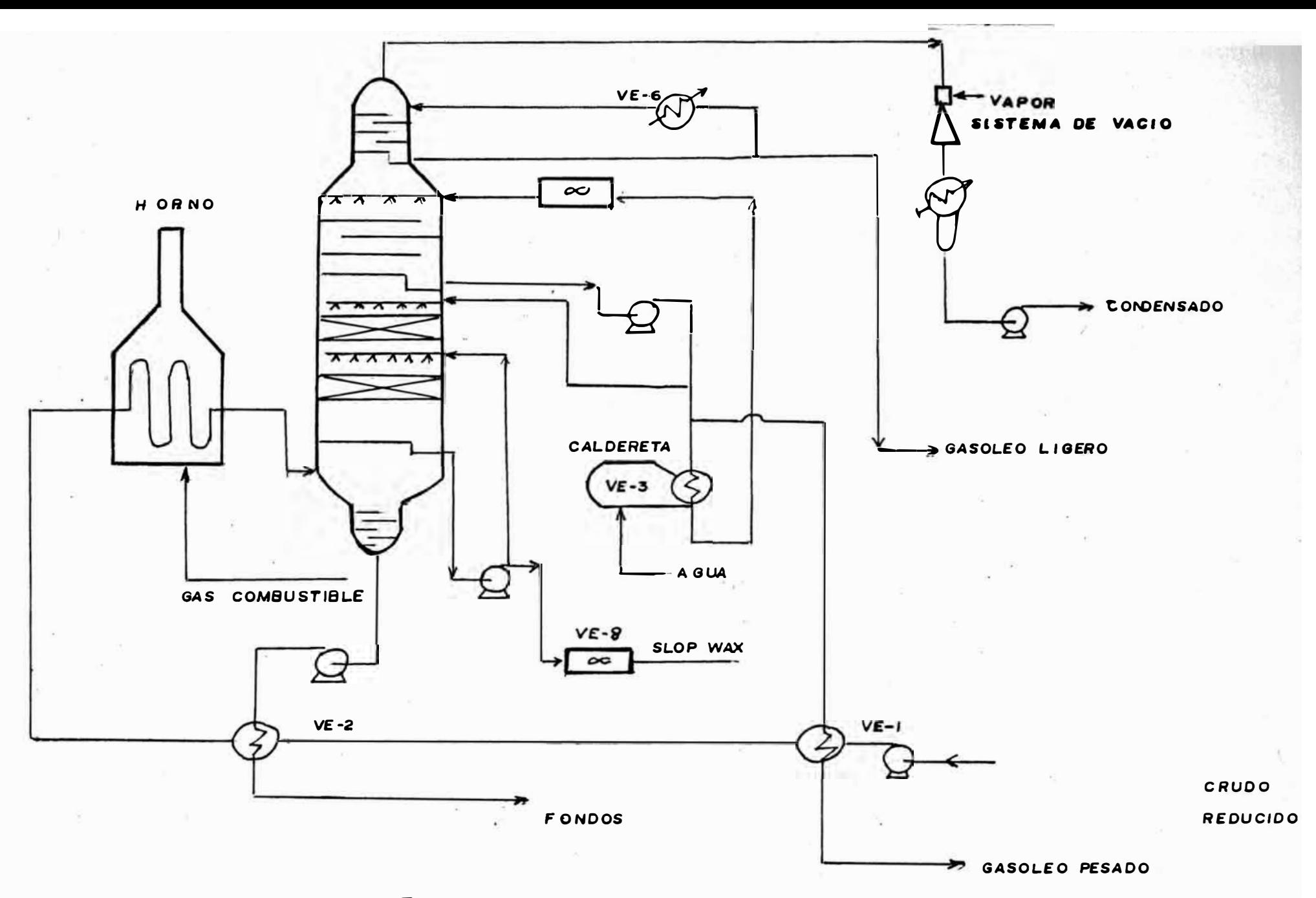

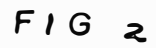

UNIDAD DE DESTILACION AL VACIO DIAGRAMA DE FLUJO DEL PROCESO tangues.

-Fondos esta corriente precalienta el crudo reducido que ingresa al horno mediante el intercambiador VE-2 y posteriormente es bombeado a tanques.

#### **4.0 COLUMNAS DE DESTILACION AL VACIO**

#### **INTRODUCCION**

Una de las operaciones que mas se utiliza debido a. los cortes ligeros que producen es la operación máxima producción de destilados .en la cual entre los parámetros que se debe tener presente están los reflujos y diámetros de las distintas zonas de la torre.

# **4.2 COLUMNA DE DESTILACION AL VACIO**

### **4.2.1 DESCRIPCION DE LA COLUMNA DE DESTILACION AL**

### **VACIO**

La columna de destilación procesa el crud $\bullet$ reducido que sale del horno y opera. a una temperatura de 750 <sup>O</sup>F en la zona flash y una presión de vacío alrededor de 50 mmHg. La temperatura de la zona flash queda definido por el monto de gasoleo que se requiere vaporizar.

La torre puede ser dividida en 5 secciones.:

- a) Zona flash de entrada
- b) Slop wax, sección de lavado
- c) Sección GOP (gasoleo pesado )de remoción de calor
- d) Sección GOL ( gasoleo ligero.)de condensación
- e) Sección residuo
	- a) ZONA FLASH.- La alimentación entra a la columna en la zona flash a través de un distribuidor

tangencial. En este caso la intención es poner énfasis en la separación liquido-vapor por algo de disipación de energía en la corrienta alimantación que a manudo entra a la velocidad del sonido.

b) SECCION SLOP WAX.- La sección que remueve aproximadamente de 5-10% del volumen total de gasoleo.

La experiencia muestra que las fracciones de ebullición mas altas del gasoleo contienen mas metales y asfaltos asociado�s que **las**  fracciones de gasoleo, de temperatura ebullición más bajas. La sección slop wax provee alguna medida de control de esos metales y al mismo tiempo provee de una zona de lavado para la entrada de materiales pesados.

El slop wax caliente es usualmente bombeado como aceite de lavado a la sección de empaque inmediatamente arriba del corte mientras que el slop wax neto puede ser mezclado con aceites lubricantes o reciclado a la unidad de vacio.

Directamente encima del área de lavado slop wax se encuentra otra sección de empaque. Esta secci6h es lavada por el gasoleo pesado (reflujo interno) que remueve calor necesario para condensar el corte de slop wax.

En los nuevos diseños se usa generalmente de-2 a ·3 f� de empaque o malla (grid) para cada servicio. El uso de empaque reduce la longitud

de la columna y mas importante aún, mantiene caídas de presión bajas.

c) GASOLEO PESADO (GOP).- Esta sección puede ser considerado como la pr·i ncipal sección **c�e**  remoción de calor. Es aquí donde la mayor porción de gasóleo es condensado por circulación de GOP (gasoleo pesado ) **·t i3'v'ÓS de**  intercambiadores de calor y enfriadores y entonces retorna una porción como reflujo al tope del empaque. En la mayoría de los diseños el corte GOP es el 70-75% en volumen del total de gasóleo.

Esta sección de la torre usa corrientemanta mallas (grid) o anillos (rings) en empaques de 4 a 5 pies de altura.

Los platos de fraccionamiento resultan en altas caídas de presión, por eso son usados solamente donde algún grado de fraccionamiento es requerido.

d) GASOLEO LIGERO (GOL).- Esta sección es llamada como la sección de condensación final, aquí es donde el GOL ( gasoleo ligero )se condensa y separa da los no condensados (aire y gases craqueados) que van a los eyectores.

Usualmente el corte GOL es 20- 25 %V del total de gasoleo,el GOL es normalmente enfriado y una porción retorna como reflujo al tope de la columna. Desde la cantidad de vapor ascendente .en esta sección es considerablemants

menor que la sección de abajo, el diámetro de la torre puede sar reducida en este punto.

e) SECCION FONDOS.- Es usualmente la parte mas angosta de la columna y no tiene accesorios internos, excepto en esos casos donde  $1<sup>3</sup>$ especificación de asfalto va a ser producida. En este caso se usa vapor despojador La fig. No 3 muestra los detalles de la columna

de destilación.

# **4.3 BALANCE DE MATERIA EN OPERACION MAXIMA PRODUCCION DE**

**DESTILADOS** 

El criterio general para el establecimiento de un diseño para el balance de materias se verá en esta sección. Un balance de materias exacto para el diseño se determina al calcular :

- Cuanto crudo debe ser vaporizado de la carga a una ( presión temperatura óptima en la zona flash
- Cual debe ser la separación relativa destiladoresiduo �equerida para producir la calidad de asfalto. deseado.

Los rendimientos de varias fracciones de destilado serán invariablemente determinadas por las especificaciones de los propietarios (según lo requiera la demanda).

 $FIG$  3

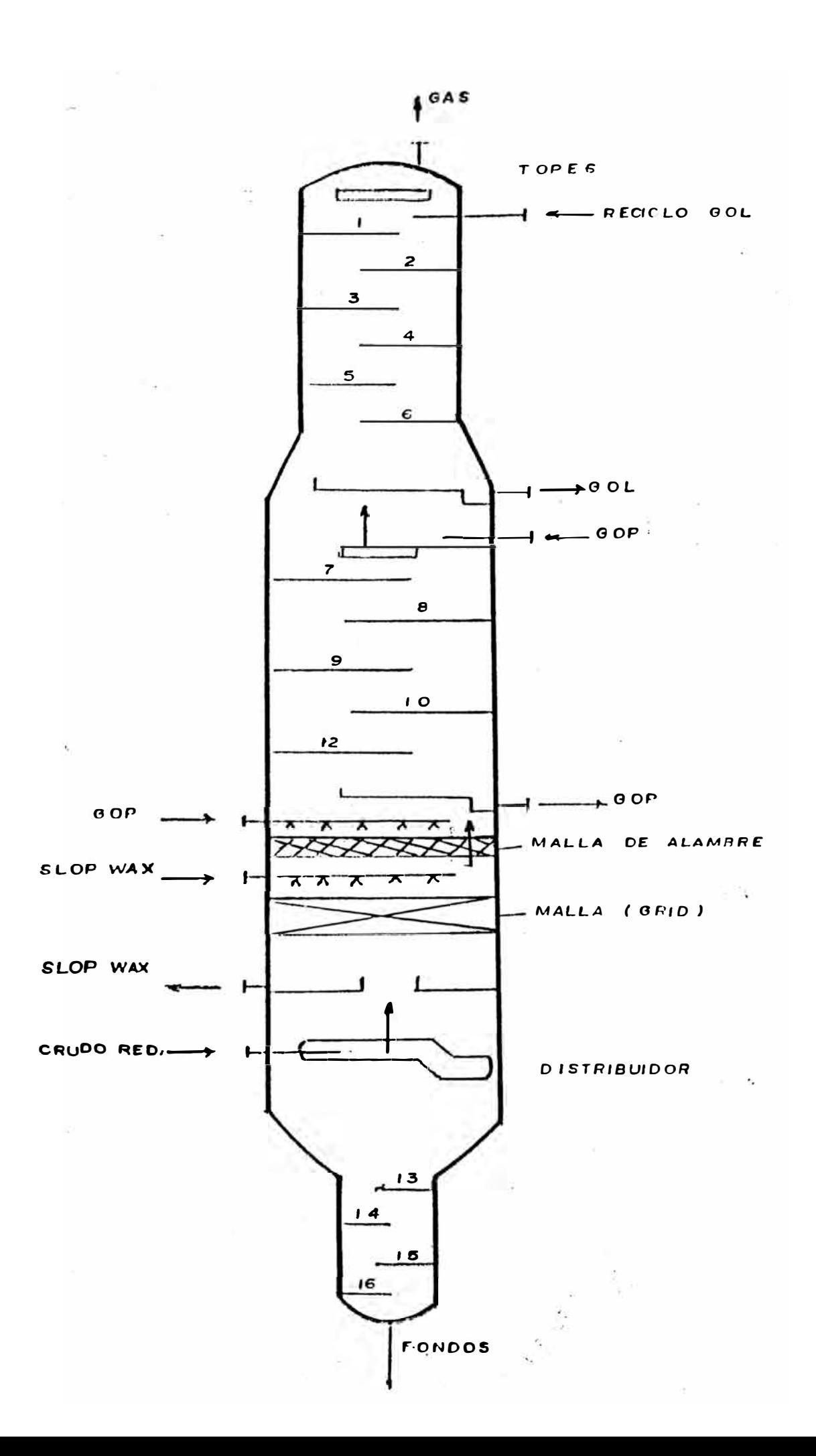

# **{���i�'llN,** ·. **MAXIMA PRODOCCION DE DESTILADOS**

El bálance final de materias superpuesta sobre la curva T8P del crudo reducido es mostrado en la fig No 4 .. Esto es una tipica operación para la máxima producción de destilados de la alimentación de crudo reducido. El siguiente procedimiento será usado para desarrollar el balance global de materias.

Se deberá especificar 2 requerimientos para el diseño del sistema.

- 1.- El punto TBP entre los cortes da los destilados y el residuo fue fijado �.1,100 ºF ..
- 2.- El gasoleo ligero (GOL) fue fijado en un 30 % en volumen del total de gasoleo de vacío.

El balance global de materias del sistema es establecido por la siguiente secuencia:

- 1.- El ítem 1 de arriba, fija el rendimiento total de destilado a 81.2% volumen de todo el crudo.  $\frac{1}{4}$
- 2.- El diseñador fija el monto de sobre flasheo (over flash) dependiendo del grado de pureza r-equerida en el gasoleo pesado. Si el requerimiento de color o el nivel permisible de metales no son severas, 1 a 2% del volumen de 13 alimentación a la torre es normalmente tomado como sobre flasheo o slop wax (overflash).

Para especificaciones rígidas o pará crudos con alto contenido de metales será tomado 4%.

En la fig No 4 se utilizó 2%. En la práctica. los operadores nunca toman mas overfash de lo

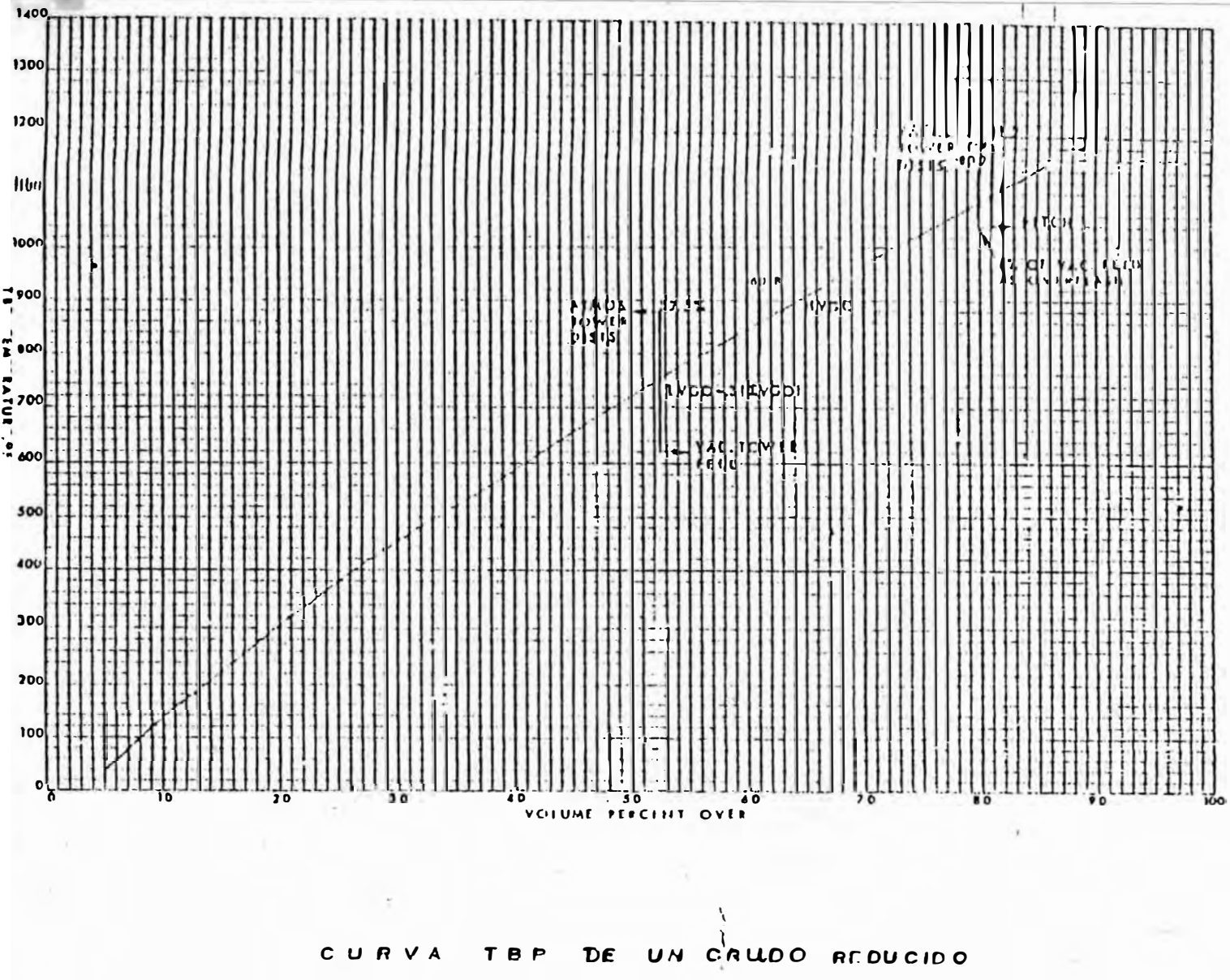

 $f 104$ 

 $\sim 0.1$ 

necesario. Deberá proveerse las facilidades para la medición del overflash y su rendimiento como corriente de productos, aunque a menudo puede ser retornado a la columna o reciclado al horno.

3.- El ítem 2 anterior fija el rendimiento de las corrientes laterales del gasoleo ligero y pesado.

## 4.3.1 CALCULOS DE LA ZONA FLASH Y BASE DE LA TORRE

Este procedimiento para el balance de calor global se aplica para ambos tipos de torre de destilación al vacío. Hasta este punto se asume que los siguientes items han sido completados.

- 1.- Un balance global de materia para el sistema ha sido desarrollado incluyendo el overflash (sobreflasheo) y el monto de descomposición de gases de hidrocarburos que son producidos en el proceso en virtud de la alta temperatura a que es sometido el crudo reducido.
- 2.- Un valor para el flujo de aire (air leakage) es asumido tal que puede ser chequeado mas tarde por los métodos de Ludwig
- 3.- La temperatura máxima permisible en la zona sido establecida. Normalmente las flash ha máximas temperaturas están en el rango de 775 a 800 °F.
- 4.- La presión del tope de la torre ha sido establecida.

En orden a determinar la presión de la. zona flash, necesariamente hay que determinar la caída de presión de los platos o de otros accesorios internos a través de las secciones. Las caídas de presión para propósitos de diseño está dada en la tabla No 1. Habiendo asumido la configuración interna de la torre, la presión de la zona flash es calculada entonces aritméticamente. Hay que anotar que **las**  modernas torres para combustible (fuel) usan secciones con mallas (grid).

# **TABLA No 1**

# **VALORES DE CAI0A DE PRESION**

# **PARA PROPOSITOS DE DISEÑO**

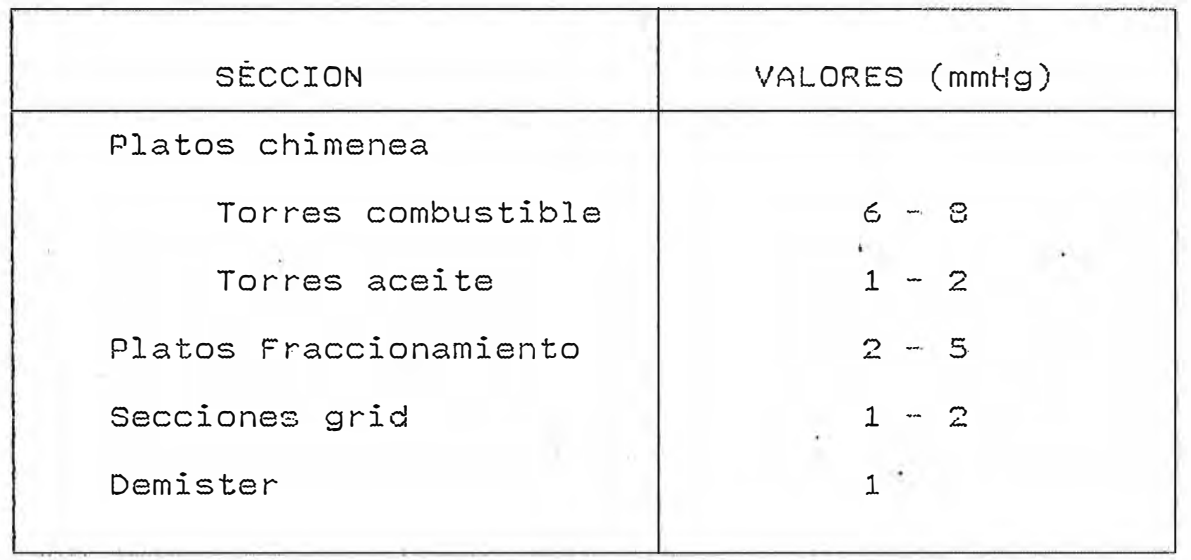

 $\sim 30$ 

**Contract Contract** 

### **y 4.3.3 CALCULOSDE BALANCE DE CALOR Y MATERIA PARA**

## **TORRES TIPO COMBUSTIBLE (FUELS).**

Esta sección presenta el resto de los procedimientos requerido para calcular el balance de calor y materia alrededor de la torre. Las instrucciones para hacer los cálculos en la zona flash y del líquido overflash han sido presentados en la sección previa. Como un rápido recuerdo, 103 siguientes items deben ser acompañados en este punto.

- 1.- Fijar el balance global de materia incluyendo el aire (aire leakage) y los gases  $c(c)$ descomposición.
- 2.- Establecer un perfil de presión a través de la torre usando las instrucciones ya recomendadas.
- 3.-. Las temperaturas usadas en el diseílo de la Columna de destilación se basan usualmente en la experiencia ya que no existe un camino preciso para ser calculadas.

Las temperaturas usadas para la zona baja de la torre se pueden relacionar directamente con la temperatura de la zona flash.

La fig No 5 muestra detalles del perfil de temperaturas de la torre con datos de diseño.

4.- En el capítulo 4.3 se menciona el uso de la curva TBP del crudo reducido, (FIG No 4) para fijar los rendimientos de los productos y al porcentaje de destilados pero tambien se puede

utlizar la curva flash (según criterio de la U.O.P.).Para el modelo propuesto a condiciones de diseño, una temperatura en la zona flash de 750 <sup>O</sup>F es requerida para obtener un porcentaje de destilado de 85 % a una presión de 50 mmhg en dicha zona (para un crudo de 21.1 API).

Asimismo la U.O.P. recomienda para criterio de diseño :

5% vol. de destilados como corte de slop wax 20 % vol. de destilados como corte de GOL 75 % vol. de destilados como corte de GOP Sin embargo, para el modelo matemático propuesto se asume que los rendimientos de los productos son conocidos.

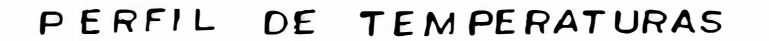

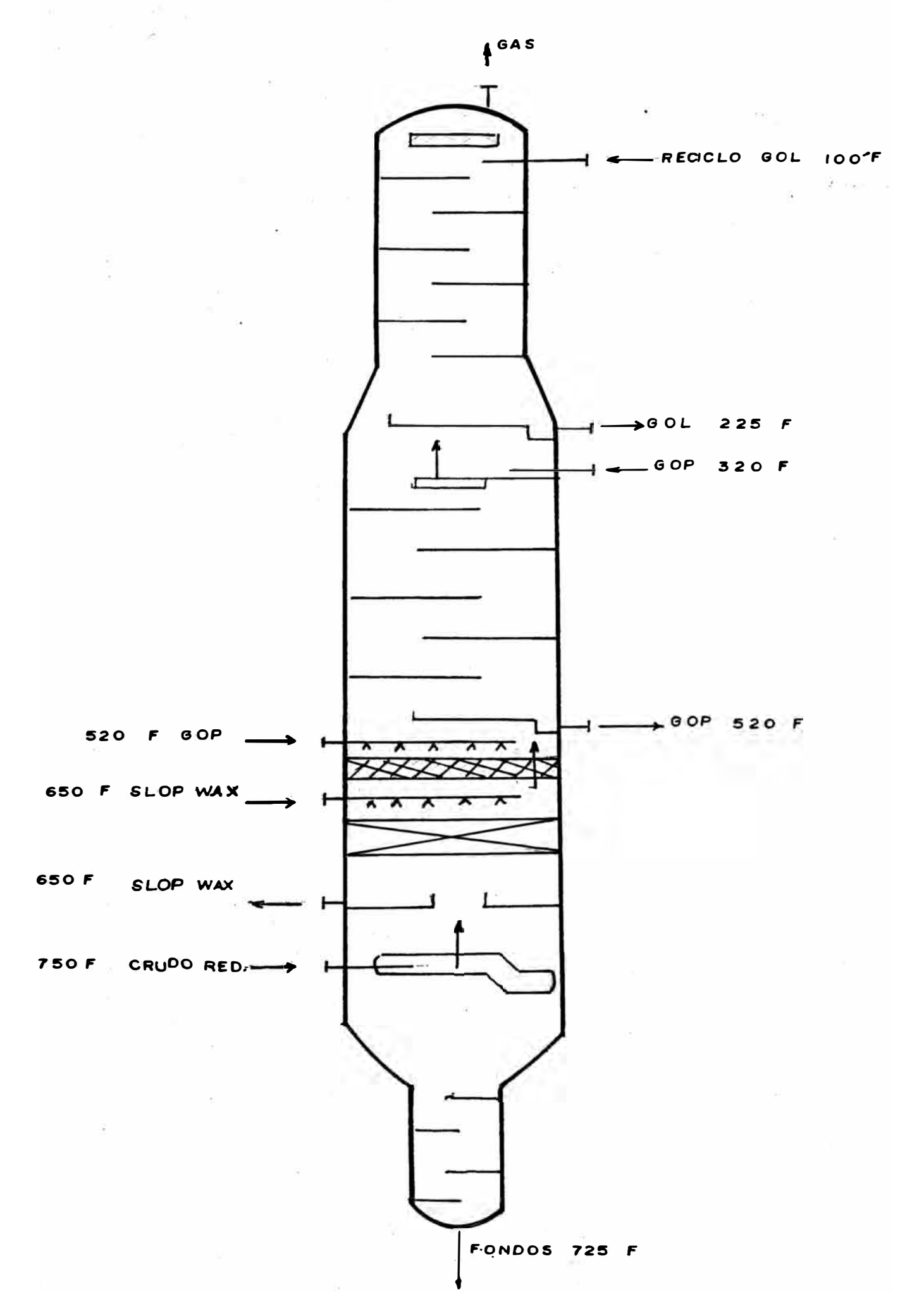
#### **5. HORNOS**

#### **5.1 HORNOS TUBULARES**

En la mayor parte de la� instalaciones petroquímicas y refinerías,la aportación del calor necesario para el proceso se consigue mediante el empleo de hornos de calentamiento directo.En ellos las calorías producidas por la combustión se transmiten por radiaci6n,conducción y convección,al fluido a calentar que circula por un serpentín tubular,o por un haz de tubos ,de donde proviene el nombre de hornos tubulares que se da a este tipo de equipos.

El uso de estos hornos es multiple, pero cada caso precisa un estudio particular con el fin de obtener el horno mas económico y mejor adaptado a las condiciones impuestas.

Se pueden citar los ejemplos siguientes:

-Calentamiento de un fluido sin cambio de fase. Este es el caso por ejemplo de los hornos de aceite caliente colocados en un circuito que alimenta varios intercambiadores donde se realiza la transferencia de calor al proceso;también es el caso de los hornos de carga de las instalaciones,donde se lleva al fluido a una �emperatura necesaria para obtener una reacción química que se produce en un recipiente exterior al horno (reactor),en presencia de una catalizador.

-Calentamiento de un fluido con vaporización parcial. En estas condiciones opera la mayoría de

las unidades de destilación (horno de carga u horno , rehervidor del fonfo de una columna). Los hornos de este tipo son los mas numerosos y los que, en general, tienen una capacidad térmica más elevada. -Calentamiento de un fluído con reacción química. Este es el caso de los hornos de carga de las unidaddes de craqueo o de reformado térmico. El producto **se** calienta hasta la temperatura de reacción, luego se mantiene a esta temperatura durante un cierto tiempo en una sección especial del haz llamado zona de soaking o de maduración, donde las calorías aportadas compensan las absorvidas en la reacción.

Un horno tubular se concibe y se calcula para permitir la· transferencia de una determinada cantidad de calor, por hora, a un fluído. El caudal y las · temperaturas a la entrada y salida se fijan previamente. Por tanto hace falta entregar en el horno una cantidad suficiente de calor, a la temperatura requerida, para calentar el fluído, compensar las pérdidas, y transmitir el calor al fluido en condiciones tales que este ho �e deteriore.

Al horno se le debe suministrar una cantidad suficiente de combustible y deberá estar dotado de los quemadores necesarios, estos se deben alimentar de. combustible y de aire. En la mayor parte de los hornos de las refinerías, la admisión del aire. de combustión en el horno, se obtiene mediante la depresión que reina en el interior de él. Esta depresión la crea el tiro de la chimenea.

Las temperaturas obtenidas por los productos de la

combustión son siempre muy elevados. Se puede, además, aumentarlas p recalentando el aire de combustión con los. humos que salen por la chimenea.

Los intercambios térmicos que tienen lugar en el interior de un horno se deben, a la vez, a la radiación, conducción y convección.

Los productos de la combustión ceden su calor a los iubos por radiación y convección; a través de las paredes el calor se transfiere por conducción; en el interior de los tubos es nuevamente la convección la que tiene lugar; finalmente, las pérdidas de calor a través de los muros se producen por conducción.

El fenómeno más importante que hay que tener en consideración es la radiación de los productos de combustión.

La economía de explotación es un factor preponderante en el estudio de un horno; por lo tanto, la noción de rendimiento es la más importante.

Se define como rendimiento de un horno, la relación entre la cantidad de calor absorvido por el fluido a calentar y el generado en la combustión .

.Una ,parte, en general muy baja, del calor no aprpvechado se pierde a través de las paredes por conducción. Las pérdidas más impottantes son las debidas a los humos a través de la chimenea, que disipan a la atmósfer-a una .cantidad elevada de calor, ya que su temperatura es considerable.

Estas pérdidas por la chimenea dependen de dos factores principales: el exceso de aire de combustión y la temperatura de los humos.

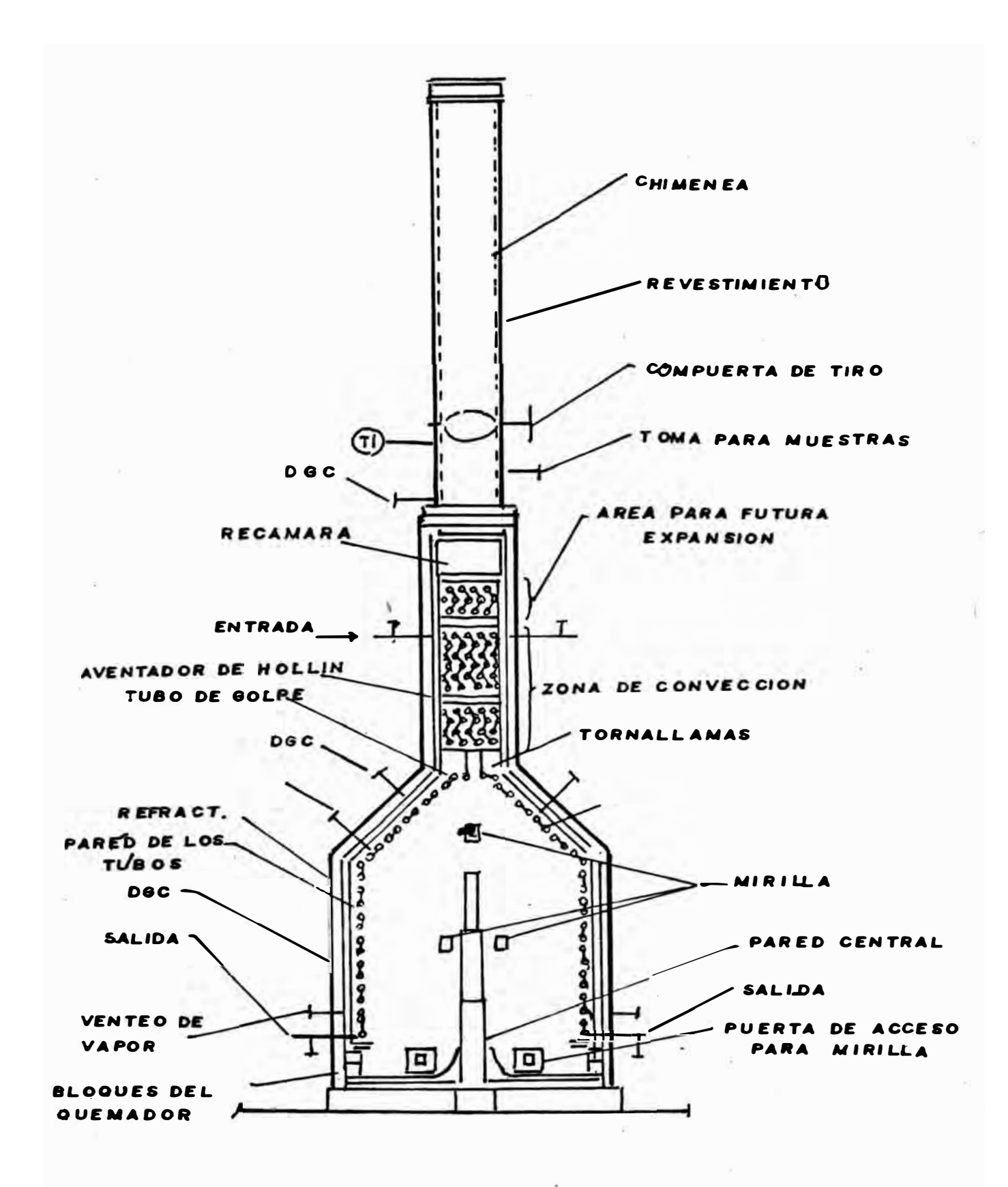

6 FIG

La instalación de una zona de convección formada por un ��� de tubos colocados en la trayectoria de los humos hacia la chimenea permite recuperar una parte de calor sensible.

Generalmente en las refinerías el fluido que entra a un horno se ha precalentado mediante un importante sistema de intercambiadores. El aumento de la temperatura de entrada a un horno disminuye su capacidad térmica, así como su rendimiento, de manera que se precisa de un estudio completo de la instalación, incluyendo a la vez el horno e intercambiadores para deter,minar definitivamente la economía obtenida de combustible.

#### **5.2 DESCRIPCION DEL HORNO VH-1**

El horno de la unidad de destilación al v�cio de la Refinería Talara, diseñado por la Japan Gasoline Company en base a las especificaciones proporcionadas por la Universal Oil Products (U.O.P.), es un horno tipo cabaña de 4 pasos cuyas características principales son la ubicación de los quemadores de gas combustible en la parte inferior de las paredes que portan los tubos de la sección radiante y la presencia de un muro central refractario que divide. la cámara radiante en dos secciones (ver Fig No 6).

# **5.3 GENERALIDADES SOBRE DISEÑO DE HORNOS TIPO CABAÑA**

El uso de este tipo de hornos es muy común en la industria del petróleo dada su economía de construcción y su alta eficiencia térmióa.

Normalmente los hornos tipo cabaña se diseñan con la ubicación de los quemadores en el piso o en las paredes de los extremos de los tubos. Es raro el diseño de estos hornos con los quemadores ubicados horizontalmente en la parte inferior de las paredes que portan los tubos de la sección radiante.

La ubicación de los quemadores incide directamente en los siguientes aspectos :

-Servicio térmico de la sección radiante

-Eficiencia de la sección radiante

-Factor de servicio de la unidad

-Tiempo de vida de los tubos

-Control de la combustión

El diseño de este tipo de hornos puede incluir una pared refractaria cuando sea necesario satisfacer las siguientes requerimientos :

-Tener dos zonas separadas de calentamiento en la  $\overline{f}$ sección radiante para efectos de emplearlos en 2 *o* más servicios. En estos casos la pared central puede o no ser cubierta con tubos.

-Obtener buena distribución de calor desde el piso hasta el tope de la zona radiante incrementando la absorción de calor en los tubos inferiores de la zona radiante densidades de calor normalmente están a bajas la ubicación de los quemadores es en el piso.

Las especificaciones de la U.O.P. señalan que cuando en el diseño de un horno tipo cabaña incluye una pared central refractaria es factible incrementar la densidad de calor . radiante promedio en un 20% del v�lor máximo

recomendado que para el caso del horno VH-i es de 10,000 btu/hr $*$ f $t^2$ .

Todos los hornos que manipulan hidrocarburos sobre los 600<sup>0</sup>F se consideran coquificantes y por lo tanto su diseño debe incluir la instalación de facilidades para efectuar la limpieza interior de los tubos utilizando el método de decoquificación con aire y vapor. La alternativa de efectuar una limpieza mecánica no es aconsejable por las desventajas de mayor tiempo en su ejecución y pérdida de metal �el los tubos por la.acción erosiva del elemento limpiador.

La carga calórica o calor total generado en el interior del ho�no, el calor total transferido a la carga o duty, la densidad de transferencia de calor en las zonas de radiación y convección y la temperatura de la pared exterior de los tubos son los parámetros convencionales utilizados para evaluar la perfomance de un horno.

Para proteger las paredes de los hornos, particularmente de la zona de radiación, contra los efectos de la temperatura se utiliza un recubrimiento refractario y aislante, que por otra parte, tiene el objeto de reducir las pérdidas caloríficas al exterior.

### **5.3.1 QUEMADORES Y COMBUSTION**

El quemador es el creador, vigilante mantenedor de la llama; su diseño, instalación y ·funcionamiento representan los factores más importantes para lograr el aprovechamiento racional del poder calo�ífico del combustible.

Cualquier quemador debe cumplir 5 funciones :

- 1.� Aportar combustible a la cámara de combustión en condiciones de ser quemado
- 2. Aportar aire a la cámara de combustión
- 3. Mezclar íntimamente el aire y el combustible
- 4. Encender y quemar la mezcla
- 5. Desplazar los productos de la combustión

Las condiciones básicas que un quemador debe satisfacer para conseguir una buena combustión se analiza en los siguientes puntos :

1. El diseño o selección del quemador debe elegirse de acuerdo a:

-La forma, dimensiones y temperatura de las paredes del hogar *o* cámara de combustión -El tipo . de funcionamiento continuos o

intermitentes

-El tipo de combustible y exceso de aire requerido

2. Debe tener un margen de regulación adecuado. Es· decir la relación entre el caudal máximo y mínimo.Esta relación es propia de cualquier tipo de quemador y depende fundamentalmente de los siguientes factores :

-Combustibles utilizados

-Dimensiones de los conductores de aire y combustible

-Velocidad del aire y combustible

-Forma de·mezcla de los mismos

La conveniencia de disponer de un amplio o estrecho, margen de regulación depende del tipo de proceso. Por ejemplo en un horno con varios quemadores el margen de regulación de la combustión se logra parando *o* arrancando quemadores; en este caso el margen para cada quemador puede ser muy estrecho.

3. Estabilidad de funcionamiento. La estabilidad de una llama depende en gran medida del equilibrio que debe existir entre la velocidad de la mezcla airecombustible y la propagación de la llama; si aquella supera a esta se producirá el despegue de llama y en caso contrario la retroflama o retroceso de la llama, hasta extinguirse en el quemador.

La estabilidad de un quemador �e define como la capacidad de mantener la llama dentro de los limites de su campo de regulación, incluso con la cámara de combustión fria *o* en condiciones de presión distintas de las diseñadas para el quemador.

Ehtre los métodos mas comunmente empleados para establizar la llama se encuentran los siguientes

-Aumento de la transmisión de calor por conducción utilizando una gran turbulencia en la mezcla aire-combustible y aumentando con ello la velocidad de propagación de la llama

-Elevando el nivel térmico de la mezcla, la cual puede lograrse calentando el aire de combustión -Instalando un cono invertido a la salida del quemador \_para provocar un vórtice de

recirculación de gases calientes, fuentes de reignición continua de estos -Alargamiento tubular sobre el cabezal para favorecer la mezcla y rápida ignición -Empleo� de llamas pilotos que producen una zona de reignición contínua junto a la periferia de la llama principal

4. Control sobre la forma y dimensiones de la llama. La forma y dimensiones de la llama es determinada fundamentalmente ,por la potencia del quemador; sin embargo pueden modificarse dentro de ciertos límites por una serie de variables entre los que se pueden destacar :

-Grado de turbulencia

-Velocidad de la mezcla

-Exceso de aire

-Presión del aire de combustión

-Tamaño de las gotas pulverizadas en los combustibles líquidos

El efecto que sobre la geometría de la llama tienen estas variables es el siguiente

-Una buena mezcla aire-combustible, lograda por medio de una fuerte turbulencia. y de altas velocidades, dá lugar, a igualdad de potencia, a una llama corta e intensa, mientras que una mezcla incompleta,. a bajas velocidades, origina llamas largas y suaves

-El exceso de aire puede provocar alargamiento

de la llama al disminuirla y acortamiento al aumentar el exceso de aire -Un aumento de la presión del aire de combustión tiende a acortar la llama

Los quemadores del horno VH-1 son

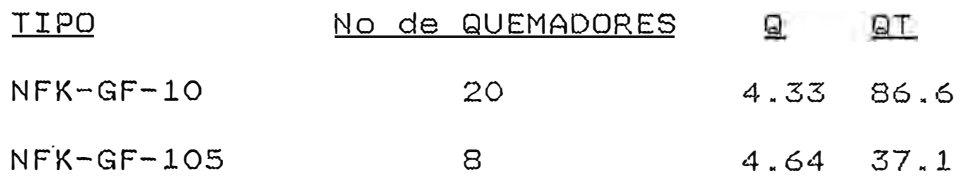

Q= Máximo calor liberado por quemado� (MMbtu/hr) QT= Calor total liberado (MMbtu/Hr)

Se debe observar siempre de no sobrepasar la capacidad máxima de los quemadores. Asimismo la alimentación del gas combustible se debe controlar (presión) para una distribución uniforme a través de los cabezales y quemadores. La diferencia en las presiones del gas combustible en los cabezales del horno se traduce en la distribución desbalanceada de la carga calórica en las cámaras del horno y esto tambien trae problemas en el tiempo de vida de los tubos.

Los quemadores del gas combustible se encuentran ubicados en la parte inferior de las paredes que portan los tubos de la ubicación produce dos considerable importancia eficiencia del horno : efectos ·negativos en la operación sección radiante. Esta de y

-Densidades de calor radiante de primer grado

muy superiores al máximo promedio tomado como base de diseño, sobre el 50% de la superficie total de los tubos de las filas inferiores ocasionando por la reflexión de calor radiante en la misma dirección y sentido contrario que las llamas del quemador

-Baja absorción de calor radiante en los tubos del techo, debido a la gran distancia que se hallan en relación a la llama, cuya luminosidad en su mayor parte se confina en el piso del horno

El tamaño, número y tipo de quemador a usarse en un horno tipo cabaña depende de los sgtes. factores

-Ubicación y distribución en el horno -Distancia hasta el muro central refractario -Disponibilidad para manipular combustibles que tengan una razonable variación en su poder calorífico -Capacidad normal de quemado por lo menos igual

a 80% de su capacidad �áxima

-Seguridad en la ignición y facilidad en el mantenimiento

-Forma y tamaño de la llama predecible para todos los combustibles y capacidad de quemado

# **5�3.2 TUBOS Y ACCESORIOS**

El haz tubular esta formado por tubos de acero rectos colocados paralelamente las unas a las otras; el paso de.un tubo a otro se consigue mediante un .codo de 180<sup>0</sup>, o mediante un aparato especial llamado caja de retorno.

Los tubos se solicitan en lon�itudes fijas. Deben satisfacer un cierto (análisis químico del metal, resistencia a la de ensayos tracción en probeta normalizada, resistencia al aplastamiento y al ensanchamiento, etc.).

En los hornos dotados de ca�as de retorno se eligen tubos con los extremos calibrados, y en algunos casos, tubos calibrados sobre toda sus longitud. Cuando se utilizan codos, las extremidades de los tubos y las de los codos llevan un chaflan para la soldadura.

La caja de retorno es una pieza de acero moldeado, que permite la unión de los tubos que son introducidos en orificios previstos a este efecto y expandidos con la ayuda de un mandril, los orificios  $\frac{1}{4}$ pueden estar dotados de ranuras, que permiten obtensr una mayor estanqueidad.

La naturaleza del metal utilizado en la fabricación de los tubos y sus accesorios depende de las condiciones de temperatura y de la naturaleza corrosiva del fluido a calentar.

Se sabe que la resistencia mecánica del acero disminuye cuando la temperatura aumenta, y el metal presenta un fenómeno conocido bajo el nombre fluencia; bajo la acción de una tracción en caliente, una probeta de metal se alarga de manera no elástica y termina por romperse. Existen curvas que dan, para cada metal; las cargas que provocan un

alargamiento relativo dado, o la rotura en un tiempo determinado. Otro factor que determina la elección de la calidad del acero es la corrosión. Se trata de una parte,de la oxidación de la superficie del tubo por los humos calientes y, por otra parte, de la corrosión que puede provocar el fluído caliente.

## **5.3.3.LIMPIEZA DE LOS TUBOS**

La limpieza interior de los tubos (decoquificado) de un horno se realiza mediante la acción del vapor de agua y aire. Generalmente el proceso se divide en dos etapas conocidos como spalling (desprendimiento por choque térmico) y burning (quemado).

Durante el spalling (desprendimiento por choque térmico) se inyecta vapor de agua a altas velocidades en los serpentines del horno, mientras -los quemadores mantienen una adecuada temperatura en la cámara de combustión.

El coque se remueve principalmente por

-Acción refrigerante (choque térmico) del vapor de agua, causando el resquebrajamiento y desprendimiento del coque.

-Por la acción erosiva de las partículas de coque a altas velocidades

Una correcta ejecución de esta etapa removerá entre el 90 y 95% del coque adherido en los tubos.

Durante el período de burning (quemado), ambos

aire y vapor fluyen por el interior de los tubos y removerán combustión. cualquier remanente de coque por

En muchos casos puede ser necesario invertir la dirección de flujo de vapor durante el spalling, y aire y vapor durante el burning para incrementar la efectividad del decoquificado.

Esta flexibilidad para permitir primero el flujo en una dirección y luego en la otra es referida como facilidades direccionales dobles o de flujo en reversa.

Despues de poner fuera de servicio el horno, se procede a vaporizar el interior de los tubos para evacuar el aceite reman�nte de los mismos. Purgar la cámara de combustión del horno antes de iniciar el E}ncendido de los quemadores. Se prende los quemadores y se empieza a inyectar vapor graduando cuidadosamente el flujo. La etapa de spalling (desprendimiento por choque térmico ) se iniciará cuando la temperatura de la cámara de combustión del horno llegue a una temperatura máxima determinada (1350<sup>0</sup>F para el horno VH-1). Se debe tener en cuenta que los. serpentines que no están sujetos al desprendimiento por choque térmico deben mantener el flujo de vapor en su interior para evitar el sobrecalentamiento de los tubos.

Las condiciones de operación de la etapa de quemado se juzgarán por él-color de la superficie de los tubos, el color del condensado del vapor gastado y por el volumen de anhídrido carbónico contenido en

los gases de combustión. Estas etapas se repiten varias veces hasta que el análisis orsat de los gases de combustión señalen un contenido de co menor de 1% en volumen.

# **5.4 METODO DE WIMPRESS PARA EL CALCULO DEL CALOR ABSORVIDO POR EL HORNO**

El método para clasificar o predecir la producción de los calentadores de fuego directo obedece simplemente a un cálculo de balance de calor entre los vapores desprendidos del quemador o los gases calientes del horno y las corrientes del proceso.

Existen diversas limitaciones en el diseño de hornos. Uno de ellos es la eficiencia que depende del costo del combustible y la temperatura del fluído de proceso, el material de tubos y los gastos de inversión.

Los porcentajes de exceso de aire también tienen efecto significativo en la eficiencia del horno. De manera general cuanto más bajo sean los porcentajes mas pequeño será el horno.

El usuario establecerá la caída máxima de presión aceptable en el fluído del proceso en el horno. Si se especifica uria caída de presión baja se pueden incrementar los costos del horno en forma considerable al ser necesario emplear mayores tamaños de tubos y reducir el mínimo de pasos paralelos.

Desde el inicio de las refinerías y de las industrias petroquímicas se han empleado hornos de fuego directo para suministrarles incluso un proceso de calentamiento.

-sin embargo se han publicado muy poca información respecto a métodos para predecir la producción de dichos hornos. La situación de la transferencia de calor que existe en un horno de refinería es tan complicado que la aplicación directa de las relaciones básicas de radiación y convección son difíciles de resolver, por lo tanto la industria a dependido en mayor grado de correlaciones estrictamente empiricás.

Aquí se describe un método para calcular la producción tanto de la sección de radiación como de convección de hornos a fuego directo. El méto�o se basa en correiaciones para las transferencias de calor mediante la radiación y la convección. Es aplicable a tipos comunes de hornos de ref inerias y donde se realiza la. combustión en caja de f�ejo sin lla�a que afecte a los tubos o par�des refractarias. Sin embargo el método puede ser utilizado en forma directa para la aplicación inclusive de quemadores tipo radiante o paredes refractarias de fuego especial.

Los calentadores a fuego son intercambiadores de calor. La entrada de calor es suministrada por el combustible radiante generalmente petróleo o gas en una cámafa de combustión. El calor se transfiere desde el gas caliente al fluido contenido en las tuberías. Como en cualquier intercambiador de calor la estimación implica un balance de calor entre el emisor de calor y los vapores de calores absorvidas y una relación de estimados, pero al contraste al proceso común de intercambiadores de calor, la mayor parte de calor es. transferido por radiación en lugar de por convección.

Un calentador a fuego típico consta de una caja de

fuego. o una sección de radiación, una sección de éonveción, un gancho para recoger el flujo de gas frío y una chimenea para liberar el gas y realizar el tiro.

La sección de radiación dá margen al combustible para su mezclado completamente con aire y su posterior quemado. Tambien contiene tubos de absorción de calor, que remueven una gran parte del calor de fluído de gas antes de pasar a la sección de convección.

Las tuberías están colocadas generalmente alrededor de la parte exterior de la caja de fuego, precisamente en frente de ias paredes refractarias, algunas aplicaciones, sin embargo se pueden colocar los tubos en el centro del horno con quemadores colocados a ambos lados. Por niveles de temperaturas existentes en la caja de fuego, la mayor parte de calor es transferido por radiación. Sin embargo los tubos deben estar dispuestos para uniformizar y efectivizar la absorción del calor de ( radiación.

Los tubos en la sección de convección que pueden soportar el calor son denominados tubos revestidos aunque tambien pueden ser i nclu ídos mecánicamente como parte de la sección de convección. Para el diseño de procesos los tubos revestidos deberán ser considerados como parte de la sección .de radiación.

La sección de convección recupera el calor adicional de los gases de combustión a un nivel más bajo de temperatura que puede ser· obtenido económicamente en la sección de radiación. Aquí los tubos están colocados para generar altas velocidades de masas y turbulencias en el gas, de modo que obtenga una buena transferencia de calor

en la sección de convección.

El gancho ( damper) y la chimenea deben recolectar y expulsar simplemente los gases de combustión sin pérdidas excesivas de. fricción y suministrar suficientes envíos para atravesar los gases hacia la caja de fuego y la sección de convección.

Ya que la disposición física y el mecanismo gobernante de la transferencia de calor son diferentes en las secciones de radia\_ción y de convección se emplean métodos diferentes para estimar los calores transferidos en las dos secciones.

# **5.4.1.TRANSFERENCIA DE CALOR EN LA SECCION RADIANTE**

Se han realizado investigaciones exhaustivas de la transferencia de calor radiante entre las superficies sólidas en diversas disposiciones, y entre los gases calientes y los sólidos. Lobo y Evans aplicaron los conceptos básicos de radiación en el diseño de hornos,y desarrollaron un método de estimación que era aplicado generalmente sin excesivas complicaciones. El método aquí discutido sigue su patrón básico. Este ha sido simplificado sin embargo al eliminar algunas variables generales.

Las bases para la transferencia de calor radiante son las fórmulas de STEFAN BOLTZMAN un cuerpo negro a una temperatura absoluta T irradia energía a un porcentaje Wb según

#### $Wb = \sigma * T^4$

donde la constante de STEFAN BOLTZMAN o· tiene el

 $\sqrt{2}$  valor de 0.173\*10  $^{-8}$  btu/ft.

Para la transferencia de calor radiante entre dos superficies reales a temperatura Ta y Tb las relaciones van a ser:

 $qr = q*A*F*(Ta<sup>4</sup>-Tb<sup>4</sup>)$ 

donde  $A = A$ rea de la supeficie (ft<sup>2</sup>)

F= Factor dé intercambio

El factor de intercambio depende del area relativa y disposición de las variadas superficies y de la emisividad y absorción de cada una. Ni la superficie con pérdidas de calor, ni la superficie con absorción de calor pueden ser empleados como una base para determinar el calor de radiación.

Sin embargo el factor de intercambio depende de la clase de superficie que se emplea.

# **5\_4.2.EQUIVALENTE DE LA SUPERFICIE PLANA FRIA**

En un horno las superficies con absorción de calor están bien definidas en forma general. �demás el porcentaje de transferencia de calor por unidad de area de absorción es importante para el diseño. Por consiguiente ha llegado a ser aceptado en la práctica el uso de superficies con absorción de calor *o* enfriadas como una base para el computo de la transferencia de calor radiante.

La superficie con absorción de calor común consta de un número de tubos cilíndricos paralelos frente de una pared refractaria.

Parte de la radiación del gas caliente golpea

los tubos en forma directa y es absorvida. El residuo pasa hacia la pared refractaria y es reir radiado al horno.

Una vez más parte de las energías re-irradiosas es absorvidas por los tubos y el residuo continua su paso. Se reemplaza el banco de tubos por una superficie plana equivalente. El banco de tubos no va a absorver toda la energía radiada hacia el area plana fría de modo que debe ser corregida por un factor de absorción y eficiencia (alpha).

El producto del area plana fria y el factor de absorción y eficiencia es denominado area plana fría equivalente (acp). Este constituye el area de un plano oscuro ideal que tiene la misma capacidad de absorción que el banco de tubos actual.

El calor en la sección radiante proviene de tres fuentes calor neto de combustión (qn),calor sensible del aire de combustión (qa) y el calor sensible del fluido (qf).

El calor es removido de tres maneras :Calor absorvido por los tubos (qr), pérdidas de calor (ql) y por el calor sensible de la salida de gas (qg2).

Entonces se tiene :

�n+qa+qf=qr+ql+qg2

de donde

qr-=(1+qa/qn+qf/qn-ql/qn-qg2/qn)\*qn

Se establece el calor neto de combustión tan pronto como sean establecidos el calor- total y la eficiencia del horno. Los valores de qa y qf son determinados por la temperatura del fluído y el aire de combustión� ql es de 1% al 3%, qn y qg2 es función de la temperatura y del exceso de aire.

La temperatura del fluído puede ser asumida como la media aritmética del ingreso y salida de la sección radiante. Los cálculos podrían ser más exactos a partir las correlaciones del coeficiente de película. Aún cuando la estimación de la absorción radiante es totalmente insensible a la temperatura de la pared del tubo sin embargo es generalmente lo suficientemente exacta para aumentarle 100ºF a la temperatura promedio del fluído.

#### **5.4.3.FACTOR DE INTERCAMBIO**

Los únicos constituyentes en el fluído normal del gas que contribuyen significativamente a la emisión radiante son el CO<sub>2</sub> y el H<sub>2</sub>O. Tambien dependen de sus concentraciones, las dimensiones del horno, la temperatura del gas y de la superficie de absorción. Lobo y Evans han demostrado que la composición y los efectos dimensionales pueden ser considerados por un solo término, la presión parcial del CO<sub>2</sub> mas H<sub>2</sub>O multiplicado por una longitud media de la flama.

El factor de intercambio también depende de la re-irradiación del refractario expuesto. El area refractaria expuesta se define como el total de area envuelta de la caja de fuego menos el area plana fría equivalen.te de todos los tubos. También se

considera que los tubos no absorben absolutamente toda la energía radiada, se acepta 0.9 como un valor aceptable para superficies con óxidos metálicos.

La ecuación para calcular la transferencia de calor por radiación en la caja de fuego es : qr=cr\*alpha\*acp\*(Tg<sup>4</sup> -Tt<sup>4</sup>)

donde : acp = Area plana fría equivalente Tg = Temperatura de radiación Tt = Temperatura de los tubos alpha=Factor de ef. de absorción

## **5.4.4.TRANSFERENCIA DE CALOR EN LA SECCION DE CONVECCION**

La cantidad relativa de calor transferido por convección puede ser del 15% al 20% del calor total radiado que depende del nivel de temperatura. La relación para la transferencia de calor por convección es :

qr=hrc\*art\*(Tg-Tt)

donde :

hrc=Coeficiente de transferencia de calor

 $(btu/hfft^2-0F)$ 

art=Area de transferencia (ft<sup>2</sup>)

Debido a que la transferencia de calor por convección no es el principal contribuyente se debe hacer algunas aproximaciones simplificadas.

Para un horno común el coeficiente de transferencia de calor (hrc) es aporximadamente 2.0 btu/Hr-ft<sup>2\_o</sup>F, art es aproximadamente 2 veces acp y el factor de intercambio F es aproximadamente 0.57.

Asi tenemos :

÷.

qrc=7.·0\*�lpha\*acp\*F\*(Tg-Tt)

Finalmente tenemos que el calor absorvido  $\mathcal{N}$ (qr) en la sección de radiación es la suma de las transferencias por radiación y convección.:

 $qr/alpha*acp*F=σ*(Tg<sup>4</sup>-Tt<sup>4</sup>)+7.0*(Tg-Tt)$ 

donde qr/alpha\*acp\*F es función solo de la temperatura del gas y de la pared del tubo.

### **6.0. INTERCAMBIADORES**

# **6.1. DESCRIPCI0N DE INTERCAMBIADORES DE CORAZA Y TUBOS**

V-El Este intercambiador utiliza el flujo de gasoleo pesado pra precalentar el crudo reducido que ingresa a todo la Unidad de Destilación . suministrándole el calor necesario antes de ingresar al intercambiador V-E2.

V-E2 : Este intercambiador utiliza el flujo de fondos de la columna de Destilación al vacío para precalentar el crudo reducido antes de su ingr0so al horno.

V-E3 — Es un generador de vapor que emplea agua desmineralizada procedente del V-E5 (cerca a temperatura de saturación) para enfriar el reciclo de gasoleo pesado que ingresa a la columna de destilación. Este vapor saturado generado (156 psig) so emplea como carga para los eyectores.

Usa agua desmineralizada para enfriar los  $V - F5$ fondos pr-ocedente del · intercambiador V-E2. El **agua**  dismineralizada saliente es usado en la caldereta V-E3 y los fondos enfriados se bombean a tanques.

\/-E6 Este enfriador tiene el propósito de remover calor· (por medio de agua de mar) al reflujo de gasoleo ligero que retorna a la columna.

# **·: 6, .. 2 GENERALIDADES SOBRE DISEÑO DE INTERCAMBIADORES**

Vn intercambiador de calor es un equipo que permite el intercambio térmico entre dos fluidos a través de una pared metálica.

El calor que se transfiere puede ser latente o sensible por medio de los mecanismos de convección y conducción. La convección es generalmente el factor limitante y es por tanto el de mayor consideración en el diseño.

Los intercambiadores de calor son tan importantes y tan ampliamente usados en las industrias de procesos que su diseño ha experimentado un gran desarrollo. Existen normas y códigos que especifican con detalle los materiáles, métodos de construcción, técnicas de diseño y dimensiones de los intercambiadores tales como los siguientes:

Standars of the Tubular Exchange Manufacturers

(TEMA)

- ASME-API Unfited Pressure Vessel Coda.

Los intercambiadores de casco y tubo son el tipo de intercambiador mas usado relativamente barato, fácil de limpiar, disponible en varios tamaños y puede ser diseñado para presiones moderadas \_y altas sin costo excesivo.

El intercambiador esta constituído por un haz de ·tubos montados en sus extremos en unas planchas denominadas portatubos. En los extremos se colocan los cabezales· de.distribución que aseguran la circulación del flµido por el interior del haz.

El haz de tubos esta alojado en un casco provisto da

de entrada y otra de salida para el segundo fluído que circula por el interior de los tubos, siguiando el camino impuesto por los deflectores (bafles)

Se distinguen tres tipos de intercambiadores de casco y tubo:

- Intercambiadores con placas portatubos fija.
- Intercambiadores de cabezal flotante
- Intercambiadores con tubo en U.

#### **6.2.1.INTERCAMBIADORES CON PLACAS PORTATUBOS FIJAS**

En este tipo de intercambiador las placas portatubos pueden estar directamente soldadas sobre el casco. Son de construcción poco costosa y permiten alojar el máximo de tubos en el interior del ·casco, pero solo se pueden utilizar si la diferencia de temperatura entre los fluídos caliente y frío es pequeña de modo que la dilatación o contracción del haz sea aceptable. Además la limpieza del exterior de los tubos solo se puede efectuar por medios químicos, por lo que su empleo esta limitado, puede requerir el empleo de una junt� de expansión en el casco.

# **6.2.2.INTERCAMBIADORES DE CABEZAL FLOTANTE**

Estos intercambiadores tienen tubos ractos asegurados en ambos extremos en la placa portatubos. Una de estas es libre .de moverse por lo tanto prevl�nen la expansión térmica diferencial entro el

haz de tubos y el casco. El haz de tubos puede ser ¡-emovido para la inspección, reemplazo '· ! limpieza externa de los-tubos.

Tipos básicos de cabezal flotante :

a) Empaquetamiento exterior con prensa estopas.-En este intercambiador el fluído del lado del casco esta sellado por anillo de empaque, comprimido dentro da una, caja de prensa cstop�s. El empaque le permite al cabezal flotante moverse de atrás hacia adelante. Desde que la caja de empaquetaduras (prensa estopas) solo esta én contacto con el fluído del casco, los fluídos del casco y de los tubos no se mezclan. Sin embargo pueden ocurrir filtraciones a través del empaque. El número de pasos en los tubos esta limitado por �l número de tubos en al haz.

Son empleados para servicios teniendo para el lado del casco hasta 600 psi y 600<sup>0</sup>F. Estos intercambiadores no son aplicables cuando las filtraciones del fluído del lado del casco al exterior no son·tolerables.

b) Haz de tracción total o removible. Este tipo de intercambiador tiene un cabezal separado empernado directamente a la placa portatubos, ensamblados son lo suficientemente pequeños para deslizarse a través del casco y al haz de tubos puede ser removido sin quebrar ninguna วันเวนล del extremo flotante. Aunque esta forma puede reducir el -mantenimiento del lado del c�=co �e

inc�ementa el mantenimiento de los tubos. El requerimiento de espacio libre (el mayor que se requiere para el intarcambiador de ca3co y tubos) entre los tubos exteriores y el interior del casco debe proveer espacio para la empaquetadura y los pernos de la placa flotante de centrado de tubos.

El número de pasos de tubos esta limitado solo por el número de tubos a La previsión de expansiones térmicas diferenciales entre el casco y tubo se realiza en uniones. empacadas o fuelles internos. Puesto que este tipo de intercambiador requiere de empaquetadura interna entre el cabezal y la placa portatubos flotante, sus aplicaciones astan restringidas a servicios donde son intolerables **la.s** fallas de **las.** empaquetaduras internas.

c) Empaquetamiento exterior con un anillo de cierre hidraulico. En este intercambiador los fluí dos del lado de los tubos y del 13.do del casco estan sellados por anillo de empaquetamiento de modo que las filtraciones a través de ambos empaquetamientos iran al exterior. El ancho de la placa portatubos debe ser suficiente para permitir los dos empaquetamientos el anillo de cierre hidraúlico '\ y para la expansión térmica diferencial. A veces se tiene un pequeño borde dunido a la placa portatubos flotante para proveer de superficies de apoyo para el empaquetamiento y el anillo da

Desde que no puede existir partición de pasos en el extremo flotante el número de pasos en los tubos esta limitado. Las luces entre los tubos más exteriores y al interior del casco debe prevenir la distorsión de los orificios y tubos durante el enrollado de los tubos cerca al extremo exterior de la placa de centrado de tubos.

Los intercambiadores de empaque exterior y anillo de cierre hidraúlico generalmente estan limitados a 150 psi y 500°F. No se deben emplear cuando no son aceptables las filtraciones de ambos fluídos al exterior o cuando no son tolerables las posibles mezclas de los fluídos del casco y de los tubos.

d) Anillo de respaldo interior dividido  $E_{12}$ este tipo de intercambiador la cubierta flotante esta asegurada contra la placa portatubos flotante por un empernado fuerte y reforzado con un anillo de respaldo dividido (anillo, abrazadera dividido). Este cierre localizado mas allá del extremo del casco esta encerrado por una cubierta de un diámetro mayor al del casco. La cubierta del casco ,el anillo de abrazadera dividido y la cubierta del cabezal flotanto deben ser removidos para que el haz de tubos se deslize a través del casco.

Las luces entre los tubos exteriores y ol aproxima al diámetro intérior del casco se

interior de las empaquetaduras dé las placas portatubos.

Este tipo de intercambiador tiene la misma limitación en cuanto a número de pasos por los tubos que la del tipo de haz removible pero es el mas adecuado para mayores temperaturas y presiones en el casco.

# 6.2.3. INTERCAMBIADORES ESPECIALES

a) Intercambiadores con tubos en  $U = En$  este tipo de intercambiador los extremos de los tubos en U.<sup>8</sup> son asegurados a una placa portatubos simple. Se elimina la expansión térmica diferencial debido a que los tubos son libres de expandirse y contraerse.  $\sim$  1.4

El diámetro mas pequeño al cual se puede doblar un tubo sin deformar el diámetro exterior en un doblez en U es de tres a cuatro veces el diámetro exterior del tubo. Esto significa que es necesario omitir algunos tubos en el centro del haz dependiendo de la distribución.

Los intercambiadores con tubos en U se emplean para servicios donde los fluídos son limpios " o donde la limpieza química es efectiva. Es empleado para servicios de alta presión principalmente en los reboilers a vapor. b)Intercambiadores doble tubo. Los intercambiaodres de doble tubo estan a constituidos por elementos rectilínaos de dos

tubos concéntricos, un cabezal de retorno y un `codo en U.

· La tubería interior se soporta en la exterior mediante estoperos y el fluído ingresa al tubo interior a través de una conexión localizada en la parte externa del intercambiador. Las tres tienen boquillas o conexiones que permiten la entrada y salida del fluído que va por el espacio anular.

. Los tubos empleados son generalmente de acero de características I:P.S. y Schedule 40.

Las longitudes efectivas empleadas corrientemente son de 12,15 y 20 pies.  $\blacksquare$ 

Las siguientes dimensiones para intercambiadores de doble tubo son los mas comunes to

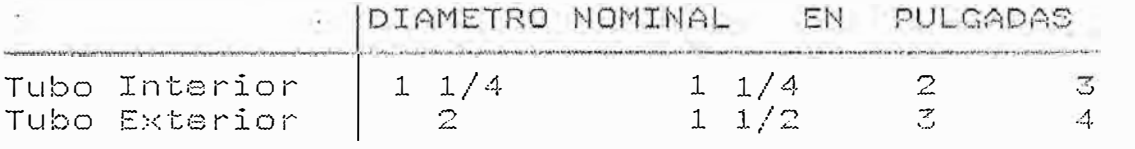

Las ventajas que presentan son :

- Todos los elementos del intercambiador estan unidos por empalmes que permiten desmontarlos rápidamente para la limpieza o la substitución de los tubos.
- Se realiza el intercambio en contracorriento pura lo cue significa un magnifico

# rendimiento.

Las desventajas que presentan son :

- Riesgos de fugas en los empalmes. Cada intercambiador de doble tubo introduce por lo menos catorce puntos donde puede ocurrir fugas.
- cuando se emplean longitudes mayores de 20 pies, el tubo interior puede flexionarse produciendo una mala distribución del fluído en el espacio anular.
- La superficie de transferencia es pequeña en relación con el volumen global del intercambiador como consencuencia del radio mínimo de los codos, que limita la aproximación de los tubos.

El empleo del intercambiador de doble tubo esta limitado a los productos severamente sucios, muy calientes y de pequeño caudal. Igualmente la superficie total de transferencia requerida debe ser pequeña.

c) Superficie extendidas.r Las superficies extendidas se emplean cuando la resistencia térmica de uno de los fluídos es mucho mayor que la del otro fluído.

La razón entre las superficies interior y exterior para tubos lisos esta generalmente en el rango de 1.1 a 1.5 dependiendo del diámetro del tubo y el espesor de la pared. Los tubos de superficies extendidas son hechos con relaciones

de l'allementicial de 3 a 40. Las superficies extendidas normalmente tienen aletas longitudinales o transversales a los tubos aunque otras formas también son disponibles.

Algunas de las formas comerciales de aletas son las siguientes:

- Aletas' longitudinales # Los intercambiadores a con aletas longitudinales consisten en dos tubos concéntricos con aletas longitudes en el exterior de la tuberia interior. No puede <sup>"</sup> sar dustificada coonómicamente si la · superficie equivalente de casco y tubo requerida es mayor de 300 ft $^2$ .

Son adecuados para servicios donde la caída , de presión permisible es baja y el fluído que va por el lado de las aletas es limpio.

 $\sim$ 

Aleta transversal : El intercambiador ( "convencional de casco y tubo también puede ser hecho coon tubos que tienen aletas « transversales en lugar de tubos lisos. Este tubo tiene una aleta helicoidal de altura relativamente pequeña comparada con el diámetro del tubo y es a menudo referida como \* un low fin o lo-fin.

 $^+$  Generalmente son aplicables cuando la Prelación entre las resistencias exterior e . Interior es mayor que 3 para los tubos lisos. Los tubos aletados son también usados para intercambiadores existentes e retuhar incrementa, la superficie de transferencia,

Este tipo de tubo aletado se conoce bajo los nombres de UNIFIN, TRUFIN, etc.

d) Enfriadores de caja :

-Serpentines - Consiste de un serpentín de tubos sumergidos en una caja llena de agua. Se emplean solamente por razones especiales. Por ejemplo cuando se requiere de un enfriamiento de emergencia.

- Secciones sumergidas.- Consiste de haces de tubos sumergidos en una caja de agua. Los haces de tubos sumergidos son generalmente mas baratos que los serpentines cuando se emplea agua fresca, pero mas caro cuando se usa agua salada (debido a la corrosión)

e) Condensadores barométricos: Es un intercambiador de contacto directo, comúnmente empleado para condensar pequeñas cantidades de vapor del tope de una torre de vacío.

El intercambiador consiste de una pequeña torre de contacto a través de la cual pasan el agua y el vapor de hidrocarburo. El vapor es condensado por contacto directo como consecuencia del intercambio térmico con las gotas de agua.

f)TUBEFLOW: Consiste de pares de tubos conectados externamente por aletas. Los fluídos circulan en contracorriente.

El calor se transfiere a través de las aletas de conección. Toda la superficie de transferencia de calor es fácilmente limpiable.

Desde que el costo del intercambiador TUBEFLOW es de dos a tres veces que el de tipo casco y tubos para la misma superficie de transferencia, se emplean solamente cuando es extremadamente peligroso el gotao da un fluído sobre otro.

g) Intercambiadores compactos: (de placas, espirales, etc. ) Generalmente son mas costosos que los intercambiadores del tipo casco tubo. Se giustifican para fluídos especiales o por razones sanitarias, tienen una alta eficiencia de transferencia de calor.  $\sim$   $\sim$ 

Estos intercambiadores llegan a obtener hasta<sup>2</sup> 135 ft<sup>2</sup> por ft<sup>3</sup> de volumen de intercambiador comparado con 20-40 ft<sup>2</sup> para los intercambiadores de casco tubos convencionales. Esta ventaja hace que los intercambiadores compactos sean viables cuando existen limitaciones de espacio o para la industria espacial.

También son usados en la industria criogénica para minimizar pérdidas de calor por su menor superficie externa.

# 6.2.4. CALDERETAS

a.<br>R

Las cálculos empleados en la solución de este tipo de vaporizadores (generador de vapor con vaporización en la coraza), son comunos a muchos problemas de vaporización simple encontrados en las plantas, ya sea que estén o no conectados con
columnas de destilación. Si un líquido es sustancialmente puro o es una mezcla de punto de ebullición constante, ebullirá isotérmicamente. Para operaciones de ebullición de servicio, tales como la vaporización de un líquido frío proveniente del almacenamiento, el liquido puede no estar en su punto de ebullición y se requerirá precalentarlo hasta ese grado. Puesto que la coraza de un vaporizador de circulación forzada es esencialmente la misma que en cualquier otro tipo de intercambiador 1-2 , el precalentamiento puede hacerse en la misma coraza que la vaporización.

Si el medio calefactor es vapor de agua, se requieran solamente - 2 pasos en los tubos y éstos no deben estar divididos igualmente, puesto que el paso de regreso lleva considerablemente menos vapor que el primer paso. Si el medio calefactor es una corriente caliente tal como gasoleo, hay el problema de determinar la diferencia verdadera de temperatura en cada zona. Si el acercamiento entre la temperatura de salida del medio calefactor y la temperatura de salida del vapor no es muy pequeña, la diferencia verdadera de temperatura puede aproximarse considerando la caída de temperatura en cada zona proporcional al calor removido del medio calefactor.

# $6.3$ METODO DE CALCULO PARA INTERCAMBIADORES DE CORAZA Y **TUBOS**

Se consideran dos  $(2)$  casos :intercambiador gasoleo vs crudo reducido y gasoleo vs agua.

Para el intercambiador gasoleo-crudo reducido se ha diseñado un modelo matemático que evalúa las temperaturas de salida de ambos fluídos por medio de un balance de calor a través del intercambiador y siguiendo criterios del número de unidades de transferencia (NTU), que está relacionado a la eficiencia del intercambiador (E) y a la razón de capacidades de calor (R). Se siguen los siguientes pasos : \* 1.-Asumir la temperatura de salida del fluído caliente (T2) igual a la temperatura de entrada del fluído frío  $(t1)$  más 50 <sup>O</sup>F:T2=t1+50 2.-Del balance de calor : ุ M\*(H2−H1)=m\*(h2−h1) evaluar h2, luego t2 a través de la función T=H1(api,K,h) Donde: M=Flujo másico del fluído caliente (lb/Hr) m=Flujo másico del fluído frío (lb/Hr) H1, H2=Entalpía de entrada del fluído caliente (btu/lb) h1, h2=Entalpía de entrada y salida del fluído frío(btu/lb)

K=Factor de caracterización

3.-Verificar t2 por el método del NTU. Para ello se utilizan las siguientes relaciones :

NTU=U\*A/M\*C1

 $R = W * C1/m * C2$ 

Donde:

 $A = Area (ft<sup>2</sup>)$ 

C1= Calor específico promedio del fluído caliente C2= Calor específico promedio del fluído frío NTU=Número de unidades de transferencia para el fluído caliente

U=Coeficiente global de transferencia de calor R=Relación de capacidades caloríficas para el fluído caliente

4.-Conociendo NTU y R calcular la eficiencia E:

 $E = 2 * (e)$   $\phi$   $(AA * NTU) = 1) / ((AA + R + 1) * e \times p^2 (AA * NTU) +$ 

 $(AA-R-1)$ 

Donde:  $AA=(R^2+1)^{n}(1/2)$ 

5.-Calcular T2 por medio de la ecuación :

 $E = (T1 - T2) / (T1 - t1)$ 

siempre que se conozca la eficiencia

6.-Recalcular h2 y t2 a partir de la equación calórica

 $M*(H2-H1)=m*(h2-h1)$ 

Para el segundo intercambiador gasoleo va agua se tiene que en este caso la temperatura de salida se evalúa por un balance de calor alrededor del intercambiador.

Se consideran una caída de temperatura en el agua de enfriamiento de :

-120 <sup>O</sup>F si el fluído de enfriamiento es agua

desmineralizada

-45 <sup>O</sup>F si el fluído de enfriamiento es agua de mar

La ecuación de balance de calor es :

 $M*(H2-H1)=m*cp*(t1-t2)$ 

(se supone pérdidas de calor despreciables)

Donde -

M=Flujo másico del fluído caliente (lb/Hr)

m=Flujo másico del fluído de enfriamiento (lb/Hr)

H1,H2=Entalpía de entrada y salida del fluído  $cali$  iente( $btu/lb$ )

t1, t2=Temperaturas de entrada y salida del fluído frío

 $(OF)$ 

cp=Calor específico promedio del fluído frío (cp) Para la caldereta la temperatura de salida del gasoleo se evalúa por un balance de calor alrededor del intercambiador seguni: ...

Calor absorvido por el agua desmineralizada

aa=m\*cp\*(t2-t1)+m\*lamb calor cedido por el gasoleo

 $\Box$  Qb=M\*(H1-H2)

Se puede considerar que todo el calor cedido por el gasoleo es prácticamente absorvido por el agua desmineralizada :

 $m*$ co $*(t2-t1)*m*1$ amb=M $*(H1-H2)$ 

Donde :

m=Flujo másico de agua desmineralizada (1b/Hr) MEFlujo másico gasoleo (lb/Hr) t1, t2=Temperatura de salida y entrada del agua desmineralizada (<sup>O</sup>F) (1990) lamb=Calor latente de vaporización a la presión de saturación (bťu/lb) – H2,H1=Entalpía de entrada y salida del gasoleo (btu/lb)

# DESCRIPCION DE INTERCAMBIADORES ATMOSFERICOS

W E-4 : Se emplea para remover calor al flujo de gasoleo pesado que retorna a la zona GOP (gasoleo pesado ), manteniendo «un perfil de temperatura adecuado en la zona de gasoleo pesado de la torre.

V-E8: Se emplea para remover calor al flujo neto de wax que es bombeado a tanques.

# GENERALIDADES SOBRE DISEÑO DE INTERCAMBIADORES  $6.5$ **ATMOSFERICOS**

Si bien el agua ha sido el modio de enfriamiento standar para condensadores y enfriadores por muchos años el temor a la polución térmica, la escasoz de agua de enfriamiento y la economía en los nuevos diseños  $C\subset \mathbb{C}$ enfriadores atmosféricos han traído de moda a estos. Hoy en día si el agua de enfriamiento es disponible la elección entre enfriadores por agua y enfriadores por aire está basado principalmente por lo económico. Si el agua de enfriamiento presenta problemas, no hay elección, los enfriadores de aire son los requeridos.

Es obvio que el coeficiente global para enfriadores de aire está gobernado por la transferencia de calor en la película de aire que es bajo, del orden de  $10$ btu/hr\*ft<sup>2</sup>\*<sup>o</sup>F, en cambio para enfriadores por agua esta gobernado en la película tanto interior como exterior de los tubos y los coeficientes globales son de 10 a 30 veccs mayor que los de enfriadores de aire.

Además el calor específico del aire es cerca de 0.245 btu/lb\*<sup>O</sup>F osea 1/4 que la del agua.

Así para el mismo calor absorvido la elevación d⊜ temperatura del medio de enfriamiento requerirá 4 veces mas aire que aqua.

Como resultado los enfriadores de aire son mas largos en comparación con los de agua y es necesario estimar su tamaño para evitar problemas de espacio.

Además es a menudo difícil conseguir una temperatura de salida tan baja con enfriamiento de aire que con enfriadores con agua "dado que el aire de enfriamiento esta basado en la temperatura de bulbo seco mientras que la perfomance de la torre de enfriamiento esta basado en la temperatura de bulbo mojado.

De otra parte los enfriadores de aire pueden hacer  $\sim$ uso de tubos aletados teniendo una superficie externa cerca de 20 veces que los tubos llanos y esto anula en parte , el efecto de una baja transferencia de calor en la película de aire.

También "desde que los sistemas de enfriamiento con agua requieren una torre de enfriamiento, el espacio y la torre debe ser añadido al sistema de costo de enfriamiento, Cuando se usa agua de mar, esto causa corrosión de modo que serán requeridos los costos de tubos de cuproniquel.

. El uso de aire reduce los factores de ensuciamiento en comparación con el uso de agua. Finalmente un punto que los ingenieros olvidan « el aire es líbre mientras que el agua de enfriamiento no.

Las características adicionales del aire de enfriamiento frente al agua de enfriamiento son listados en la tabla No 2 y 3.Estas muestran que cualquier diseño propuesto debería considerar al menos al aire - de enfriamiento y hacer una comparación de costos bon el sistema de agua de enfriamiento, incluyendo  $100$ intercambiadores y la torre de enfriamiento asociado a las líneas de agua, bombas e instrumentación y tratamiento de agua.

Un enfriador típico de aire tiene una sección horizontal que contiene tubos con aletas, una estructura

de soporte de acero con cámaras de llenado y anillo de ventilador, un vnetilador de flujo axilal, un ensamblaje de transmisión y diversos accesorios como rejillas de ventilación,cercados y pantallas de protección contra granizo

Si los haces tubulares están colocados sobre los ventiladores recibiendo el aire impulsado por ellos, el enfriador de aire se denomina de tiro forzado.

Si por el contrario los haces estan colocados por debajo de los ventiladores recibiendo el aire aspirados<sup>,</sup> por ellos el enfriador se denomina de tiro inducido.

Las unidades de tiro forzado requieren menos energía porque desplaza el aire a la temperatura más baja posible. Los costos estructurales son más bajos y la vida mecánica más prolongada.

El dise�o de -enfriador da aire ·de tiro inducido proporciona una distribución más uniforme del aire sobre el haz, puesto que la velocidad d<mark>el</mark> aire al acercarse a esta última es relativamente baja. Estas unidades tienen menos probabilidades de recircular el aire caliente del escape, puesto que la velocidad de salida del aire es varias veces la de la unidad de tiro forzado.

#### **6.5�1 DATA DEL AIRE**

La temperatura de diseño del ambiento es la más importante váriable implicada en la clasificación de un enfriador de aire.

Si se usa un valor más .alto que el actual cl sobrediseño será construído para el intercambiador de modo que este tendrá la capacidad de enfriar el fluído de proceso a un valor bien debajo de la temperatura de salida deseada; si se especifíca un valor más bajo que el actual el enfriador no será capaz de dar el calor requerido.

Afortunadamente, la temperatura de bulbo seco varía considerablemente a lo lango del año de modo la práctica corriente  $B<sub>c</sub>$ que en asume  $\text{una}$ temperatura de diseño que exceda de 2 a 5%  $18$ temperatura del período. Es conveniente calcular la perfomance de un enfriador de aire diseñado para una temperatura frente a otra temperatura de bulbo seco conocida y leída del lugar de la planta. Los siguientes datos son necesarios para estimar la temperatura de diseño del aire:

-Una curva de la probabilidad de temperatura anual

-Una curva típica diaria

-Una curva duración frecuencia de la

temperatura máxima de bulbo seco

La densidad del aire afecta el flujo de aire requerido y así la capacidad del ventilador y al consumo de fuerza.

También la naturaleza de la atmósfera es esta es corrosiva como el medio importante. Si ambiente marino o como el medio que contiene dióxido los ventiladores, aletas, tubos  $C\Theta$ azufre. У diseñados estructura tienen que ser convenientemente.

# 6.5.2. MATERIALES Y ACCESORIOS

El aluminio es el material más económico para las aletas hasta 750 <sup>O</sup>F del lado del procesamiento, limita las temperaturas de aue las aletas. aproximadamente a 450 <sup>O</sup>F. Los tubos con aletas de acero operan bien a temperaturas más altas (se han utilizado tubos desnudos de acero para enfriadores fondo que funcionan a índices bajos  $d$ e $-$ - යළ transferencia de calor).

'Los ventiladores de flujo axial son dispositivos de volumen elevado y baja presión. Los diámetros de los ventiladores se escogen para obtener presiones de velocidad aproximadamente 0.1 pulgadas de aqua. La eficiencia total del ventilador es de cerca de 65% y las transmisiones tienen por  $10<sub>o</sub>$ común un mínimo de 95% de eficiencia mecánica.

En general los ventiladores tienen de 4 a  $\zeta$ aspas. El diámetro del ventilador suele ser igual o ligeramente menor que el ancho del haz.

 $\mathfrak{a}$ las velocidades del ventiulador que SS. requieren para un desempeño económico se produce una gran cantidad de ruido. El nivel del ruido  $50$ relaciona directamente con la velocidad de las puntas del ventilador elevada a la sexta potencia.

El montaje del ventilador debe proporcionar un mínimo de 1/2 a 3/4 de pulg. de diámetro entre el ventilador y el piso, en un intercambiador de calor de tiro forzado y un diámetro de 1/2 pulg. entre los tubos y el ventilador, en un enfriador de tiro

inducido.

Las aspas del ventilador se pueden hacer de aluminio, plástico moldeado, plástico laminado, acero al carbón, acero inoxidable.

# 6.5.3 Consideraciones de Diseño

1. Temperatura de diseño del aire.- Las temperaturas ambiente máximos serán de 10 a 20 <sup>O</sup>F mas altos que la temperatura máxima de diseño de bulbo seco, escogida sobre bases económicas.

2. Recirculación de aire.- El espaciamiento de los enfriadores adyacentes de aire y la ubicación de otros equipos son factores que influyen en la cantidad de recirculación de aire caliente.

. 3. Operaciones invernales.- Es preciso tomar en consideración la congelación del fluído de proceso, el uso de aire en exceso, las lluvias intensas, la congelación de humedad sobre las aletas.

4. Corrosión atmosférica.- Estos enfriadores no se deben situar en los lugares en que pasen por ellos humos y vapores corrosivos procedentes de ventilas.  $\sim 10^{11}$  Mg

.5. Ensuciamiento del lado del aire.- Este debe ser mínimo.

6. Limpieza del lado del proceso.- Se puede realizar con facilidad la limpieza química o mecánica del interior de los tubos

. – 7. Presión de diseño del lado de procesamiento. El fluído de procesamiento de alta presión se encuentra siempre en los tubos. Los cabezales del lado de los tubos son relativamente pequeños en comparación con las unidades enfriadas por agua y el diseño para presiones altas resulta relativamente simple.

8. Diferencia media de temperatura. Para un acercamiento a cero grados (cuando la temperatura exterior de los 2 fluídos es la misma) , el factor de corrección de diferencia media de temperaturas para los intercambiadores de casco y tubo es aproximadamente 0.8. Para un enfriador de aire de paso simple, ese factor es de 0.91.

9. Distribución del aire. La distribución del aire por el haz de tubos raramente es uniforme. El diseño mecánico puede tomar disposiciones para establecer desviadores de distribución que igualen el flujo de aire.

10. Costo de mantenimiento. El mantenimiento de los equipos enfriados por aire es menor en comparación con los enfriadores de casco y tubo, aproximadamente en una relación de 3 a 10.

#### TABLA No 2

# VENTAJAS DEL ENFRIAMIENTO CON AGUA RESPECTO AL ENFRIAMIENTO CON AIRE

# 1.-El agua puede ser usada para enfriar el fluído de proceso de 10 a 5 <sup>O</sup>F más bajo que el aire y el agua reciclada puede ser enfriada cerca de la temperatura de bulbo mojado en una torre de enfriamiento.

[El bajo calor específico y'una dependencia de la temperatura de bulbo seco hace que el aire no pueda ser usado para enfriar al fluído d proceso hacia bajas temperaturas.

2.-Los enfriadores con agua requieren menos area de transferencia de calor en comparación con los enfriadores de aire debido a que estos tienen bajos coeficientes de película y bajo calor específico.

3.-El agua es menos suceptible a variaciones de temperatura, mientras que la variación estacional de la temperatura del aire puede afectar la perfomance del enfriador con aire.

# TABLA No 3

# VENTAJAS DEL ENFRIAMIENTO CON AIRE RESPECTO AL

# ENFRIAMIENTO CON AGUA

1.-El aire se dispone libremente sin costo de acondicionamiento, mientras que ol agua no, debiendo en muchos casos ser traída madiante bombas.

2.-El agua es corrosiva y raquiere tratamiento para controlar el incrustamiento y acumulación de suciedad, mientras que el aire lo es raramente (por ejemplo el ambiente marino).

3.-Los costos operativos de los enfriadores con aire son bajos, desde que las pérdidas de tiro están por el orden de 0.5-1.0 pulg de agua.

Los costos operativos para los enfriadores con agua son altos porque la bomba para circulación del agua de enfriamiento puede tener una carga de operación de 10 pies de agua, dependiendo do  $1x$ ubicación del enfriador.

4.-El costo de mantenimiento para sistemas de enfriamiento con aire es del 20 al 30% del costo para sistemas de enfriamiento con agua.

METODO DE CALCULO PARA INTERCAMBIADORES ATMOSFERICOS

variables afectan el diseño  $Las$ de  $105$ que intercambiadores atmosféricos pueden ser calculados solo por métodos de prueba y error (iteraciones) si  $5<sup>°</sup>$ considera la ecuación básica :

 $Q=U*A*DT$ 

Donde :

 $\mathbf{x} = -\frac{2\pi}{\Delta}$ 

巡回

Q=Calor transferido (btu/Hr)

U=Coeficiente global de transf. de calor

 $(btu/Hr-ft^2-0F)$ 

DT=Diferencia efectiva de temperatura que depende dəl fluído caliente (T2 y T1 ) y del aire (t2 y t1) T1, T2=Temperatura de entrada y salida del fluído caliente  $($ <sup>O</sup>F)

t1,t2=Temperatura de entrada y salida del aire (<sup>O</sup>F)

Se tiene que se conoce solamente Q.T2.T1 y t1 .

Debido que el coeficiente de transferencia de calor para la película de aire es directamente proporcional al flujo de aire, un incremento en la razón de flujo de aire también incrementa el coeficiente global de transferencia y la diferencia de temperatura (DT).Sin embargo la caída de presión através de los enfriadores se incrementa casi como el cuadrado de la razon de flujo de aire , de modo que la potencia del motor requerido por los ventiladores incrementa tanto como el coeficiente global de se transferencia de calor (U) y la diferencia de temperatura  $\cdot$ (DT).

Finalmente el tipo de aletas empleado para prolongar la superficie exterior de los tubos afecta tanto al

coeficiente global de transferencia a de calor (U), la potencia del motor y desde luego los costos.

Con estas restricciones se puede seguir el siguienta procedimiento:

.<br>a.-Asumin el coeficiente global de transferencia de calor (U) dependiendo del fluído de proceso y el rango de temperatura (tabla No 5).

b.-Calcular la elevación de la temperatura del aire mediante una forma empírica

c.-Calcular la potencia del ventilador basado sobre tubos descubiertos de modo de evitar las peculiaridades de cualquier tipo de aleta.

a Se presenta a continuación el método de la UOP para estimar el tamaño de un intercambiador atmosférico a.-Seleccionar el coeficiente global de calor de la tabla 5 , se selecciona el coeficiente de calor de acuerdo al servicio de enfriamiento

b.-Calcular la elevación de la temperatura del aíre de la tabla 4, se escoge 1 ó 2 BAYS de acuerdo a la carga (duty) requerido. Asimismo el número de filas de tubos no puede ser predecida para todos los servicios. En general, enfriadores que tengan un rango de enfriamiento hasta 80ºF y condensadores que tengan un rango de enfriamiento hasta 50<sup>0</sup>F son seleccionados con 4 filas de tubos (tube layers). Si los rangos exceden dichos valores se soleccionarán con 6 filas de tubos.

Con todo esto se selecciona un area (ft<sup>2</sup>/bay) y elevación de temperatura de aire (<sup>O</sup>F/MMbtu/Hr)

c.-Estimar la temperatura media logarítmica

 $=(DT2-DT1)/Ln(dt2-dt1)$ 

Donde :

 $D T2 = T1-t2$  $DT1 = T2-t1$ 

Dt2 es la mayor diferencia de temperatura tomada de la entrada y salida del intercambiador.

Como para un intercambiador convencional de coraza y tubos el LMTD no se aplica para intercambiadores atmosféricos y debe ser corregido de acuerdo al flujo patron olegido.

e Un número para cada patron está disponible para diseños de intercambiadores atmosféricos y los factores de corrección para esos flujos patrones son dados en los standares del TUBULAR EXCHANGER MANUFACTURERS (TEMA). El flujo patron y los factores de corrección asumidos para este procedimiento: de estimación son para flujo cruzado sin mezcla y un paso tanto para fluído del tubo como para el aire.

d.-Calcular el U requerido empleando la ecuación básica  $U = Q / A * D T$ 

donde este U requerido debe coincidir con el U seleccionado.

|                                    | AREA                                                                                                    | L                                                                                  | PANEL                                                                                                    | AIRE                                                                                                    | HP                                                                           |
|------------------------------------|----------------------------------------------------------------------------------------------------|------------------------------------------------------------------------------------|----------------------------------------------------------------------------------------------------|----------------------------------------------------------------------------------------------------|------------------------------------------------------------------------------|
|                                    |                                                                                                    |                                                                                    | PANELES CON 4 SECCION<br>DE HILERAS                                                                                                |                                                                                                    |                                                                              |
|                                    | 8200<br>12500<br>16800<br>20200<br>25300<br>26600<br>33200<br>40400<br>50600<br>58500<br>66400<br>75900<br>'83000 | 15<br>15<br>20<br>24<br>30<br>24<br>30<br>24<br>30<br>30<br>30<br>30<br>30         | 5*15<br>$8*15$<br>$8*20$<br>$8*24$<br>$8*30$<br>$11*24$<br>$11*30$<br>$16*24$<br>$16*30$<br>$16*30$<br>$21*30$<br>24*30<br>$27*30$ | 14.5<br>9.7<br>7.5<br>6.3<br>5.0<br>4.6<br>3.7<br>3.1<br>2.5<br>2.2<br>1.8<br>1.7<br>1.5                                       | 12<br>18<br>24<br>28<br>36<br>37<br>47<br>56<br>70<br>23<br>95<br>100<br>118 |
| PANELES CON 6 SECCIONES DE HILERAS |                                                                                                    |                                                                                    |                                                                                                    |                                                                                                    |                                                                              |
|                                    | 18800<br>25200<br>30300<br>37900<br>39800<br>49200<br>60600<br>75800<br>87700<br>99600<br>114800                  | 15<br>20<br>24<br>30<br>24<br>30<br>24<br>30<br>30<br>30<br>$\mathbb{Z}^{\bullet}$ | $8*15$<br>$8*20$<br>$8*24$<br>$8*30$<br>$11*24$<br>$11*30$<br>$16*24$<br>16*30<br>19*30<br>$21*30$<br>24*30                        | 11.6<br>9.0<br>7.5<br>6.0<br>5.3<br>4.6<br>$\mathbbm{Z}\times \mathbbm{S}$<br>$\mathbb{S}\cdot\mathsf{O}$<br>2.7<br>2.3<br>1.5 | 14<br>18<br>22<br>28<br>29<br>37<br>44<br>56<br>65<br>74<br>88               |

TABLA No 4

AREA=Superficie total  $({\rm ft}^2)$   $-$ Long. tubos (ft)  $\alpha$ PANEL=Dimension de cada panel AIRE=Elevación temp. del aire  $\sim$  100  $\pm$ HP=Potencia total del ventilador

the contract of the contract of

TABLA No 5

| SERVICIO DE<br>ENFRIAMIENTO                                  | COEFICIENTE<br>TRANSF.  | NO DE HILERAS<br>DE TUBOS   |
|--------------------------------------------------------------|-------------------------|-----------------------------|
| Hidrocarburos<br>ligeros                                     | $4 - 5$                 | 4 Ó 6                       |
| Gasoleo<br>ligaro                                            | $3 - 4$                 | 466                         |
| Gasoleo<br>pesado                                            | $2.5 - 3$               | 4 6 6                       |
| Acaite<br>lubricante                                         | $1 - 2$                 | $-4, 6, 6$                  |
| Asfalto<br>Gas natural                                       | $0.75 - 1.5$<br>$1 - 2$ | $600$ $m\tilde{a}$ $s$<br>4 |
| 50 #<br>Gas natural                                          | $2 - 3$                 | 4                           |
| 100 #<br>Gas natural<br>1000 #<br>SERVICIO PARA<br>CONDENSAR | $3.5 - 4.5$             | $\mathcal{L}_\mathrm{r}$    |
| Vapor                                                        | $7 - 8$                 | 4                           |
| Hidrocarburo<br>ligero                                       | $4 - 5$                 | $4\,$ Ó $\,$ $\leq$         |
| Efluente<br>reactor                                          | $3.5 - 4.5$             | 6                           |

#### **6\_6\_1 ESTIMACION DEL BALANCE DE MATERIA Y ENERGIA**

En el presente trabajo el objetivo no es el diseño sino el cálculo de la temperatura de salida (T2 ) del fluido de servicio. Por lo tanto se usar&n los datos de diseño del área **como del** coeficiente global de transferencia de calor para la evaluación.

Para ello:

- l. Se asume una temperatura de salida del fluido do servicio (T2)
- 2. Se calcula la carga DUTY del servico con la fórmula.

 $Q = M * Cp$  (T1 - T2)

- 3. Con el valor del área de diseRo es posible obtener de la Tabla 4 el valor de la elevación de la temperatura del aire.(ETA)
- 4. Se calcula la temperatura media logarítmica.
- 5. Se usa la fórmula de diseño

 $A = Q/U * LMTD$ 

Para verificar el área de diseño.

Si no es asi, asumir otro valor de T2 (se entiende que el método de iteración puede ser mejorado).

#### 7.EYECTORES

#### EYECTORES Y SISTEMA DE VACIO

Los eyectores que operan con vapor son importantes para crear y mantener el vacío en un sistema. eyectores no tienen partes móviles y operan por la acción de un fluído a alta presión que se mezcla con otro a baja presión resultando un tercer flujo a presión intermedia.

El vapor a alta presión entra a la cámara de vapor y se expande pasando a través de la tobera de succión a la cámara de succión. Aquí el aire u otra mezcla es conducido por el vapor de alta velocidad. Esta nueva mezcla entra al difusor y pasa a través de su garganta para luego salir del mismo. En el difusor la velocidad de la mezcla es convertida de nuevo a presión mas alta que la sución, pero consider-ablemente menor- que la presión de entrada de **\10.¡::::co r <sup>u</sup>**

Las características principales de los eyectores son: -Se pueden manipular mezclas de vapores húmedos, secos o corrosivos

-Desarrollan cualquier vacío necesario para las operaciones industriales

los tamaños estan disponibles · Todos para cualquier requerimiento de capacidad -No tienen partes móviles por lo tanto tienen bajo costo de mantenimiento, operación constante cuando la corrosión no es un factor importante -Operación silenciosa

-Costo de instalación relativamente barato

comparado con las bombas de Vacío mecánicas TIPOS DE EYECTORES

control of

Los eyectores pueden ser de una o multiples etapas, Las etapas adicionales con o sin etapas de condensación de vapor, permiten que el sistema opere a presiones absolutas mas bajas que una unidad con una sola etapa. Varias combinaciones de «series de eyectores ាច រី ព intercondensadores pueden pueden ser conectados  $\mathbb{R}^n$ avectores con intercondensadores o con condensadores conectados luego del eyector (after condensador), para obtener varios tipos de operaciones económicas.

Los intercondesadores son utilizados para condensar los vapores due provienen del eyector precedente. reduciendo la cantidad de ingreso de mezcla de vapor a la etapa siguiente. Esto significa un aumento en la economía del vapor.

Los factores de comportamiento de los eyectores son :

-Presión de vapora La presión de diseño del vapor debe ser seleccionada como la presión observada en la boquilla del eyector menos 10 psi. Esta base de diseño permite una operación estable bajo pequeñas fluctuaciones en  $l$ a presión. Un aumento en la presión usualmente disminuye la capacidad debido a la cantidad adicional de vapor en el difusor

-Efecto del vapor sobrecalentado: se recomienda de 5 a 15 <sup>O</sup>F de sobrecalentamiento. Un alto grado de sobrecalentamiento no és aconsejable ya que un aumento en la energía disponible causa

una disminución en la densidad del vapor.

-Presión de descarga: La mayoría de fabricantes diseña eyectores para una presión de de 0.5-1.0 psig en la descarga atmosférica del eyector. La caída de presión a través de cualquier tubería de descarga y siguientes enfriadores tomadas en consideración.

-Capacidad total en la succión del eyector: La capacidad total es la suma de todos los flujos esperados de condensables y no condensables, los cuales entran en la succión del eyector y consisten:

1.Penetraci6n del aire

- 2.Gases no condensados liberados de los gases inyectados originalmente hacía el proceso por purgas, produ�tos de reacción, etc.
- 3.Gases no condensables, generalmente aire liberado del contacto directo con la inyección del agua
- 4.Vapores condensables saturados con los no condensables

# **7.3 PROCEDIMIENTO PARA LA SELECCION DE UN EYECTOR**

Se debe tener presente lo siguiente

-Determine el vacío critico del sistema en el punto

-Calcule la caída de presión desde ese punto del proceso a la succión de la primera etapa de!

evector

-A las condiciones de succión del eyector determine :

a.Las 1b/hr de vapor condensado

b.Las lb/hr de gases no condensados (disueltos, inyectados, penetración de aire, etc.)

-Prepare la hoja de especificaciones

#### DESCRIPCION DE LOS EYECTORES DE LA UNIDAD  $7.4$

e Consta de un sistema de eyectores por vapor tipo jet. (Fig. No ) de 3 etapas (2 elementos por cada etapa), con 2% intercondensadores y un aftercondensador del tipo superciales.

 $\frac{1}{2}$ 

Una unidad de eyectores de 3 etapas (dos eyectores por etapa) será clasificado para operar una tercera parte de la carga total y la otra unidad para las dos terceras partes de la carga total.

. Para proveer una máxima flexibilidad y un consumo mínimo de vapor por reducción de la carga. los dos eyectores de cada estapa serán diseñados tal que puedan ser operados independientemente uno del otro, utilizando condensadores comunes.

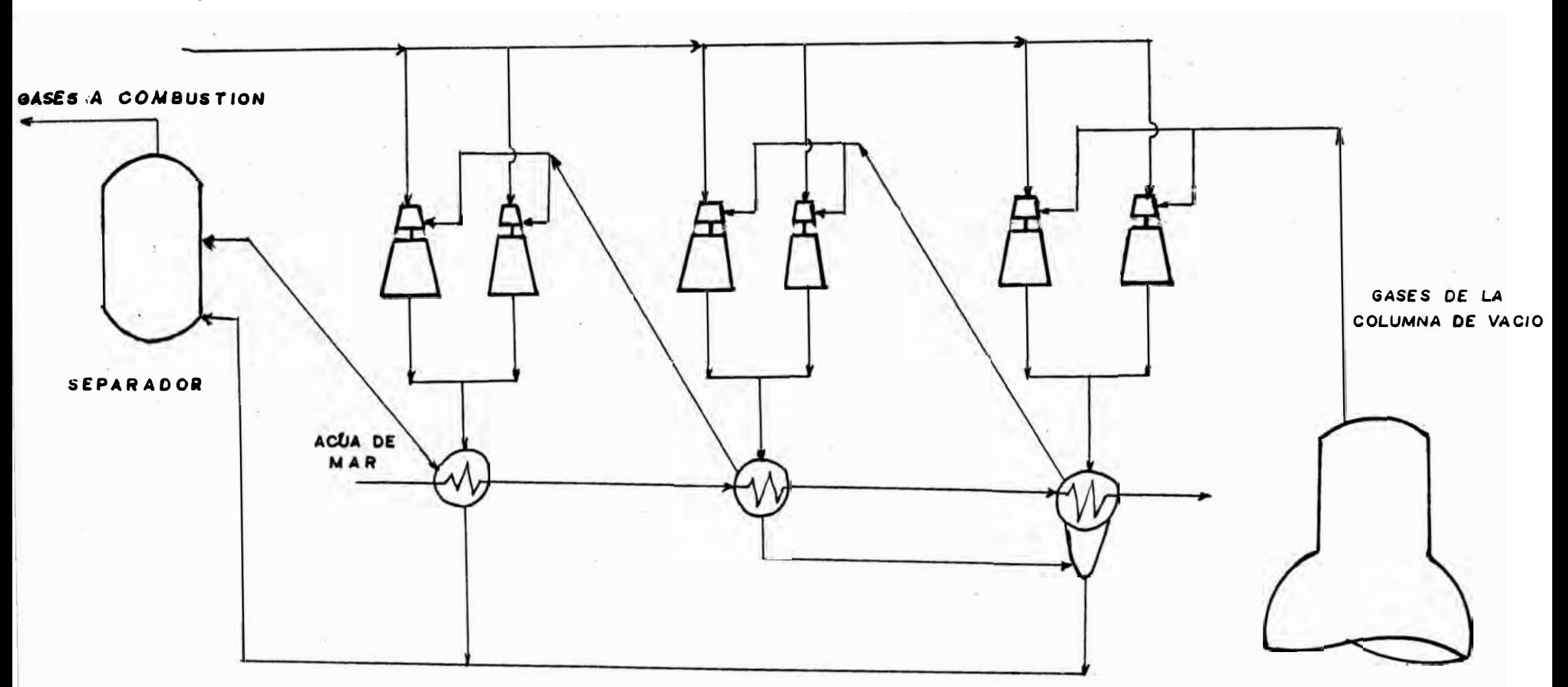

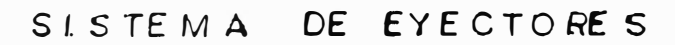

# **é�MODELO MATEMATICO DE LA UNIDAD DE DESTILACION AL VACIO**

Las teorías que sustentan los diversos modelos matemáticos a presentar así como las ecuaciones de diseño ya han sido tratados en los capítulos anteriores por lo que aquí se prsentan : los diagramas de flujo y procedimiento de cálculo utilizado en la elaboración de <sup>1</sup>los programas para la computadora.La nomenclatura se puede ver al final de cada sub-capítulo.

# **8\_1 MODELO MATEMATICO DEL HORNO**

8.1.1 DIAGRAMA DE FLUJO

ili a

 $\label{eq:3.1} \mathbb{E} \left[ \begin{array}{ccccc} \mathbb{E} & \mathbb{E} & \mathbb{E} & \mathbb{E} & \mathbb{E} & \mathbb{E} & \mathbb{E} \\ \mathbb{E} & \mathbb{E} & \mathbb{E} & \mathbb{E} & \mathbb{E} & \mathbb{E} & \mathbb{E} & \mathbb{E} \end{array} \right]$ BPD, GE, QQC, TI1, TO2, EA, TCH

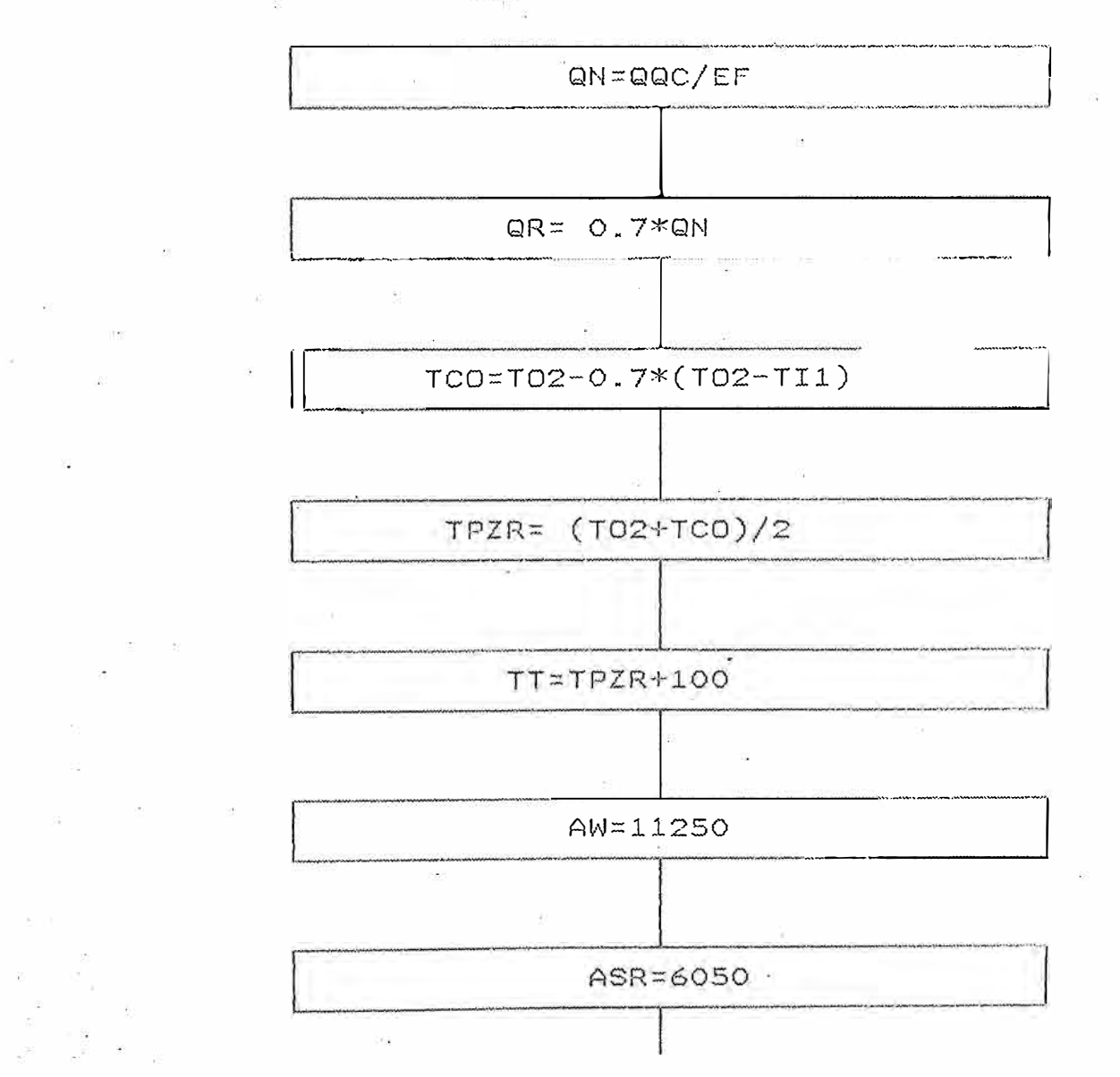

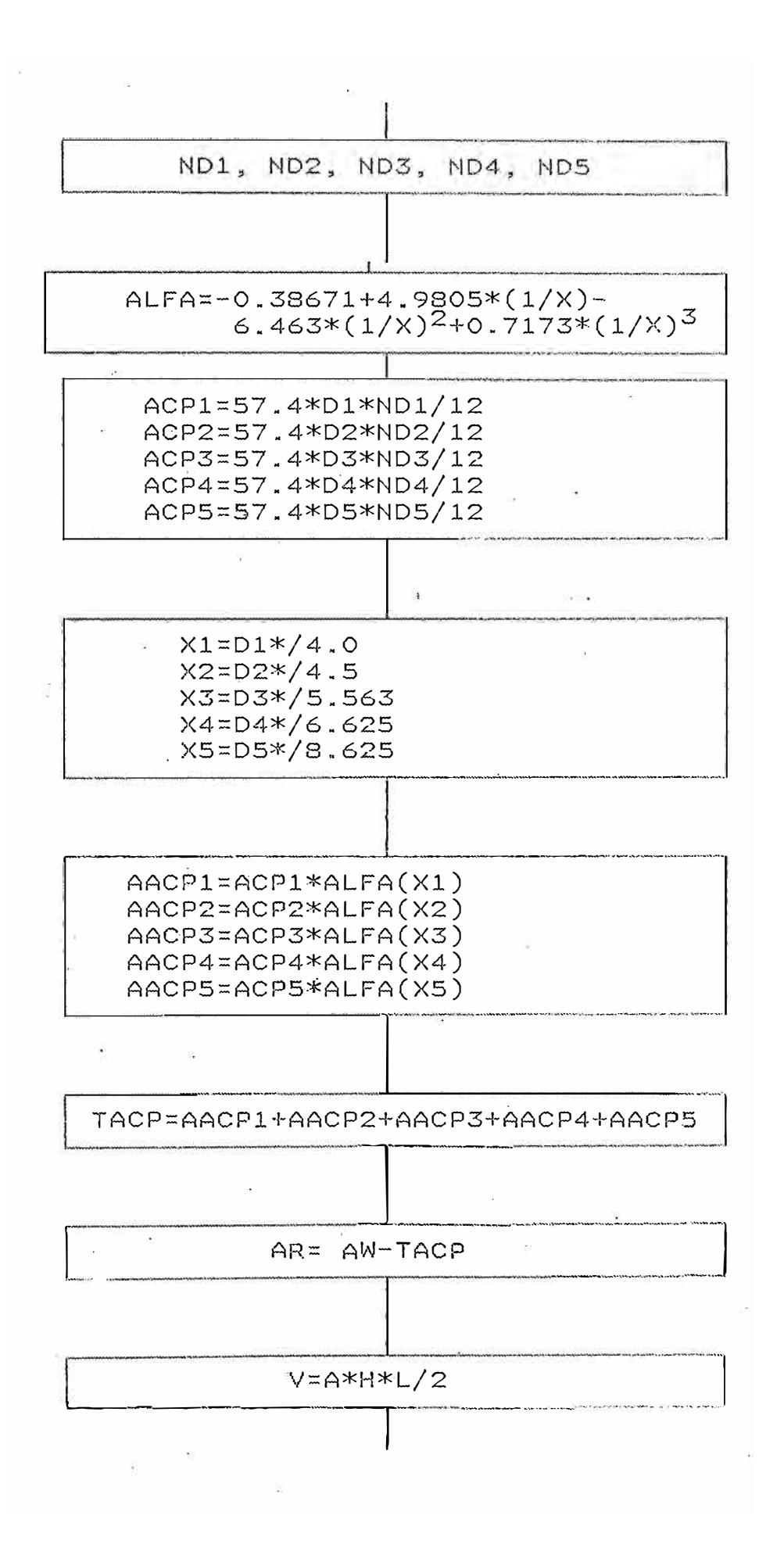

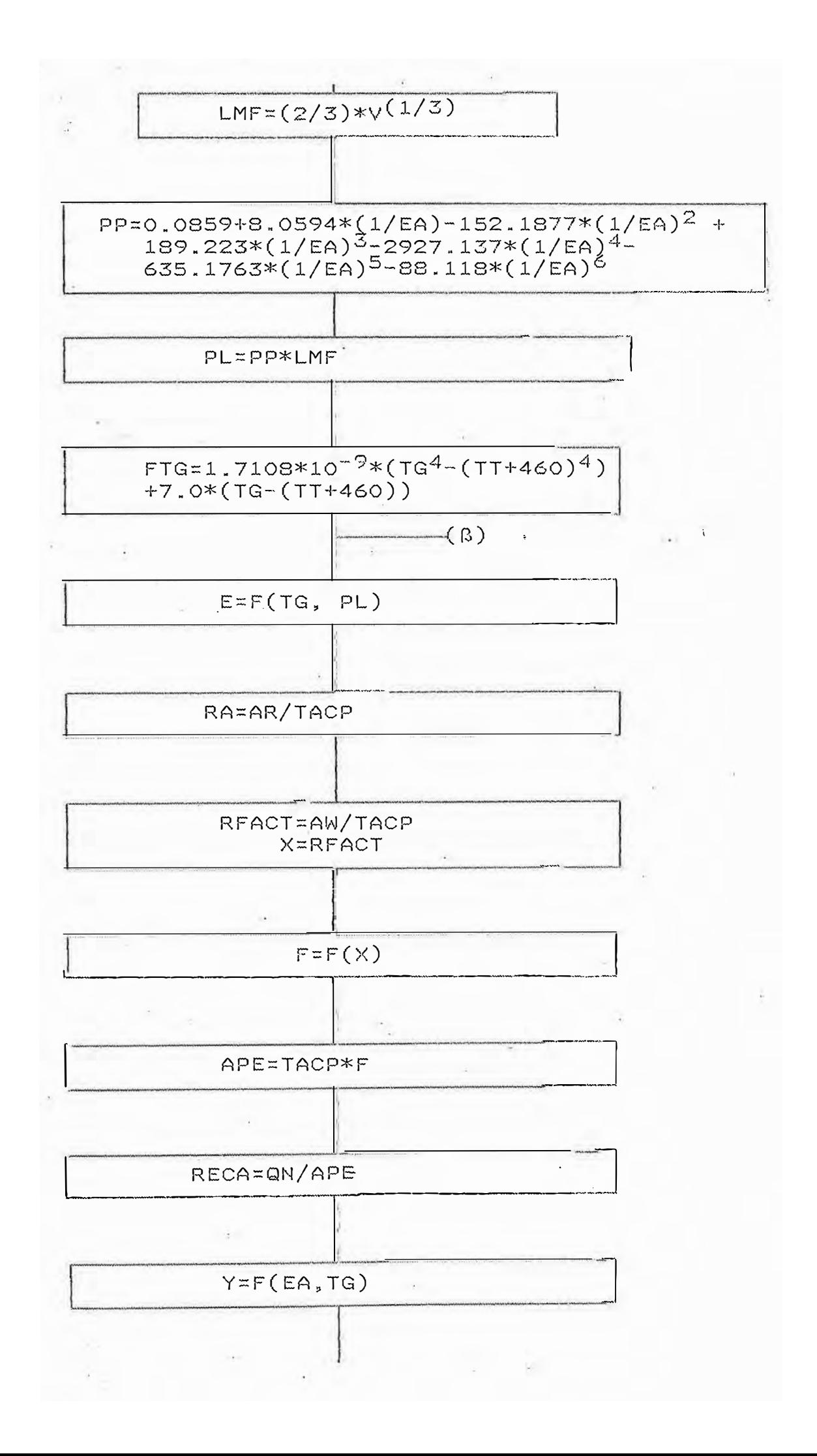

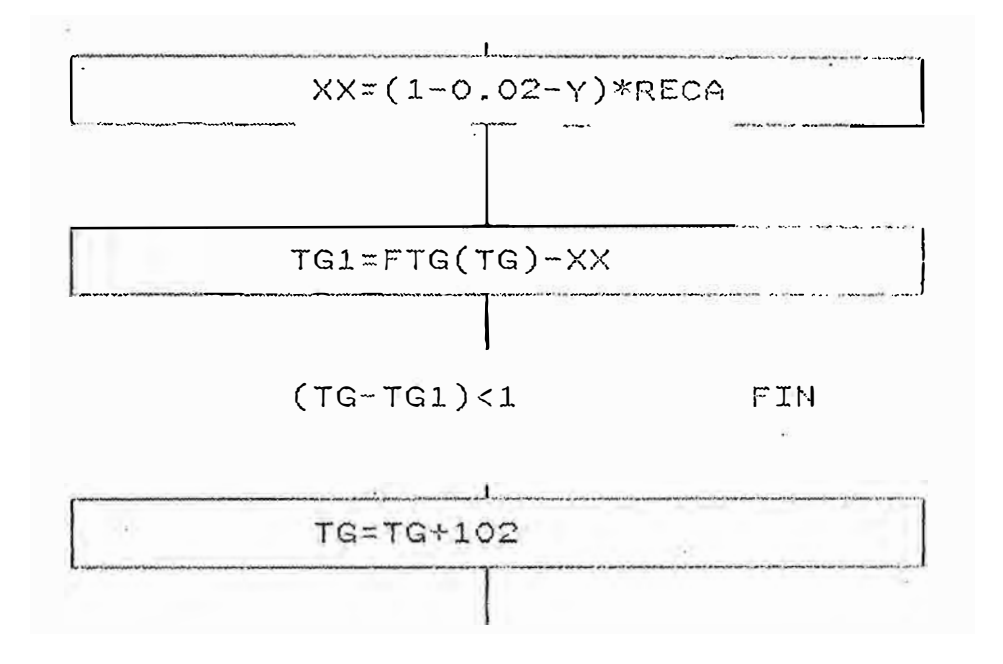

#### 8.1.2 PROCEDIMIENTO DE CALCULO

Data necesaria : BPD, TIA, TO2,QE, QQC,  $1.$ EA, TCH, NO1, NO2, NO3, NO4, NO5.

2. Procedimiento de Cálculo

```
-QN = QC/EF
```

```
-QR = 0.7*QQC
```
 $-TCO = TO2-O.7*(TO2 - TI1)$ 

 $-TPZR = (TO2 + TCO)/2$ 

 $-TT = TPZR + 100$ 

-AW =2\*(A+LL)+2\*(H\*LL)+2\*(A\*LL)+2\*(HP\*LL)

 $-ASR = (4xND1+4.5*ND2+5.503*ND3+6.625*ND4+$ 

8.625\*ND5)\*LA +2\*4\*8xLA

 $-X1 = D1/4$ , X2=D2/4.5, X3=D3/5.563

X4=D4/6.625, X5=D5/8.625

 $-TACP=L*(D1xND1xALFA(X<sub>1</sub>)+D2*ND2*ALFA(X<sub>2</sub>)+$ 

```
D2*ND2*ALFA(X<sub>2</sub>)+D3*ND3*ALFA(X<sub>7</sub>) +
```
 $D4*ND4*ALFA(X_4)+D5*ND5*ALFA(X_5)$ 

```
-AR=AW-TACP
```
 $-v=AxH*L/2$ 

 $-LMF = (2/3) * (V)^{1/3}$ 

-PP=FUNCION (EA)

 $-PL = PP*LMF$ 

-QR/alpha\*ACP\*F=

 $(1 - QL/QN - QG/QN) * QN/alpha * ACP * F...$  (1)

-QR/alpha\*ACP\*F=

 $signa*(TG<sup>4</sup>-TT<sup>4</sup>)*7*(TG-TT)*X$  ...... (2)

-Se plotea TG vs X

-Se asume TG

-Se calcula QR/alpha\*ACP\*F segun (2)

- -Se reemplaza el valor de QR/alpha\*ACP\*F en (1) y se calcula TG
- -Si el valor de TG calculado es igual al TG asumido culmina la iteración sino se procede a asumir otro valor de TG
- -Si los valores de TG coincide se procede a calcular : QR=(QR/alpha\*ACP\*F)\*alpha\*ACP\*F

# **NOMENCLATURA**

A=Ancho del horno (ft) ACP=Area plana fria equivalente (ft<sup>2</sup>)  $AR = Area$  radiante  $(ft<sup>2</sup>)$ AW=Area envolvente del horno (ft2) ASR=Area superficial en zona de radiación  $(ft2)$ Alpha=Factor de eficiencia de absorción 8PD=Flujo volumétrico del crudo reducido al horno (barriles/día) D1,D2,D3,D4,D5=Distancia centro a centro para diámetros de  $3.5,4,5,6$  y  $\Omega$ pulg respectivamenete EA=Porcentaje de exceso de aire EF=Eficiencia del horno F=Factor de forma  $H = A$ ltura del horno (ft) HP=altura pared divisoria (ft) LA=Longitud aprovechable del horno (ft) LL=Longitud del horno (ft) LMF=Longitud media de la flama ND1,ND2,ND3,ND4,ND5=Ndmero de tubos del horno para diámetro de 3.5,4,5, 6 y 8 pulg. respect. PL=Longitud de la flama (ft) PP=Presión parcial de ca� y H�O *¿\_ ¿;\_*  QE=API a 60<sup>0</sup>F del crudo reducido QL=Pérdidas de calor (btu/hr)

QN=Calor liberado (btu/lb) QR=Calor absorvido en zona radiante (btu/lb) QQC=Carga calórica (btu/lb) TG=Temperatura de radiación (ºF) TT=Temperatura de tubo en zona radiante (ºF) TCO=Temperatura CROSS-OVER Til=Tempertura de ingreso del crudo reducido al horno (<sup>o</sup>f) T02=Temperatura de salida del horno del crudo reducido (<sup>O</sup>F) <code>TACP=Area plana equivalente</code> (ft $^2$ ) TPZR=Temp. promedio en zona radiante (ºF)

V=Volumen de cada cámara (ft<sup>3</sup>)

MODELO MATEMATICO DE INTERCAMBIADORES DE CALOR 8.3.1 INTERCAMBIADORES DE CORAZA Y TUBOS

8.3.1.1. DIAGRAMA DE FLUJO

- 6

 $\frac{1}{2}$  .

DIAGRAMA DE FLUJO DEL INTERCAMBIADOR V-E1

L1, F, TL7, TL1, U, A

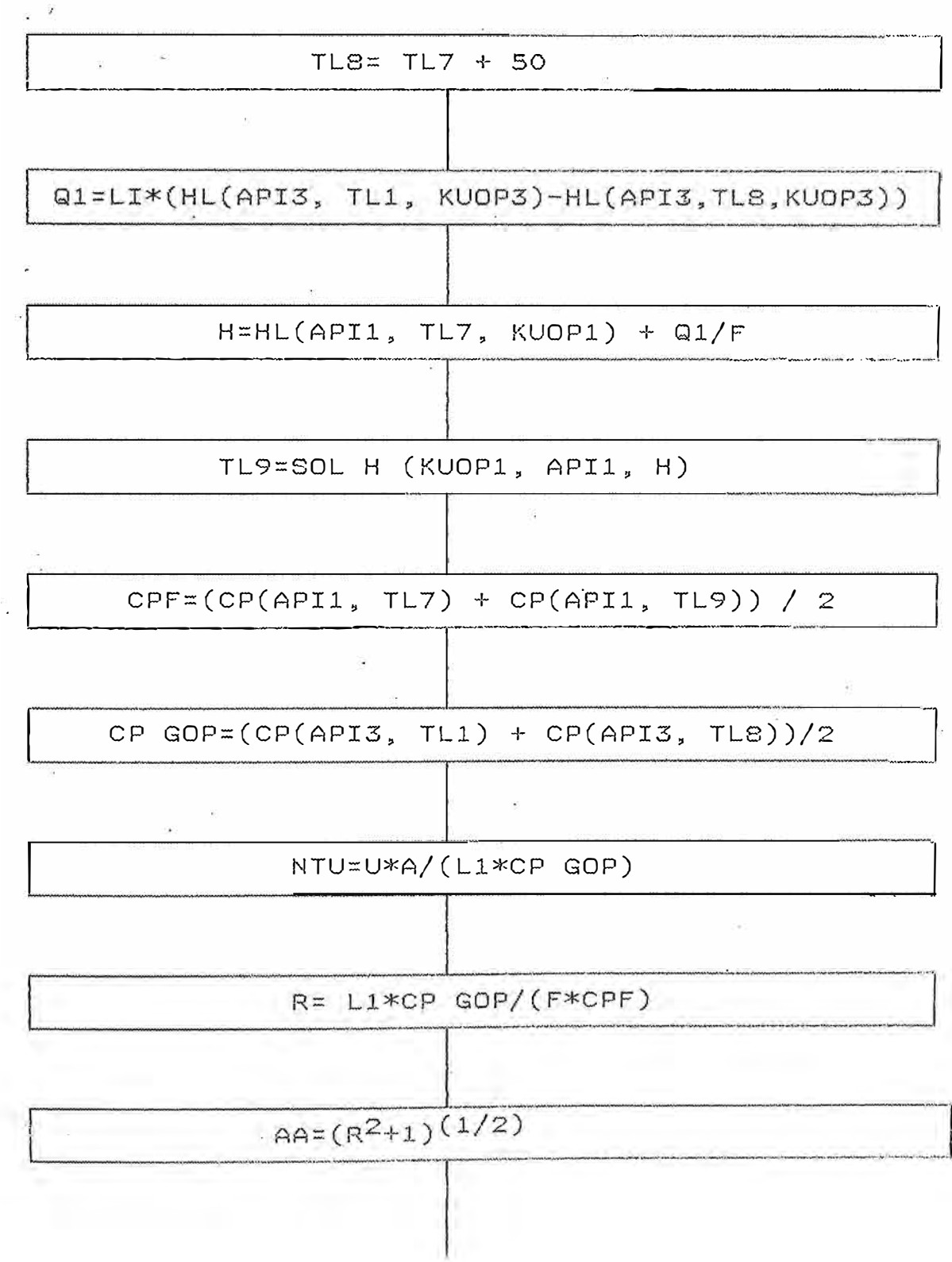

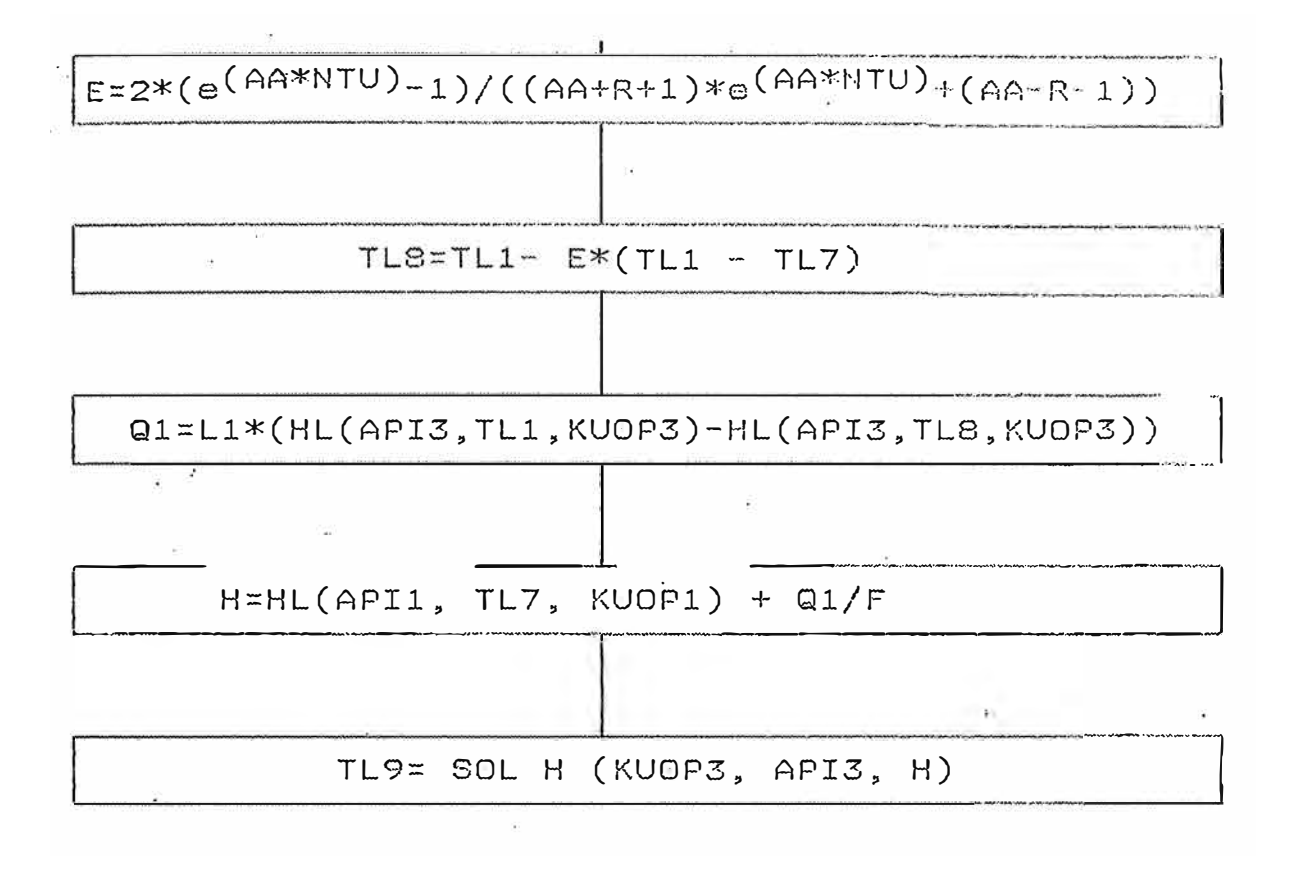

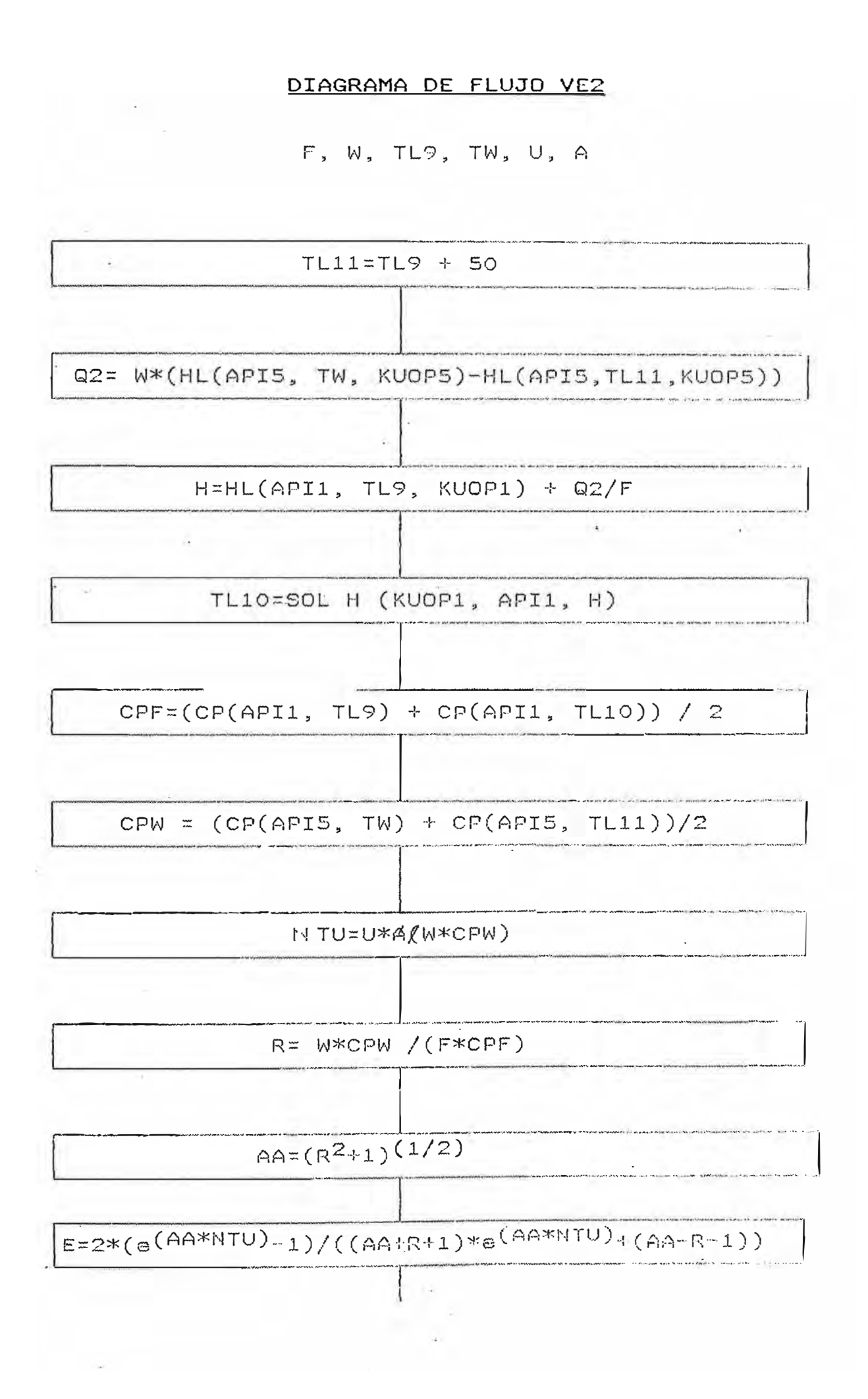

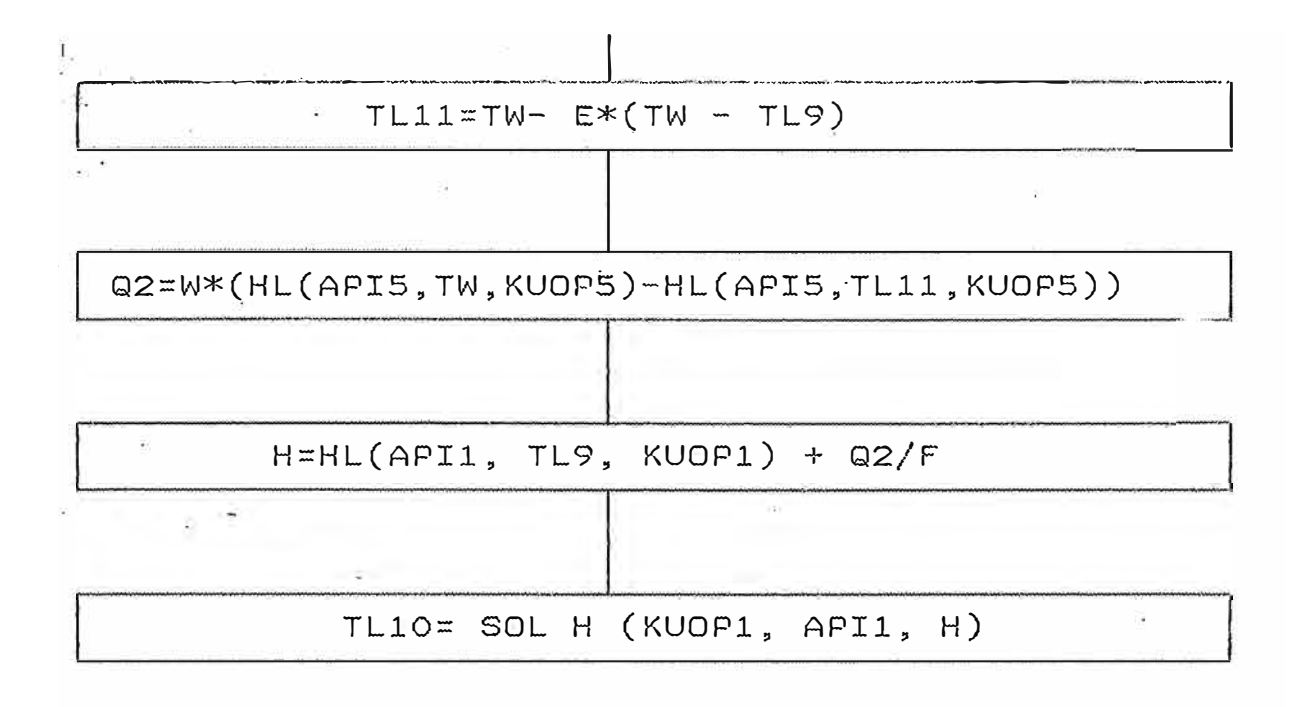
### DIAGRAMA DE FLUJO V-E3

L4, LL1, TT2, TL3, PP3

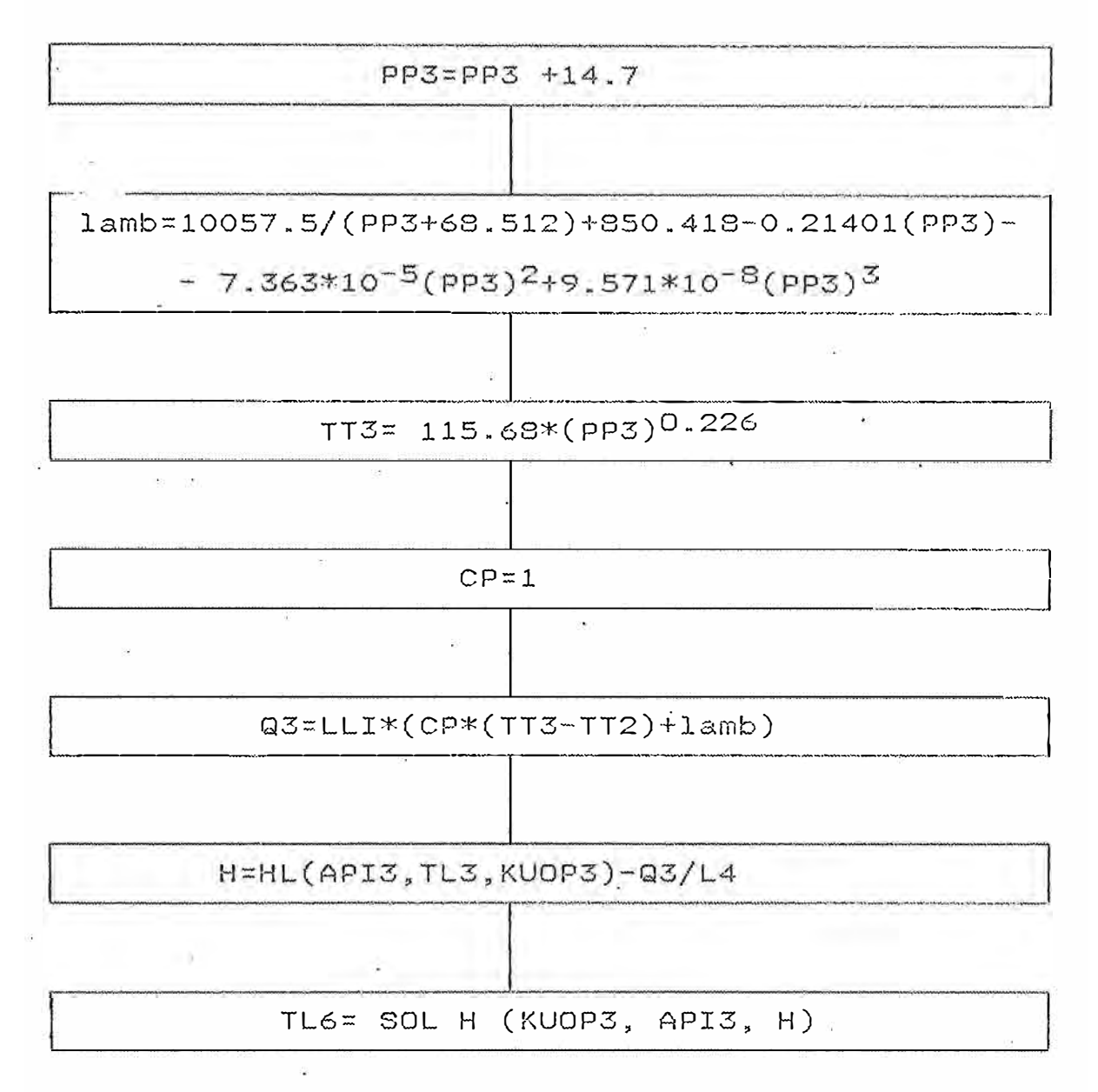

# DIAGRAMA DE FLUJO VE-5

# $W$ , LL1, TL11, TT1, U, A

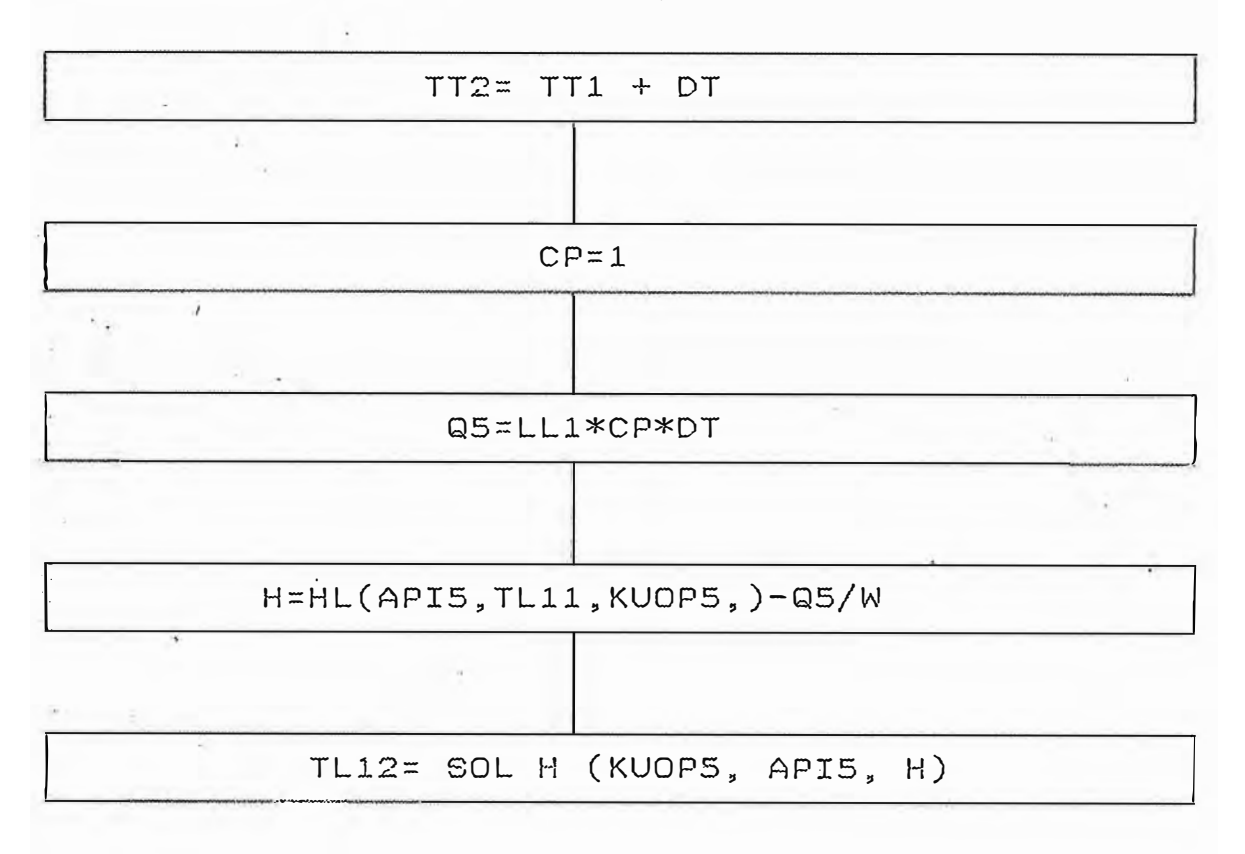

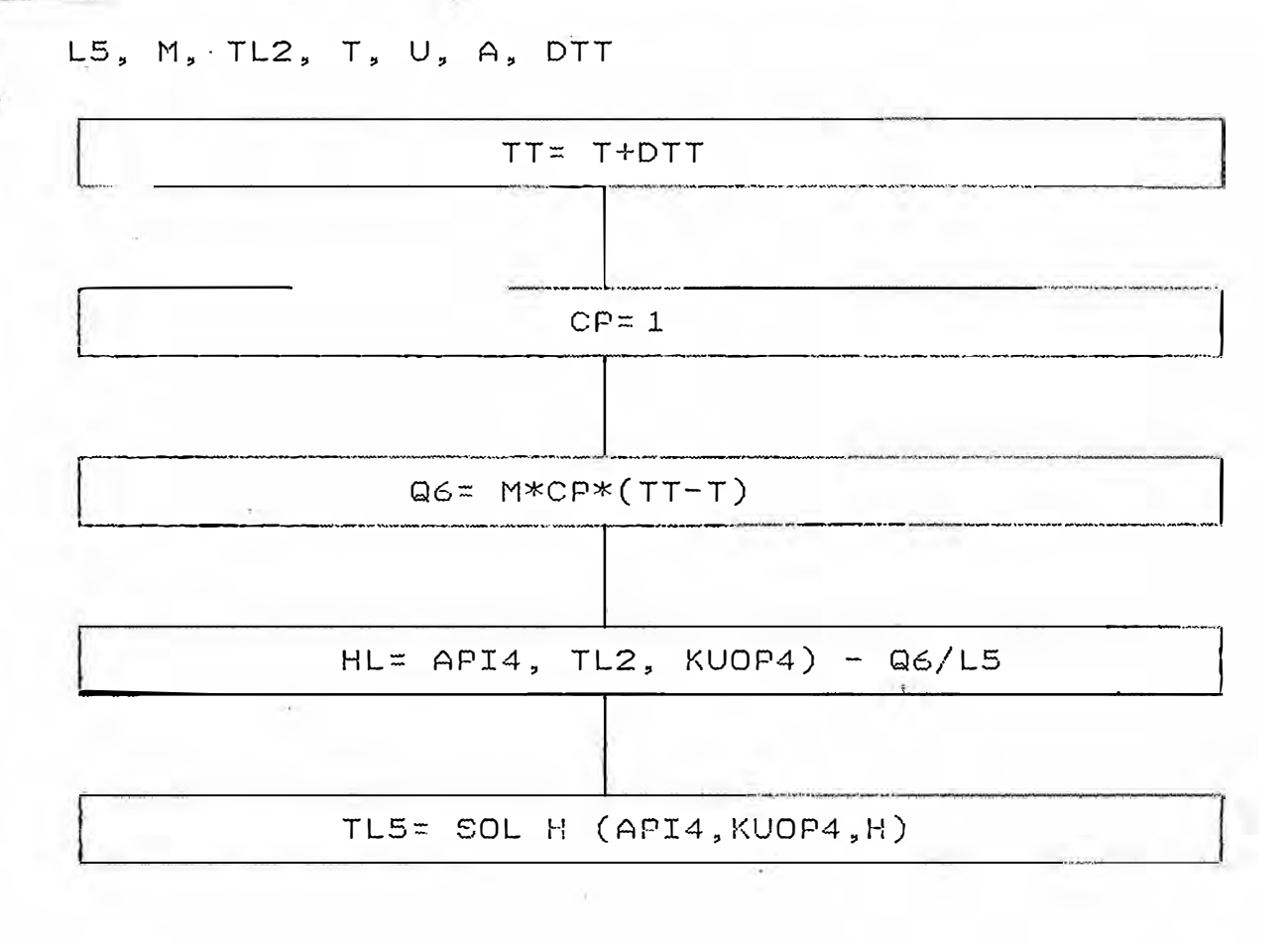

#### B.3.1.2. PROCEDIMIENTO DE CALCULO

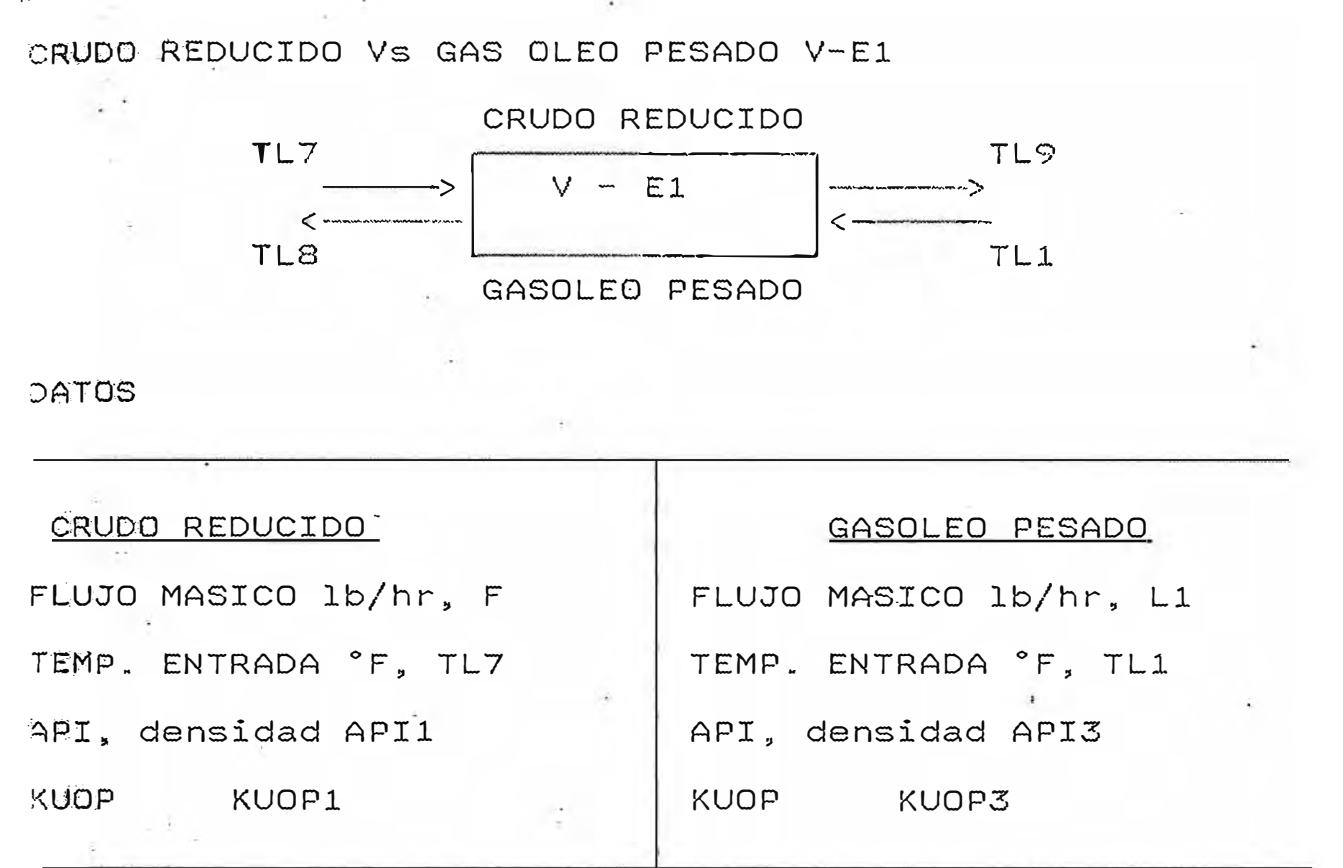

Conficiente global de transferencia de calor U btu  $F - ft^2 - hr$  $A ft^2$ Area de intercambio de calor Se hace un balance de materia y energía:

```
Q1 = F * (H9 - H7) = L1 * (H1 - H8)
```
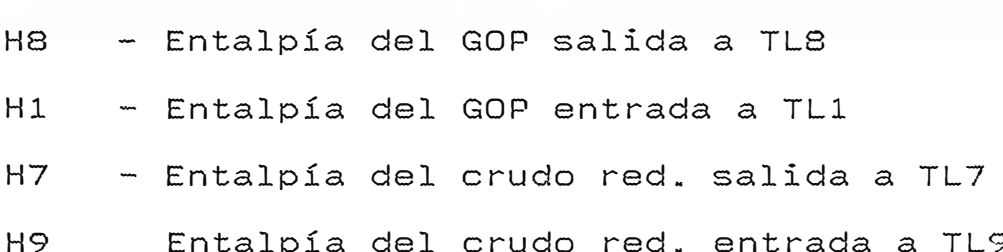

H8 Se calcula indirectamente mediante:  $TLB = TL7+50$ 

Luego de la ecuación del balance se obtiene H9, luego TL9. temperatura TL9 se verifica por el método de NTU.

```
NTU= U*A/(Ll*CP GOP)
```
NTU **N** <sup>º</sup>unidades de transferencia para el GOP (fluido caliente)

CP GOP: Capacidad calorífica del GOP

R= Ll\*CP GOP/ F\*CPF

·R Razón de las capacidades caloríficas CPF · Capacidad calorífica del crudo

Con los valores hallados de NTU y R se puede calcular la eficiencia E del intercambiador, mediante la ecuación siguiente:

 $E = 2*(exp^(AA*NTU)-1)/((AA+R+1)*e^(AA*NTU)+(AA-R-1))$ 

Donde  $AA = (R^2 + 1)^(1/2)$ 

Luego de la ecuación: E= (TL1-TL8)/(TL1-TL7)

se calcula TLB (Temp. salida GOP), con la ec. dei balance se recalcula H9, para luégo obtener TL9

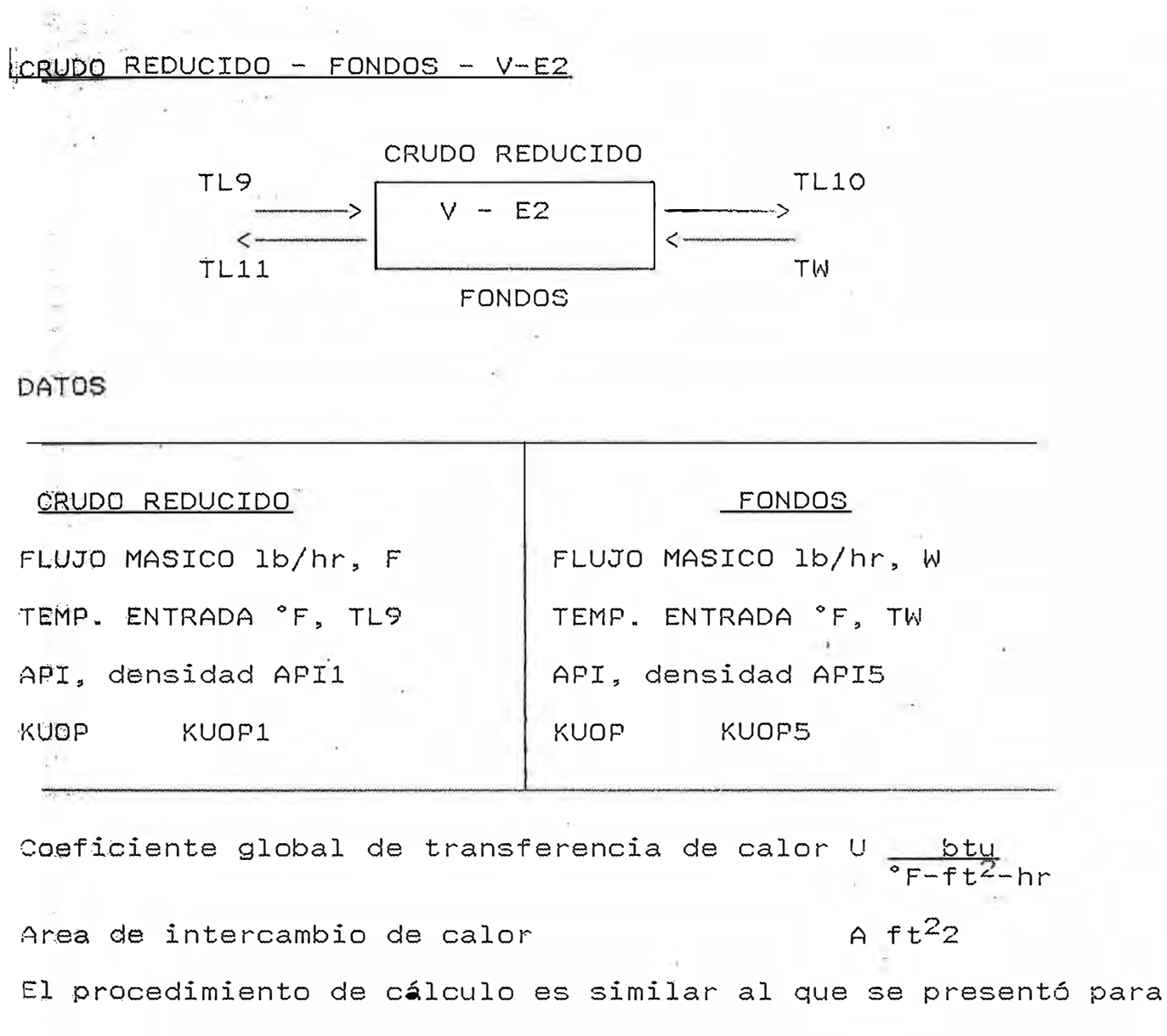

al intercambiador U-E1.

 $\lambda_{\rm c}$ 

El resultado es: TL10: Temperatura salida del crudo

GASOLEO PESADO - AGUA DESMINERALIZADA V-E3

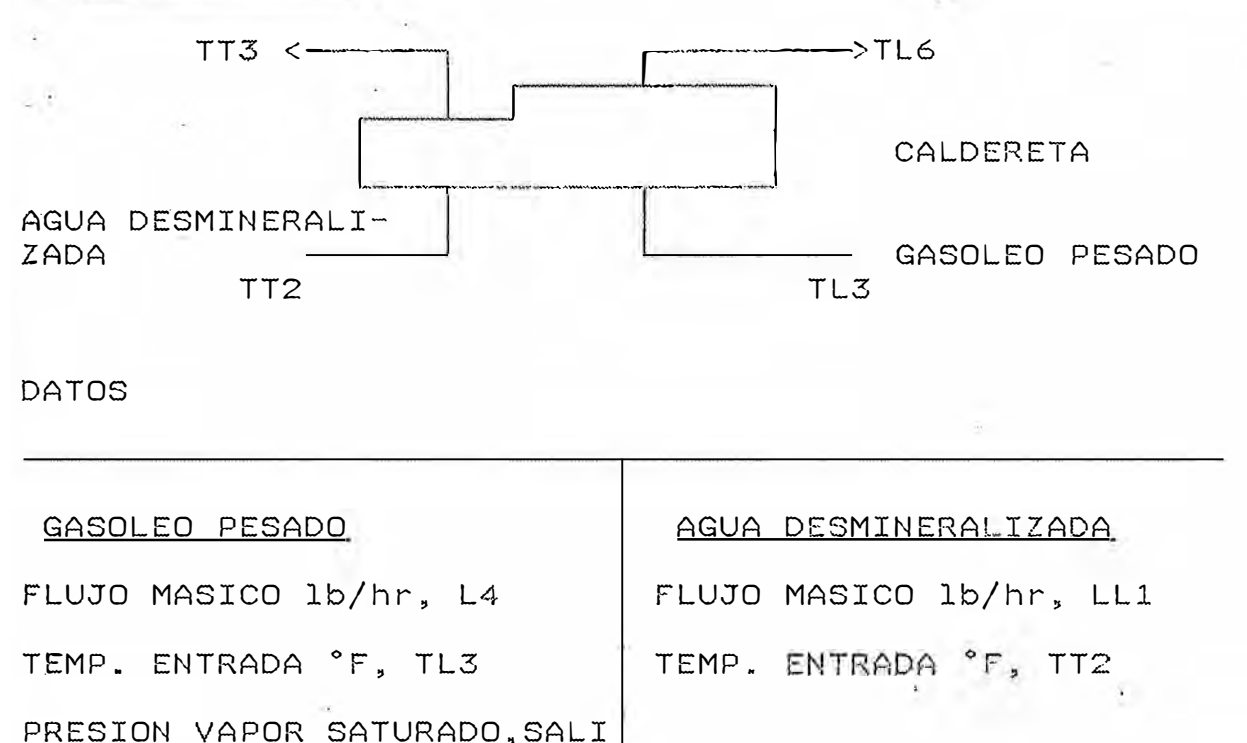

Haciendo un balance de materia y energía:

Q3= LL1\*(CP\*(TT3-TT2)+lamb

 $H6 = H3 - Q3/L4$ 

Donde:

Q3: calor intercambiado btu/hr

lamb: calor latente de vaporización

TT3: .Temp. saturación agua

H3: Entalía crudo entrada

H6: Entalpía crudo salida

Se presentan las siguientes correlaciones para calcular lamb y TT3

 $lamb = 10057.5/(PP3+68.512) + 850.418 - 0.21401(PP3) - 7.363 \times 10^{-7}$  $5$ (PP3)<sup>2</sup> + 9.571x10<sup>-8</sup>(PP3)<sup>3</sup>

TT3= 115.68\*[(PP3)�0.226]

A partir de H6, es posible encontrar el valor de TL6 requerido. (tem. salida del gasoleo pesado)

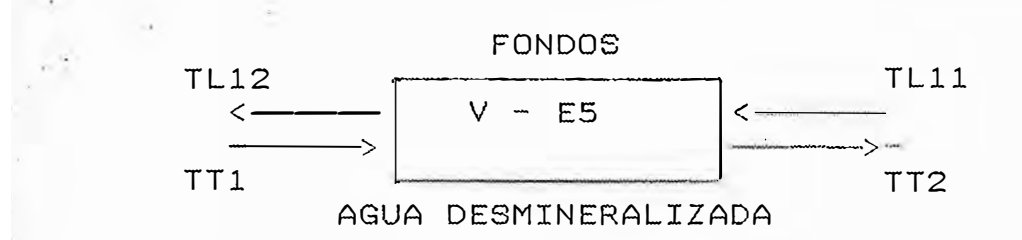

### DATOS

Flujo masico Fondos lb/hr, W Flujo masico agua enfriam. lb/hr LL1 Temp. Fondos, entrada °F TL11 Temp. agua enfriam, entrada °F TT1 Haciendo un balance de materia y energía: Q5= LL1\*CP\*DT  $H12 = H11 - Q5/W$ Dande: - Q5: calor intercambiado CP: capac. calorífica del agua DT: Caída de temperatura del agua enfriamiento, que se asume 120°F H12: Entalpía Fondos salida

H11: Entalpía Fondos entrada

A partir del valor de H12 es posible hallar TL12

(Temperatura salida de los Fondos)

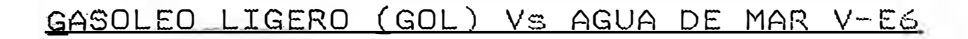

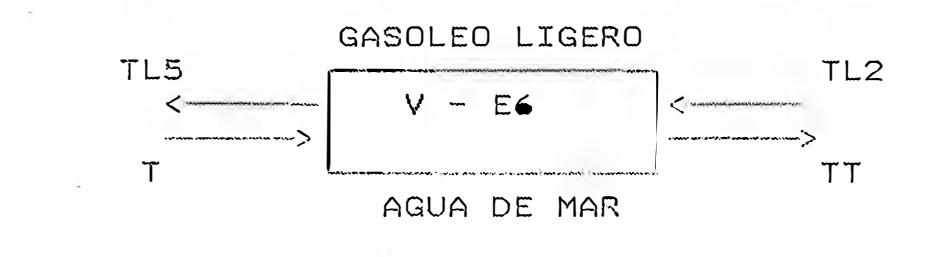

### DATOS

 $\geq$ 

Flujo másico gasoleo ligero lb/hr, L5 Flujo másico agua de mar lb/hr M Temp. GOL, entrada <sup>º</sup> F TL2 Temp. agua de mar, entrada <sup>º</sup> F T Haciendo un balance de materia y ensfgía:  $\pm$ Q6= M\*CP\*DTT HS= H2-Q6/L5

#### Donde:

Q6 calor intercambiado btu/hr CP : capac. calorífica del agua de mar btu/lb<sup>º</sup> F DTT : Caída de temperatura del agua de mar que se asume como 45 <sup>º</sup> F HS: Entalpía GOL, salida btu/lb H2: Entalpía GOL entrada btu/lb A partir del valor de H5 es posible hallar TL5 (Temperatura salida de GOL)

### NOMENCLATURA

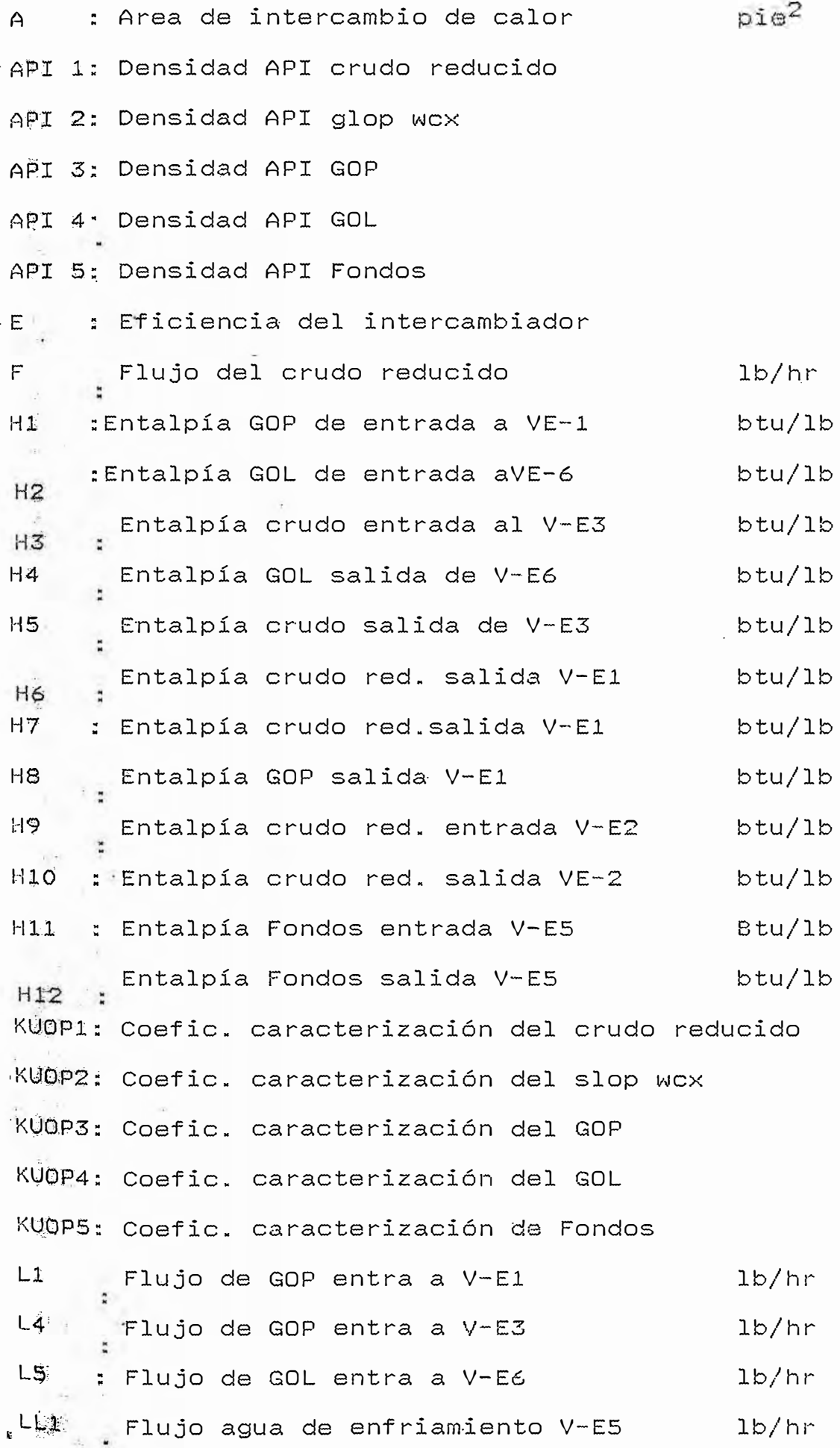

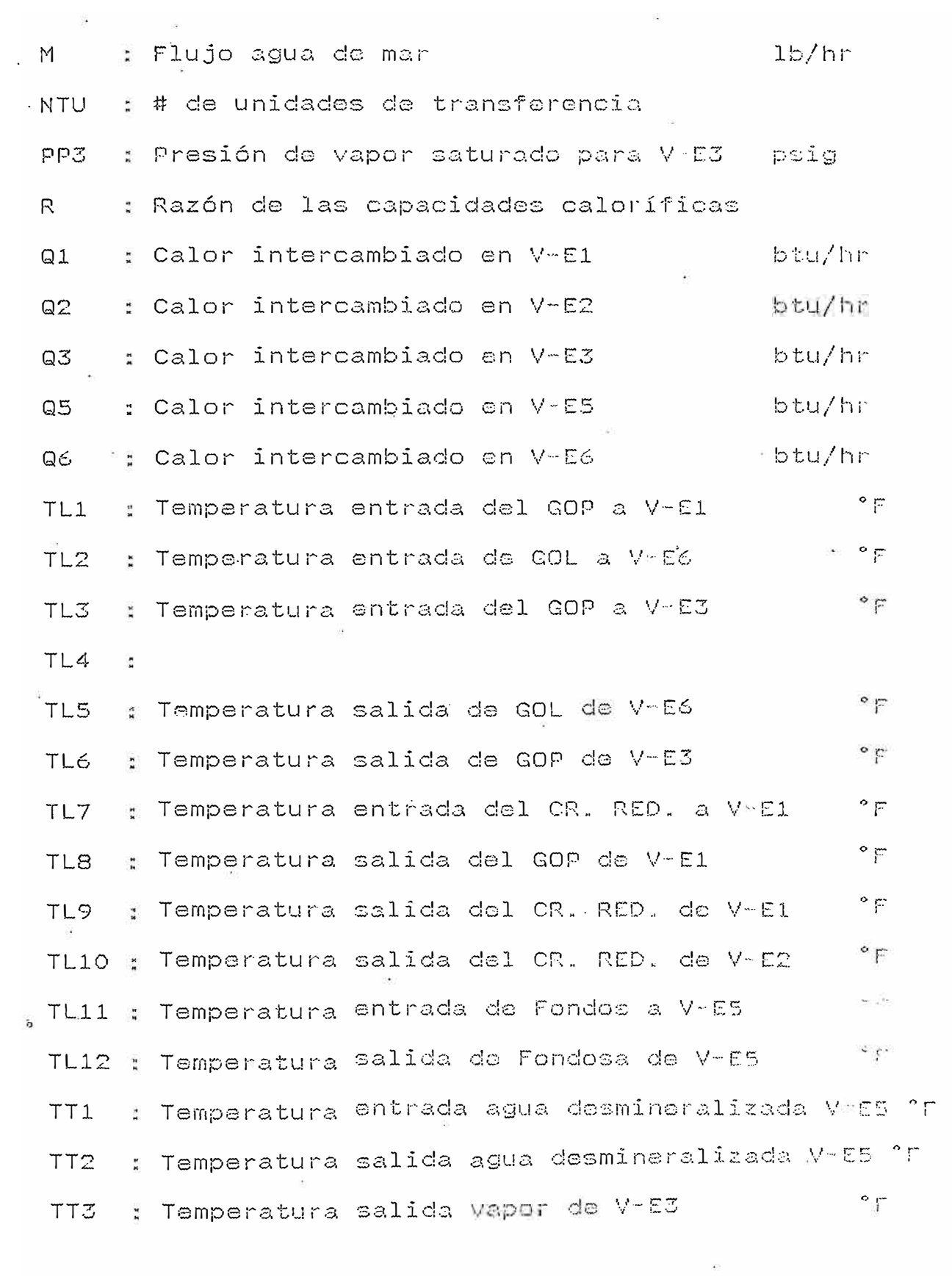

### 8.3.2 INTERCAMBIADORES ATMOSFERICOS

### 8.3.2.1 DIAGRAMA DE FLUJO

DIAGRAMA DE FLUJO PARA INTERCAMBIADORES ATMOSFERICOS

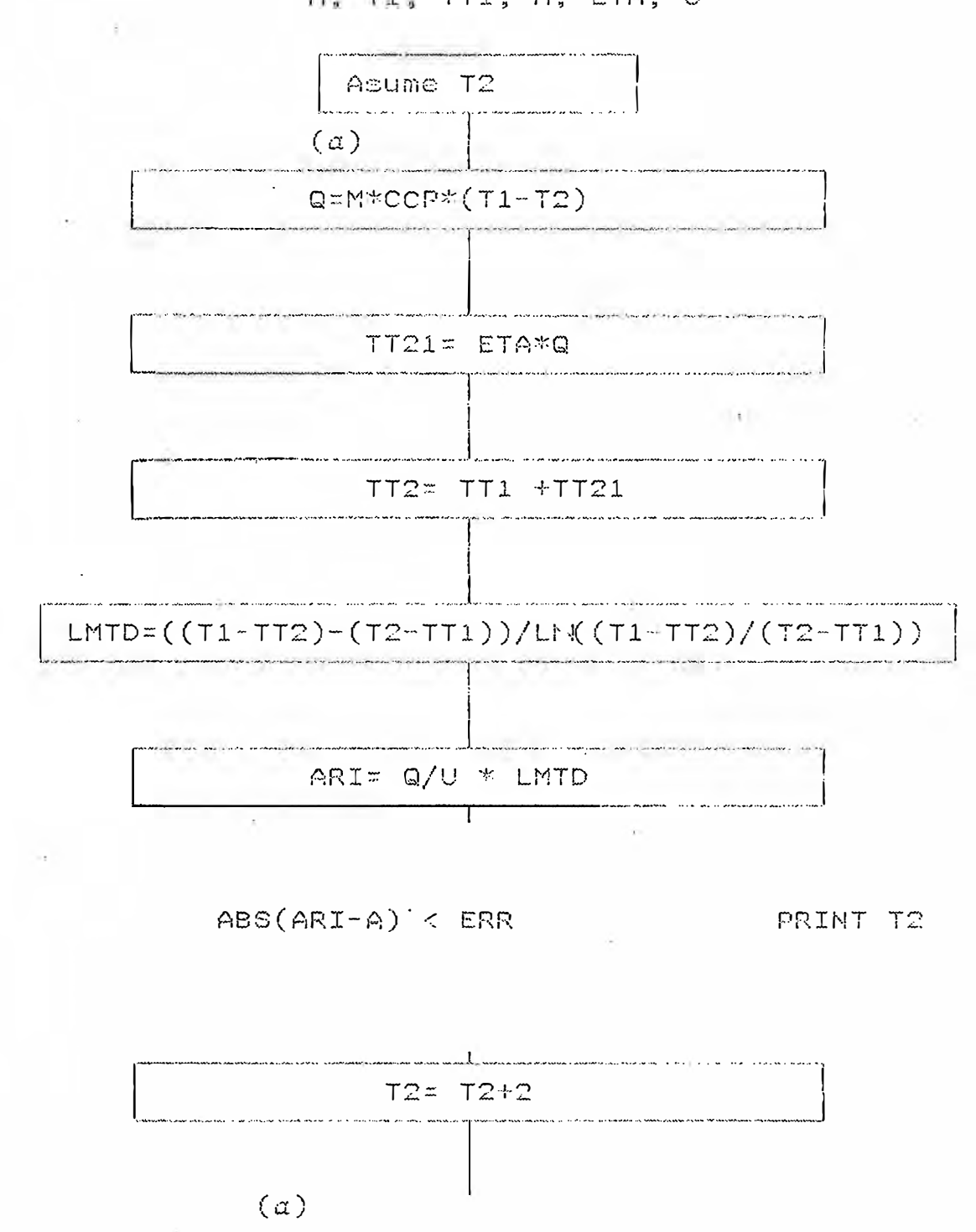

M. TI, TT1, A, ETA, U

#### **8�3.2.2 PROCEDIMIENTO DE CALCU�O**

Se asume una temperatura de salida del fluido do trabajo

( T2).Luego :

 $Q = M*CCp * (T1-T2)$ 

De la tabla No 4 da obtiene el valor de ETA (elevación de la temperatura de aire) a partir del valor dol area de diseño.

Luego :

TT21=ETA\*Q

TT2:::TT1+TT21

LMTD=((Tl-TT2)-(T2-TT1))/LN((T1-TT2)/(T2-TT1))

Luégo se verifica

A=Q/U\*LMTD

#### NOMEMCLATURA

A=Area de diseño del intercambiador (ft<sup>2</sup>) CCp=Capacidad calorífica promedio (btu/lb-ºF) ETA=Elevaci6n de la temnperatura del aire por btu de calor intercambiado (ºF/btu) M=Flujo de fluido de trabajo (lb/hr) LMTD=Temperatura media logarítmica Q<sup> $±$ </sup> Calor intercambiado (btu/hr) T1=Temperatura de entrada del fluído de trabajo (<sup>O</sup>F) T2=Temperatura de salida del fluído de trabajo (<sup>O</sup>F) TT1=Temperatura de entrada del aire (<sup>O</sup>F) TT2=Temperatura de salida del aire (<sup>O</sup>F)  $TT21 = Elevación de la temperatura del aire (°F)$ 

 $F, LO, L1, L2, V3, W, TF, TW, TLO, TV1, TV2, TLI, TL2, TL3, TL5$ 

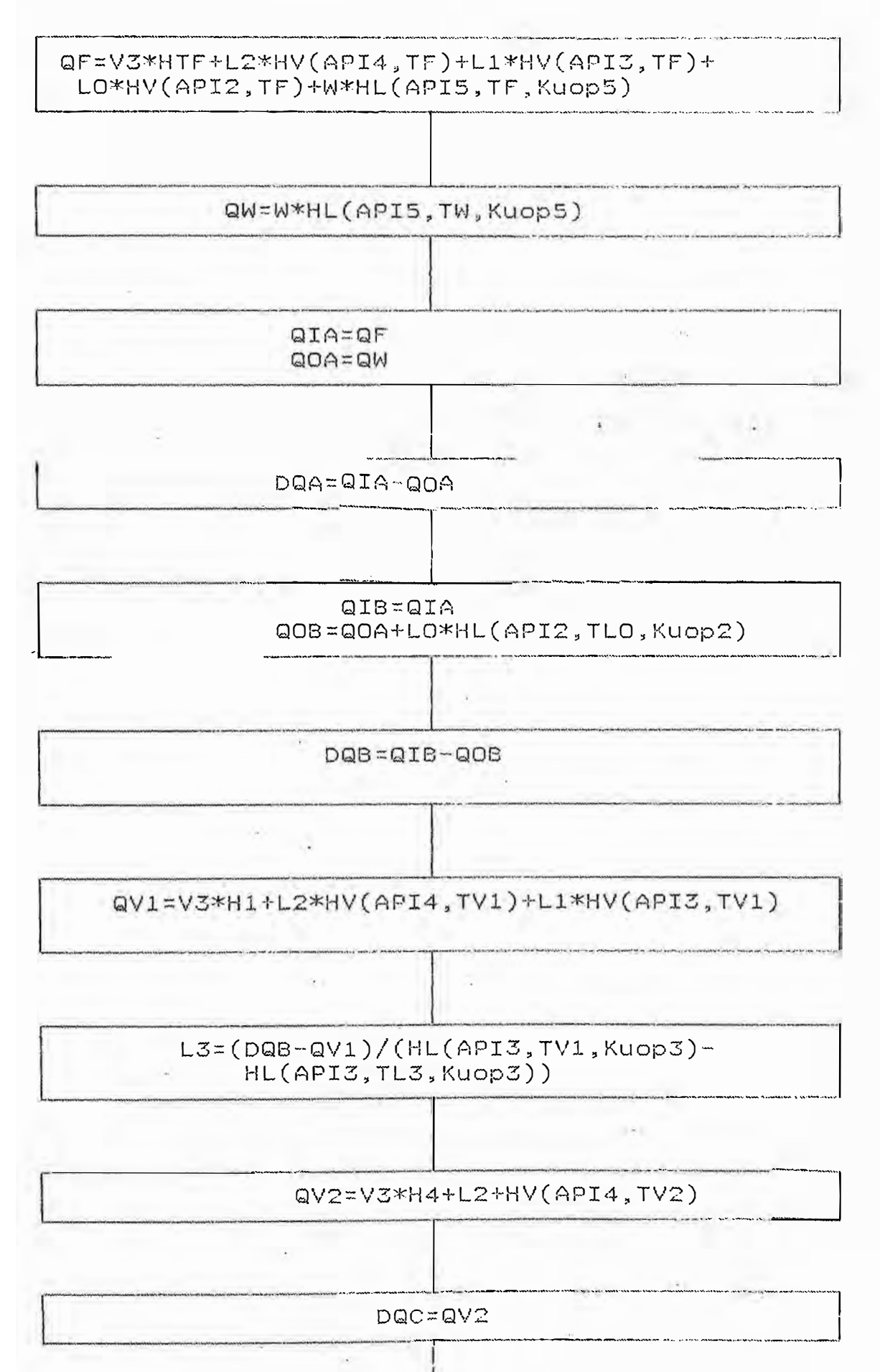

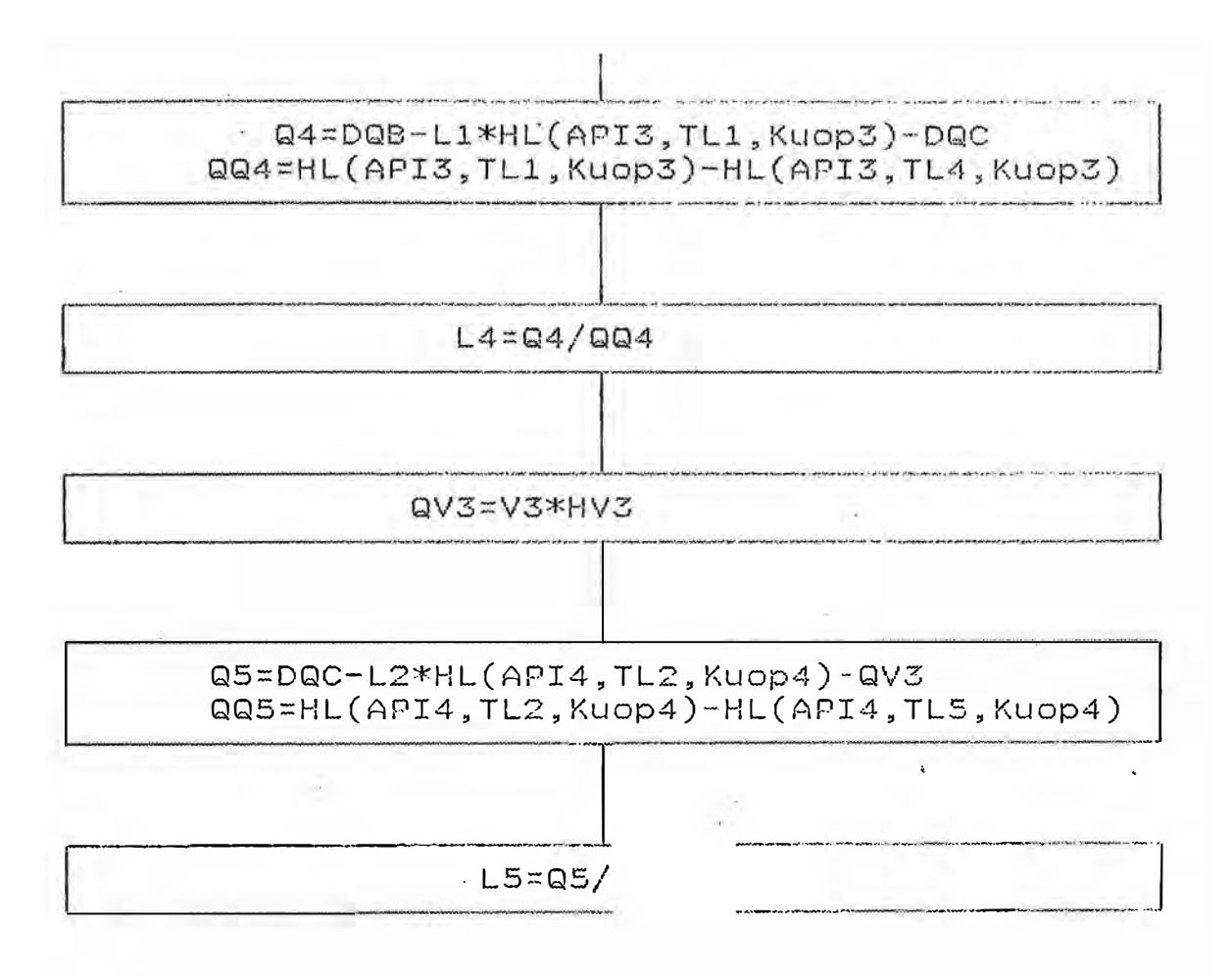

#### PROCEDURE DIRE FLASH

Lø, L1, L2, V3, PMLø, PML1, PML2, PMV3, Pø Tø

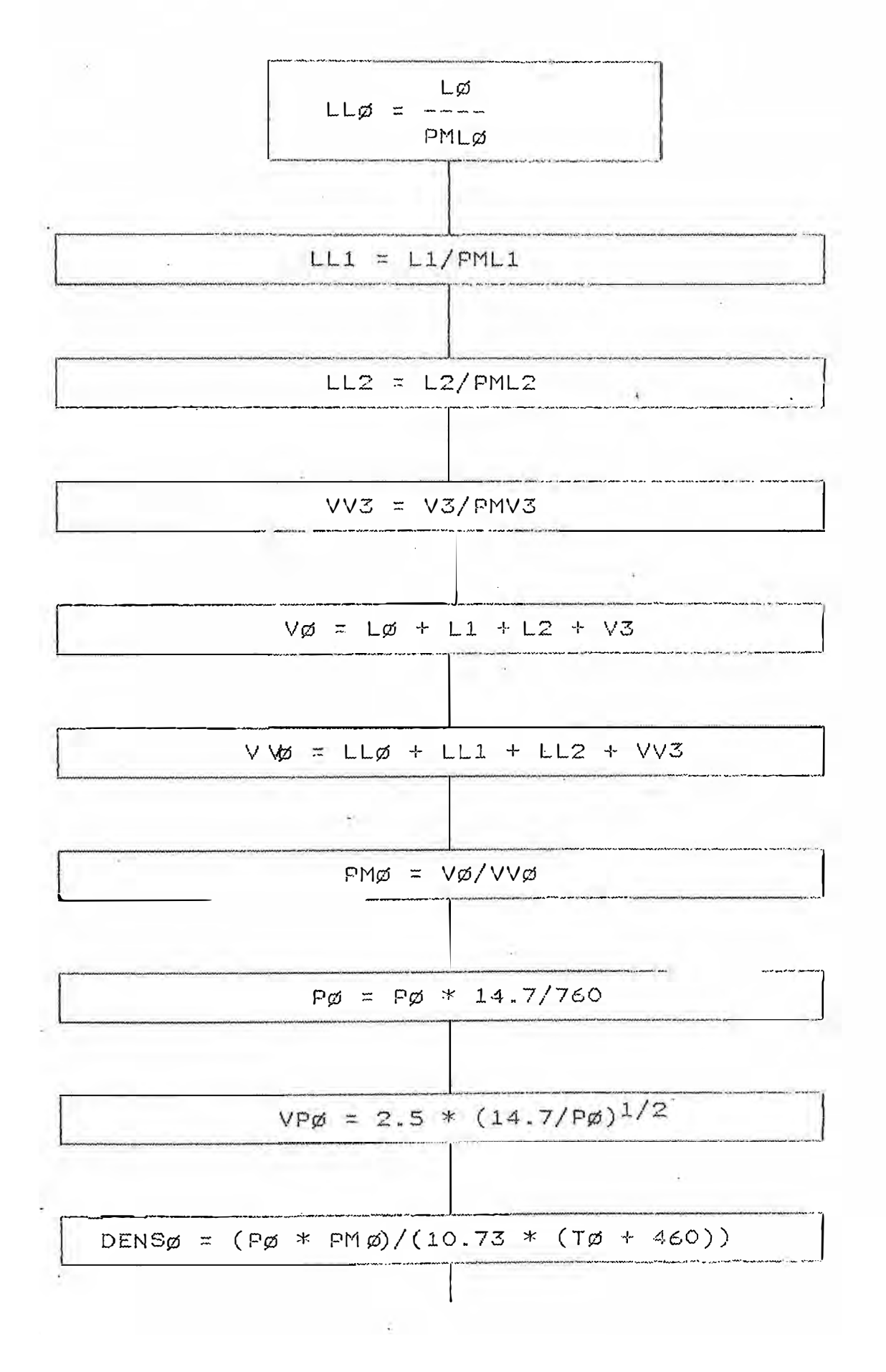

 $\mathcal{A}=\frac{1}{2}$ 

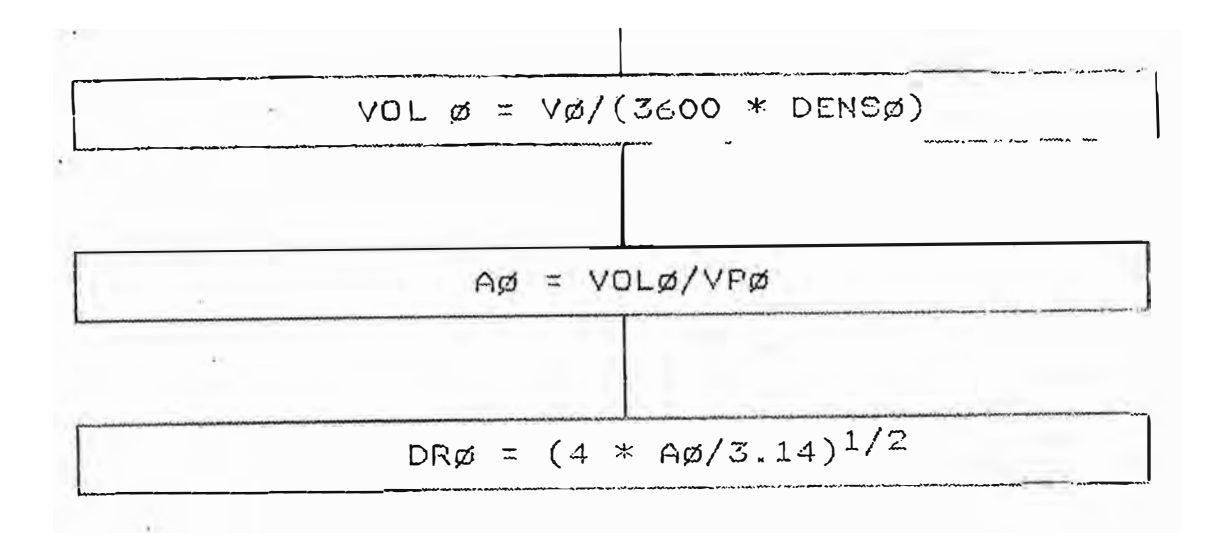

### PROCEDIMIENTO DIRE HVGO

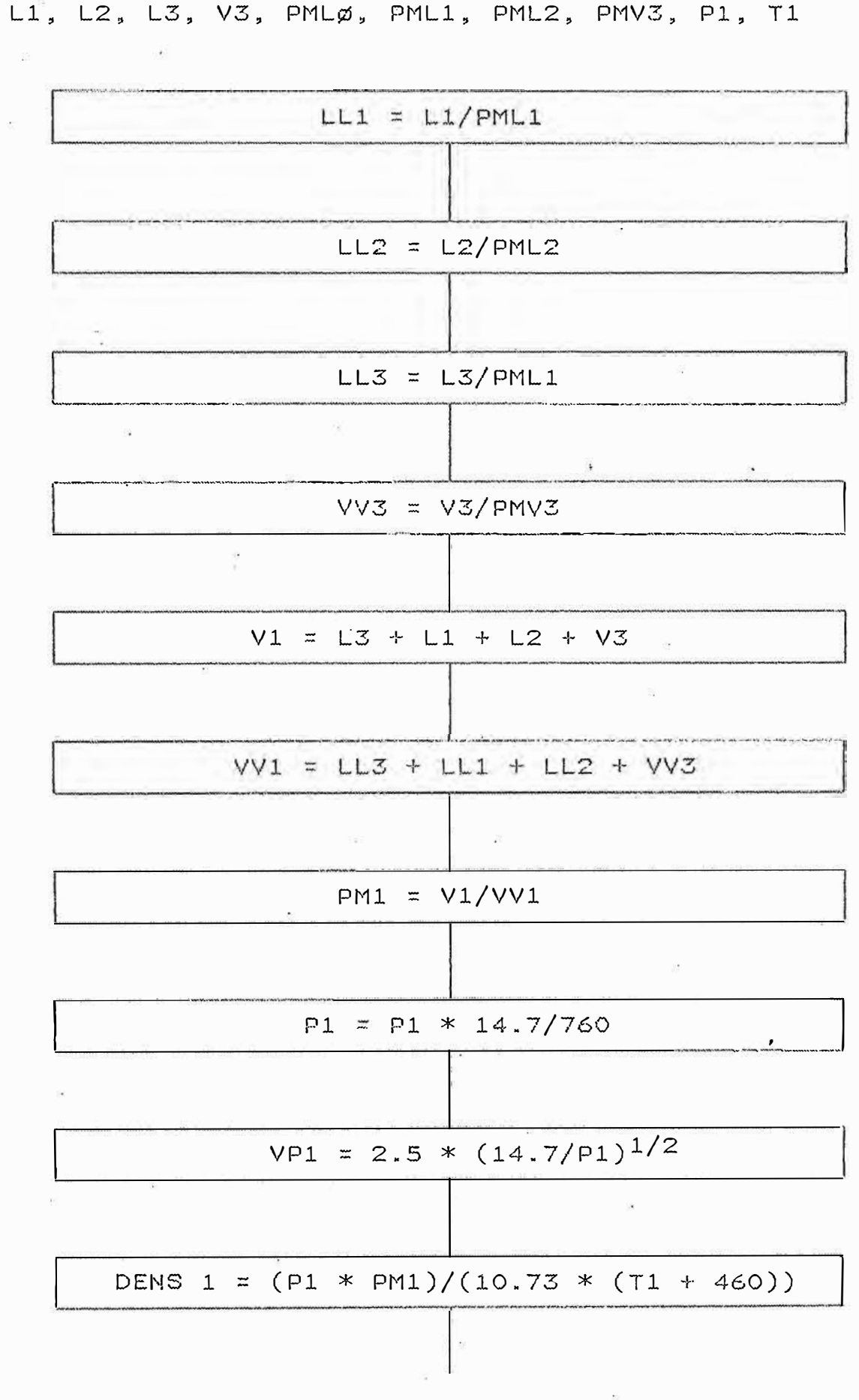

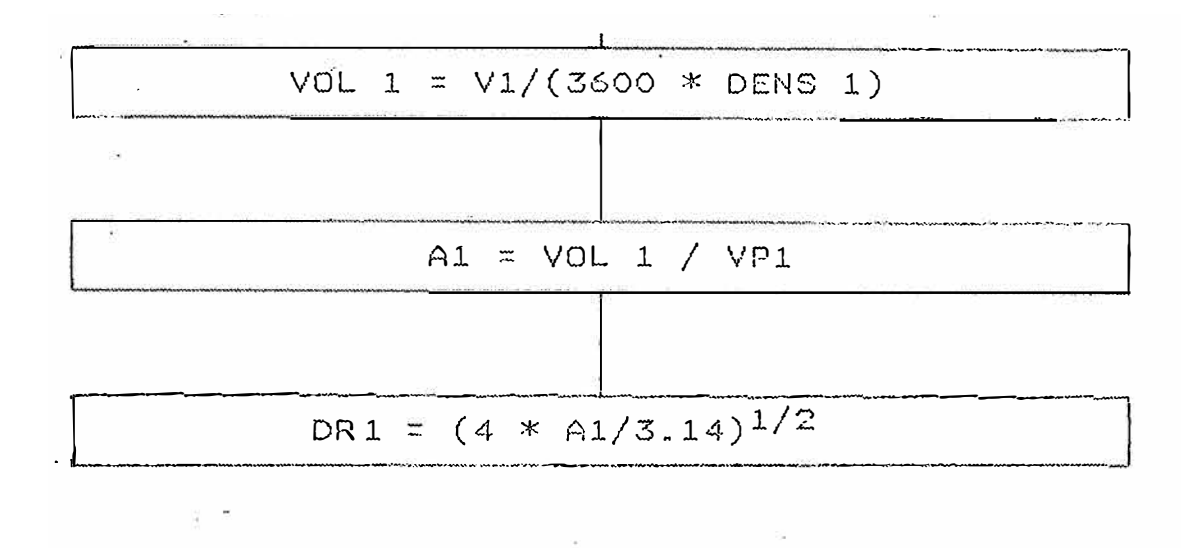

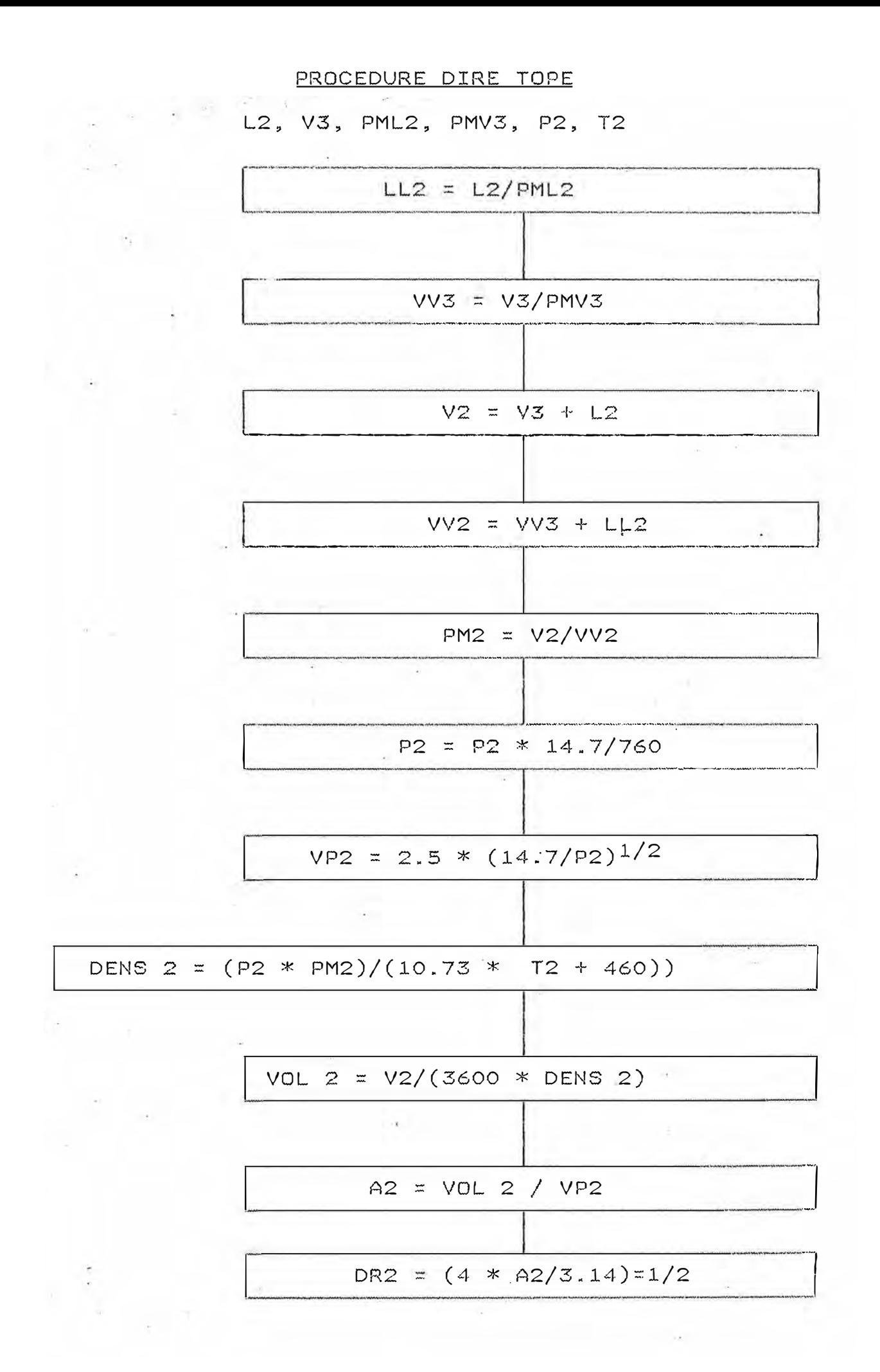

# 8.2 MODELO MATEMATICO DE LA COLUMNA DE DESTILACION

8.2.1 PROCEDIMIENTO DE CALCULO

Para efectos del programa, el procedimiento de cálculo se  $^{\circ}$ ha dividido en 3 zonas: zona de reflujo GOP a sprays, reflujo GOP a zona GOP y reflujo GOL. gpe la Fig. 8 haciendo un balance de materia y energía en la Zona flash:  $\sqrt[3]{\sqrt{6}}$  = Lo + L1 + L2 + V3 . . . . . . . . . . . (1) . . . . . . . .  $\sqrt{a}F = V3$  \* HEF + LO \* HEF + L1 \* HEF + L2 \* HEF ....(2)

#### <u> Breflujo gop a sprays</u>

5De la Fig. 8 (envolvente I), se tiene:  $\sqrt{2}V1 = V3 * H1 + L2 * H2 + L1 * H3$ . . . . . . . . . . . . . . . . (3)  $\triangle$ QW = W . . . . . . . . . . . . . . . . (4)  $VI = VO + L3$ LO. . . . . . . . . . . . . . . . . . Luego: calor entrada = calor salida  $QW + LO * HLO + QV1 + L3 * H3 = QF + L3 * HL3$ @Despejando: L3 = (QF-QV1-QW-L0\*HLO)/(H3-HL3)

 $\frac{1}{2}$  TABLA No 6 muestra un resumen del balance de materia y 1 energía de esta zona.

**WREFLUJO GOP A ZONA GOP: de la Fig. 8 (envolvente II):**  $V2 = V3 + L2$ aon la ec. (5): V2=V1-L1-L3 **AV2** = V3 \* H4 + L2 \* H5

shaciendo un balance de materia y energía:

※ + L4 \* HL4 = QW + L0 \* HL0 + L1 \* HL1 + L4 \* HL1 + QV2 Si llamamos  $QWLO = QW + LO * HLO$ 

 $ENTONCES: QF-QWLO-L1*HL1-QV2=L4*(HL1-HL4)$  $despejando: L4=(QF-QWLO-L1*HL1-QV2)/(HL1-HL4)$  $s_i$ : DQB = QF - QWLO entonces;  $L4 = (DQP-L1*HLI-QV2)/(HLI-HL4)$ La tabla No 7 muestra un resumen del balance de materia y energía de la zona.  $\sim$ 

REFLUJO GOL De la Fig. 8 (envolvente No III) haciendo un balance de materia y energía: QV2 + L5 \* HL5 = L2 \* HL2 + L5 \* HL2 +QV3  $despejando; L5*(QV2-12*RL2-QV3)/(HL2-HL5)$ donde: QV3 = V3 \* HV3 La tabla No 8 muestra el resumen del halance de materia energía de la zona: -Con los resultados hasta aquí obtenidos, que con: Reflujo GOP a sprays LZ Reflujo GOP a zona GOP L4 Reflujo GOL L5 Se puede calcular el diámetro de la columna para cada zona y con ella su performance.

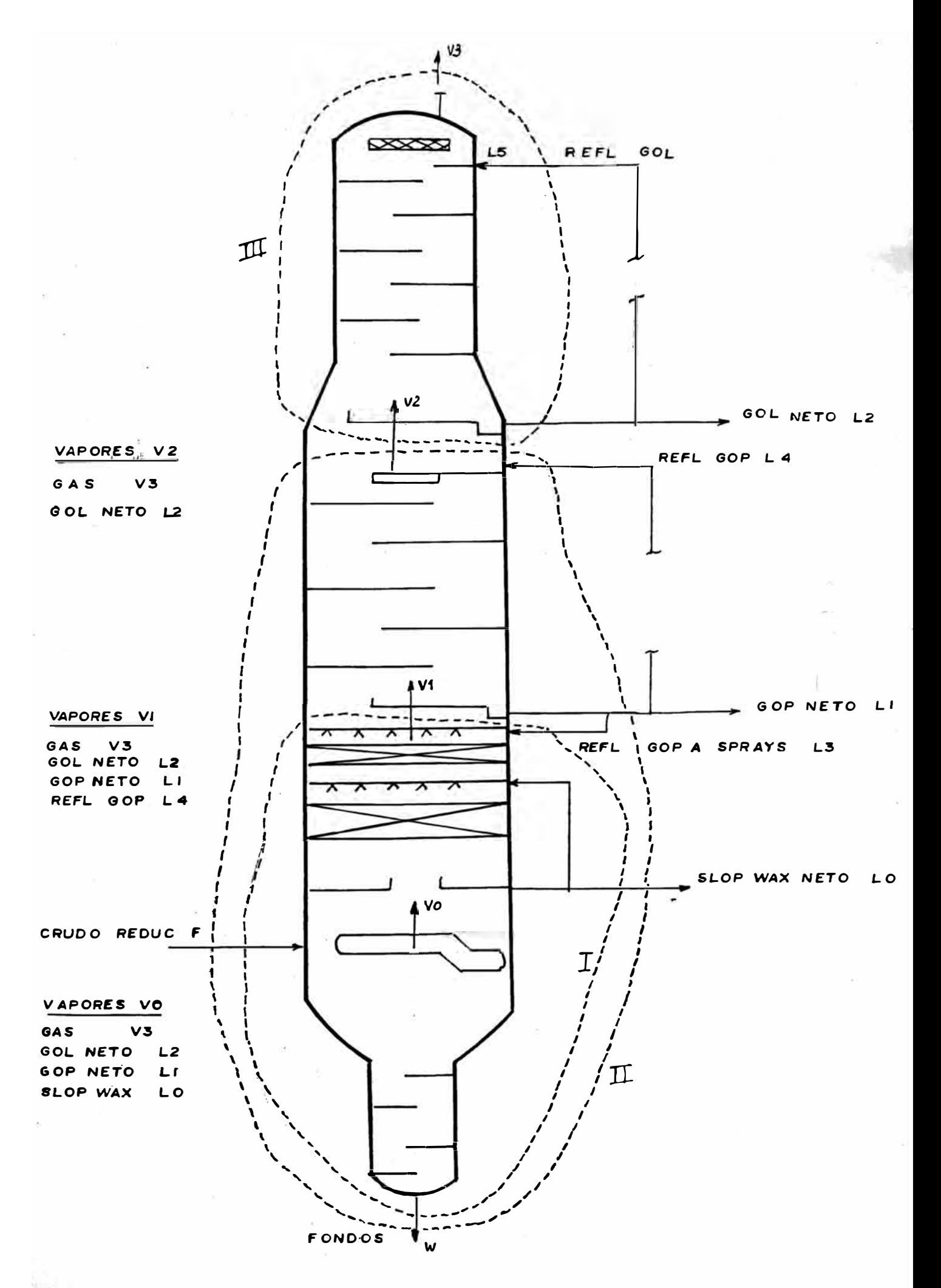

### TABLA 6

## REFLUJO GOP A SPRAYS

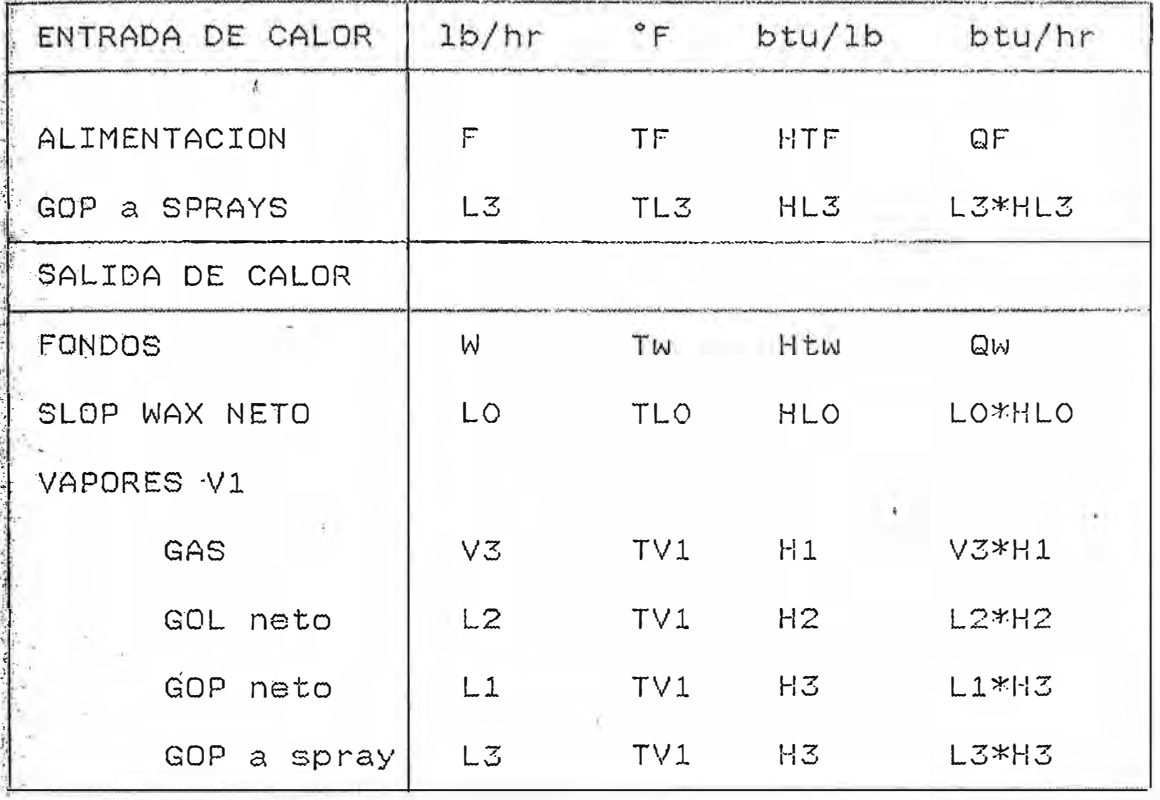

J. 58

## TABLA 7

## RECICLO GOP A ZONA GOP

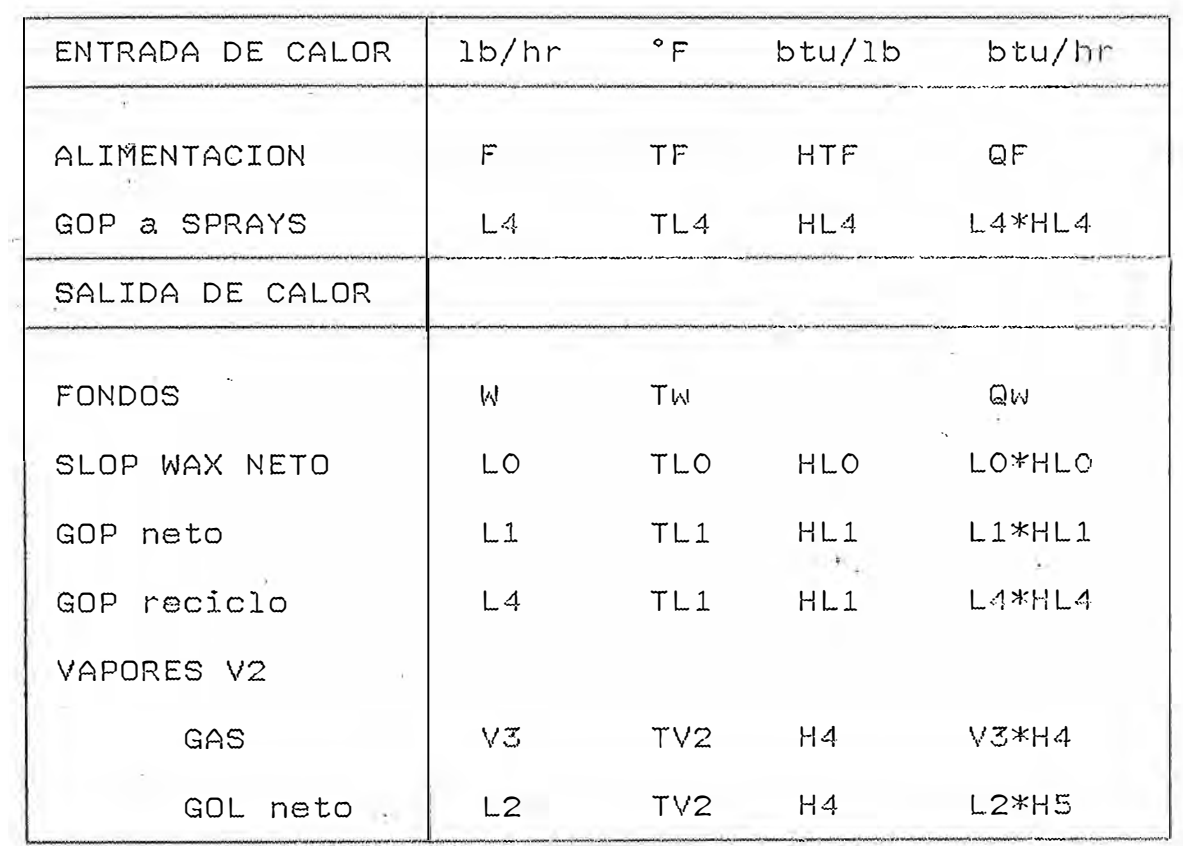

## TABLA 8

### RECICLO GOL

 $\frac{\pi}{\epsilon^2}$ 

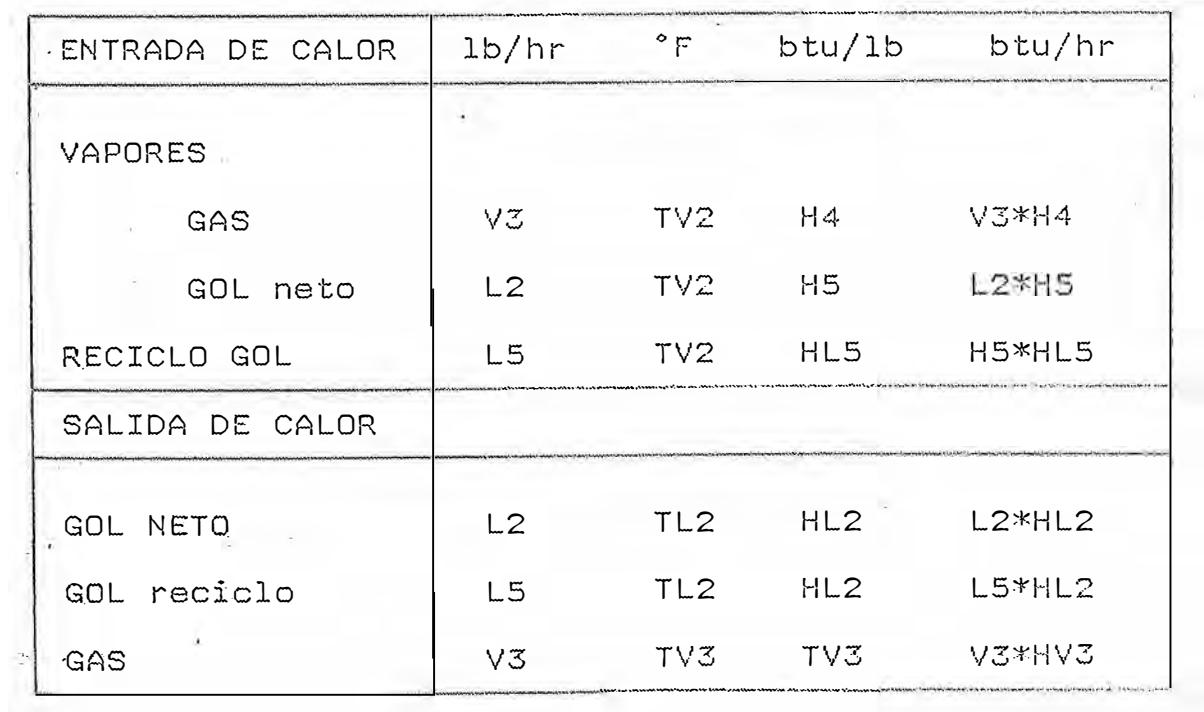

 $\mathcal{N}_{\rm eff}$ 

# METODO DE CALCULO PARA LOS DIAMETROS DE LA CDV

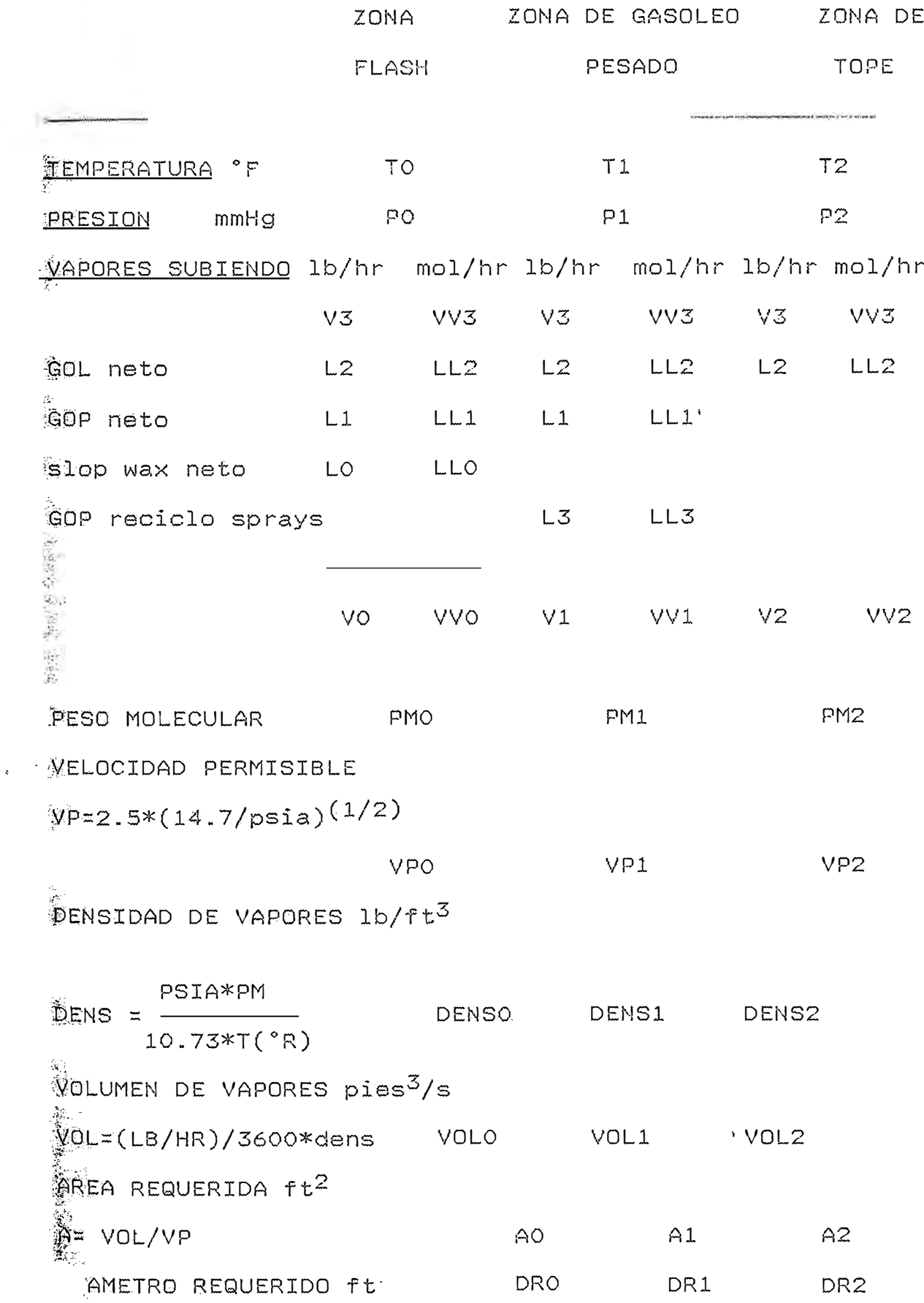

NOMENCLATURA

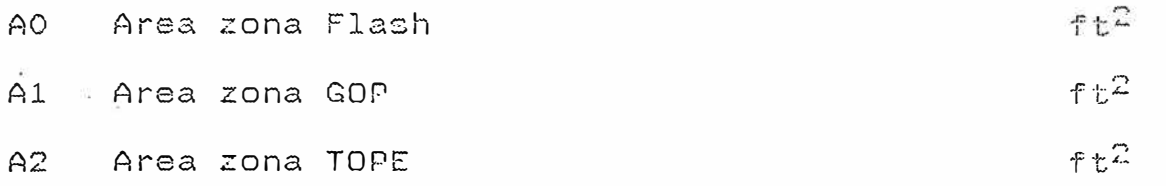

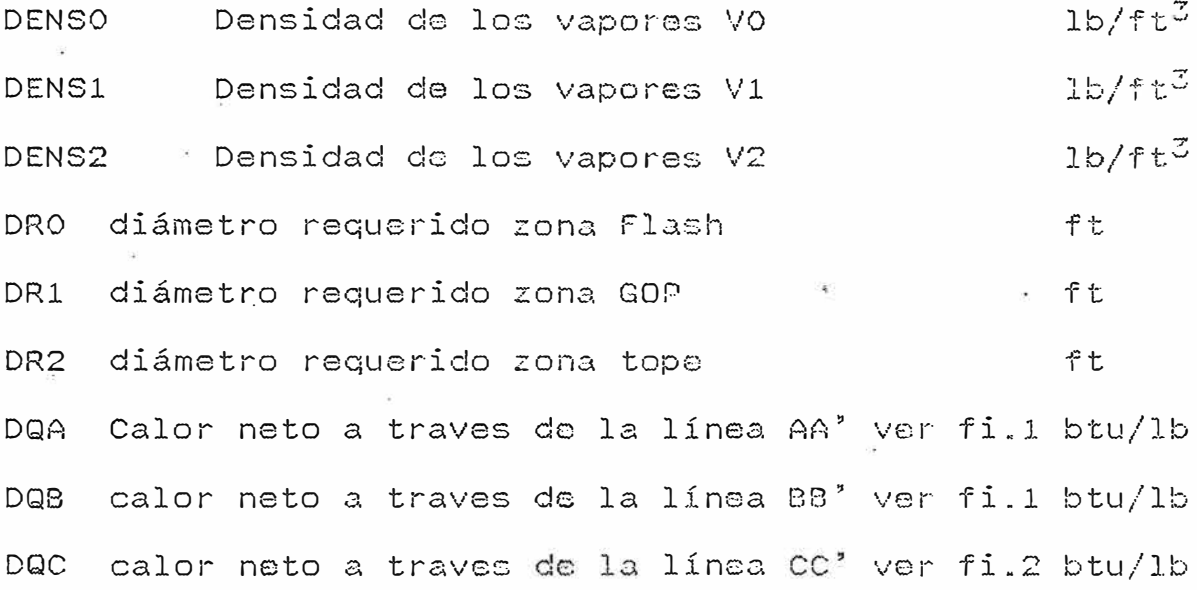

 $\frac{1}{2}$ 

F Flujo de alimentación

ÿ.

 $1b/hr$ 

 $\frac{1}{k^2}$ 

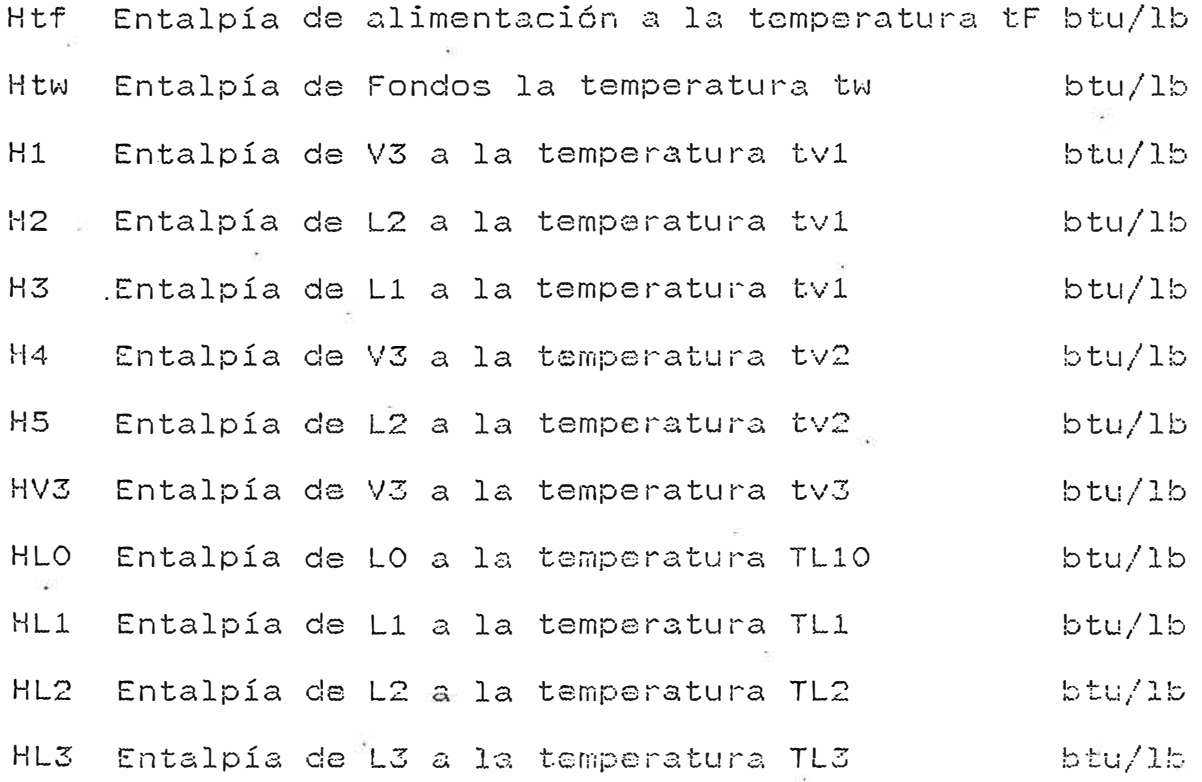

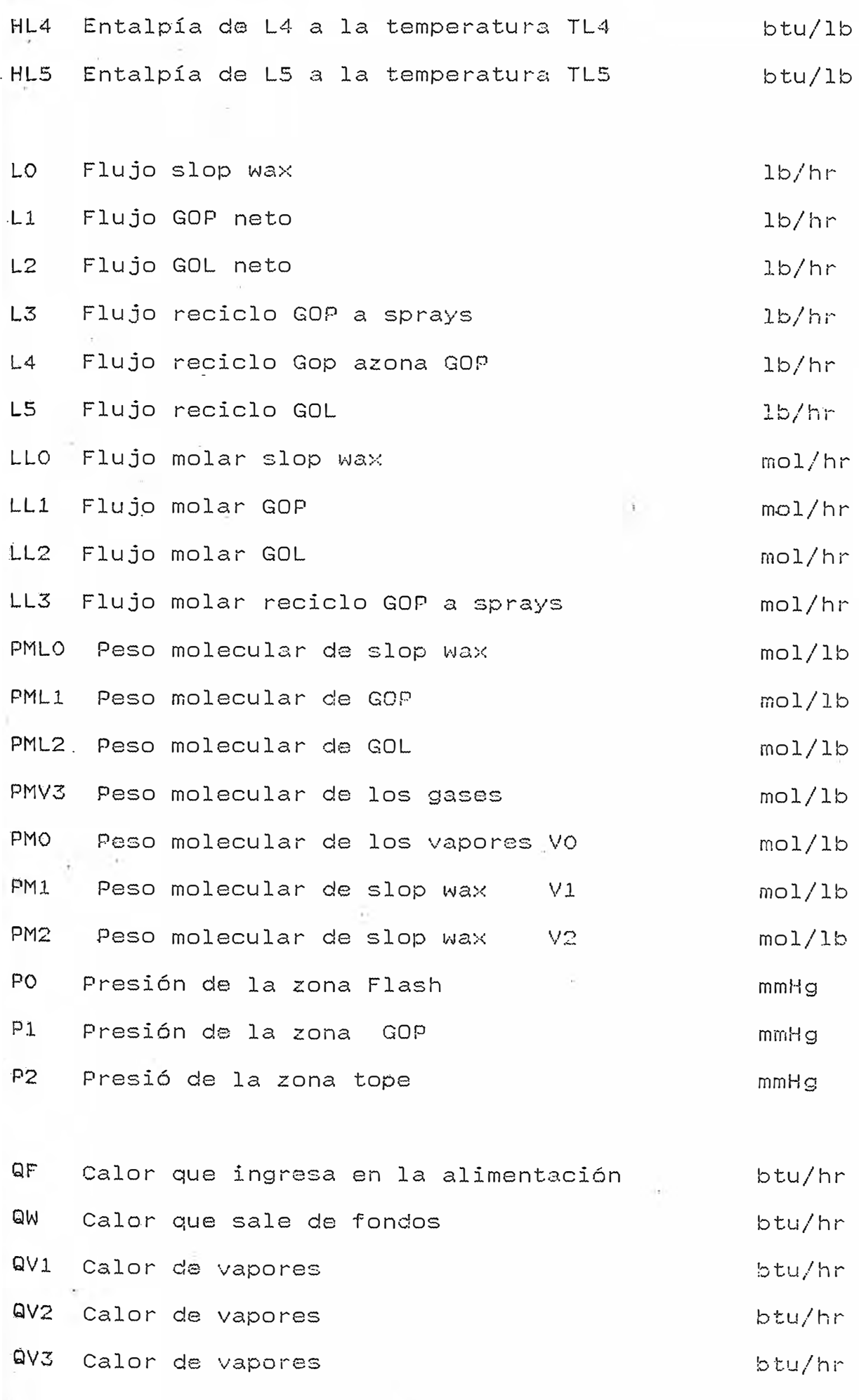

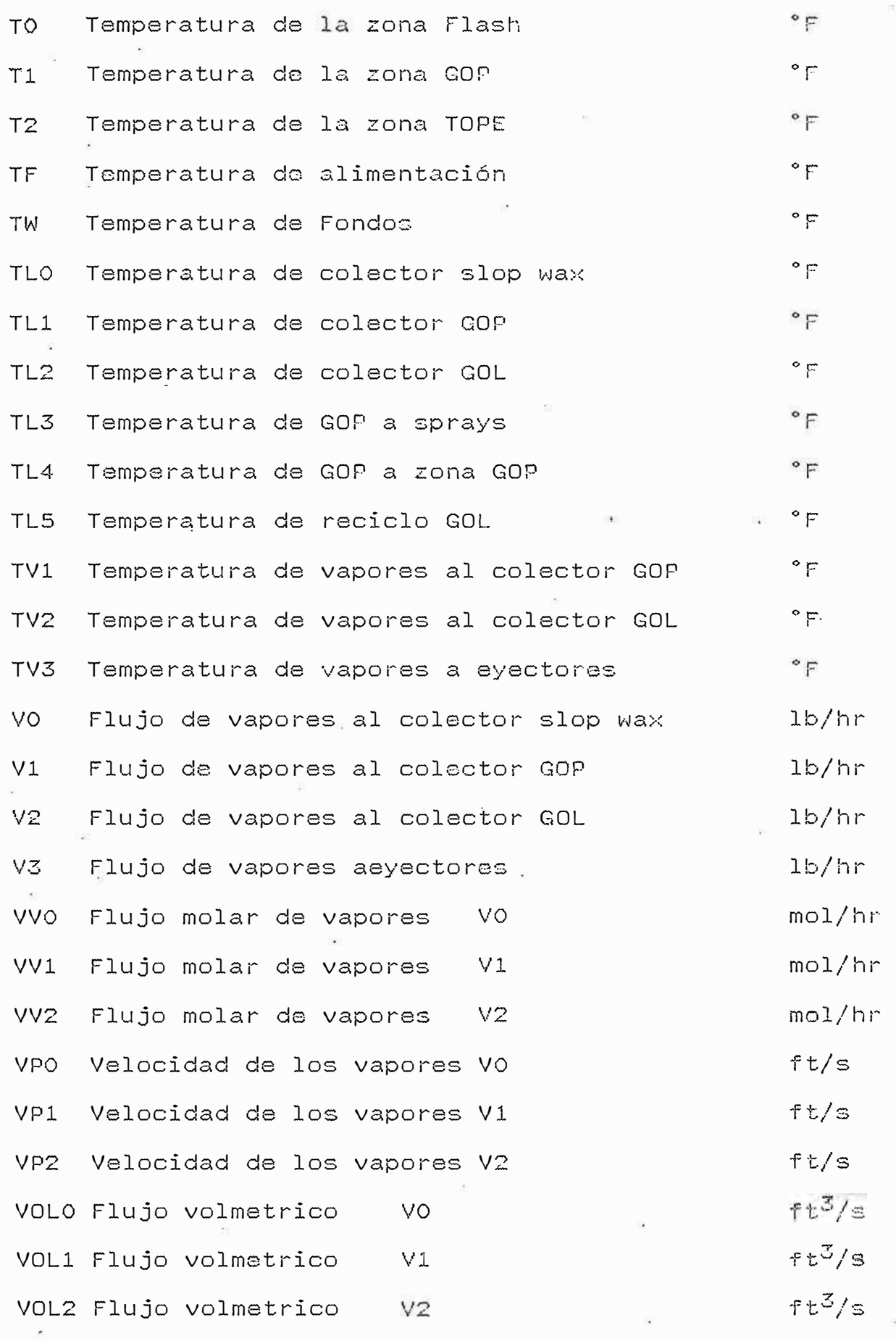

 $\langle \mathbf{b} \rangle$ 

w Flujo de Fondos

lb/h¡-

# **9. PROGRAMA PRINCIPAL. RESULTADOS Y ANALISIS DEL MODELAMIENTO**

En este capitulo se presentan las especificaciones de diseño de los equipos principales de la Unidad destilación al Vacío con cuyos valores se procederá a realizar la corrida de prueba con el programa diseñado. **clo**

#### **9.1 ESPECIFICACIONES DE DISEílO**

Comprende :horno (VH-1) ;columna de destilación al vacío (UDV-l);intercambiadores de coraza y tubos para los siguientes servicios : crudo reducido-gasoleo pesado (VE-1) ,crudo reducido-fondos de la columna de destilación al vacío (VE-2),gasoleo pesado-vapor de agua (VE-3),fondos de la columna de destilación al vacío-agua condensada (VE-· 5),gasoleo ligero-agua de mar (VE-6);intercambiadores atmosféricos para los siguientes servicios : enfriamiento de gasoleo pesado (VE-4), enfriamiento de slop wax (VE-8). Las especificaciones de diseño se presentarán en las siguientes tablas :

Tabla No 9 Especificaciones de diseño del horno

Tabla No 10 Especificaciones de diseño de la columna de destilación

- Tabla No 11 Especificaciones de diseño de intercambiadores de coraza y tubos
- Tabla No 12 Especificaciones de diseño de intercambiadores atmosféricos

Tabla No 13 Resultados del programa

### **HORNO**

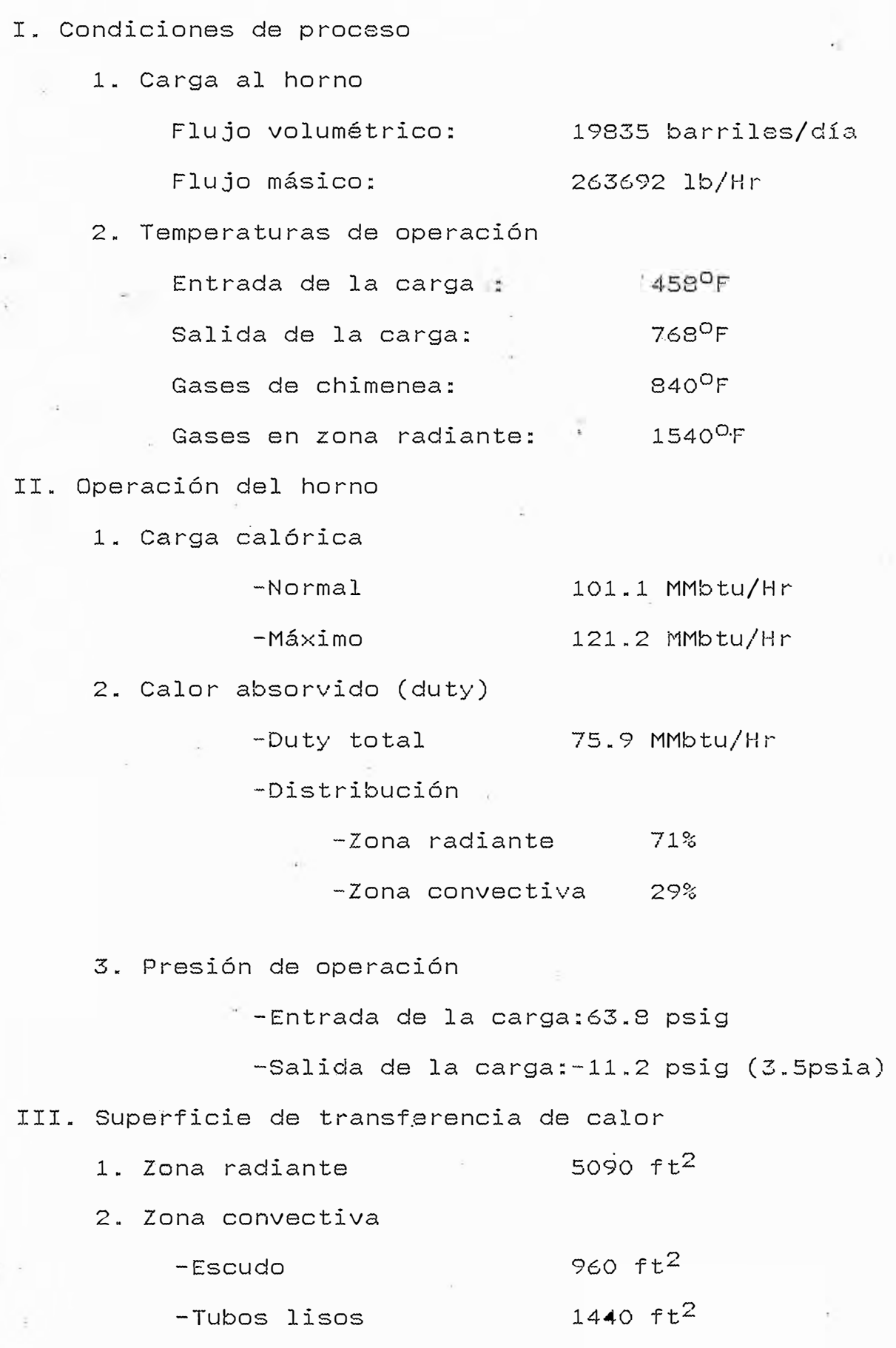

-Superficie extendida  $\,$  2880 ft $^2$ 

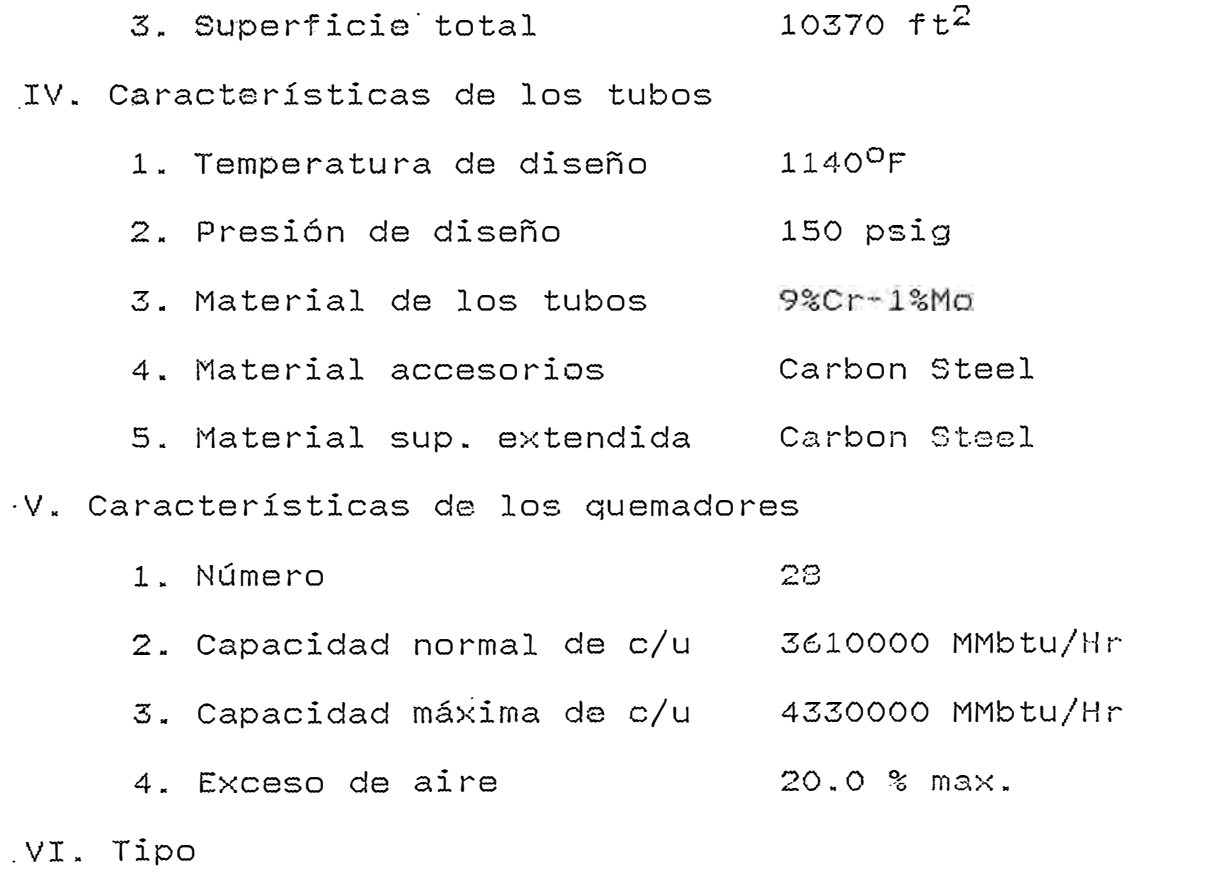

Horno tipo cabaña

## INTERCAMBIADORES DE CORAZA Y TUBOS

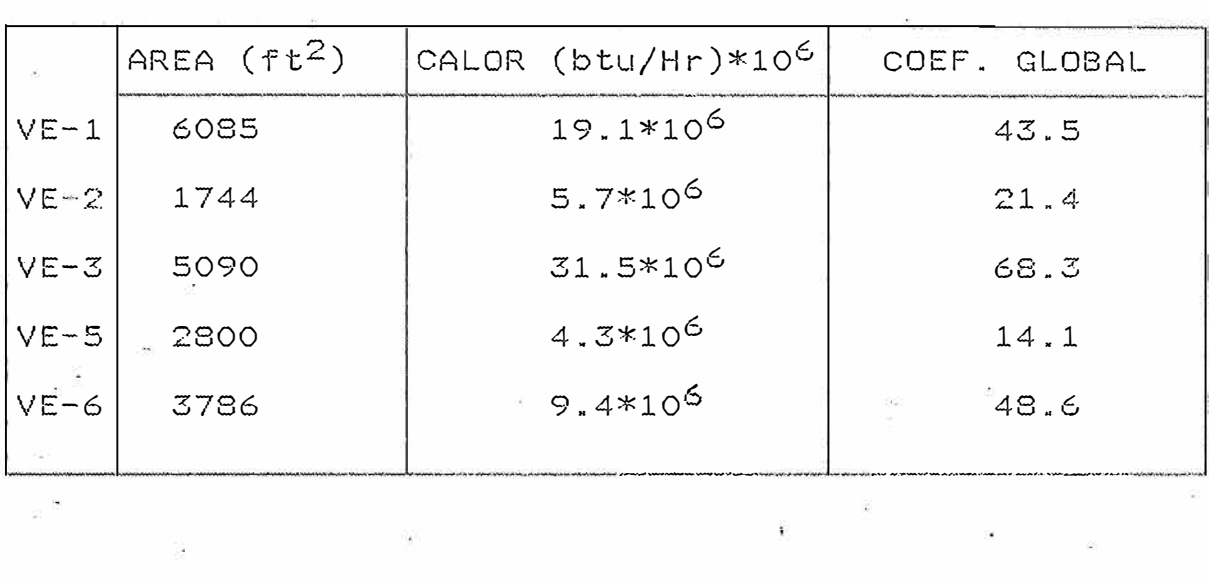

 $\mathcal{N}_{\mathbf{f}}$ 

 $\gamma_{\rm s}$  .

## INTERCAMBIADORES ATMOSFERICOS

 $\ddot{r}$ 

 $\overline{15}$ 

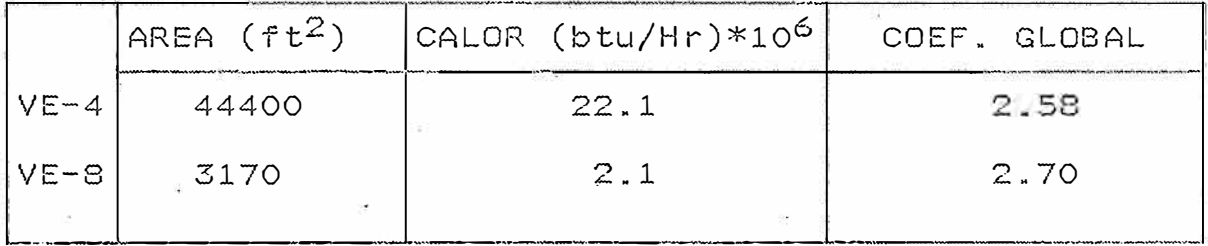

| SERVICIO : CRUDO REDUCIDO - CASOLEO PESADO (VE-1)  |                            |                           |
|----------------------------------------------------|----------------------------|---------------------------|
| Fluído caliente : Gasoleo pesado por tubos         |                            |                           |
|                                                    | INGRESO 525 <sup>O</sup> F | SALIDA 350 <sup>O</sup> F |
| API a $60^{\circ}$ F $\approx$                     | 25.8                       | 25.8                      |
| Kuop                                               | 12.0                       | 12.0                      |
| <i>Peso</i> molecular                              | 446                        | 446                       |
| Grav. específica                                   | 0.725                      | 0.78                      |
| Viscosidad (cp)                                    | 0.42                       | 1.07                      |
| Flujo (GPM)                                        | 430                        | 447                       |
| Flujo (lb/Br)                                      | 174310                     | 174310                    |
| Calor (btu/Hr)<br>∗1 ი <sup>6</sup>                | 43.9                       | 24.8                      |
| Fluído frío : Crudo reducido a través de la coraza |                            |                           |
|                                                    | INGRESO 300 <sup>O</sup> F | SALIDA 420 OF             |
| API a 60 <sup>O</sup> F                            | 22.7                       | 22.7                      |
| Kuop                                               | 11.76                      | 11.76                     |
| Peso molecular                                     | $439 -$                    | 439                       |
| Grav. específica                                   | 0.82                       | 0.775                     |
| Viscosidad (cp)                                    | 1.87                       | 0.86                      |
| Flujo (GPM)                                        | 643                        | 680                       |
| Flujo (lb/Hr)                                      | 263692                     | 263692                    |
| Calor $(btu/Hr)^*$<br>$*10^6$                      | 30.1                       | 49.2                      |

TABLA 11

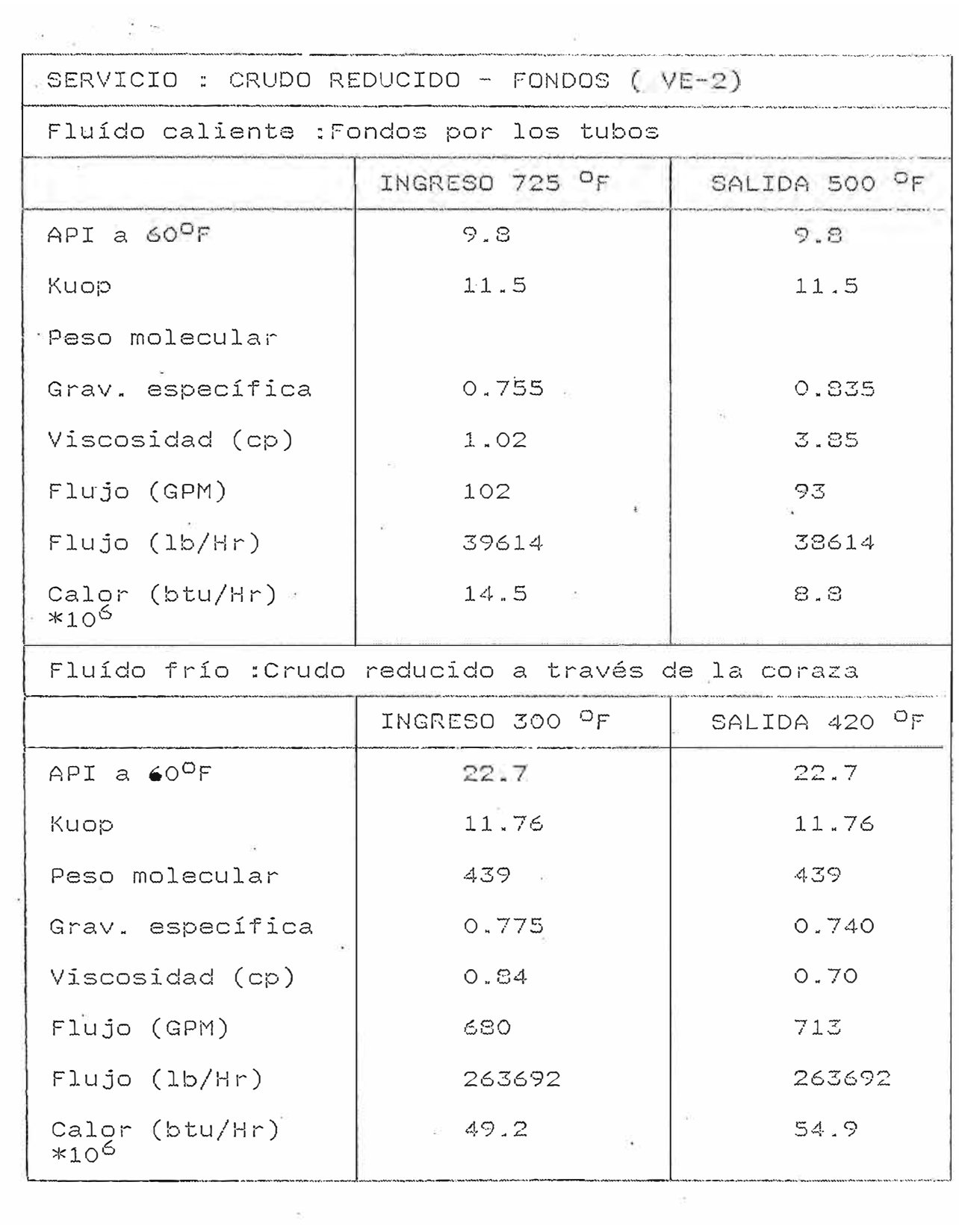
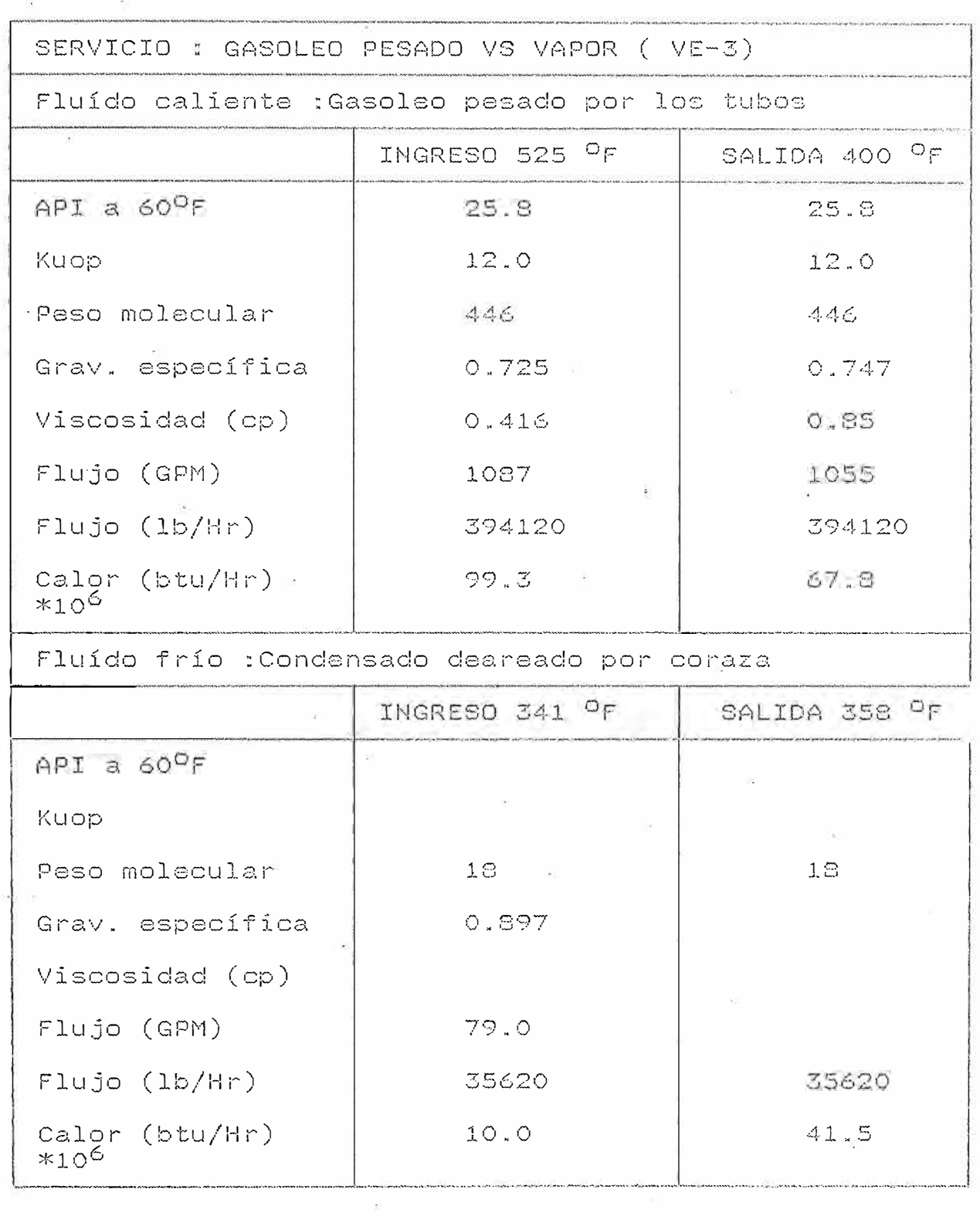

Presión de diseño: 165 psig

Temperatura de diseño : 400<sup>0</sup>F a la l

Presión de operación : 135 psig $\overline{\phantom{a}}$  :

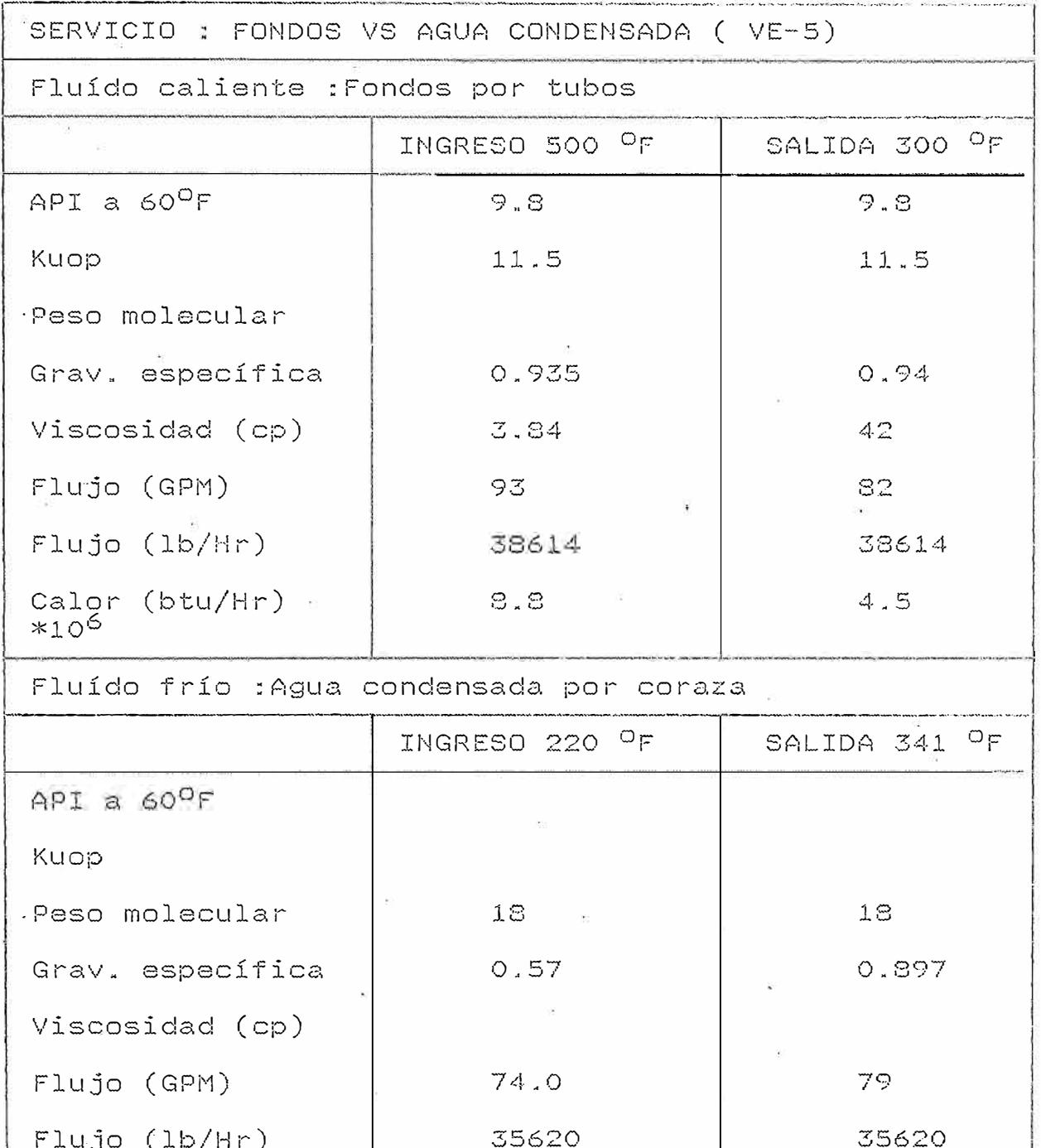

 $5.9$ 

 $\mathcal{V}$ 

 $100$ 

 $\sim 10^6$ 

Presión de diseño: 165 psig Temperatura de diseño : 400<sup>0</sup>F Presión de operación : 135 psig  $-50 - 98$ 

Calor (btu/Hr) =<br>\*10<sup>6</sup>

 $\ddot{\phantom{0}}$ 

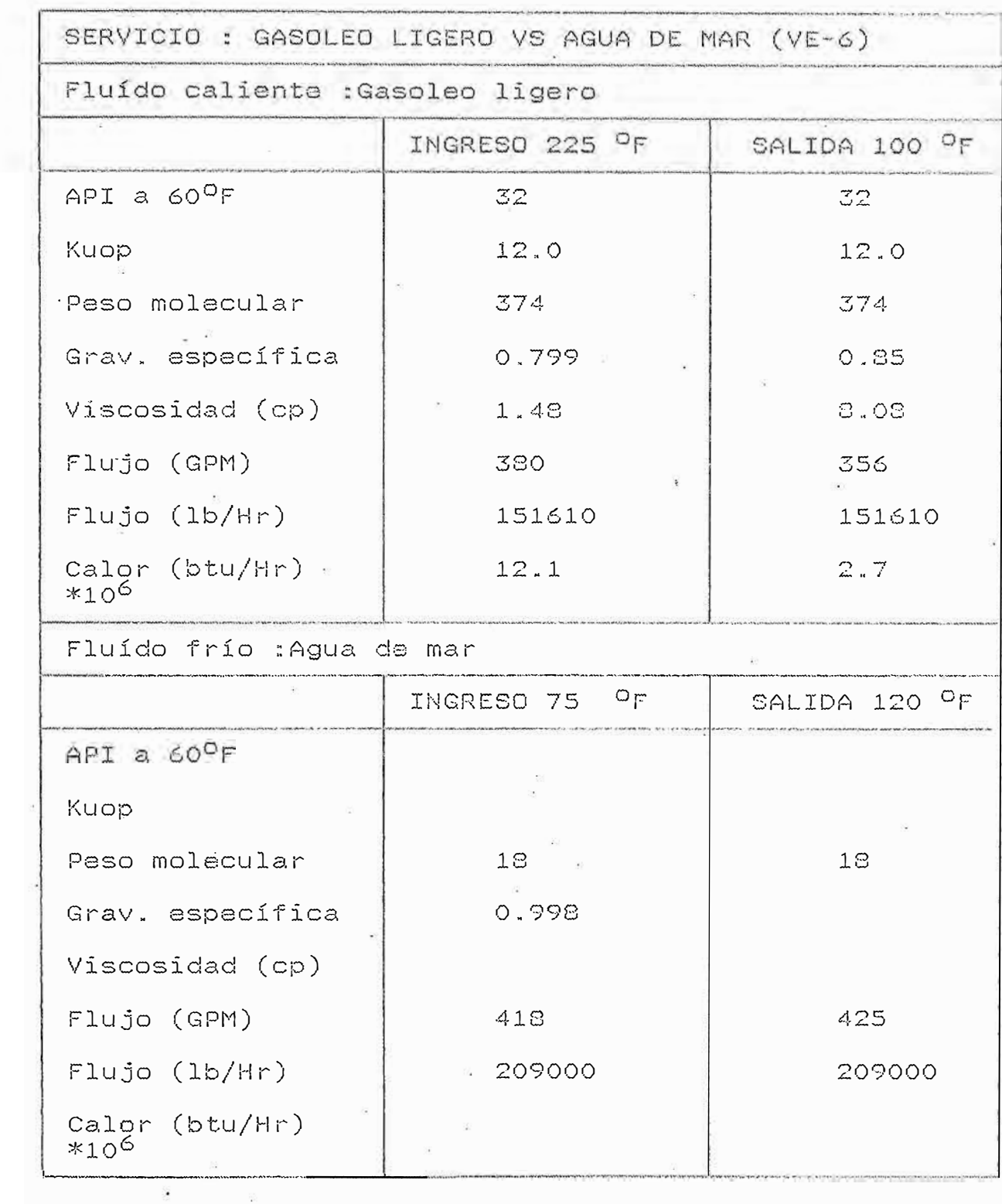

**. TABLA 12** 

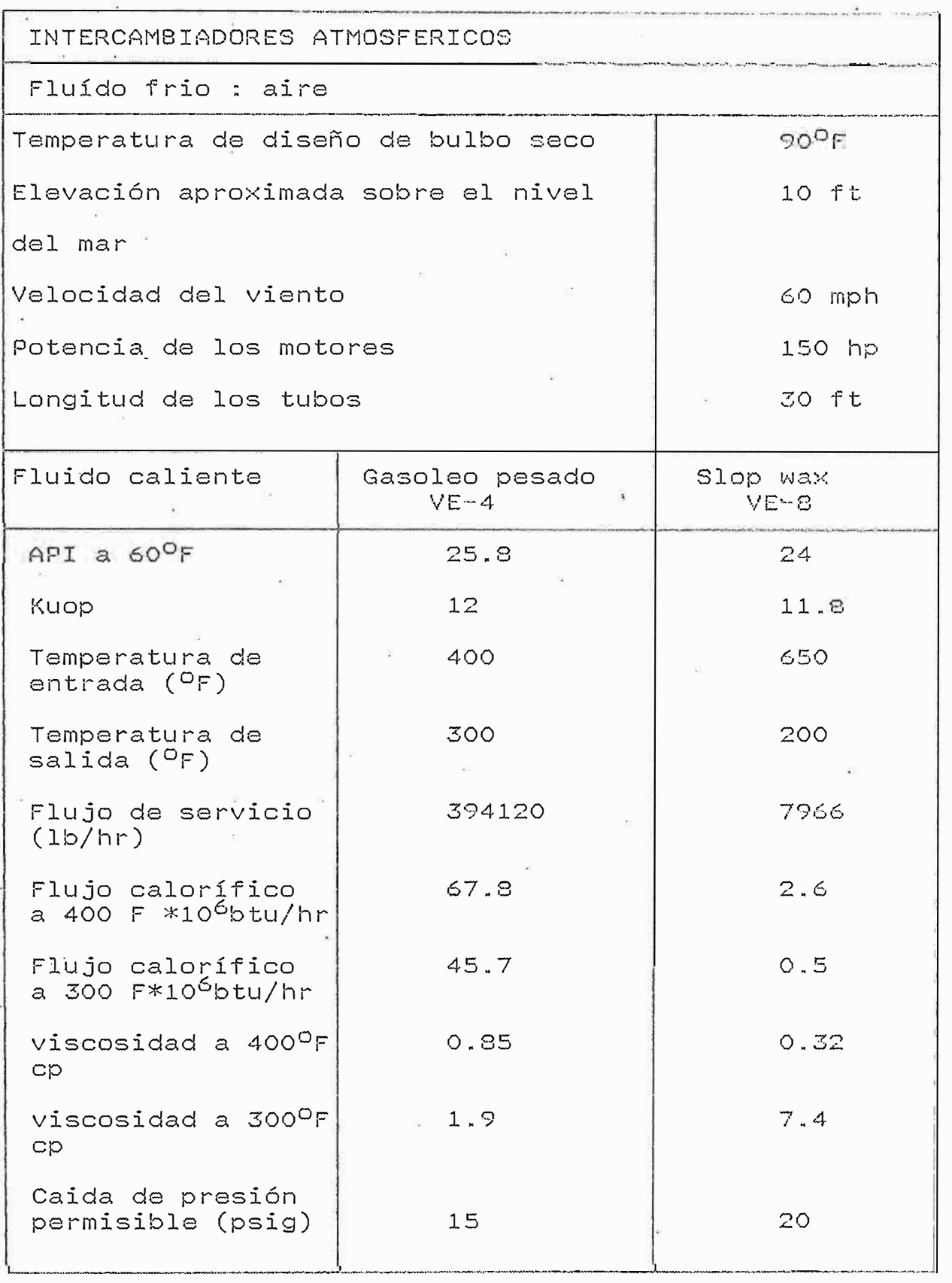

## **TABLA 10**

 $\begin{array}{ccc} & x & & \\ & x & & \\ & x & & \\ & & x & \\ & & & z \end{array}$ 

÷,

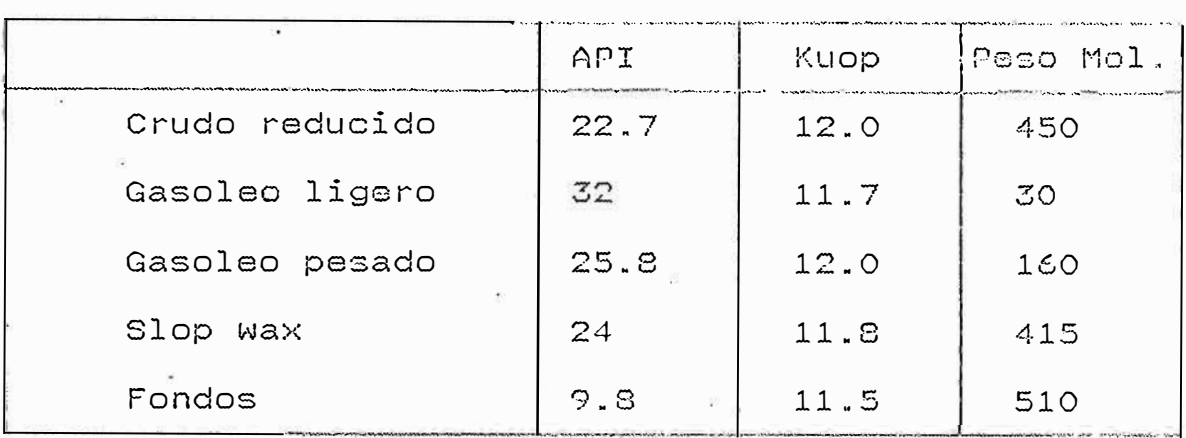

**COLUMNA DE DESTILACION** 

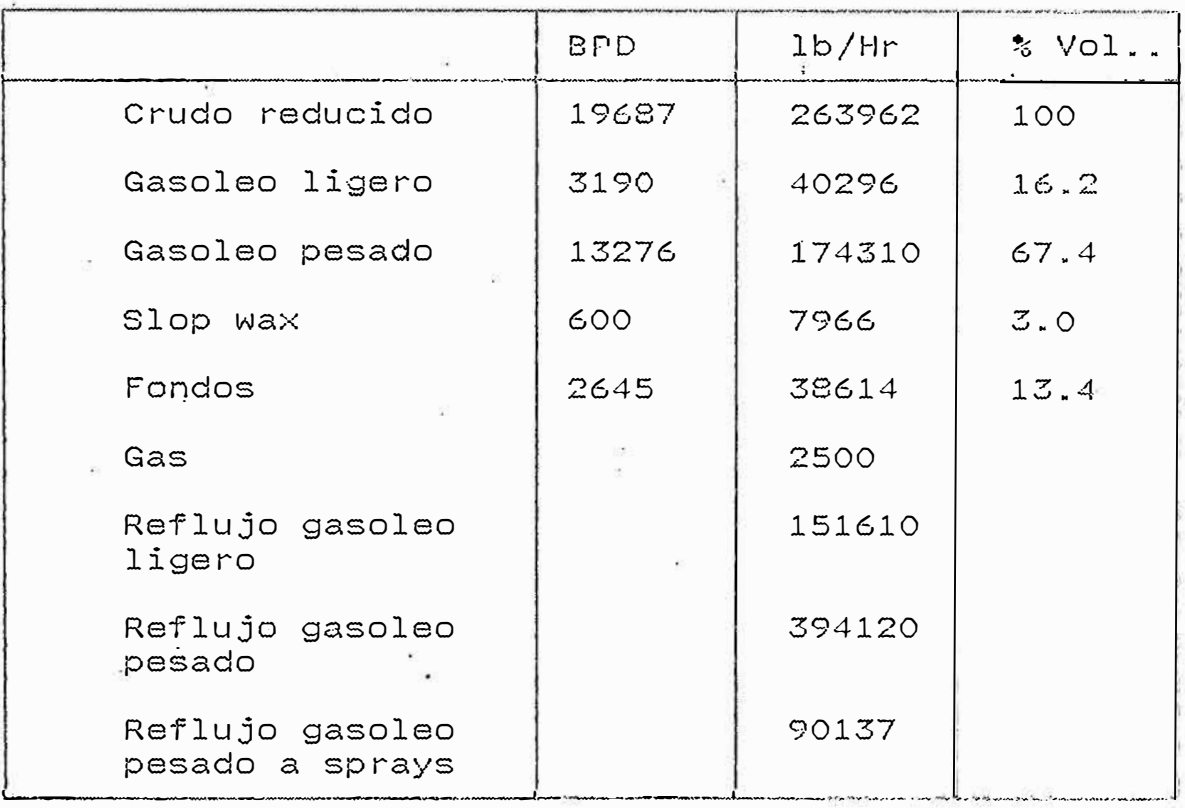

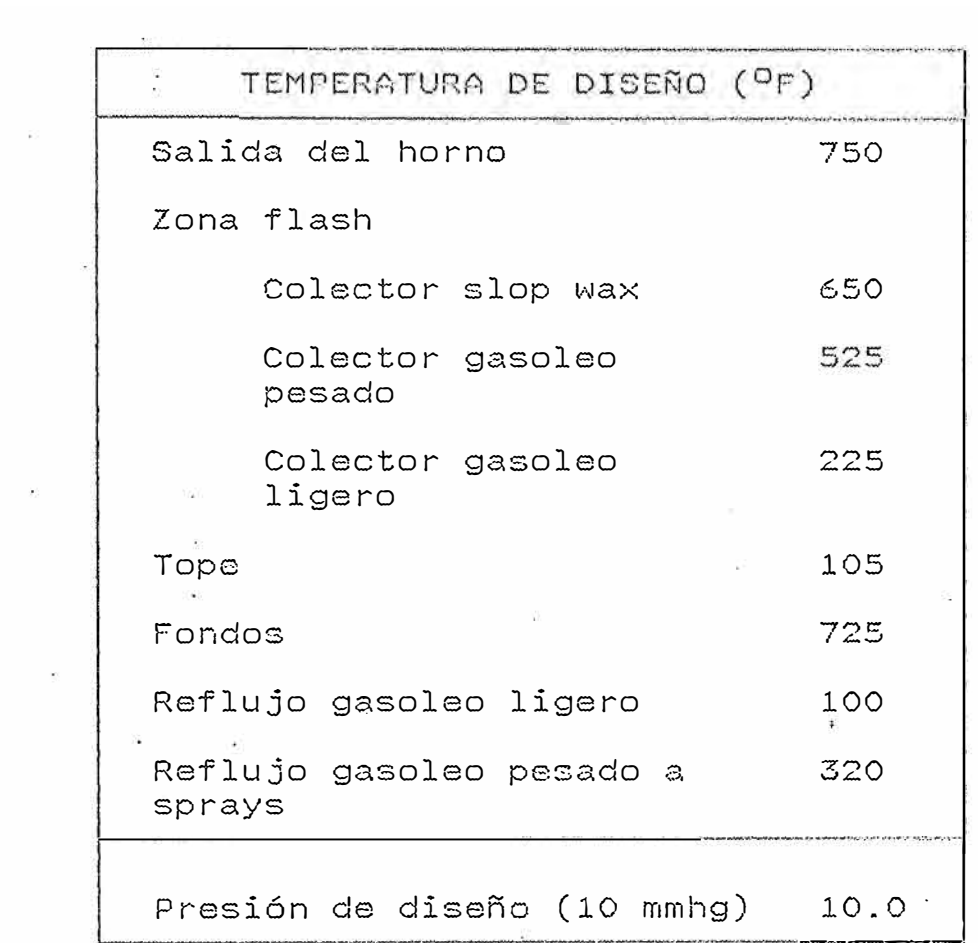

 $\label{eq:1} \frac{1}{2} \left( \frac{1}{2} \right) \left( \frac{1}{2} \right) \left( \frac{1}{2} \$ 

 $\bar{N}$ 

 $\sim$ 

 $\mathbf{a}$ 

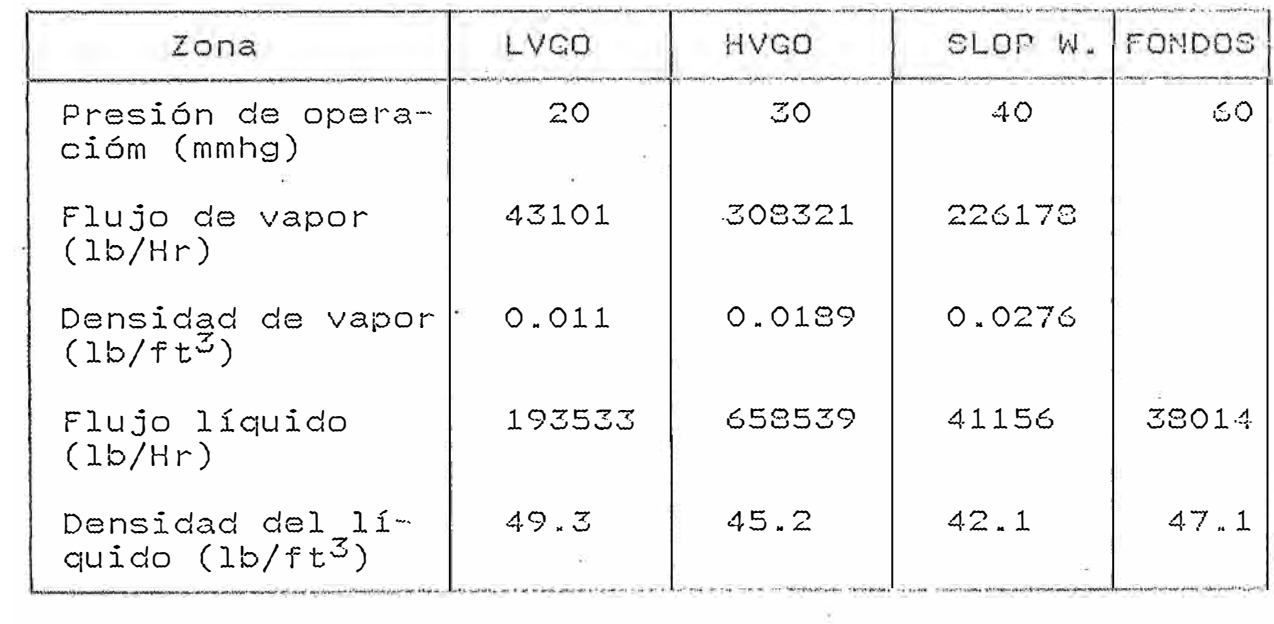

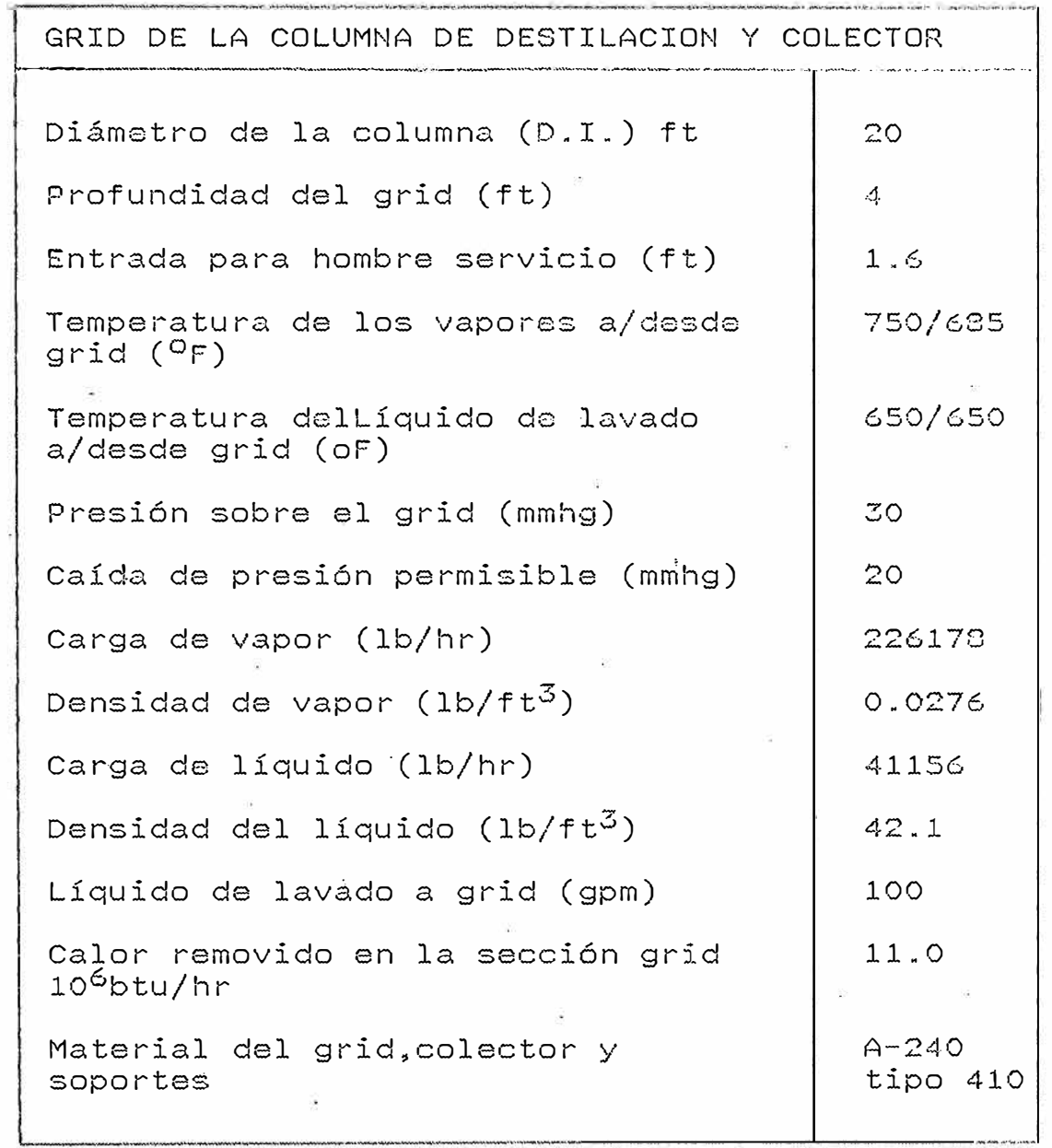

TABLA 13

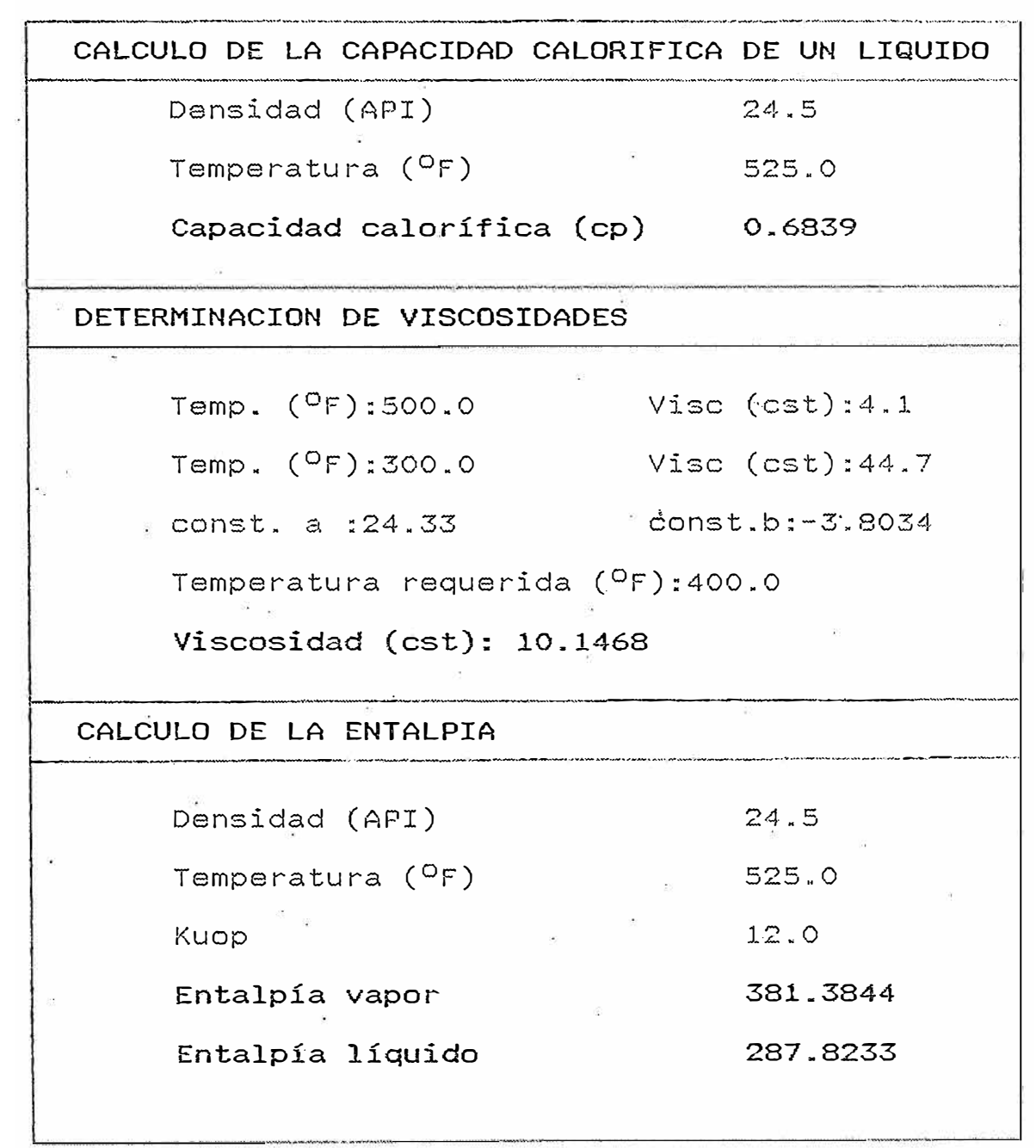

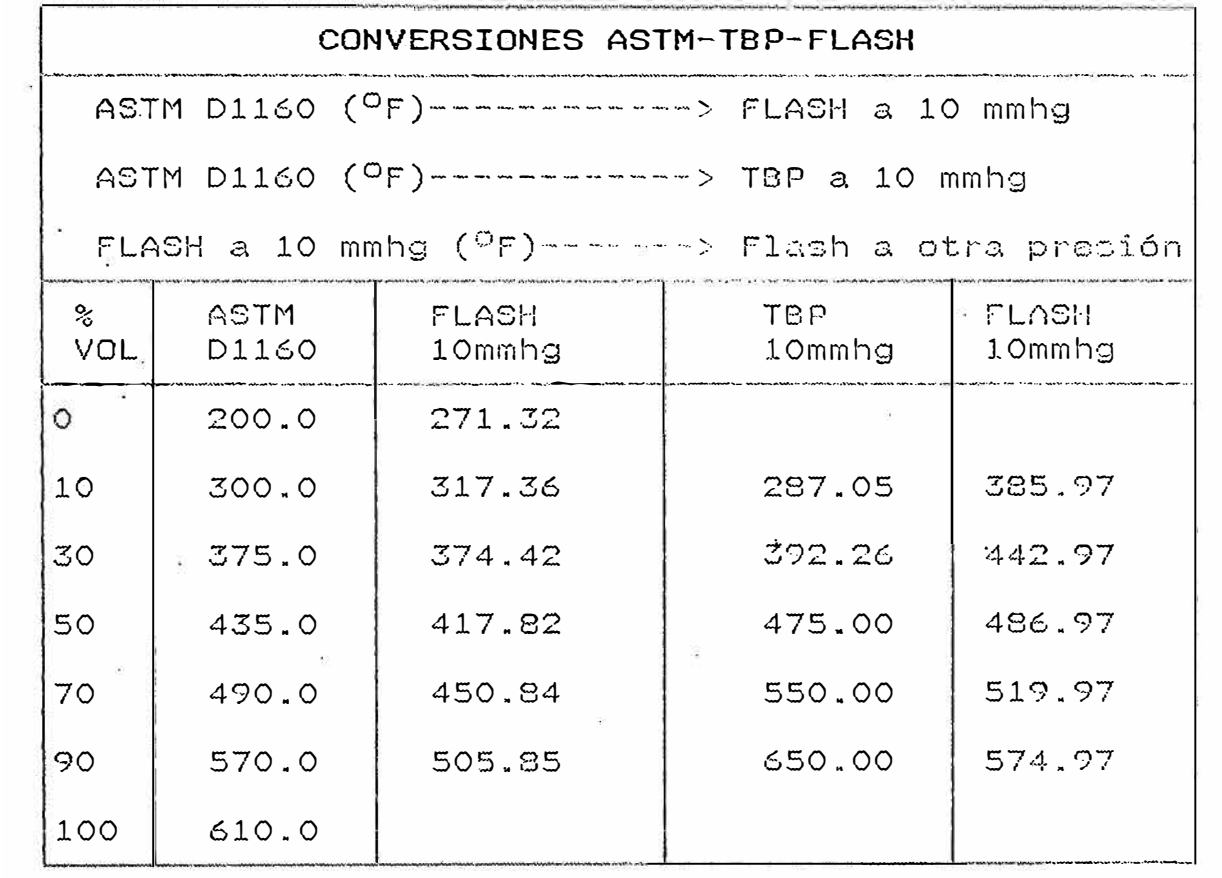

### INTERCAMBIADOR DE CORAZA Y TUBOS

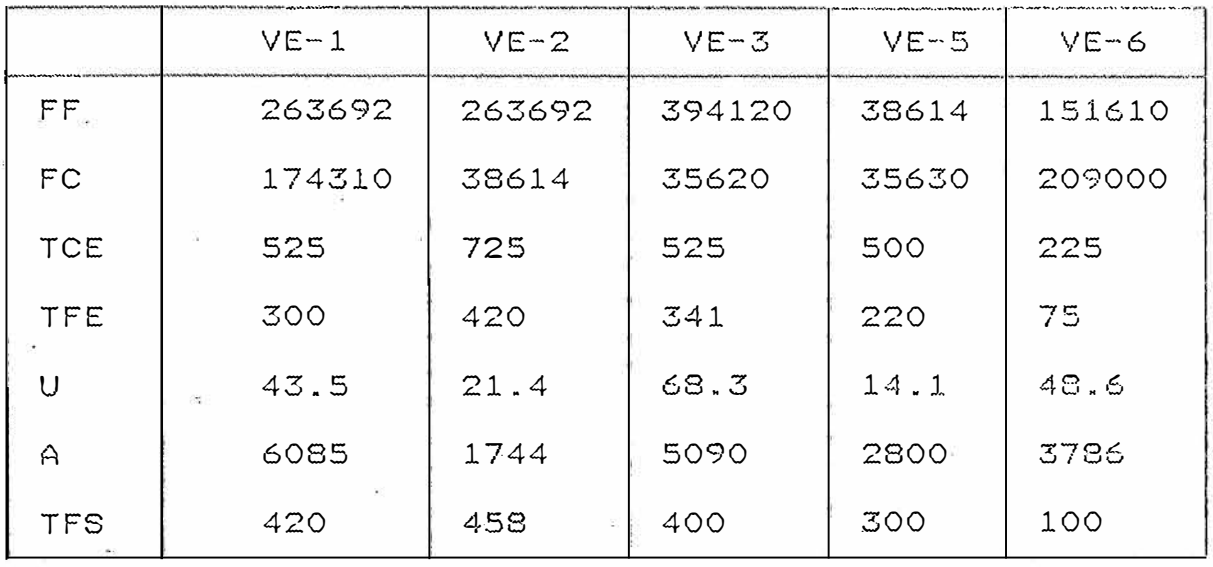

### INTERCAMBIADORES ATMOSFERICOS

 $\sim$ 

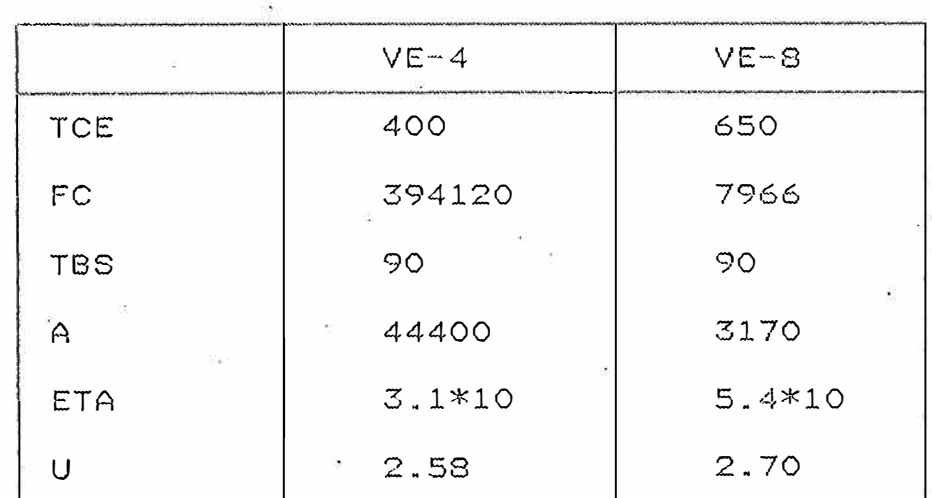

FF=Flujo másico fluído frío (lb/hr) FC=flujo másico fluído caliente (1b/hr)<br>TCE=Temperatura del fluído caliente de entrada (<sup>O</sup>F)<br>TFE=Temperatura del fluído frío de entrada (<sup>O</sup>F) U=Coeficiente global de transferencia de calor<br>. (btu/hr-ft<sup>2\_o</sup>F) TFS=Temperatura de salida del fluído frío (<sup>O</sup>F)

TBS=Temp. bulbo seco (<sup>O</sup>F)  $A = A$ rea (ft<sup>2</sup>) ETA=Elevación de la temperatura del aire  $({}^{0}F)$ 

#### **RESULTADOS**

## INTERCAMBIADORES DE CORAZA Y TUBOS

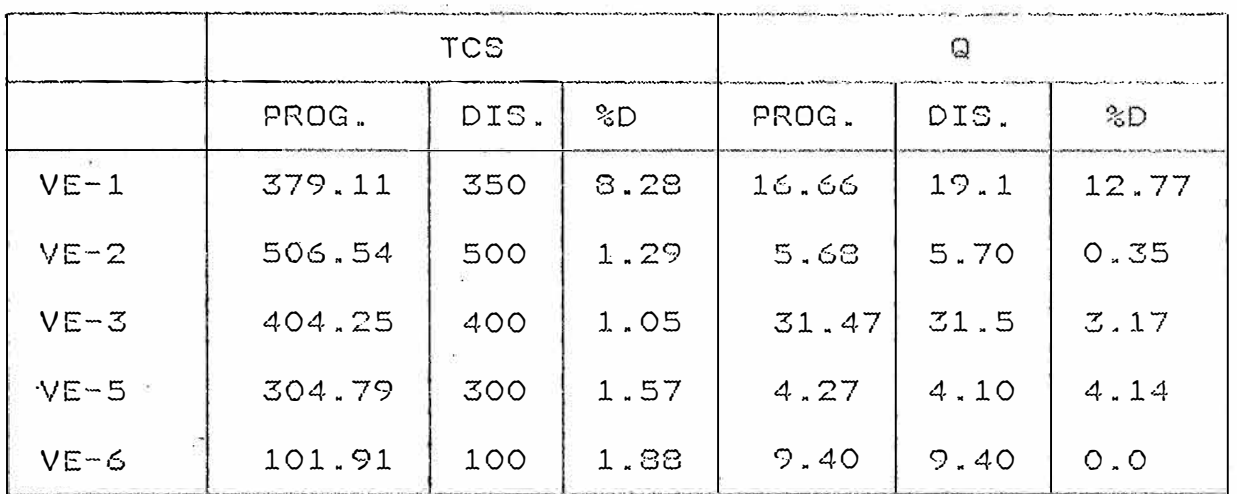

### INTERCAMBIADORES ATMOSFERICOS

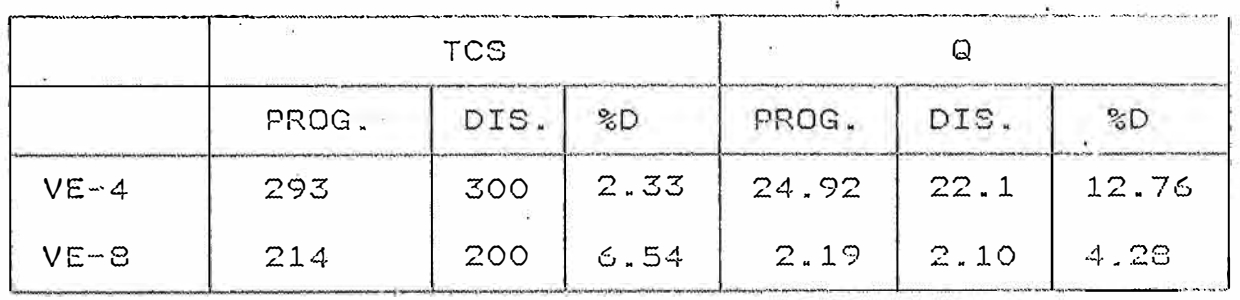

TCS=Temperatura de salida del fluído caliente (<sup>O</sup>F) Q=Calor intercambiador (btu/hr)\*10<sup>6</sup> PROG. = Resultados del programa DIS=Datos de diseño  $\sim 100$ %D=% de desviación  $\mathcal{L}$  $\mathcal{C}$ 

 $\mathcal{L}(\mathcal{O})$  . The set of  $\mathcal{O}(\mathcal{O})$ 

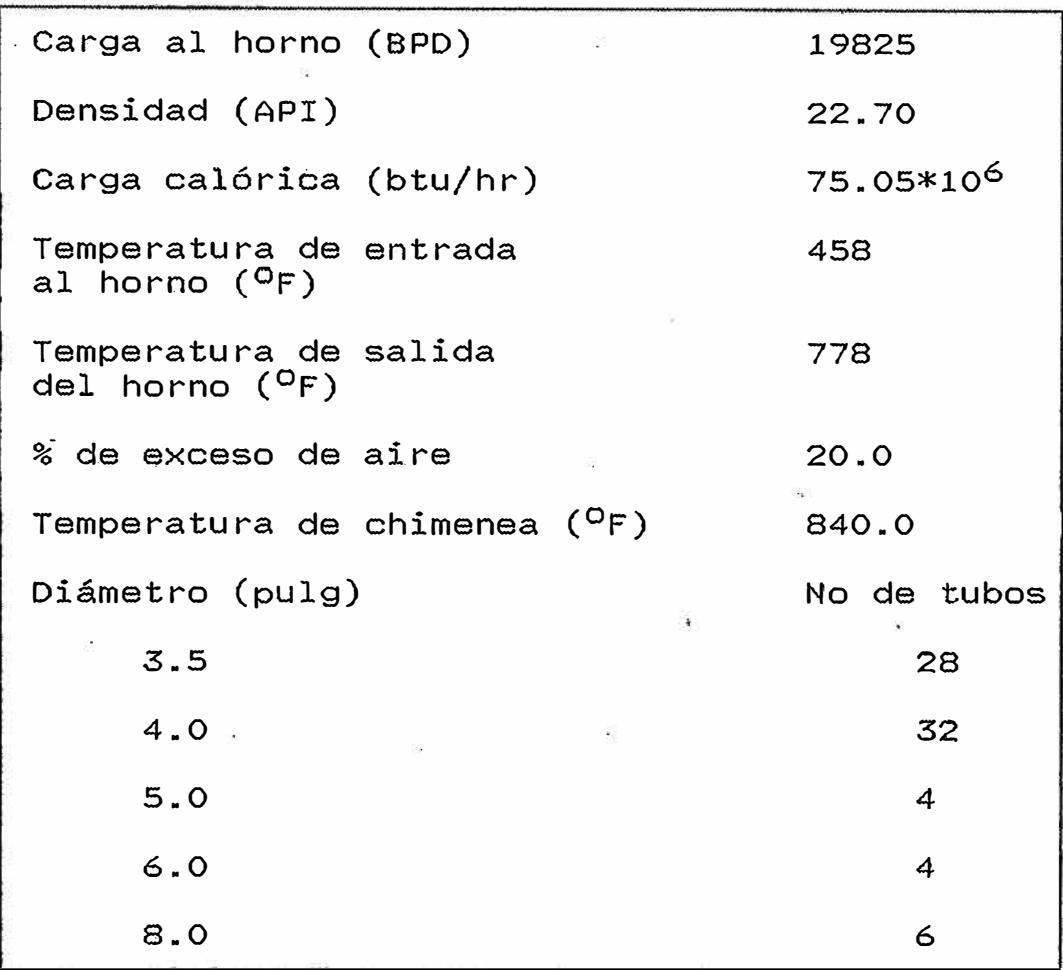

## **RESULTADOS**

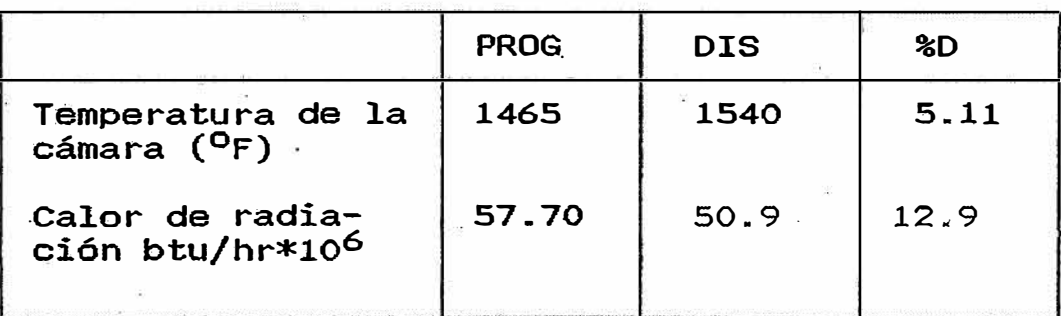

PROG=Resultados del programa DIS=Datos de diseño %D=% de desviación

### **DATOS COLUMNA DE DESTILACION**

-·--·· Carga a la columna (lb/hr) Flujo de slop wax neto (lb/hr) Flujo de gasoleo pesado neto (lb/hr) 174310 Flujo de gasoleo ligero (lb/hr) Flujo de vapores aeyectores Flujo de fondos Temperatura de alimentación (<sup>O</sup>F) Temperatura de fondos (<sup>O</sup>F) 26-3692 7966 40296 2500 38614 750 725

#### **DATOS PARA CALCULO DE RECICLOS**

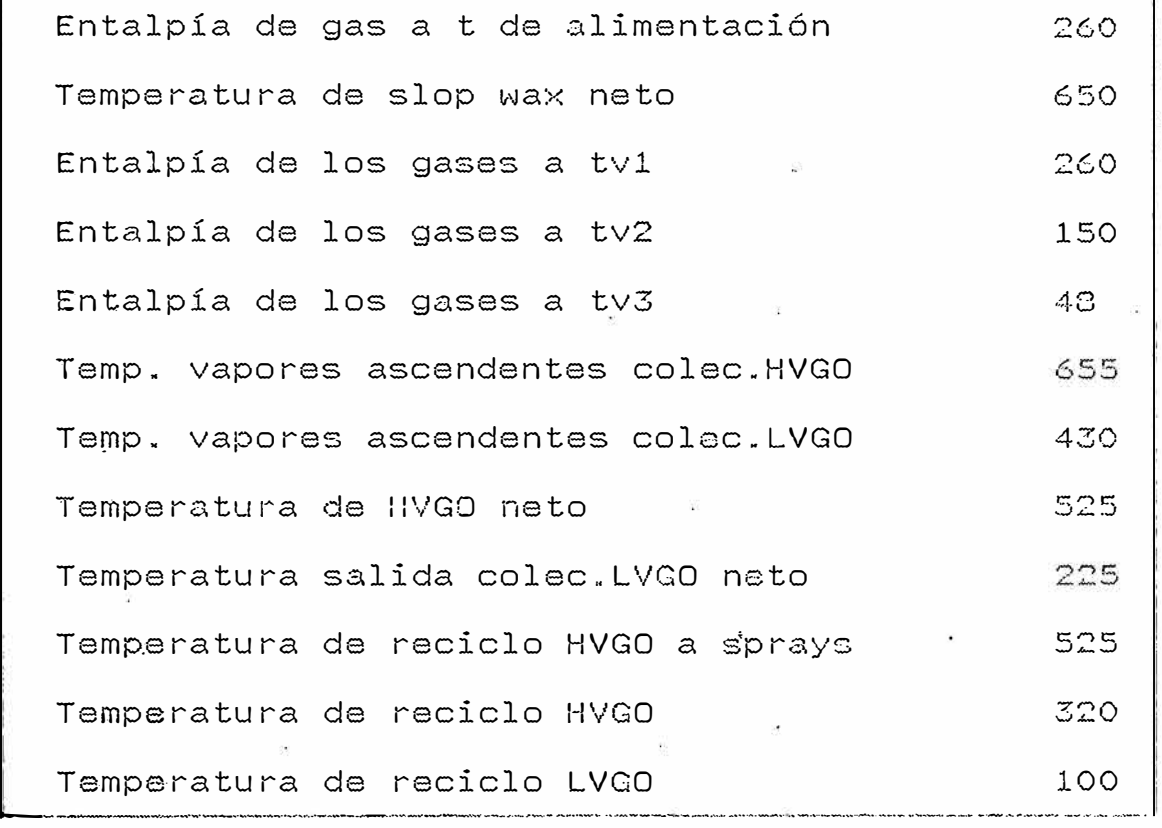

#### **RESULTADOS**

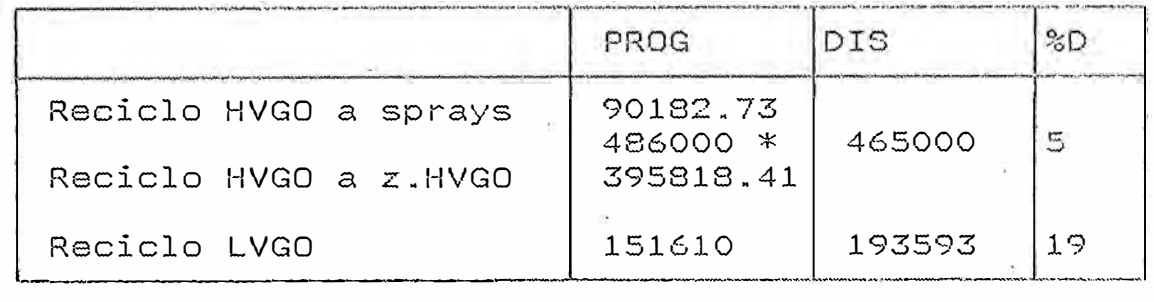

Temperatura="PF  $Entalpía = btu/lb$ Reciclo = lb/hr (\*)Suma de Reciclo HVGO a sprays y Reciclo Hvgo a zona HVGO PROG=Resultados del prog. DIS=Datos de diseRo %D=% de desviación

DATOS PARA CALCULOS DE DIAMETROS

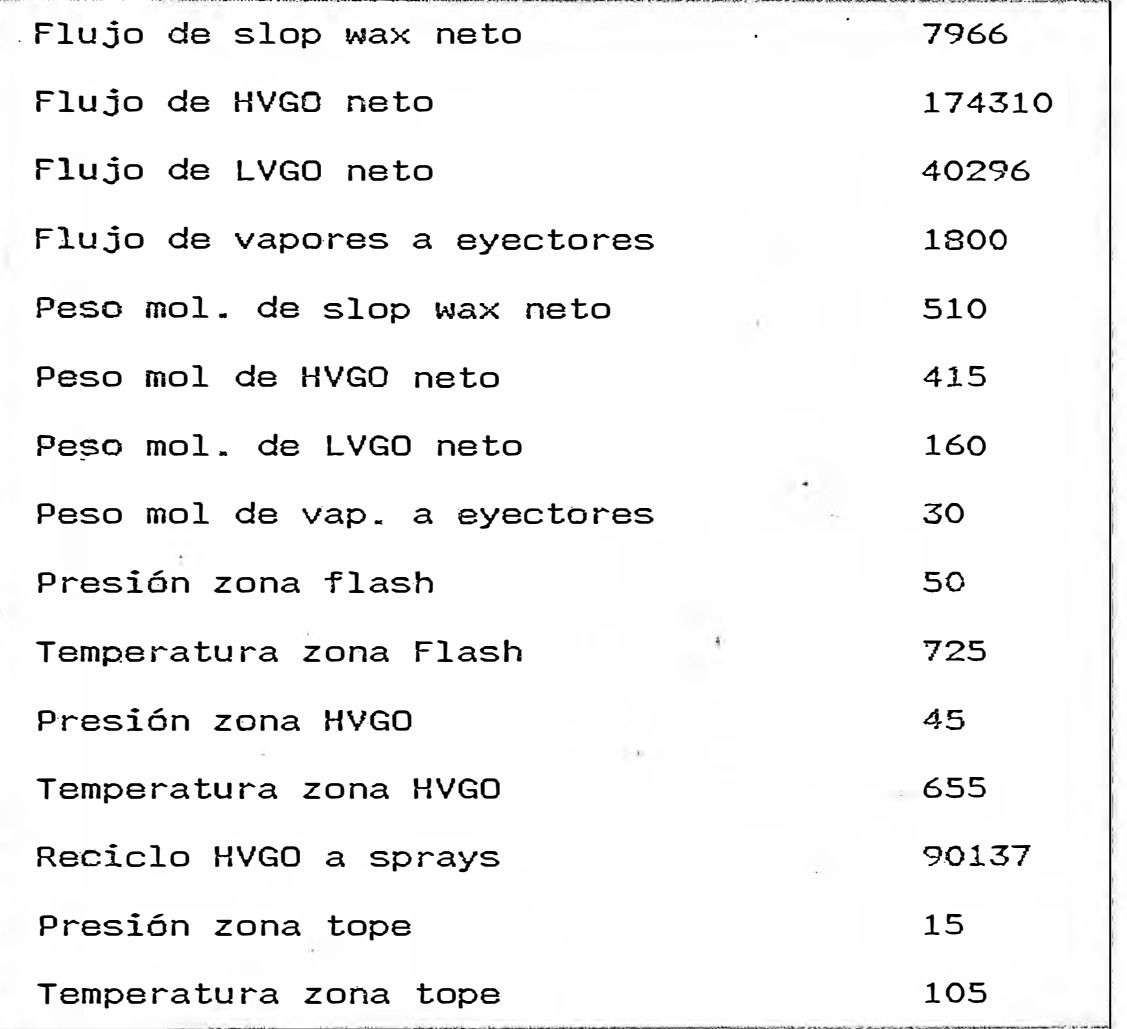

# RESULTADOS DIAMETROS

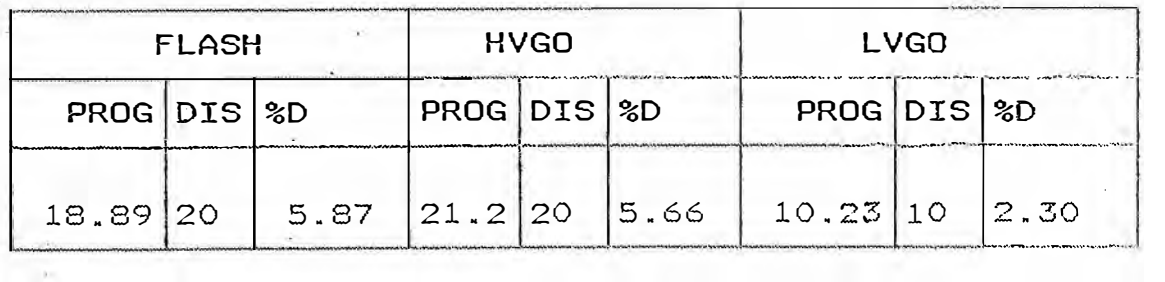

Flujo=lb/hr Presión=mmhg Temperatura= <sup>O</sup>F

 $\sim$ 

PROG=Resultados del prog. DIS=Datos de diseño %D=% de desviación

## **OPTIMIZACION DE LA UNIDAD DE DESTILACION AL VACIO AHORRO DE ENERGIA**

#### **10.1 EL. AHORRO DE ENERGIA EN LA INDUSTRIA**

Para alcanzar la máxima eficacia en el logro de ahorros de energía es . conveniente el establecimiento y\_ desarrollo de un programa que contemple además de la mentalización de ahorro en todo el personal de algún modo implicado en la operación y mantenimiento de las plantas, un control constante de las variables más importantes que intervienen en las transformaciones energéticas con ihtroducción de cambios operacionales y modificaciones en el diseño unidades ya existentes asi como el establecimiento de nuevos criterios de diseño para futuras unidades.

Aún cuando la destilación corresponde a la operación unitaria. menos eficiente, desde el punto de vista energético, ya. que teóricamente el calor cedido por el rehervidor se retira en el condensador, es posible integrar estas fuentes y sumideros de calor dentro de la integración energética de un proceso por lo que se centrará la atención en el ahorro de energía en el proceso con enfasis en los ahorros en hornos e intercambiadores...

### **10.2 EQUIPOS DE COMBUSTION · .HORNOS**

Del total de energía utilizada en una refinería la partida más importante ( 80 a 90 % del total ) procede de combustibles líquidos y gaseosos quemados en hornos de proceso o calderos. Además este es el proceso con mayor

nivel térmico y por lo tanto con mayores pérdidas de energía. Cualquier mejora introducida en el diseño de estos equipos produce sustanciales ahorros de energía, esto debe ser una llamada de atención a los diseñadores y a los usuarios en la exigencia de criterios de diseño adoptados a la nueva y futura situación energética. Cualquier acción encaminada al ahorro de energía en refinerías en operacióh debe tener como principal objetivo la optimización del funcionamiento de los centros de consumo de combustibles existentes.

Se debe tener presente las siguientes consideraciones : El rendimiento será máximo cuando las pérdidas por los humos y por las paredes sean mínimas. La mayor incidencia en las pérdidas por los humos la tiene el exceso de aire en la combustión. Existen además factores ( como el nível de carga ) cuya contribución a las variaciones de rendimiento de un horno es �preciable, siendo preciso, por lo tanto, tenerlos en cuenta al estudiar las posibles mejoras, ya que de ellos depende tambien la cuantía de las citadas pérdidas por los humos y por las paredes.

En cuanto a las pérdidas por las paredes las mejoras que pueden introducirse al respecto son muy limitadas y se reducen a las acciones encaminadas a la disminución del valor absoluto de estas pérdidas procediendo a un más perfecto aiélamiento de las paredes del horno.

Respecto a las pérdidas de calor por los humos se tiene que para asegurar una combustión prácticamente completa, y debido a las imperfecciones inherentes a los sistemas de mezcla aire-combustible, es preciso utilizar siempre una cantidad de aire en exceso, superior a la

estequiométricamente necesaria.

�- Sin embargo es fácil deducir que este aire en exceso \_debe ser el menor posible. En efecto la mayor dilución con aire de los gases calientes hace que, por un lado baje la temperatura adiabática.de la llama, con lo cual disminuye ia fracción· de calor absorvido en la zona radiante, que depende fundamentalmente de la cuarta potencia de la temperatura, más que de la cantidad de gases. Por otra parte en la zona convectiva aumenta el rendimiento por ser mayores la temperatura y el caudal de humos; pero este aumento de rendimiento en la zona convectiva no compensa la pérdida de rendimiento en la sección radiante por lo que los humos salen a la chimenea con más temperatura ,el rendi�iento neto por lo tanto disminuye .

#### **. 10.3 INTERCAMBIO TERMICO**

La optimización energética de los intercambiadores de calor de cualquier proceso es suceptible de ser realizada, o bien en la fase de diseño., o una vez el equipo en operación.

Es un hecho que al aumentar el area de transferencia de calor entre dos corrientes, aumenta el calor transferido, pero también es cierto que la cantidad de calor sup.lementario que se consigue al aumentar una unidad de superficie, es cada vez menor.

Es evidente, por tanto, que se alcanzará un punto en que el valor del calor economizado por este procedimiento de aumentar superficie, será inferior a la inversión necesaria para poder realizar esta economía.

El ejemplo más característico de este tipo de  $\therefore$ planteamiento es el tren de precalentamiento de crudo en una unidad de destilación atmosférica. La optimización económica actual, basándose en un período de recuperación del capital de 3 años, ha llevado a diseñar con una temperatura del crudo a la entrada del horno (salida del tren de precalentamiento) de unos 10<sup>0</sup>C mayor que las normales poco tiempo atrás, correspondiéndose con un aumento del 20% de la superficie del tren de intercambio. El ahorro producido (al ser menor el combustible a consumir en el horno) para una Refinería -que trata 4 millones de toneladas anuales, es de más de 3,500 Ton fuel-oil/año.

Otras vías de actuación para mejorar- **las** irreversibilidades térmicas en la fase diseño, es actuar sobre los coeficientes de transferencia de calor, puede ser aumentando las velocidades de circulación de las fases, o introducir promotores de turbulencia, a pesar de que aumentan las pérdidas de carga. Existen otras acciones como instalar aletas en los tubos, sobre todo en aquellos intercambios en que la transferencia térmica es m�cho más rápida en una fase que en otra.

Es importante considerar en el caso de diseño es el medio refrigerante óptimo a utilizar en aquellas corrientes que es preciso enfriar. La elección entre refrigerantes por agua o por aire depende de varios factores aparte de los propios costos de operación, que es preciso analizar detenidamente. Entre ellos puede citarse

- Disponibilidad del medio refrigerante.- Es evidente

que no· existe problema alguno de disponibilidad de aire, �ara el caso de los aerorefrigerantes. Sin embargo, no sucede lo mismo con el agua, ya que la cantidad de agua utilizada con este fin normalmente es elevada (más de la mitad de las necesidades de agua de un complejo petroquimico) y en ocasiones puede escasear.

· Condiciones Ambientales Influyen grandemente en el desplazamiento de la temperatura óptima de enfriamiento por medio de aire, por lo que es muy importante establecer una temperatura máxima práctica de aire ambiental para el diseño de los aerorefrigerantes.

- Costos de Instalación.- En el caso de refrigeración -por agua son lo� correspondientes a la torre, circuito de alimentación de agua de aporte, turbo-bombas y moto-bombas del agua de recirculación, colectores de distribución y �eterno, y cambiadores de carcasa y tubos. En el caso de refrigeración por aire, ventiladores, motores, estructuras, cambiadores,etc. Cuanto más alta sea la temperatura final del fluído de proceso, los costos de instalación para refrigeración con agua serán-normalmente - mayores que en el caso del aire.

Otros factores.- Razones de disponibilidad de espacio, por ejemplo, pueden en determinados casos ser vinculantes a la hora de la selección, independientemente de las conclusiones del estudio económico. Por otra parte e1·agua para poder ser utilizada sin riesgo de corrosión o ensuciamiento de los circuitos ha de ser tratada.

Otro punto importante es el control de ensuciamiento de los cambiadores. Estos se construyen para unas condiciones de trabajo con un ensuciamiento medio. Un

control de ensuciamiento de cada cambiador (o en su defecto de los principales) y una comparación constante con los valores de diseño, es necesario para poder trabajar en unas condiciones energéticas buenas. Puede resultar rentable en algunos casos la utilización de aditivos destinados a evitar este ensuciamiento.

#### **LO.4 OTRAS FORMAS DE AHORRAR ENERGIA**

- .Sistemas de distribución de vapor. Recuperación y distribución de condensado.'
- Aislamientos.
- Recuperación de calor de gases de antorcha y de otros productos residuales.
- Control y regulación automáticos.

Formas de operación y mantenimiento

- Control de exceso de aire.
- Relación hidrógeno/carga (reacciones de hidrogenación)
- Catalizadores.
- Relación de reflujo (condensadores y rehervido res)
- Variación del ángulo de ataque de los ventiladores de los intercambiadores atmosféricos.

## **11 APLICACION DEL MODELAMIENTO EN LA OPTIMIZACION DE SISTEMAS**

#### **11.1 INTRODUCCION '**

El ahorro de energía en la industria del petroleo juega un papel muy importante debido a la gran incidencia que tiene en los costos operativos. Controlando las -variables más importantes que intervienen en los procesos energéticos y realizando modificaciones en el diseño de unidades ya existentes es posible lograr importantes ahorros de energía teniendo presente que todo esto debe de estudiarse dentro de lo que se conoce como integración energética es decir las modificaciones que se realizen en una parte del proceso incidirá en toda la unidad.

#### **11.2 CASO- BASE**

Este caso ha sido desarrollado para las condiciones de diseño el cual ya ha sido evaluado en el capítulo 9.

## **11.3 CASO I : AUMENTO DE LA TEMPERATURA DE GASOLEO PESADO A LA UNIDAD DE CRAQUEO CATALITICO ELIMINANDO EL INTERCAMBIADOR ATMOSFERICO VE-4**

Este caso tiene dos propósitos

-Recuperar todo el calor de la corriente de gasoleo pesado (GOP) que sale del intercambiador VE-3 • diseñando un intercambiador VE-O a la entrada del tren de precalentamiento y eliminando el intercambiador VE-4

-Aumentar la temperatura de entrada a la Unidad de Craqueo Catalítico.

El esquema propuesto se presenta en la Fif No 9

## **11.4 CASO II : AUMENTO DE LA TEMPERATURA DE GASOLEO PESADO A LA UNIDAD DE CRAQUEO CATALITICO**

Este caso tiene dos propósitos :

-Recuperar el máximo de calor que es eliminado por el intercambiador VE-4 por lo que este procesará una carga calórica mucho menor.

-Aumentar la temperatura de entrada a la Unidad de Craqueo Catalítico.

Como se ve en la fig No 10 este esquema es similar al Caso I solo que no elimina el intercambiador VE-4. Este caso también considera el diseño de un intercambiador para recuperar el calor de la corriente de gasoleo pesado.

## **11.5 CASO III : AUMENTO DEL PRECALENTAMIENTO DEL CRUDO REDUCIDO AL HORNO**

En este caso se mantiene el diseño del intercambiador nuevo VE-O del Caso II y se evalua la incidencia del aumento de la temperatura del tren de precalentamiento en el ahorro del consumo de gas combustible del horno.

En esté caso se limitará la temperatura de entrada a la Unidad de Craqueo Catalítico a la mínima permisible. esto permitirá obtener una mayor temperatura de crudo reducido en el tren de precalentamiento.

El esquema propuesto se presenta en la fig No 10.

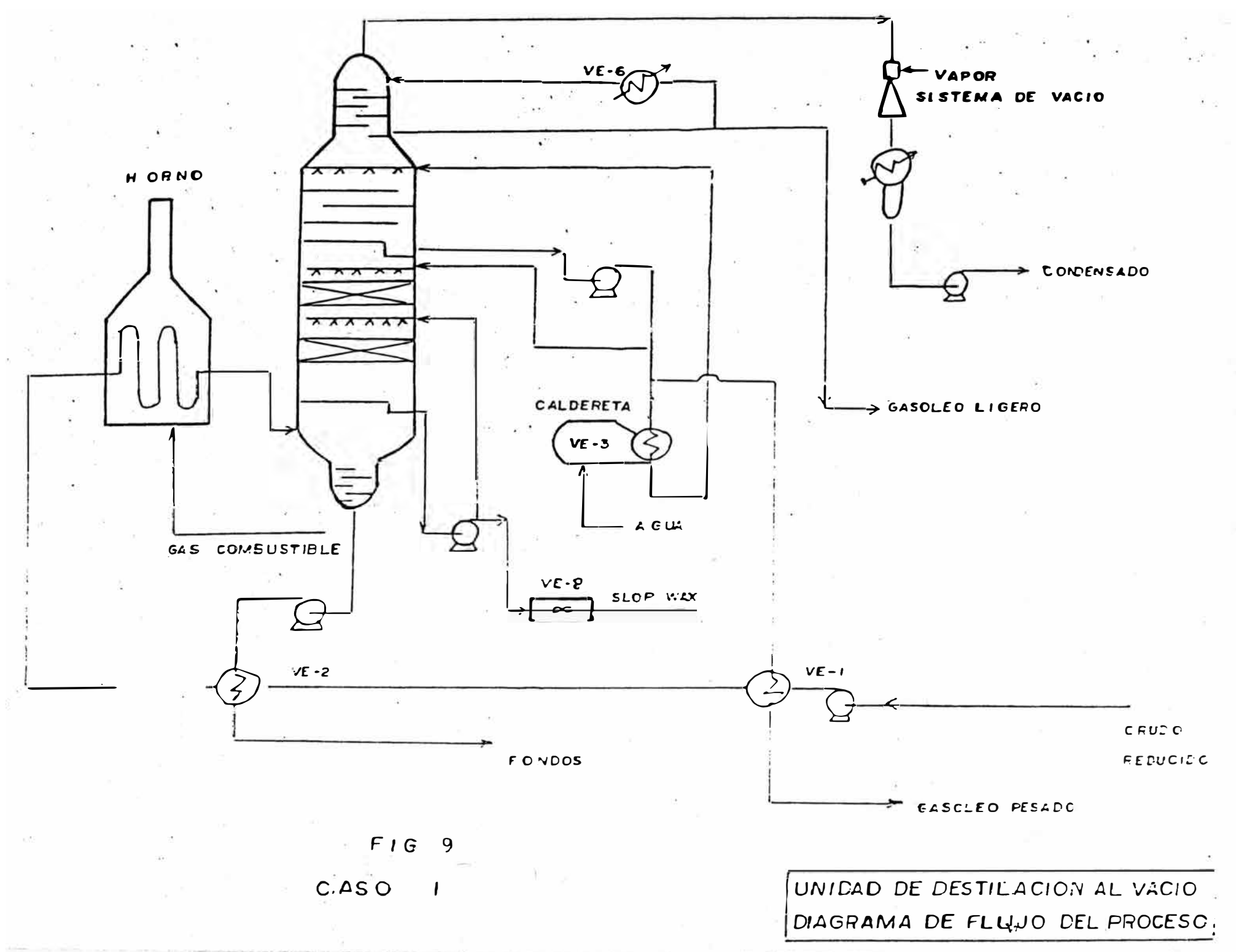

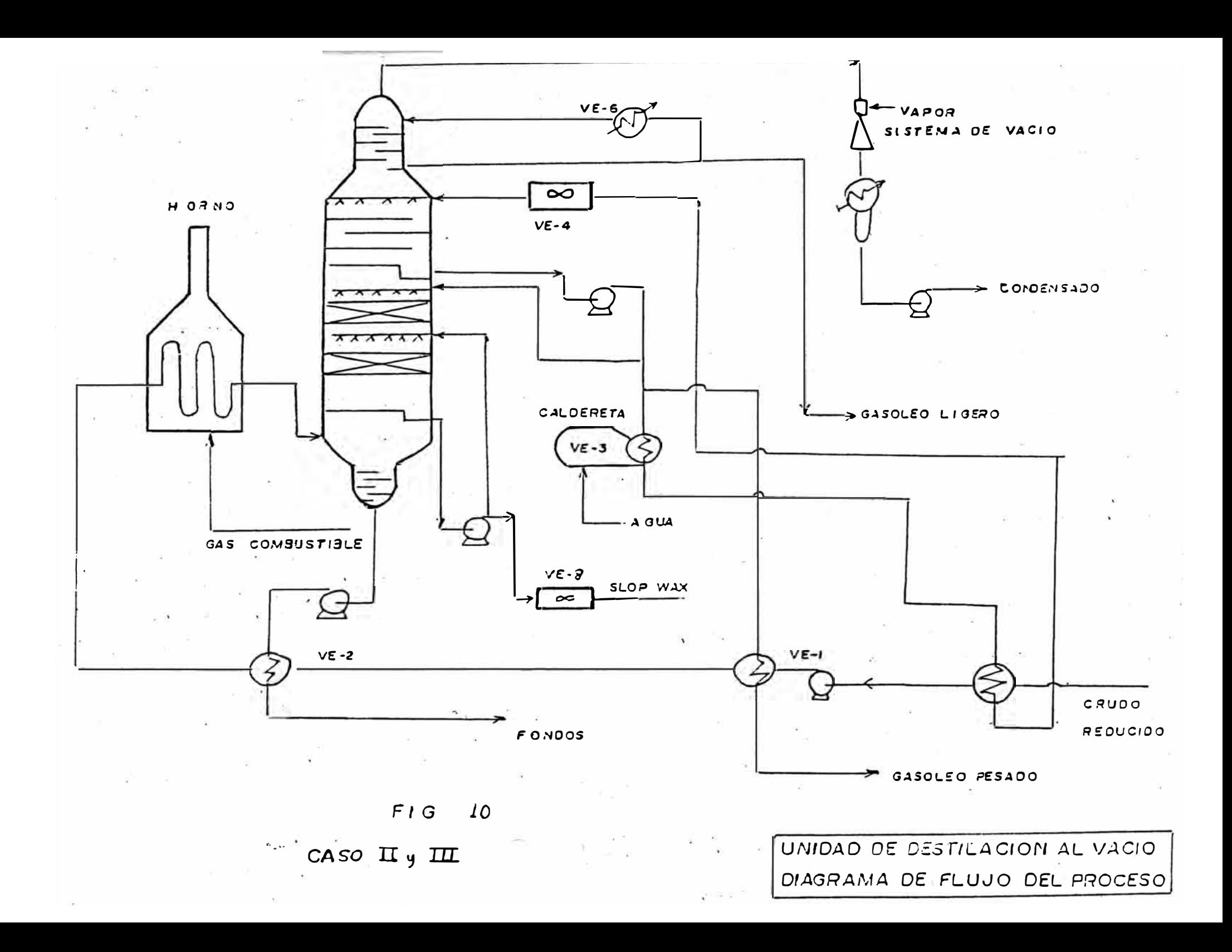

#### 12. EVALUACION TECNICO-ECONOMICA DE SISTEMAS ANALIZADOS

#### 12.1 INTRODUCCION

Los casos presentados en el capítulo anterior van a ser evaluados técnica y económicamente. En la evaluación técnica se emplearán los métodos ya utilizados en la elaboración de los programas del software. En  $1a$ 'evaluación económica se utilizarán dos métodos :el método del VAN y TIR y el método de alto riesgo de inversión.

#### 12.2 EVALUACION TECNICA

12.2.2 CASO I

Aumento de la temperatura del gasoleo de pesado a la Unidad de Craqueo catalítico eliminando el intercambiador VE-4

trata de eliminar el intercambiador Se atmosférico VE-4 debido a que la carga de este es eliminado a la atmósfera. Si se puede recuperar este calor por una corriente que se calienta se tendrá importantes ahorros de energía. Se procede a diseñar un intercambiador nuevo con la finalidad de eliminar intercambiador VE-4 y recuperar el calor  $\Box$ proveniente de la corriente caliente de gasoleo pesado que es necesario enfriar.

Intercambiador nuevo :

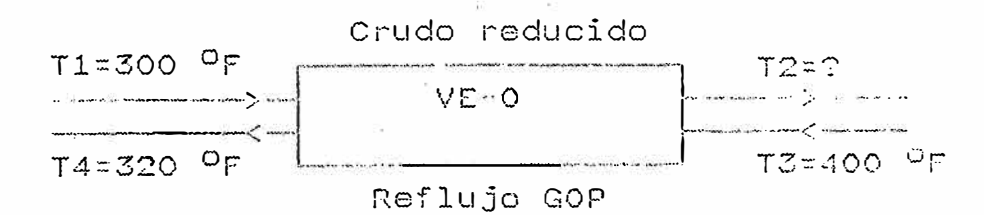

Cálculos :

-Flujo másico de crudo reducido= MCR= 263692 lb/hr -Flujo másico de reflujo GOP � MRGOP=394120 lb/hr Balance de energía :

 $MCR(H2-H1) = MRCOP(H3-H4)$ 

Hl= 143.5 btu/lb (entalpia de entrada del crudo reducido)

H3=.201.4 btu/lb (entalpía de entrada de reflujo GOP)

H4= 154.3 btu/lb (entalpía de salida de reflujo

GOP)

Calculando tenemos :

 $H2 = 213.9$  btu/lb

T2 = 418 ºF (temperatura de salida del crudo reducido)

Analizando las temperaturas

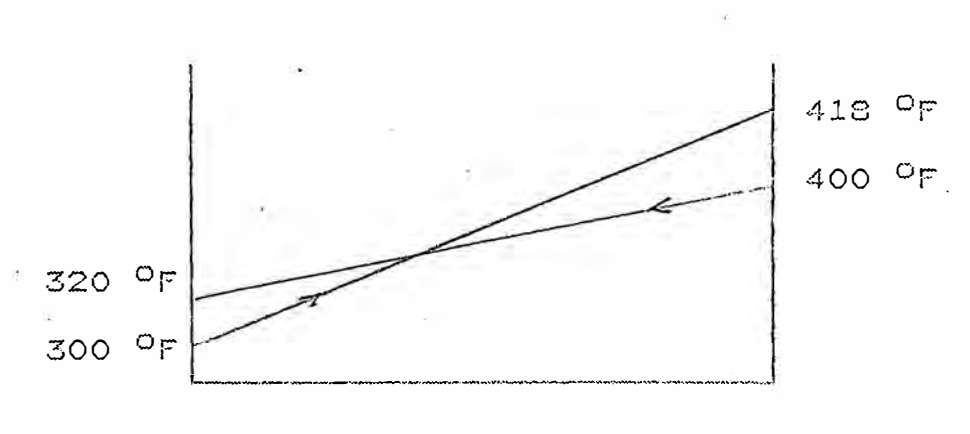

Aumento de area ------->,

Al existir cruce de temperatura no es posible diseñar el intercambiador.

Por tanto: No es posible optimizar el proceso eliminando el iritorcambiador atmosf6rico VE-4

Aumento de la temperatura de gasoleo pesado a la unidad de Craqueo catalítico sin eliminar el intercambiador atmosférico VE-4

Se va a proceder igual que en el caso II pero teniendo presente que el reflujo de gasoleo pesado no puede enfriarse hasta 320 oF ( cruce de temperaturas ). Se evaluará la posibilidad de diseñar un intercambiador de coraza y tubos nuevo utilizando tambien el intercambiador atmdsférico VE-4 pero disminuyendo el flujo calorífico que se pierde a la atmósfera.

Intercambiador nuevo

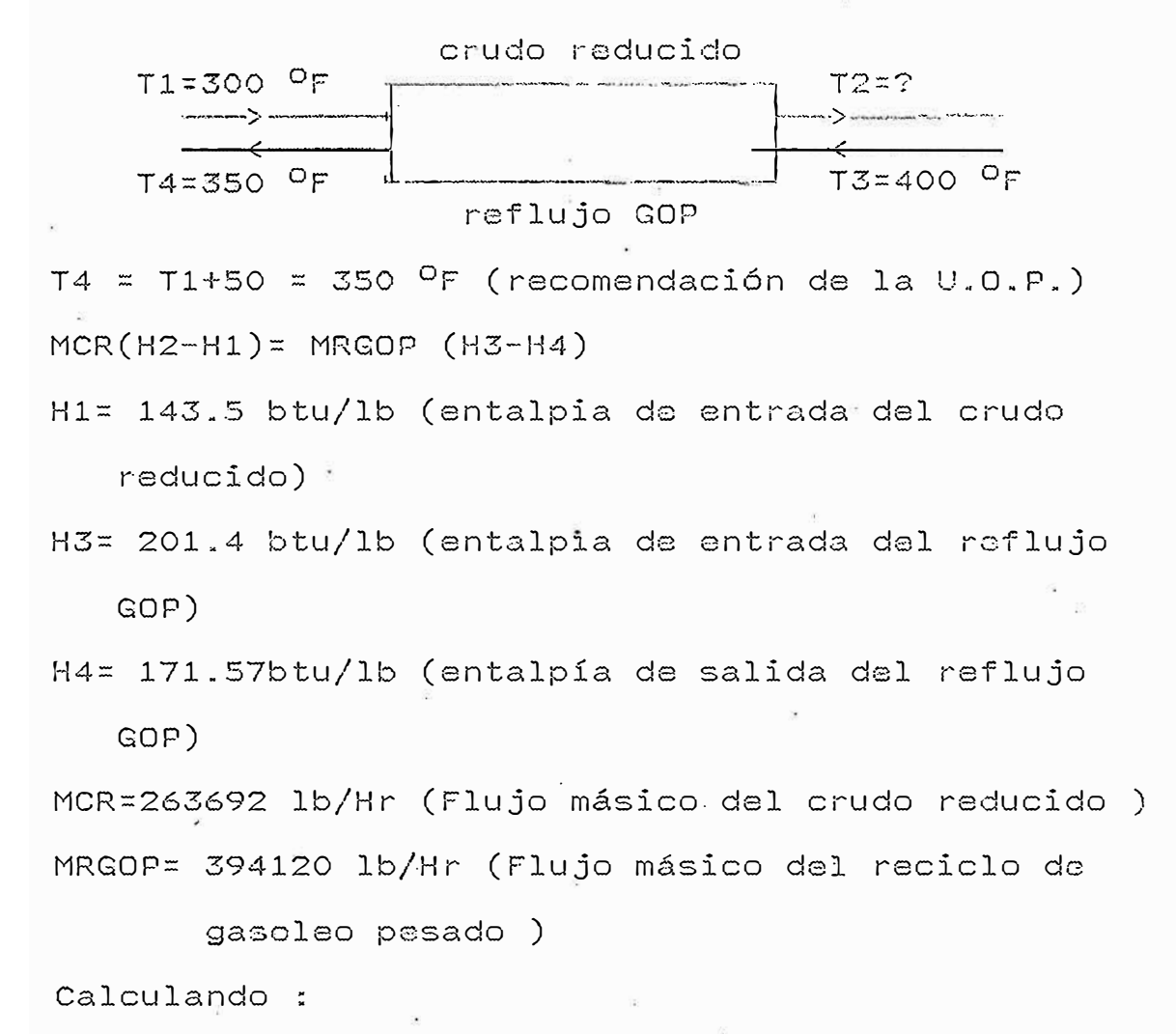

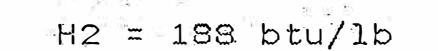

 $\mathbf{J}$ T2 = 378 <sup>O</sup>F (temperátura de salida del crudo reducido)

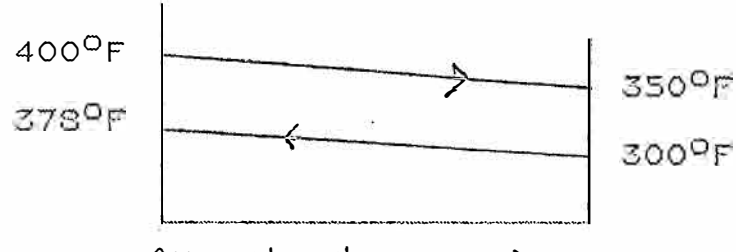

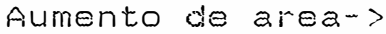

DT0=350-300=50 <sup>º</sup>F

DT1=400-378=22 <sup>º</sup>F

 $\text{LMTD} = (DTO - DT1)/Ln(DTO/DT1) = 34$ 

Calor intercambiador  $Q = 11.75*10^6$  btu/hr

Q =U\*A\*LMTD ·

```
U = 43.5 btu/hr*ft<sup>2</sup> - <sup>O</sup>F (asumido)
```

```
Area requerida = A = 7944 ft<sup>2</sup>
```
- Comprobación de la temperatura de salida del crudo reducido por el método del NTU

 $NTU(CR) = U*A/W*C= 43.5*7944/263692*0.59 = 2.22$ 

r:: MCR\*C(cr)/MRGOP\*C(RGOP)=

263692x0.59/394120\*0.62=0.63

e= 0.76

```
0.76 = ( T2 - T1) / (T3 - T1) = ( T2 - 300) / (400 - 300)
```
 $T2 = 376$  <sup>O</sup>F

 $E = 0.76 \times 0.63 = 0.478$ 

 $0.478 = (73-T4)/(T3-T1) = (400-T4)/(400-300)$ 

T4 = 352.2 =<sup>º</sup>F {Temperatura de salida del reciclo de gasoleo pesado  $\tilde{ }$ 

EVALUACION INTERCAMBIADOR VE-1 ( crudo reducido vs gasoleo pesado )

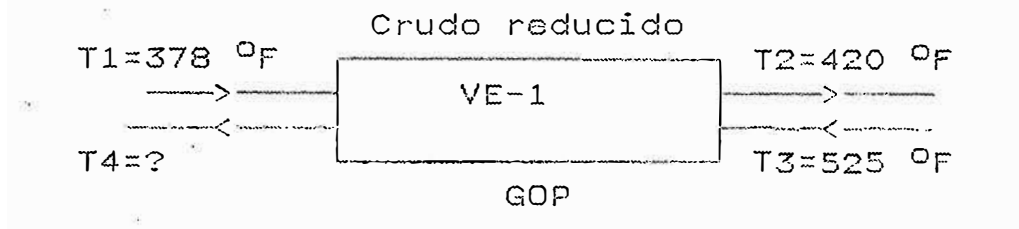

MGOP= 174310 lb/hr- (Flujo másico de gasoleo pesado)  $MCR*(H2-H1) = MQOP*(H3-H4)$ H2= 214.4 btu/lb (entalpia de ingreso de crudo reducido) H2= 188 btu/lb (entalpia de sali½a de crudo

reducido) H3= 281.7 btu/lb· (entalpia de ingreso del Gasoleo

Calculando

 $H4 = 241$  btu/lb

**¡:>es ad.o)** 

T4 = <sup>463</sup>ºF (temperatura de salida del Gasoleo pesado)

 $LMTD =100$ 

Q intercambiado VE-O = 11.75\*10<sup>6</sup>btu/hr

Calculando :

Area requerida= 1586 ft $^2$ 

Finalmente :

Q VE-4 =  $24*10^6$ btu/Hr

Se recupera 49% del VE-4

Si es factible teóricamente recuperar el 49% de la energía del intercambiador VE-4 con el esquema propuesto.

Debido a que esta corriente alimenta a la unidad de

braqueo catalítico se debe analizar la incidsncia de esta temperatura (463 <sup>O</sup>F) para poder cuantificar los beneficios. Sin embargo se espera una mejor operación de la Unidad de Craqueo catalítico de�dc el punto de vista técnico .

#### **. 12.2.4 CASO III**

Aumento del precalentamiento del crudo reducido al horno \/H-1

En este caso se mantiene el diseño del intercambiador nuevo (VE-O) del CASO II y se evalúa la incidencia del aumento de la <mark>temperatura</mark> del tren precalentamiento en el ahorro del consumo de gac combustible del horno.

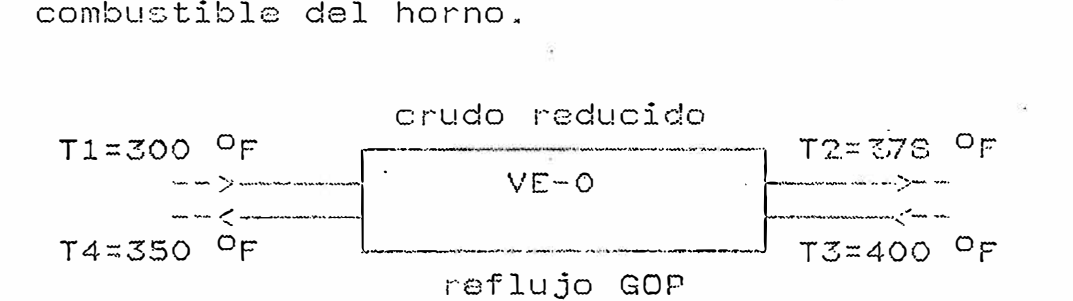

Area = 7944  $ft^2$ 

Evaluando el intercambiador VE-1

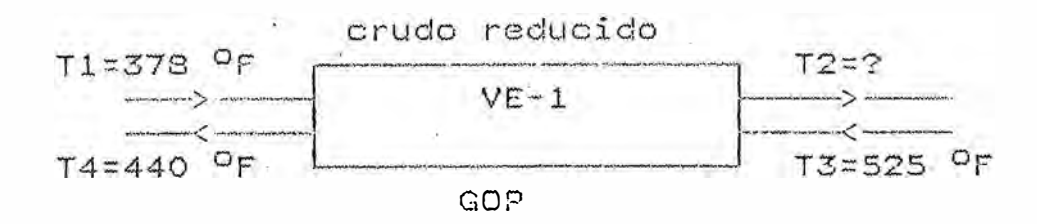

 $MCR(H2-H1)= MGOP(H3-H4)$ 

 $H2 = 247$  btu/lb.

T2= 470 <sup>O</sup>F (temperatura de salida del crudo reducido)

Evaluando el intercambiador VE-2

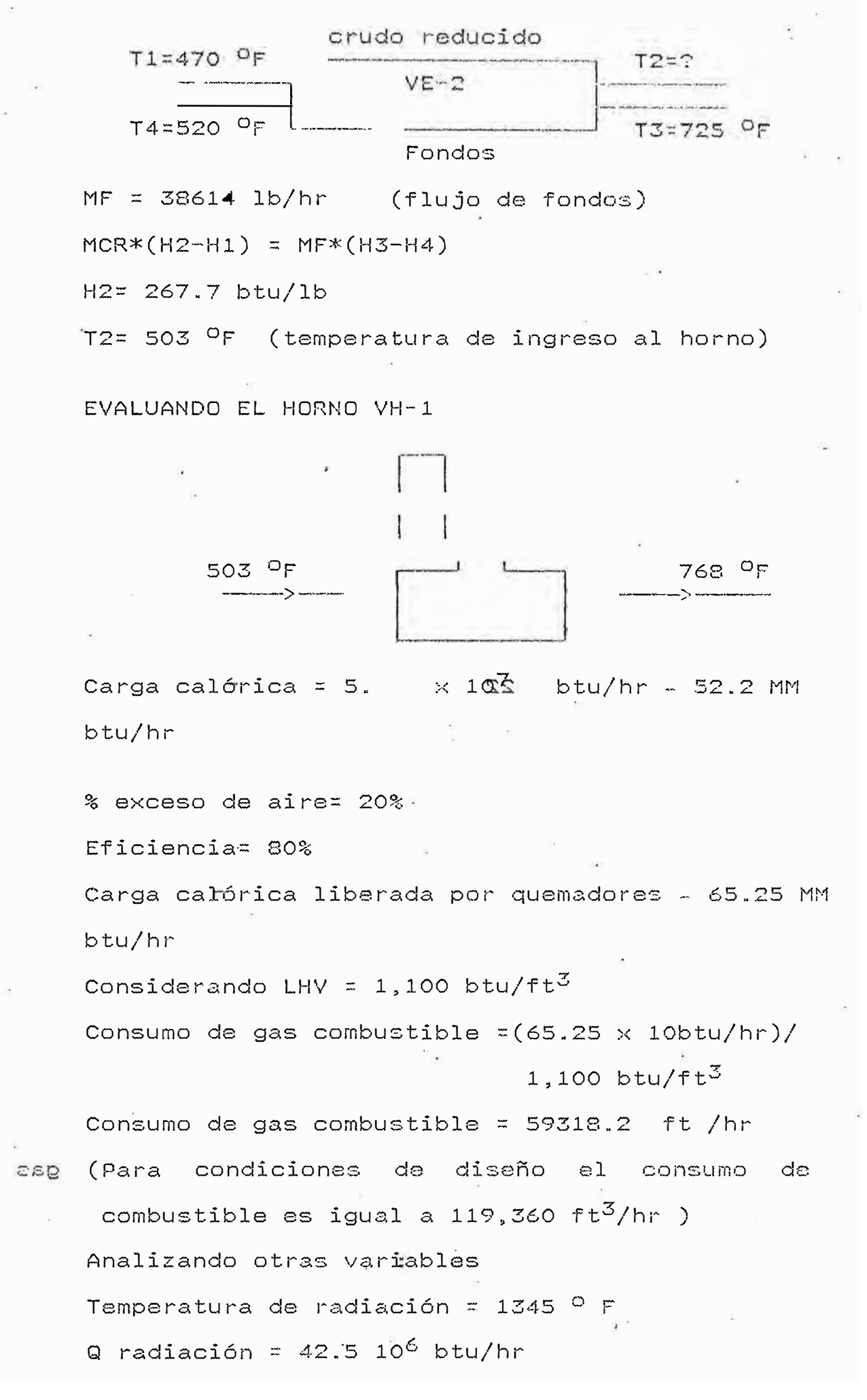

Dénsidad radiante= 7.038  $\times$  10<sup>3</sup>btu/hr-ft<sup>2</sup>

 $(maxx. 10.000 btu/hr-ft<sup>2</sup> según J.P.G)$ Calor absorvido en zona de convección: Q convección = 52.2 x 10<sup>6</sup> - 42.5 x 10<sup>6</sup> = 9.7 x 10<sup>6</sup> btu/hr Densidad convectiva =  $2.537 \times 10$  btu

hr X ft

Por lo tanto si es posible disminuir teóricamente el consumo de gas combustible del horno hasta en un 50% con el esquema propuesto.

#### 12.3 EVALUACION ECONOMICA

12.3.1 Caso Base

Es el caso que se tomará como referencia 12.3.2 Caso I

> Este caso no será evaluado económicamente por no cumplir

la evaluación técnica.

12.3.3 Caso II

Este caso para ser evaluado económicamente so necesita hacer un balance en la unidad FCC para determinar los beneficios económicos que trae consigo el aumento de temperatura del flujo de GOP 12.3.4 Caso III

Calculo de parámetros necesarios para la evaluación económica: Inversión : Intercambiador V-E0 Area=  $7944$  ft<sup>2</sup> Costo FOB \$ 60,000 Ahorro de combustible  $29.625$  MMBtu/hrx 252 cal/btu  $\times$  0.01 \$/MMcal  $774.6$  \$ /hr  $645,019$  \$ anuales Ahorro de electricidad 55.92 Km-hr\* 0.04\$/kw-hr = 2.23 \$/hr 19,327 \$ anuales Inversión total de capital  $60,000 \text{ $>$ \times 5$} = 300,000 \text{ $>$}$ 

Costos fijos Se tomará igual al 10% de la inversión de capital.  $0.1$  (300,000) = 30,000 \$ Costo operativo =6,000 \$ Depreciación Valor de reventa : 0.1 (300,000) = 30,000 \$ Depreciación =( $300,000 - 30,000$ )/10 Depreciación =  $27,000$  \$ Ingresos - costos (I-C)  $645,019 + 19,327 - 30,000 - 6,000$  $= 589692$  \$ Impuestos a la renta (I-C-D) 0.52 **292,600** \$ Flujo de caja Año O Inversión capital fijo 300,000 \$ Ingresos - costos (300,000)\$ Flujo de caja Año 1 9  $(I-C) - (I-C-D) 0.52$  $=$  589692 - 292600  $= 297092$  \$ Año 10  $(300,000)*$ Se considera dos métodos para la evaluación económica. Método del VAN y TIR :Se utiliza para evaluar económicamente . teniendo en cuenta

bonsideraciones para inversión con bajo riesgo.  $COK = 15%$ VAN = - 300,000 +297092(1/(1+0.15)<sup>0</sup>+1/(1+0.15)<sup>2</sup>+.....  $1/(1+0.15)^{10}$ VAN= 1270000 TIP=98.8 Inversión de alto riesgo Adn cuando las inversiones en procesos de ahorro energía no se considera de alto riesgo, se tomará en consideración un horizonte de planeamiento de 3 años. DESCRIPCION \*\* Inversión Ahorro operativo Depreciación Beneficio bruto Impuestos (52%) Beneficio neto Caja generado neta Periodo de recuperación de capital. Rentabilidad de la inversión. Rendimiento interno \$/anuales 300,000 664,346 27,000 637,346 331,419 305,926 332,926 O. 9 a.ños 101 *?¡\_,* 110 % Todos los parámetros para medir la rentabilidad indican que el caso III es una alternativa que se

podría llevarse a cabo.

**VAN>= O** 

VAN = 1270000
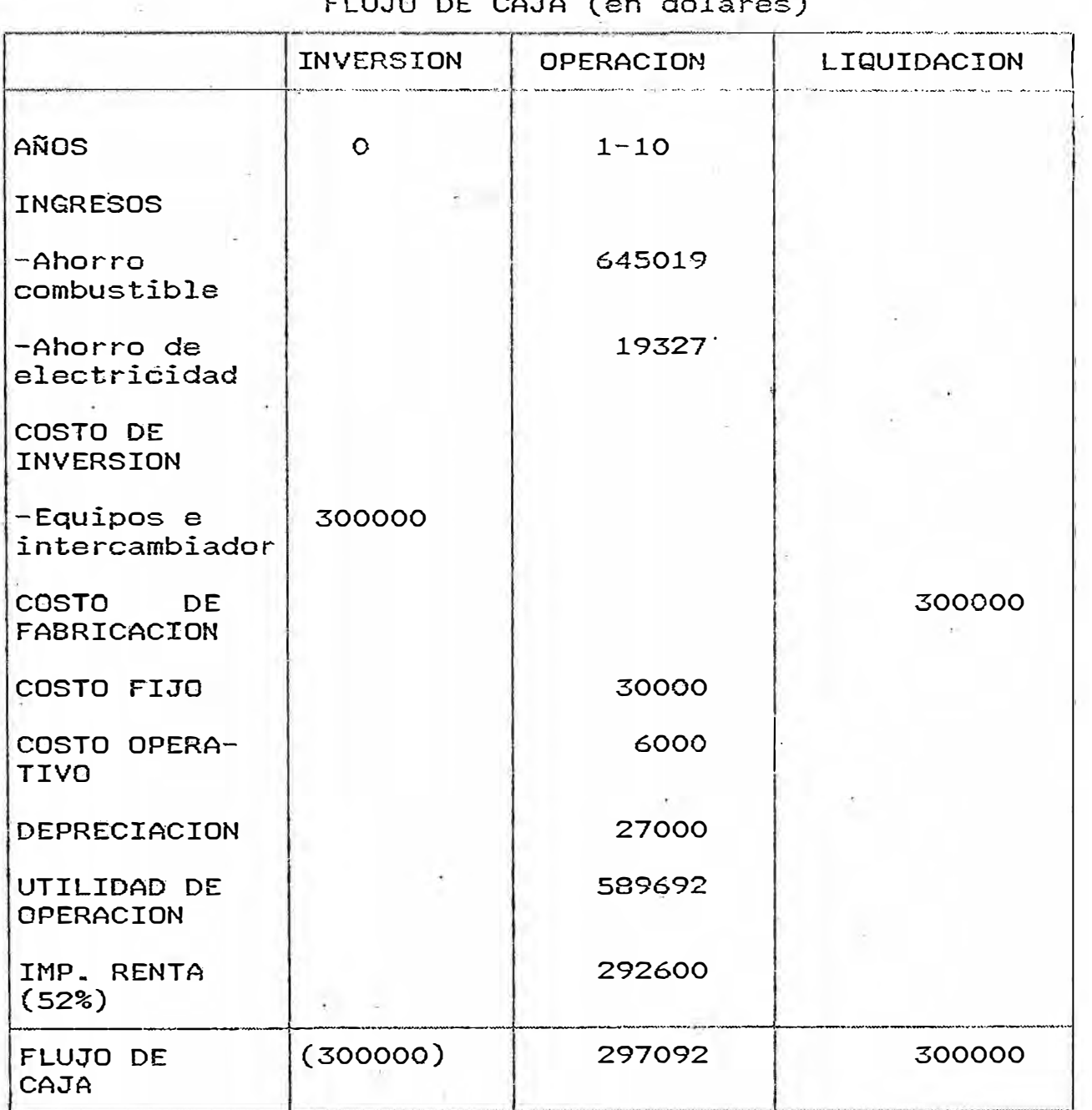

FLUJO DE CAJA (en dólares)

VPN:::1270000

TIR=98.8

## **CONCLUSIONES**

1.-El software desarrollado permite evaluar las variables de procesos mas importantes para optimizar la operación de la Unidad.

2. -El modelo matemático tiene una exactitud del 95 % en promedio con respecto a las condiciones de diseño

3.-El modelo matemático puede ser empleado cuando se modifican las características del crudq ( API) y de las condiciones de operación (presión de la columna de destilación.temperatura de. salida del horno,etc.)

4.-La evaluación del horno (calor en zona de radiación y convección ) y de la columna· de destilación (Diámetros en cada zona y reflujos ) permiten predecir la producción de la Unidad

5.-Al aumentar la temperatura de precalentamiento de la carga al horno se·obtiene importantes ahorros de energía reflejados TIR=98.8%) en la evaluación económica (VAN=1270000

#### **RECOMENDACIONES**

1.- Desarrollar modelos matemáticos rigurosos de cada uno de los equipos de las unidades de una refinería de petroleo e integrarlos secuencialmente para que las decisiones respecto a modificaciones de las variables de proceso sean más rápidas y con sustento técnico.

2.- Desarrollar software que puedan ser modificados y/o ampliados segun las necesidades de las Unidades ,siendo está una gran ventaja comparada con los software comerciales que son paquetes cerrados y cuyo costo es muy superior.

3. - Al software desarrollado puede· incorporarse otros desarrollados por la facultad porque está preparado para ser ampliado o modificado ·(subprogramas independientemente elaborados con sus propias variables .

. 4.- En los futuros trabajos que se desarrollen sobre modelos matemáticos se debe incluir el cálculo del error del modelo.

#### **BIBLIOGRAFIA**

1.- Alvarez M. Intercambiadores de calor y hornos, Petroperú-Area de capacitación interna, 1983, Lima, pags. 3-98

2.- Borland Internacional Inc. Manual de turbo-pascal, 1985

3 ..... Centro de estudios de la energía. Técnicas de conservación energética en la industria, 1982, Madrid 4.- Carbonell J..Diseño y evaluación de proyectos de inversión

5.- Castillo P�.Manual práctico de la combustión industrial

6.- Demidovich B. P..Cálculo numérico fundamental, pags. 25-30

7.- Escuela Profesional de ingeniería metalúrgica. Principios científicos para el ahorro del petroleo en la industria

8.- Esso Design Praotices

9.- Ganapathy V. Process-design criteria, Chemical Engineering, Mar. ,1978, pags. 112-118

10.- Helzner A. 0perating perfomance of steam

11.- Instituto Francai� du petrole,Manual og economics analysis of chemical processes

12.- Jamin B..Exchanger stages solved by graph, Hydrocarbo Processing, Jul., 1970, pags 137-141

13.- Kesler M.. Improve prediction of enthalpy of

fractions, Hidrocarbon Processing, Mar. , 1976, pags. · 153-158

14.- Kern D..Procesos de transferencia de calor , Ed. Continental, México, pags.767-805

15.- Me. Crackin , Teoria de los errores

16.- Peters M .. Diseño de plantas y su evaluación económica pra ingeniería química, Ed. 'Géminis, 1978, Buenos Aires, pags. 265-280

' 17.- Rodway Z .. Programación en pascal y turb6 pascal 18.- Raymond M. . How to use to computer to analyze test data, Chemical Engineering, Apr.,1980, pags. 145-156 19.- Technical data book. New York ,1970, pags 3.1-3.17 20.- Wuithier P.. El petroleo. Refino y tratamiento químico, Ed. CEPSA; 1971, Madrid, v.1, pags. 430-450 21.- Watkings R .. Petroleum refinery destillation, Gulf Publishing company, 1973, Texas, pags. 57-77 22.- Wimpress R .. Rating fired heaters, Hidrocarbon Processing, oct.,1963, pags. 115-123

#### **·ANEXO 1**

## **1.CARACTERISTICAS DE CRUDOS**

#### **.1.1 DESTILACION TBP**

Se destila por lotes una muestra de la fracción de petróleo que se tiene que clasificar, en una columna que tiene 100 etapas. de equilibrio y con una relación de reflujo de hasta 100 a 1. Si la muestra contiene compuestos con diferencias moderadas en el punto de ebullición como en la gasolina ligera que contiene i-Butano, n-Butano, i-Pentano, etc, una gráfica de la temperatura ·del vapor en el domo en función del porcentaje de destilado aparecería como se muestra en la fig 2.1.1 Sin embargo, si la muestra tiene un rango promedio de ebullición mas alto, donde aumenta el número de isómeros con punto de ebullición mas cercano las etapas ya no serán definidas y el resultado será una curva còmo la que �parece en la fig

## 1.2 DESTILACION ASTM

Es. una simple destilación que utiliza equipos y procedimientos específicos rigurosamente por la ASTM.

El procedimiento implica introducir 100 ml. de la muestra de un matraz, calentarla para que se forme la primera gota de destilado entre 5 y 10 minutos, proseguir el proceso de destilación simple a razón de 4 a 5 ml. de destilado prescritos del volumen de destilado y la temperatura del -. rrr.a·t raz . por minuto y tomar lecturas a intervalos

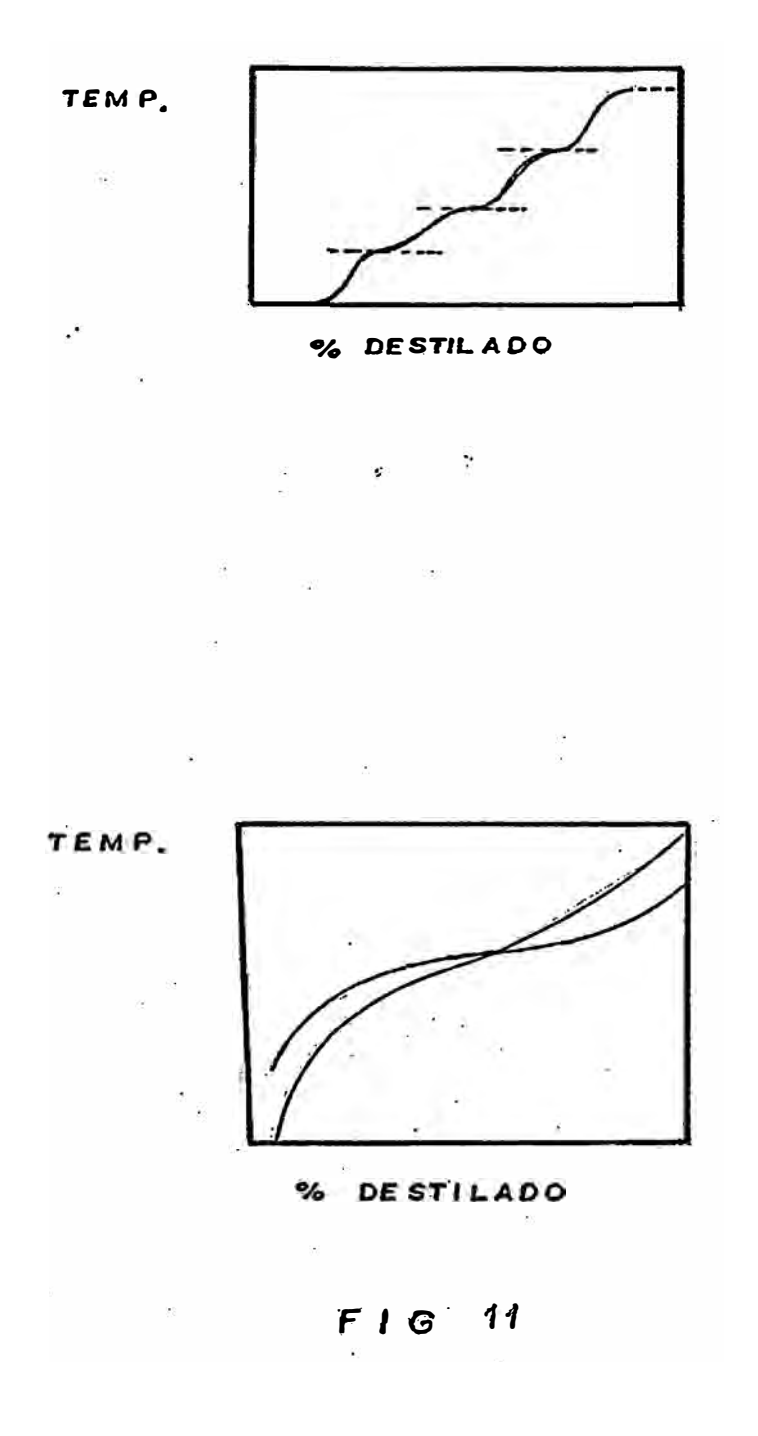

Puesto que la destilación ASTM, contiene sólo una etapa de equilibrio, y que la única fuente de reflujo de la pequeña cantidad de condensado que se forma en las. paredes frías del matraz, el grado de separación no es tan alto como en el caso de la destilación TBP. Así el punto inicial de ebullición es más bajo y la temperatura del punto extremo es más alta cuando se destila una muestra dada por\_el método TBP, que al usar el método ASTM.

#### **1.3 DESTILACION FLASH**

El vapor y el líquido se mezclan a una temperatura dada hasta que se establece el equilibrio y se registra la cantidad valorizada. El proceso se repite a varias temperaturas. La separación es menor que con el procedimiento de la ASTM.

### **1.4 FACTOR DE CARACTERIZACION KUOP .**

Los investigadores NELSON, WATSON y MURPHY de la UOP (Universal Oil Products) realizaron un trabajo investigación y encontraron una relación entre de la temperatura de ebullición y la gravedad específica de los hidrocarburos, la cual llamaron Kuop.

KUOP = (T)
$$
(1/3)/Sp-gr
$$
.

La constante Kuop varía según el grupo de hidrocarburo.

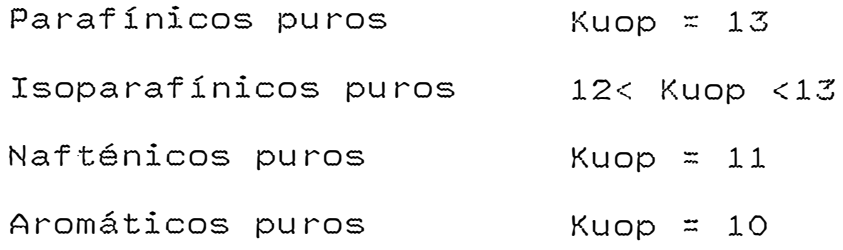

### **1.5 PESO MOLECULAR**

Los pesos moleculares promedios característicos de un corte pueden ser obtenidos por diversos método� a nivel de laboratorio:

> - Método ASTM D2503 por medición termoeléctrica de la presión de vapor. Válido moleculares igual a 800 y punto de ebúllición no menor de 221 ºC. hasta pesos

Método ASTM 02502 por medio de mediciones de la viscosidad aplicable para el rango de pesc molecular

# **,1.6 DENSIDAD**

La densidad es la relación entre el peso de un determinado volumen de muestra a· una temperatura t y el peso del mismo volumen de agua a una temperatura determinada. La el�cción del estado de referencia a 4<sup>0</sup>C permite la identificación de las cifras que miden la densidad y la masa especifica.

La densidad oficial en Francia es 20 oc y tiene por símbolo d 20/4 - (peso de un volumen de producto a 20  $^{\circ}$ C)/(peso

d�l mismo volumen de agua a 4°C)

Esto tambien es llamado gravedad específica

En los paises anglosajones la medida de la gravedad específica con aerómetros esta �revista en las normas de ·01657 y 1298, y la medida con picnómetr-os en las normas D1217 y 1480.

La gravedad específica se define para dos temperaturas standar e identícas de valor 60 <sup>O</sup>F y tiene por símbolo Sp-gr 60/60 <sup>O</sup>F

Los americanos utilizan para medir la densidad el grado API definido como:

API=(141.5/sp-gr)-131.5

#### **1.7 VISCOSIDAD**

La determinación de la viscosidad esta cubierta por las normas ASTM en :

-Viscosidad cinemática :D445

-Saybolt test : D88

La viscosidad es una magnitud física que .mide la. resistencia al flujo de un fluído, resistencia debido al frotamiento de las moléculas que se deslizan unas con otras.

La determinac�6n de la viscosidad cinemática se efectúa midiendo el tiempo t del derrame del producto entre dos trazos hechos en un tubo capilar calibrado. El .valor en centistokes de la viscosidad es :

 $V = C * T$ 

en donde e es la constante de calibrado del tubo.

Sin embargo muy a menudo se considera suficiente la utilización de viscosímetros empíricos cuyo principio consiste en medir el tiempo de flujo de una cantidad convenida de producto a través de un orificio calibrado. Cada aparato esta calibrado en unidades particulares

correspondientes al tiempo de flujo. El Viscosimetro Saybolt Universal utilizado para productos fluidos, indica directamente el tiempo en Segundos Saybolt Universal o. SSU 100 si la medida de la viscosidad se efectúa a 100 ºF.

Para productos viscosos el aparato tiene un orificio mas amplio y dá la viscosidad en segundos saybolt. furol o SSF 210 si el ensayo tiene lugar a 210 <sup>O</sup>F.

La viscosidad es un criterio particularmente importante para apreciar las posibilidaddes de bombeo de los productos y definir el tipo de régimen en los conductos. En los aceites combustibles sustituye a. las normas de destilación, sirviendo de parámetro en la clasificación de productos pesados. Por último en el caso de los aceites para engrase la viscosidad es una especificación de primer orden por que condiciona las cualidades requeridas para la lubricación.

# **2. E.TEMPLOS DE CALCULO**

# **2.1. Ejemplo de cálculo para el horno**

Evaluación de la perfomance del horno por el método de Wimpress, basado en las condiciones de diseño.

Zona de radiación

-Calor liberado (QN)

QN=Carga cal6rica/eficiencia=75.05/0.77

 $=97.46$  MMbtu/Hr

-Calor absorvido en zona de radiación (QR)

QR=0.7\*Carga calórica=52.53 MMbtu/Hr

-Temperatura de tubos en zona radiante

a)Temperatura de Cross-0ver

778-0.7\*(778-458)=554 ºF

b)Temperatura promedio de zona radiante

 $(778+554)/2=666$  <sup>O</sup>F

·c)Temperatura de tubos en zona radiante

TT=666+100=766 ºF

-Superficie de radiación

-a)Area envolvente del horno (AW)

2\*(17.7+57.4)+2\*(45.8\*57.4)+2\*(17.7\*45.8)+

 $2*(20.38*57.4)=11250$  ft<sup>2</sup>

b)Area superficial en zona de radiación (ASR)

.Zona de radiación :5090 ft $^2$ 

.Zona escudo :960  $ft^2$ 

c)Cálculo del area plana equivalente (ALPHA\*ACP)

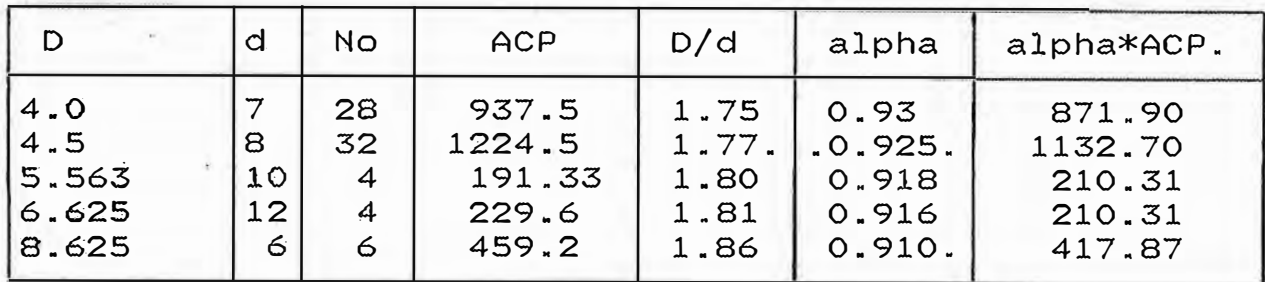

Donde :

D= Diámetro ( pulg)

d=Distancia centro a centro (pulg)

No=Número de tubos

alpha= FIG. No 2 Wimpress ( ver'anexo 2.1)

alpha\*ACP=Area plana equivalente  $(rt^2)$ 

d)Area radiante (Ar)

Area envolvente-alpha\*Acp=11250-2808.42=  $441.58$  ft<sup>2</sup>

- Producto presión parcial C02-H20 y longitud media de la

llama.

a) Volumen de cada cámara

 $V=(17.7/2)*57.4*45.8 = 23266 ft<sup>3</sup>$ 

b)Longitud media de la flama L=2/3\*(V)1/3=19.03 ft

c) Presión parcial de CO<sub>2</sub> y H<sub>2</sub>O (p)

p=0.20 (fig. 3 Wimpress)

d) Pl=19.03\*0.20=3.806

```
- Balance de calor
```
�alor-de combustion=O

Calor del aire=0

QN=QR+QL+QG

Donde :

QN= Calor liberado

QR= Calor de radiación

QL= Pérdidas de calor

QG= Calor de gases de salida de .zona de radiación

QR/alpha\*ACP\*F=(l-QL/QN-QG/QN)\*QN/alpha\*ACP\*F

Tambien conocemos que :

QR/alpha\*ACP\*F=sigma\*(TG<sup>4</sup>-TT<sup>4</sup>)+7\*(TG-TT)=X

.Donde -:

sigma=l.7108\*10-9 (btu/Hr)/ft<sup>2</sup>- <sup>0</sup>R2

Calculamos X para los siguientes valores de TG :

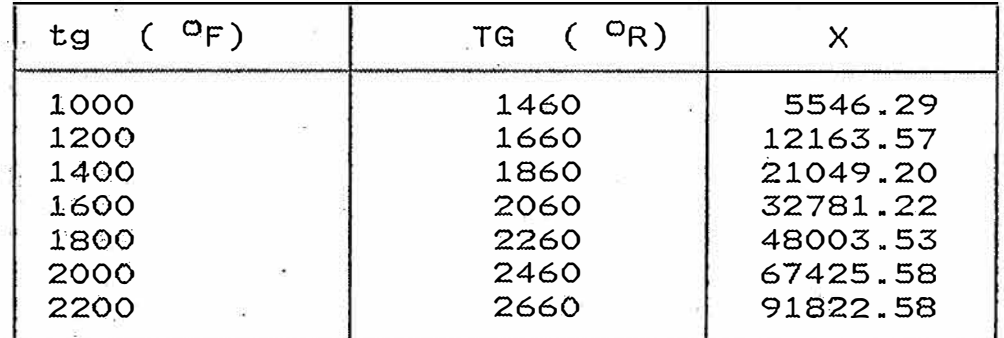

Se grafica tg vs X

Tomando el valor T=1540 ºF

a)  $T=1540$  <sup>O</sup>F

b) Emisividad (e)=0.52 (fig.4 Wimpress)

c) Relación de áreas: Ar/alpha\*Acp=B44l.58/2808.41=3.00

d) Factor de intercambio (F)=0.8 (fig.5 Wimpress)

e) Area plana equivalente (alpha\*Acp\*F)=2246.73  $ft^2$ 

f) QN/alpha  $*$  Acp $*F=58440.3$  btu/Hr-ft<sup>2</sup>

g) Temp.gas (tg)= 1540 <sup>O</sup>F=2000 <sup>O</sup>R

h) Relación QG/QN=0.42 (fig. 7 Wimpress)

 $i$ ) X=QR/alpha\*Acp\*F=(1-0.02-0.42)\*58440.3=3276.2

Del gráfico tg vs X

T=2000 <sup>O</sup>R=1540 <sup>O</sup>F(coincide con el valor asumido en a)

se asume otro valor hasta que coincidan :tg=1465°F

7. Densidad radiante

a) Calor absorvido en zona radiante

 $QR=57.7*10^6$  btu/Hr

b) Densidad radiante

 $\cdot$ QR/Asr=11330 btu/Hr-ft<sup>2</sup> (valor recomendado 8000-14500 )

### **CALCULO DE LA SUPERFICIE DE TRANSFERENCIA DE CALOR**

## **ZONA RADI.ANTE**

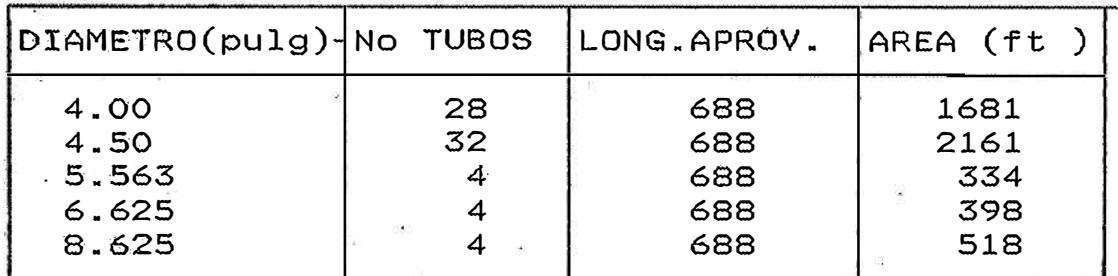

TOTAL 509<sup>2</sup>

## **ZONA ESCUDO**

 $\sigma$  and  $\sigma$ 

Primera y ségunda fila:Diámetro = 4 pulg.

No.de tubos = 8

Long.aprovechable=688 ft

Superficie=480  $ft<sup>2</sup>$ 

 $\pm 1.5$  and  $\pm 1.5$  and  $\pm 1.5$ 

Area Total  $960$   $ft^2$ 

## **ZONA DE CONVECCION**

ard in

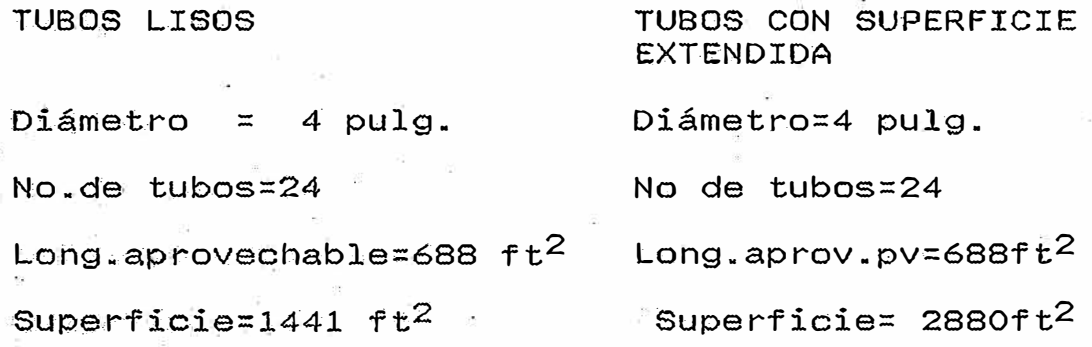

# 2.2 COLUMNA DE DESTILACION

Ejemplo de cálculo con datos de diseño

# REFLUJO GOP a SPRAYS

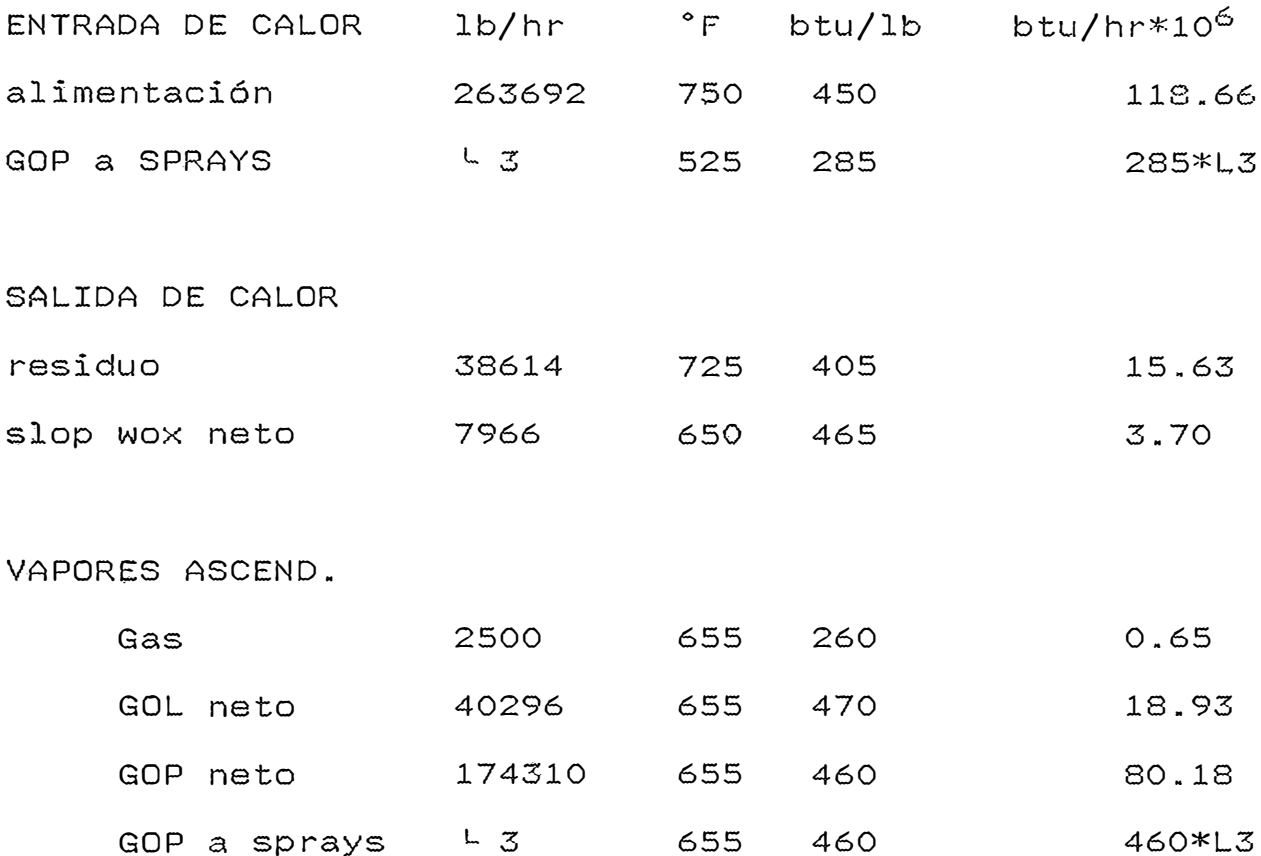

CALOR ENTRADA = CALOR SALIDA

 $L_3 = 90182 lb/hr$ 

LUJO GOP a ZONA GOP

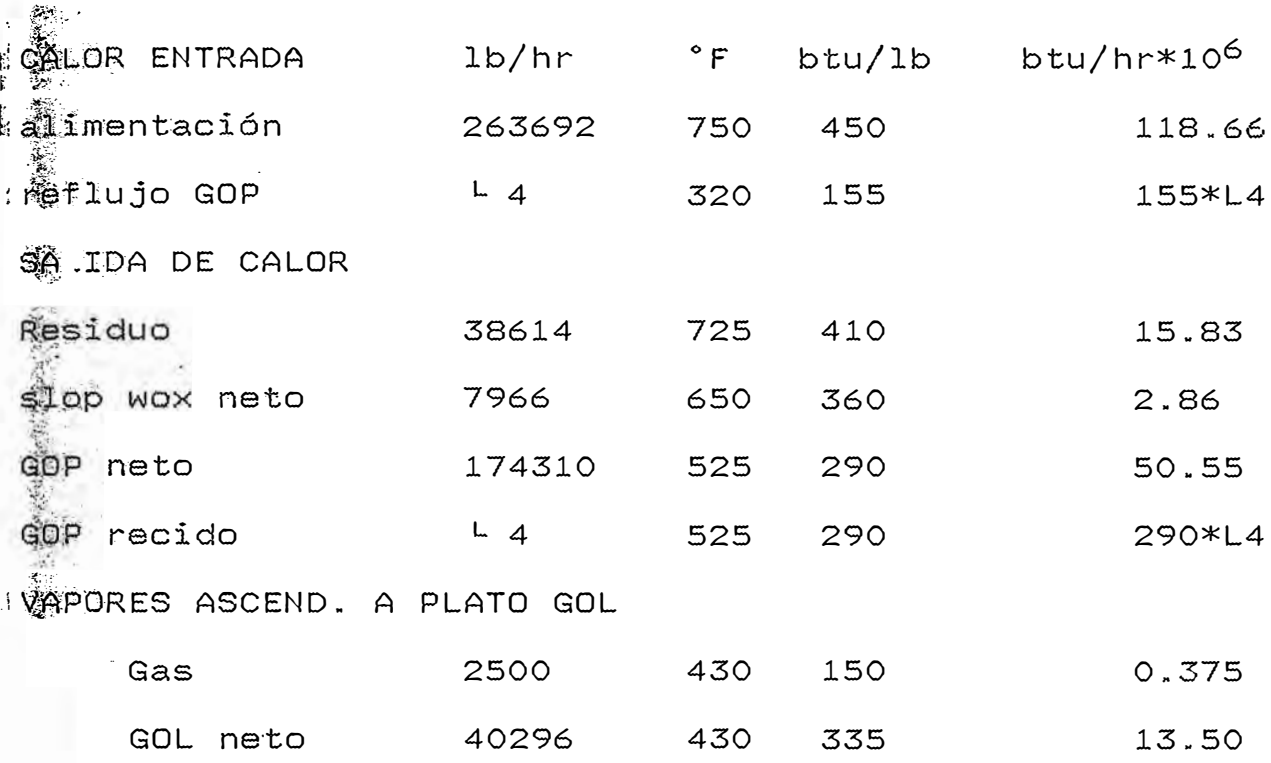

ENTRADA DE CALOR = SALIDA DE CALOR

 $4 = 395818$  lb/hr

REFLUJO DE GOL WIRADA DE CALOR 1b/hr btu/lb btu/hr\*10<sup>6</sup> Wapores ascend.al plato GOL Gas 2500 430 150 0.375 GOL neto 40296 430 335 13.50  $\frac{100}{100}$  eflujo  $\frac{15}{5}$  100 175 175\*L5 SALIDA DE CALOR  $\frac{1}{20}$  neto 40296 225 120 4.83 120 120\*L5  $\sqrt{QCD}$  reflujo  $\sqrt{5}$  225 GAS 2500 100 50 0.125

ENTRADA DE CALOR = SALIDA DE CALOR

 $L_5 = 148,810$  lb/hr

EJEMPLO DEI METODO DE CALCULO PARA LOS DIAMETROS DE LA COV

JON DATOS DE DISEÑO

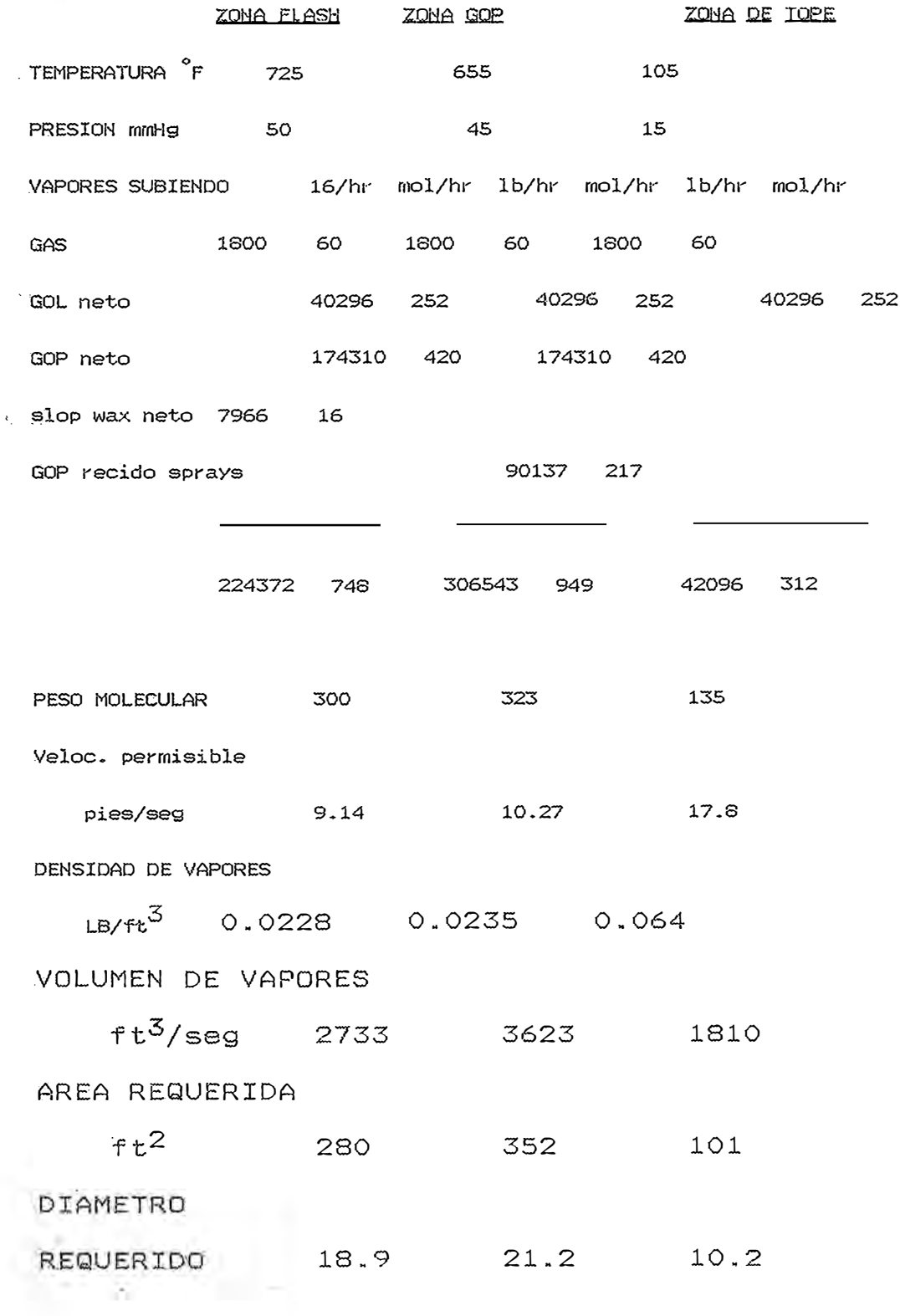

#### **INTERCAMBIADORES**

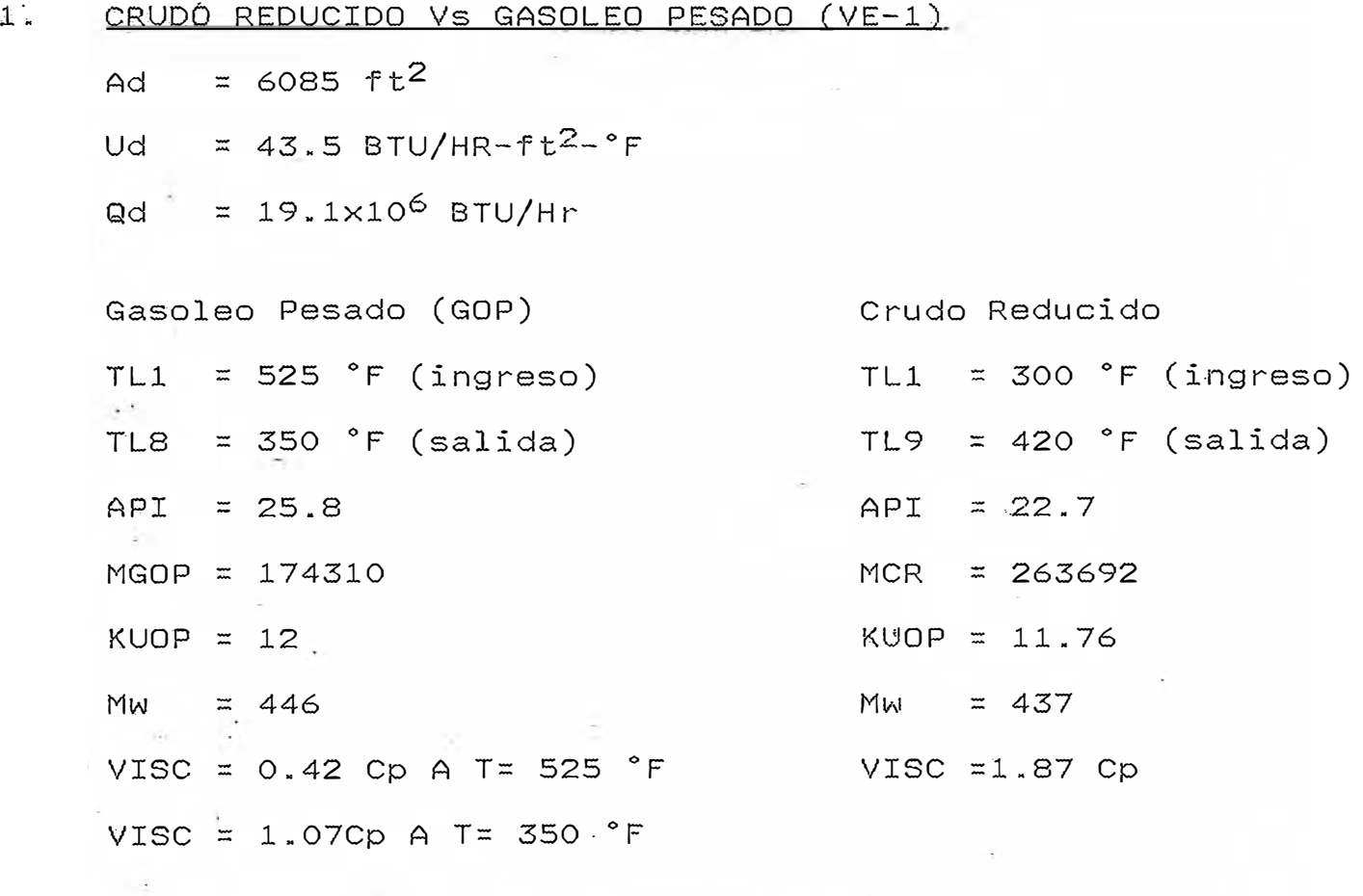

# CALCULO POR EL METODO DEL NTU

Se considera coeficiente global de diseño U=43.5 TL8=TL7 + 50 (según recomendación UOP)

ENTALPIAS:

HGOP =  $(0.3971 + 0.0002666 \times T) \times T$  btu/lb HCR =  $(0.3971 + 0.0002671 \times T) \times T$  btu/lb

BALANCE DE CALOR

Calor del crudo reducido = Calor del gasoleo pesado MCR \*  $(H9 - H7) = MGOP * (H1 - H8)$ 

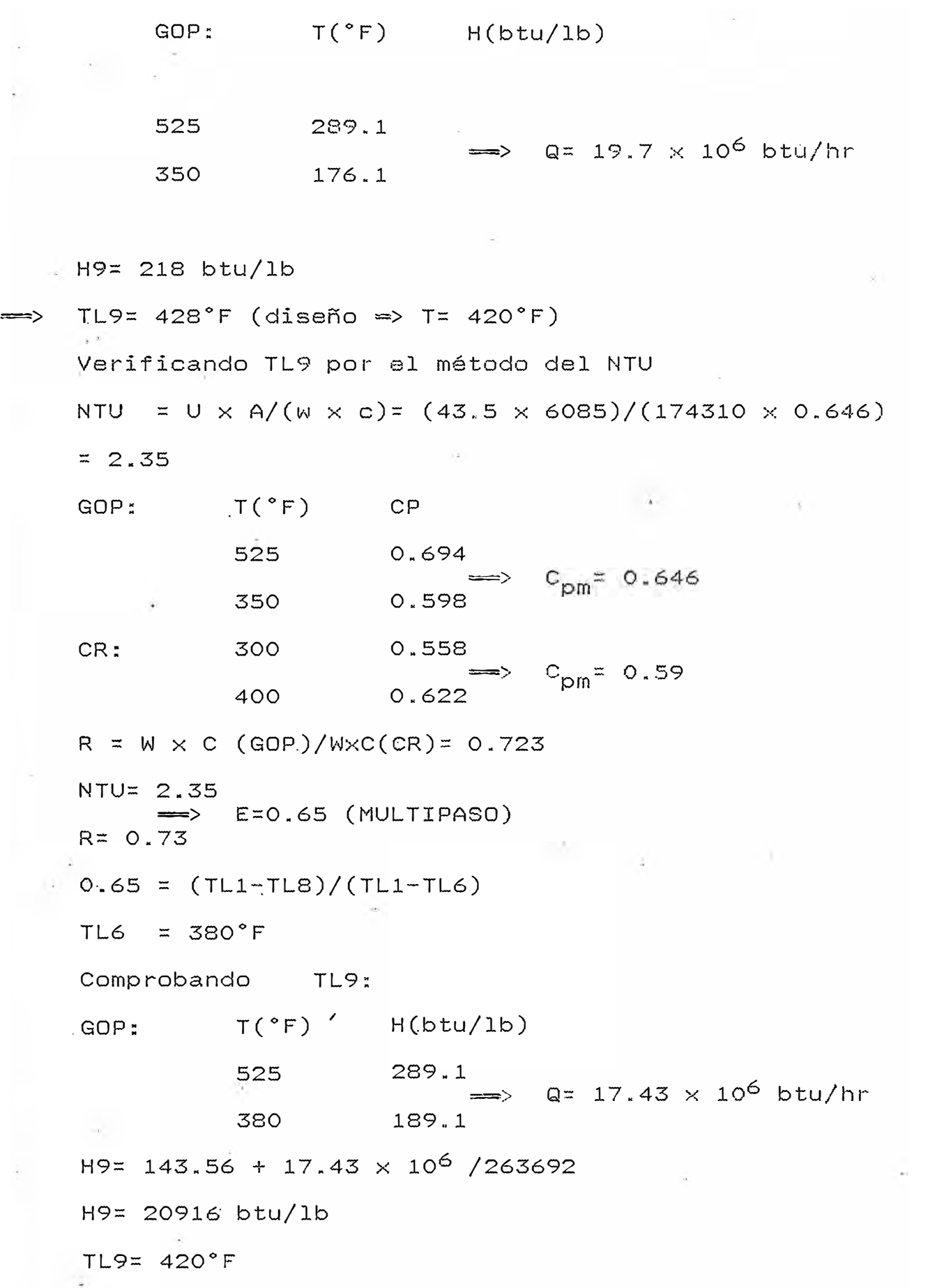

2. CRUDO REDUCIDO Vs FONDOS DE LA COLUMNA (VE-2) Ad=  $1744$   $ft^2$ Ud=  $21.4$  btu/hr-ft<sup>2</sup>-°F  $\textsf{Qd} = 5.7 \times 10^6 \text{ btu/hr}$ 

CRUDO REDUCIDO: **FONDOS**  $TL9 = 420 °F$ Mvb=38614 lb/hr  $API = 22.7$ API= 9.8 MC $r = 263692$  lb/hr GE= 1.001  $KUOP = 11.76$ 13  $MW = 437$  $VISC = 1.87 Cp$ 

TLll = TL9+50<sup>º</sup> F= 478<sup>º</sup> F (temp. de salida de los fondos)  $Hor = (0.3984+0.00026711\times T)\times T$  btu/lb Hvb = (0.3731+0.02545xT)XT btu/lb

BALANCE DE CALOR Mcr x (H<sub>10</sub> - H<sub>9</sub>)= Mvb X (H11 - HW) VB T (<sup>º</sup> F) H(btu/lb) 725 404.2 478 23<sup>6</sup> .5

 $\Rightarrow$  H10= 242.79 btu/lb

Según UOP:

=> TL10= 465°F (Diseño T=458°F)

Método del NTU NTU =  $U \times A$  / (W  $\times$  C) = 21.4  $\times$  1744 / (38614  $\times$  0.679)  $= 1.42$  $V.B. : T(°F)$  Cp 725 0.7421  $=$  Cpm = 0.6792 478 0.6164 **Contract Contract**  $0.627$  $C_R$ .  $\frac{1}{428}$  $\implies$  Cpm = 0.637 465 0.646 and the state of the state the control of the con- $R = W \times C$  .(VB) /  $W \times C$  (CR)  $=$  38614 x 0.679 / (263692 x 0.637) = 0.154 ÷.  $NTU = 1.42$  $\implies$  E = 0.72  $R = 0.154$ ·Q.7<sup>2</sup> = (725 - TL11) / (725 - 428)  $TL11 = 511 °F$  $Recalculando:$   $HL11 = 257.11$  $263692 \times (HL10 - 218) = 38614 \times (257.1 - 404)$  $HL10 = 239.77$  btu/lb => TL10 = 460°F (T diseño = 458°F) 3. GENERADOR DE VAPOR (CALDERETA VE -\_3) Ad = 5090  $ft^2$  y Ud = 68.3 btu/Hr-ft<sup>2-o</sup>F

```
GASO�EO PESADO (GOP) 
                                    AGUA DESMINERALIZADA 
TL3 = 525 °FTT2=341 F 
TL6 = 400 °FTT3=358<sup>0</sup>F
API = 24.5FLUJ0=36520 lb/hr
M_{GDP}= 394120 lb/hr..
k_{\text{UDP}} = 12.
Presión de diseño (lado frio) = 165 psig.....
Lamb = 863 btu/lb \overline{15} TT3 = 358°F
Q3 = 35620 ( (358-341) + 863 )
Q3 = 31.34 \times 10^6 btu/hr
h = 321 - 31.34 \times 10^6 / 394120h = 241 btu/lb \frac{1}{10} , TL6 = 413°F ( T=400°F diseño )
4. FONDOS vs AGUA DESMINERALIZADA ( VE-5)
Ad = 2800 ft<sup>2</sup> \qquad \qquad Ud = 14.1 btu/hr-ft<sup>2</sup>-°F
                                    AGUA DESMINERALIZADA 
_FONDOS 
                                    T0=220<sup>0</sup>F
TL11 = 500 °FT1 = 341<sup>O</sup>F
TL12 = 300 °Fm=35620 lb/hr
M<sub>VB</sub> = 38614
m \times CP (T1 - TO) = M_{VB}(H_{11} - H_{12})H_{12}^{+} = 116 btu'lb , T12 = 275°F
GASOLEO LIGERO VS AGUA DE MAR (VE-6)
Ad = 3286 ft<sup>2</sup> , Ud = 48.6 btu/Hr-ft<sup>2_o</sup>F
```
GASóLEO· LIGERO AGUA DE MAR  $TL2 = 225 °F$  $T=75$ <sup>O</sup>F  $TL5 = 100 °F$  $TT = 120$ <sup>O</sup>F The Committee  $M_{G01} = 151610$  LB/hr... m= <sup>2</sup>09000 lb/hr m × CP (TT - T) = M<sub>GOL</sub> (H<sub>5</sub> - H<sub>2</sub>)  $H_5$  = 50 btu/lb.  $108^\circ$ F 5. CALCULO DEL INTERCAMBIADOR VE -4 CON DATOS DE DISEÑO  $M = 394120$  lb/hr...  $Ad = 44400$  ft<sup>2</sup>  $T1 = 400 °F$  Ud = 2.58 btu/hr $+7t^{2-0}F$  $^{\circ}$  ttl = 90  $^{\circ}$ F n Su CP = 0.59.... (calor específico promedio)  $Q = 394120 \times 0.59 \times (400 - 293)$  $Q = 24.9 \times 10^6$  btu/hr (calor transferido) TT21 =  $3.1 \times 10^{-6} \times 24.9 \times 10^{6}$  = 77°F (increm. temp. aire)  $TT2 = 167 °F$  (TEMP. SALIDA DEL AIRE) LMTD = 217 (difer. media logaritmica) ARI =  $44412$  ft<sup>2</sup> (área requerida) 6. CALCULO DEL INTERCAMBIADOR VE-8 CON DATOS DE DISEÑO Ad =  $3170$  ft<sup>2</sup> M = 7966 Ud = 2.7 btu/hr-ft<sup>2</sup>-°F  $TI = 650 °F$  $TT1 = 90 °F$ CP = 0.628 (calor específico promedio)  $Q = 7966 \times 0.628 \times (650 - 214)$ 

 $Q = 2.19 \times 10^6$  btu/hr (calor transferido)

TT21 =  $54 \times 10^{-6} \times 2.19 \times 10^{6} = 118^{o}F$  (increm. temp. aire)

 $TT2 = 208 °F$  (temp. salida aire)

LMTD = 249 (Difer. media Logarítmica)

ARI = 3255 ft<sup>2</sup> (área requerida)

#### NOMENCLATURA

Ad = Area superficial de Transferencia de Calor de diseño (ft $^2$ ) API = Densidad en grados API  $Cp = Calor$  específico  $(CP)$ Her = Entalpía del Crudo reducido (Btu/lb)  $H_{GOP}$  = Entalpía del Gasoleo pesado (Btu/lb) Hvb = Ent�lpfa de.fondos de la Columna (Btu/lb) *• e.. � =* Factor de caracterizacion KuoP Lamb = Calor latente de vaporización (btu/lb) Mw = Peso Molecular Mcr = Flujo.del crudo reducido (lb/hr) Mvb = Flujo de fondos.de la columna (lb/hr)  $M_{GCD}$  = Flujo .de Gasoleo ligero (lb/hr) MGOP - Flujo.de Gasoleo Pesado (lb/hr) Qd = Calor de diseño (btu/hr) Ud = Coeficiente global de Transferencia de calor de diseño (btu/h  $ft^{2-\circ}F)$ VISC = Viscosidad (CP)

3.1 CORRELACION DE CURVAS PARA EL MODELO MATEMATICO DEL HORNO CORRELACION PARA LAS CURVAS DE WIMPRESS 1. FIG. 2  $X \rightarrow (d/FI)$  $Y \rightarrow (ALPHA)$ Y = 0.3282671+4.92805x(1/X)-6.2463x(1/X)<sup>2</sup>+2.7173x(1/X)<sup>3</sup> MAX. ERROR =  $0.002$ FIG. 3  $2.$  $X \rightarrow 8$  DE AIRE  $Y \rightarrow$  Presión parcial p<sub>p</sub>  $Y = 0.0859 + 8.0594 \times (1/X) - 152.1877 \times (1/X)^{2} + 1189.223$  $x(1/X)^{3}$ -2927.137 $x(1/X)^{4}$ -635.1763 $x(1/X)^{5}$  $-88.1182 \times (1/\times)^6$ MAX. ERROR =  $0.0038$ 3. Fig. 4  $X \rightarrow$   $P1$ Y -> EMISIVIDAD E PARA  $Tg=1000^{\circ}F$  $Y = 4.5882 - 60.3321 \times (1/X) + 368.583 \times (1/X)^{2} - 1158.2915$  $x(1/X)^{3}+1496.2696x(1/X)^{4}-1649.8339x(1/X)^{5}$  $+549.366 \times (1/\chi)^6$ MAX ERROR=0.0017 PARA Tg=1200<sup>0</sup>F  $Y = 0.4585 + 6.75029 \times (1/\text{X}) - 65.24447 \times (1/\text{X})^2 + 264.509$  $\times (1/X)^{3}$ -559.0339 $\times (1/X)^{4}$ +629.273 $\times (1/X)^{5}$  $-349.236 \times (1/\chi)^{6} + 72.84 \times (1/\chi)^{7}$ MAX ERROR =  $0.0024$ PARA Ta=1400<sup>O</sup>F  $Y = 0.1533+9.1613\times(1/X)-62.585\times(1/X)^{2}+179.2741$ 

 $\cdot$  x(1/X)<sup>3</sup>-216.5341x(1/X)<sup>4</sup>+16.6264x(1/X)<sup>5</sup>

 $+172.44\times(1/X)^{6}$ -98.239 $\times(1/X)^{7}$ 

**MAX. ERR0R=0.0004** 

**PARA Tg=1600<sup>º</sup> <sup>F</sup>**

 $Y = 1.1572 - 5.7117 \times (1/X) + 20.971 \times (1/X)^2 - 43.5299$  $x(1/X)^{3}+49.3x(1/X)^{4}-28.154x(1/X)^{5}+6.24439x(1/X)^{6}$ **MAX. ERR0R=0.0011** 

**PÁRA** TG=1800<sup>º</sup> F

 $Y = 0.40089 + 5.565 \times (1/X) - 48.3054 \times (1/X)^{2} + 173.946$  $x(1/X)^{3}-317.16309x(1/X)^{4}+284.4138x(1/X)^{5}$  $-98.592\times(1/\chi)^6$ 

**MAX. ERR0R=0.001** 

**PARA TG=2000<sup>º</sup> F** 

**Y=** 0.01767+11.8315x(1/X)-90.639x(l/X)2+316.4406  $x(1/X)^{3}-569.2102x(1/X)^{4}+506.4372x(1/X)^{5}$  $-174.6328\times(1/\text{X})^6$ 

**MAX. ERR0R=O.0043** 

**PARA TG=2200<sup>º</sup> F** 

**·y <sup>=</sup>** 1.6114-14.0591+74.1016x(l/X)2-214.737x(1/X)<sup>3</sup>  $+641.5175\times(1/X)^4$ -278.0187 $\times(1/X)^5$ +89.8101 $\times(1/X)^6$ 

4. - FIG. 5

<sup>X</sup> -> EMISIVIDAD E Z = AW/(ALPHA\*ACo) <sup>Y</sup> -> FACTOR DE INTERCAMBIO F

 $Z=0$   $Y=-0.01417+1.14352*X-0.40433*X<sup>2</sup>+0.1883*X<sup>3</sup>$ 

MAX. ERROR=0.005

,.., 7 Z=0.5 Y=-0.001014+1.41649\*X-0.67808\*X'0.13393\*X� MAX. ERROR=ó.0047

 $Y=0.0268+1.7468*X-1.3945*X<sup>2</sup>+0.55324*X<sup>3</sup>$ 

MAX. ERROR=0.0023

 $Z=1.5$   $Y=-0.01384+2.4566*X-2.90309*X<sup>2</sup>+1.50606*X<sup>3</sup>$ MAX. ERROR=0.005

 $Z=2.0$   $Y=-0.048609+2.3558*x-2.55337*x^2+1.10665*x^3$ 

MAX. ERROR=0.005

 $Z=2.5$   $Y=0.09486+2.3993*x-2.6913*x<sup>2</sup>+1.1385*x<sup>3</sup>$ 

MAX. ERROR=0.0035

 $Z=3.0$  Y=0.07157+2.84098\*X-3.7034\*X<sup>2</sup>+1.8078\*X<sup>3</sup>

MAX. ERROR=0.0035

 $Z=4.0$  Y=0.14879+2.73512\*X-3.7034\*X<sup>2</sup>+1.8078\*X<sup>3</sup>

MAX. ERROR=0.0048

 $Z=5.0$   $Y=0.45928+0.51543*X+1.14429*X<sup>2</sup>-1.50307*X<sup>3</sup>$ 

MAX. ERROR=0.0063

 $Z=6.0$  Y=0.30675+2.1535\*X-2.76547\*X<sup>2</sup>+1.22669\*X<sup>3</sup>

MAX. ERROR=0.0035

 $Z=7.0$   $Y=0.409315+1.60298*x-1.6981*x<sup>2</sup>+0.53235*x<sup>3</sup>$ MAX. ERROR=0.0041

 $5 - FIG.7$ 

Y ->RELACION Qg/Qn X ->TEMP. DEL GAS TG PARA % AIRE=0 Y=-0.016754+2.277\*10<sup>-4</sup>\*X+1.0784\*10  $5x^{2}+3.999*10^{-12}x^{3}$ 

MAX ERROR=0.0018

 $PROOF 4*X-$ <br> $Y = -0.020018+2.539*10^{-4}*X-$ 

9.8634\*10<sup>-9</sup>\*X<sup>2</sup>+8.957\*10<sup>-12</sup>\*X<sup>3</sup>

MAX ERROR=0.0037

 $PARA$  %  $AIRE=20$   $Y = -0.03889+3.218*10^{-4}*X-4.66*10^{-7}$  $8*2*1.79515*10-11*23$ 

 $PARA \n& AIRE = 30$   $Y = -0.008784 + 2.455 * 10^{-4} * X + 3.6299$  $*10^{-8}*x^2+4.07382*10-12*x^3$ MAX ERROR=0.002  $PARA$  %  $AIRE=40$   $Y = -0.006448+2.45*10^{-4}*X+6.1663$  $*10^{-8}$   $*12-1.19429$   $*10-11$   $*13$ MAX ERROR=0.004  $PARA \& AIRE=50$  Y = -0.02424+3.1479\*10<sup>-4</sup>\*X+1.8088  $*10^{-8}$  $*12^{-3}$ , 379 $*10^{-13}$  $*13$ MAX ERROR=0,0043  $PARA$  %  $AIRE=60$   $Y = -0.001393+2.685*10^{-4}*X+6.1631$  $*10^{-8}$  \*  $X^2$  + 8.3816 \* 10 -  $12$  \*  $X^3$ MAX ERROR=0.0036  $PARA$  %  $AIRE=70$   $Y = -0.005217+3.127*10^{-4}*X+3.9128$  $*10^{-8}$  \*  $\times$   $2+3.3422$  \*  $10-12$  \*  $\times$   $3$ MAX ERROR=0.0067  $PARA \& AIRE=80$  Y = -0.0249479+3.9240\*10<sup>-4</sup>\*X-2.4793  $*10^{-8}$  \*  $X^{2}+1.86558$  \*  $10-11$  \*  $X^{3}$ MAX ERROR=0.0047 PARA % AIRE=90  $Y = -0.0265535 + 3.9725 * 10^{-4} * x$  $+9.32199*10^{-9}*x^{2}+3.6487*10-12*x^{3}$ MAX ERROR=0.004 PARA % AIRE=100 Y=-0.03005+4.2869\*10<sup>-4</sup>\*X-9.6153  $*10^{-9}$ \* $\times$ <sup>2</sup>+1.0683\*10-<sup>11</sup>\* $\times$ <sup>3</sup> MAX ERROR=0.0022

## DE CURVAS PARA LA OBTENCION DE ENTALPIAS EN FASE  $3, 2,$ LIQUIDA Y VAPOR

CORRELACION PARA ENTALPIA EN FASE LIQUIDA

 $CP = (0.35+0.055*KUOP)*(0.6811-0.308*GE+(0.000815$ 

 $-0.000306*GE)*T$ )

 $H = (0.35+0.055*K)*(0.6811-0.308*GE+(0.0004075))$ 

 $-0.000153*GE)*T)*T$ 

CORRELACION PARA ENTALPIA EN FASE VAPOR

PARA 10<sup>0</sup> API  $Y = 137.244+0.26807*X+0.000447*X^{2}-3.374$  $*10^{-7}$ \* $\times$ <sup>3</sup>+1.834\*10-<sup>10</sup>\* $\times$ <sup>4</sup>

MAX. ERROR= 3.263

PARA 20<sup>0</sup> API  $Y = 145.214+0.26266*X+0.000450*X<sup>2</sup>-2.9144$  $*10^{-7}$ \* $\times$ <sup>3</sup>+1.4573\*10-<sup>10</sup>\* $\times$ <sup>4</sup>

MAX. ERROR= 3.049

PARA 30<sup>0</sup> API  $Y = 142.524 + 0.32946 \times X + 0.000277 \times X^{2} - 2.8676$ 

 $*10^{-8}$  \*  $X^{3}$  + 2.9847 \* 10 -  $12$  \*  $X^{4}$ 

MAX. ERROR= 0.7010

PARA 400 API Y=146.265+0.37356\*X+0.000111\*X<sup>2</sup>+2.3966\*10<sup>-7</sup>  $*x^{3}-1.3317*10-10*x^{4}$ 

MAX. ERROR= 0.5479

#### **3�3 ASTM-TBP-FLASH**

**-CORRELACION DE CURVAS PARA CONVERTIR LA CURVA ASTM a TBP**

1. FIG 3A2-1 DESTILACION ASTM SUBATMbSFERICQA y RELACION CON LA CURVA TBP

X-----ASTM D1160 DIFERENCIA DE TEMPERATURA

Y----- TBP DIFERENCIA DE TEMPERATURA

PARA DIFERENCIA 0-10 % V

 $Y=1.77572+2.36582*X-0.0161884*X<sup>2</sup>+4.91837*10<sup>-5</sup>*X<sup>3</sup>$ 

MAX. ERROR=0.62097

PARA DIFERENCIA 10-30-50 %V

 $Y=0.638998+1.28029*X-0.0028666*X^{2}+5.21097*10^{-6}*X^{3}$ 

MAX. ERROR=l.2785

### PARA DIFERENCIA 50-70-90 %V

Y=X

-CORRELACION DE CURVAS PARA CONVERTIR LA CURVA ASTM A CURVA **FLASH** 

Procedimiento

·-Datos curva ASTM D1160 (lOmmhg)

-Metodología :Correlación de curvas para convertir la curva ASTM a ·la curva FLASH a presión atmosféica y luego a otra presión

-Resultadó curva flash a otra presión

1. Fig 382.1 ASTM D1160 50% TEMPERATURA VS EFV 50% TEMPERATURA A 10 MMHG

X--�--ASTM D1160 50% TEMPERATURA

Y----�DF (aRadir a ASTM 50% para obtener EFV 50%)

## $DT=20$

 $Y=43.57697+9686.295*(1/X)-1.76151*107*(1/X)^{2} +2.19*109*(1/X)^{3}$ DESVIACION PROMEDIO =1.300063

 $DT=60$ 

 $Y=-472.6556+55.15582*Ln(X)+0.5436968*(Ln(X))^2 +$ 

1.767796\*(Ln(X))<sup>3</sup>-0.2127741\*(Ln(X))<sup>4</sup>

DESVIACION PROMEDIO=2.502125

 $DT = SO$ 

 $Y=-278.9143+3.471441*10^{-3}*X^{2}-1.579295*10^{-8}*X^{4}+$ 

 $2.483564*10^{-14}*x6$ 

DESVIACION PROMEDIO = 1.221229

 $DT=120$ 

 $Y=-213.3642+8.48168*LOG(X)$ 

DESVIACION PROMEDIO =0.5160074

 $DT = 180$ 

 $Y=-145.0571+0.1625714*X$ 

DESVIACION PROMEDIO=0.8767147

DT=200

 $Y = -173.75 + 0.177149$  \* X

DESVIACION PROMEDIO=0.2941938

2. FIG 3B2.2 ASTM D1160 DIFERENCIA DE TEMPERATURA VS EFV DIFERENCIA DE TEMPERATURA A 10 MMHG X-----ASTM D1160 DIFERENCIA <sup>O</sup>F

Y-----EFV TEMPERATURA DIFERENCIA <sup>O</sup>F

DIFERENCIA 0-10 %V

 $1/\text{Y}=-6.16598*10^{-3}$ +2595955\*(1/X)+19.77306\*(1/X)<sup>2</sup>-

 $51.0727*(1/X)^{3}$ 

DESVIACION PROMEDIO =0.8950698

DIFERENCIA 10-30-50 % V

 $Y=0.9992947+0.4472862*X+5.615502*10^{-3}*X^2-$ 

 $2.151623*10^{-5}$ \* $X^3$ 

DESVIACION DE PROMEDIO=0.7009953

DIFERENCIA 50-70-90 % V

 $1/(Y+6) = 0.2194967 - 1.222434/(\text{LOG.}(X)) + 2.131123/(\text{LOG}(X))^2$ 

1.028273/(LOG.  $(X)$ )<sup>3</sup>

DESVIACION PROMEDIO= 1.154518

3. FIG 3C2.3 EFECTO DE LA PRESION EN LA CURVA EFV

X-----TEMPERATURA <sup>O</sup>F A PRESION SUBATMOSFERICA PARA EFV 50%

Y-----TEMPERATURA <sup>O</sup>F A PRESION &/) MMHG PARA EFV 50%

PRESION=5 MMHG

 $Y=192.8804+1.776394*X-0.001460*X<sup>2</sup>+9.127608*10<sup>-7</sup>*X<sup>3</sup>$ 

ERROR MAXIMO=1.1334

PRESION=10 MMHG

 $Y=123.54+2.16634*X-0.003516*X<sup>2</sup>+5.0024*10<sup>-6</sup>*X<sup>3</sup>–$ 

 $3.37367*10^{-10}*X^4-7.285*10^{-12}*X^5+5.6645*10^{-15}*X^6$ 

ERROR MAXIMO=1.9921

PRESION=25 MMHG

 $Y=247.589-1.1486*X+0.02018*X^{2}-7.89*10^{-5}*X^{3}+$ 

 $1.569*10^{-7}*X^{4}-1.5612*10^{-10}*X^{5}+6.158*10^{-14}*X^{6}$ 

ERROR MAXIMO=1.610

PRESION=50 MMHG

 $Y=1237.16-11.3996*X+0.0555*X^{2}-0.000119*X^{3}+$ 

 $1.2382*10^{-7}*x^{4}-5.02011*10^{-11}*x^{5}$ 

ÉRROR MAXIMO=0.735

# PRESION=100 MMHG

 $Y=98.5148+0.31055*x+0.009327*x^2$ 

 $4.067*10^{-5}$ \* $X^3$ +8.6714\*10<sup>-8</sup>\* $X^5$ +3.79336\*10<sup>-14</sup>\* $X^6$ 

ERROR MAXIMO=0.9782

PRESION=200 MMHG

 $Y = -3.6466 + 1.6492 * X - 0.00148 * X^{2} + 1.52 * 10^{-6} * X^{3} -$ 

 $5.948*10^{-10}*x^{4}$ 

ERROR MAXIMO=1.4

#### **4.0TROS**

# **')14.l. CALCULO DE LA TEMPERATURA DEL METAL DEL TUBO**

Este cálculo se hará basado en el método del ESSO DESIGN. PRACTICES

TM=TO+((Q/Ai)/Hio+(Q/Ai)/(Kc/Lc)+(Q/Ao)/(Km/Lm))\*Cl\*C<sup>2</sup>

Donde :

TM=Máxima temperatura del metal (<sup>O</sup>F)

To=�áxirna temperatura del fluido para la sección del horno

que se está considerando (<sup>º</sup>F)

Q/ Ai =Densidad de calor p remedio· para la ·sección del hor-no

considerado con. respecto a la superficie interior de

los tubos  $(btu/Hr-ft^2)$ 

Q/Ao=Densidad de calor- con respecto a la superficie exterior de los tubos (btu/Hr-ft<sup>2</sup>)

Kc=Conductividad térmica del coque (btu-ft/Hr-ft<sup>2\_o</sup>F) Km=Conductividad térmica del metal (btu-ft/Hr-ft<sup>2\_o</sup>F)

Lc=Espesor de la pelicula de coque (pulg)

Lm=Espesor de la pared del tubo (pulg)

calor Cl=Factor que considera la diferente distribución de

alrededor de la circunferencia del tubo

calor C2=Factor que considera la diferente distribución de

en las distintas zonas del horno

# **PROCEDIMIENTO DE CALCULO**

1.-Datos necesarios :

-Carga=Flujo volumétrico (bpd)
```
-API=Gravedad especifica a 60ºF
     -U=Viscosidad (cp)
     -0D=Diámetro interior del tubo (pulg)
     -To,Kc,Lc,Km,Lm
2 .-Cálculos : 
     -Flujo másico total (lb/hr):
           FMT=Carga*densidad (lbs/barriles) 
     -Fl�jo másico por el tubo (lb/hr):
           WS = FMT / 4-Coeficiente de película :
           HI=(Jh*K/D)*(CP*U/K)<sup>1/3</sup>*(U/Uw)<sup>0.14</sup>
           Donde : 
           Jh=Factor de transferencia de calor 
           K=Conductividad térmica (btu/hr-ft<sup>2</sup>(<sup>O</sup> F/ft)
           D= diámetro del tubo (ft) 
           Uw=viscosidad a la temperatura de la pared del
           tubo 
           U=viscosidad a la temperatura calórica 
           D=0D-2*Lc-2*Lm
           A=3.1416*D<sup>2</sup>/4Gs=Ws/A 
           N re=D*Gs/U 
           Jh=F (Nre) 
           K(CP*U/K)^{1/3}=
           (U/U_W)^{0.14}=1.05 (asumido)
           HI= 
           AI=3.1416*D/12
           Ao=3.1416*
           HIO=HI*AI/Ao
```
5.-Cálculo de la temperatura del tubo

-Q/Aó=lOOOO\*Carga/20000

- �Q/AI=Q/Ao\*Ao/AI
- $-C1 = 1.95$  (asumido)

-C2=1.25 (asumido)

-TM=calcular según ecuación para TM

# **4.2 REGRESION EXPONENCIAL DF LAS CURVAS ASTM-TBP-FLASH**

CORRELACION DE LOS PUNTOS DE LA CURVA ASTM-TBP-FLASH

Todas l�s curvas de destilación ASTM describen curvas semejantes las cuales pueden ser representadas por una ecuación empírica. La ecuación tiene la siguiente forma:

$$
V = \{ 1 - e^{-(T*/a)^8} \} \times 100
$$

Aquí V es el porcentaje en volumen del destilado a  $temperature$   $T$ ,  $a$   $y$   $\beta$  son las constantes de la ecuación  $y$ son determinadas de los datos de la curva de destilación ASTM, T\* es la temperatura adimensional definida como:

$$
\tau^* = \frac{\tau - \tau_i}{\tau_j - \tau_i}
$$

Aquí T<sub>i</sub> y T<sub>j</sub> son, respectivamente, ls temperatura inicial y final de ebullición de la curva de destilación **ASTM,** 

Los valores de  $a \vee b$  son determinados por mínimos cuadrados según la ecuación siguiente:

$$
F = \frac{D}{2} \cdot 1 \cdot [ (1 - e^{-(T*/a)^2} ] \times 100 - v_i^2]
$$

# CORRELACION DE LAS CURVAS ASTM-TBP-FLASH

EFV (CURVA FLASH)

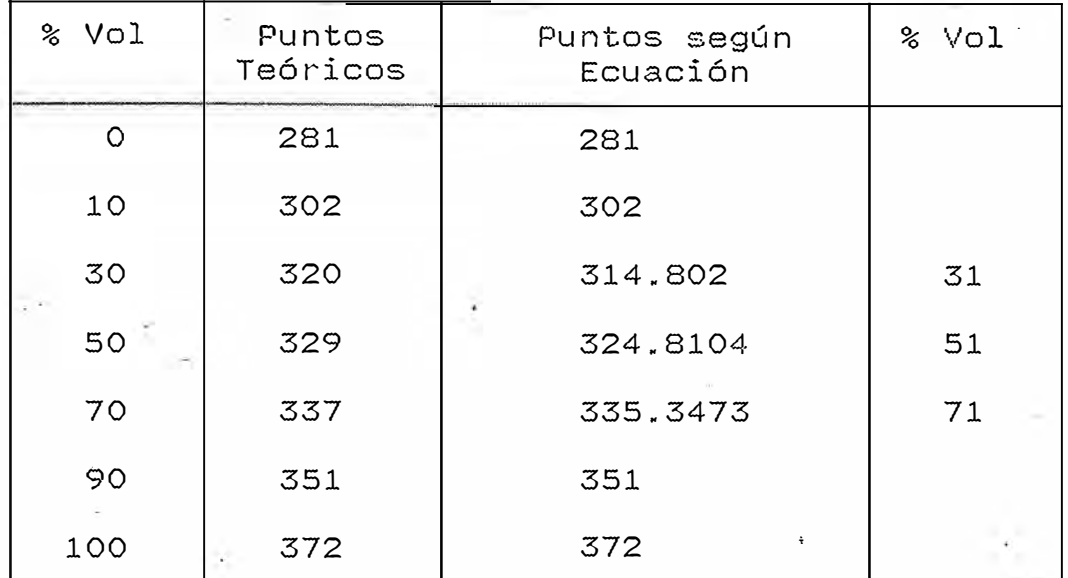

 $\overline{z}$ 

ALPH1= 0.5548

 $\rightarrow$ 

BET1 = 2.561851

ASTM

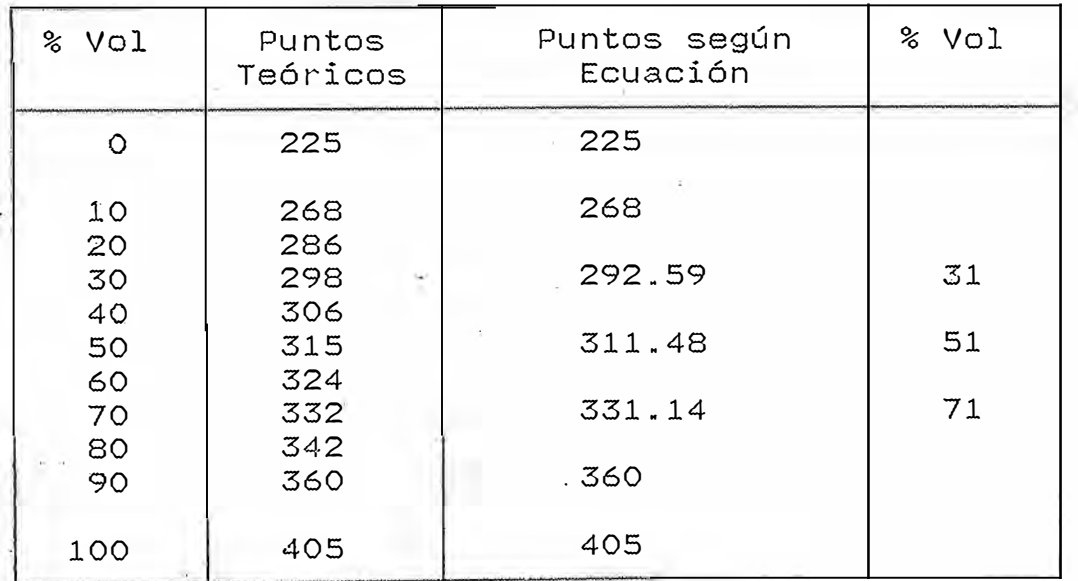

ALPHl= 0.550436

BET1 = 2.695977

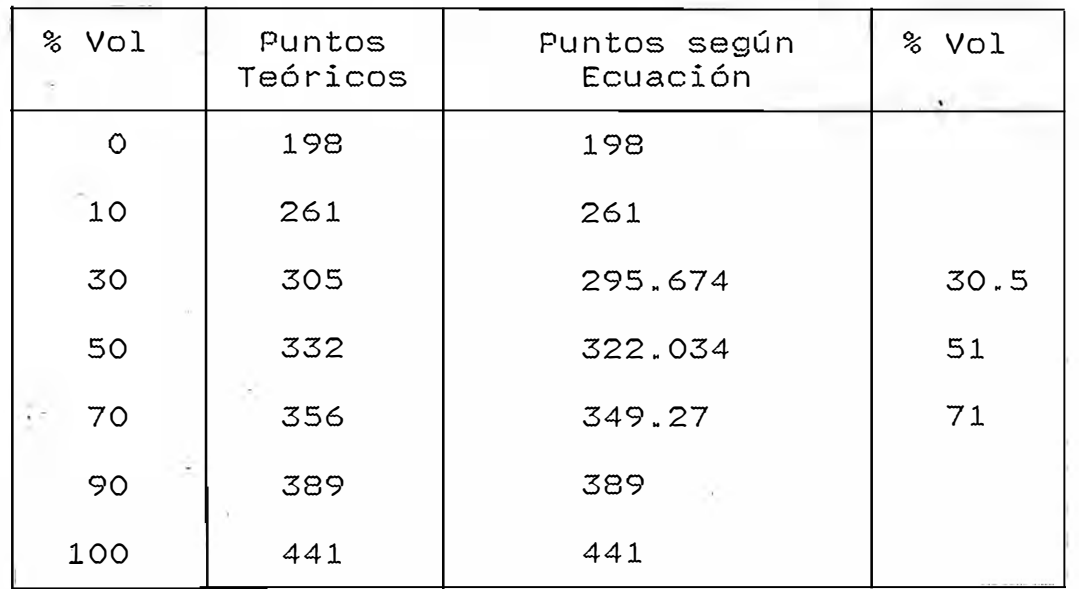

ALPH1= 0.5823387

BET1 = 2.780896

Para la curva EFV tenemos:

 $V = \{ 1 - e^{-(T*/a)^2} \} \times 100$ 

 $T^* = T - T_i$  =  $T - 281 = T - 281$ <br> $T_j - T_i$  =  $372 - 281$  91

Para T=314.802

 $\cdot$  T  $*$   $\in$ 

 $V = \sqrt{1-e^{-(36/0.55548)^2.561851} }$   $\times 100 = 30$ 

CORRELACIONES

Convertir la curva ASTM D1160 a lOmmHg a la curva TBP a lOmmHg.

Datos Curva ASTM D1160

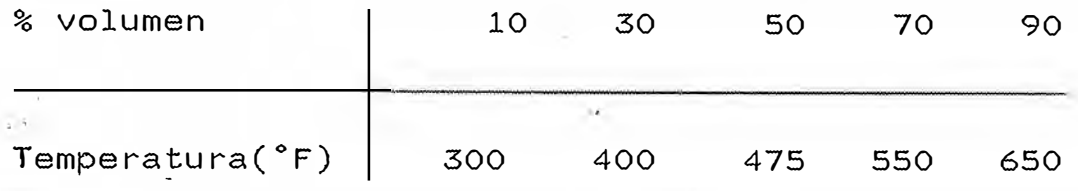

e las correlaciones de la fig. 3A2.1 del TECHNICAL DATA B OOK  $\lambda$  .

..

and the contract of the contract of

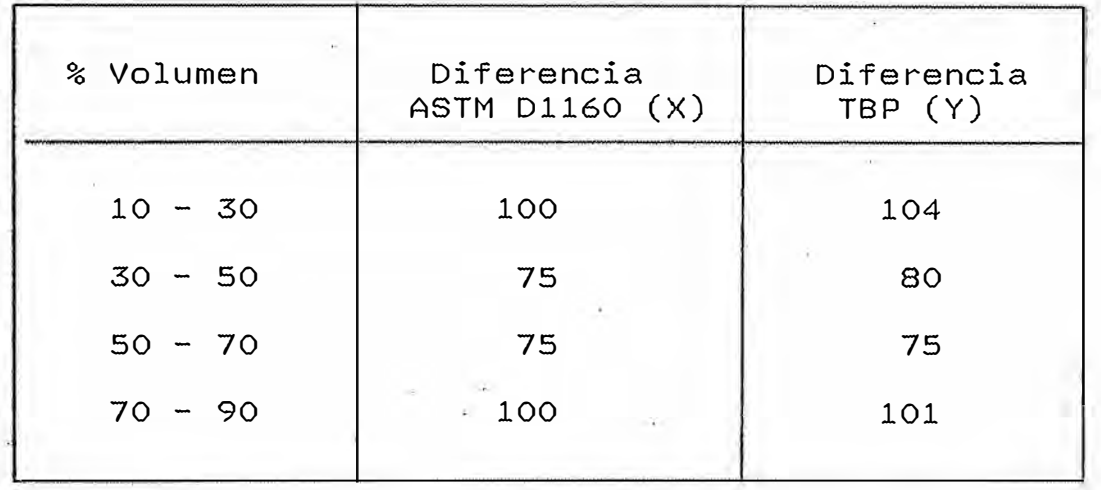

La temperatura al 50% Vol. de la curva ASTM D1160 se considera igual a la temperatura al 50% de la curva TBP.

T50% EFV= 475 ºF

 $\sim$ 

Finalmente la curva TBP es:

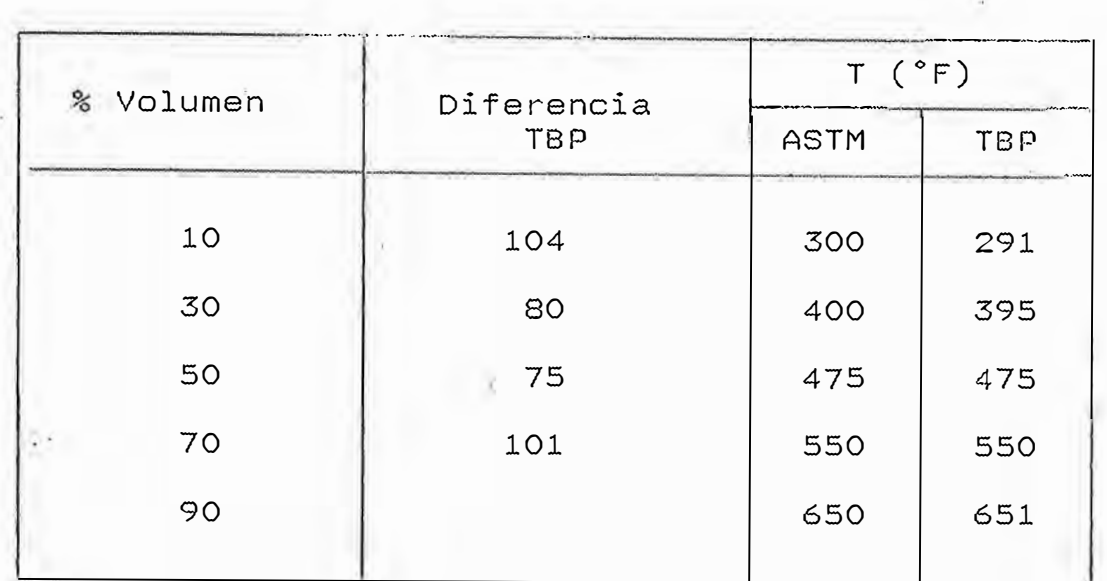

Convertir la curva ASTM D1160

a 10mmhg a la curva EFV a presión atmosférica Datos curva ASTM D1160

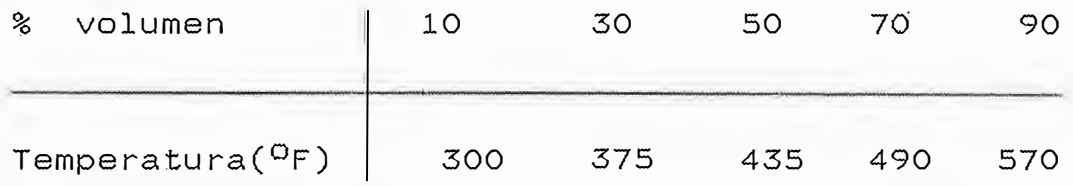

· 800K: De las correlaciones de la fig. 3b21 del TECHNICAL DATA

 $X = 435$  °F (Temperatura astm 50%) DT= 75 °F ( Temperatura ASTM 30% - Temperatura ASTM 10%) Entonces tenemos: DT= 60 ºF ----> Y= -11.418 DT= 80 ºF ---> Y= -19.20 Interpolando linealmente: DT=  $75$  <sup>O</sup>F  $\longrightarrow$  Y= -17.25 Temperatura 50% EFV (10 mmHg)= 435 - 17.25= 417.75 <sup>O</sup>F De la correlación de la Fig. 382.2 del TECHNICAL DATA BOOK

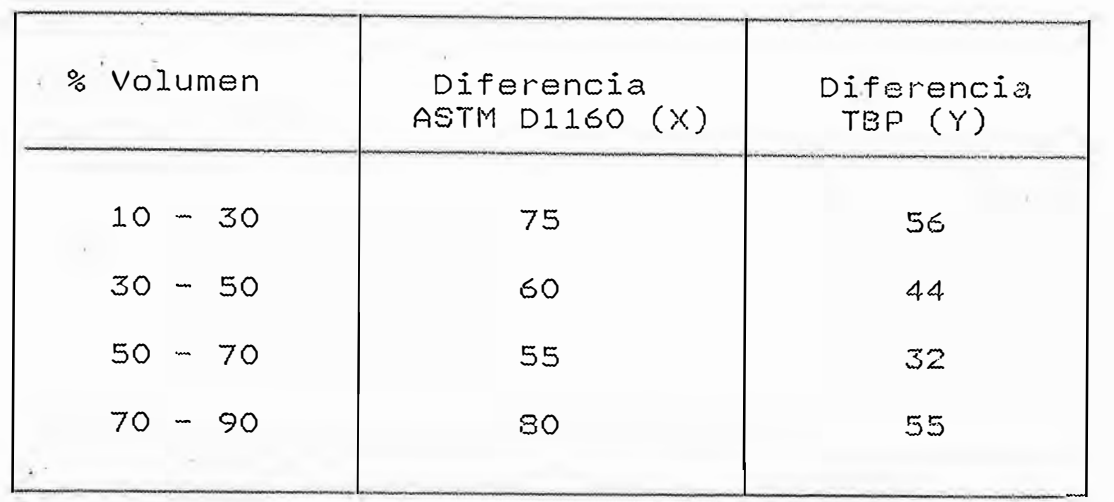

Finalmente la curva EFV a lOmmHg es:

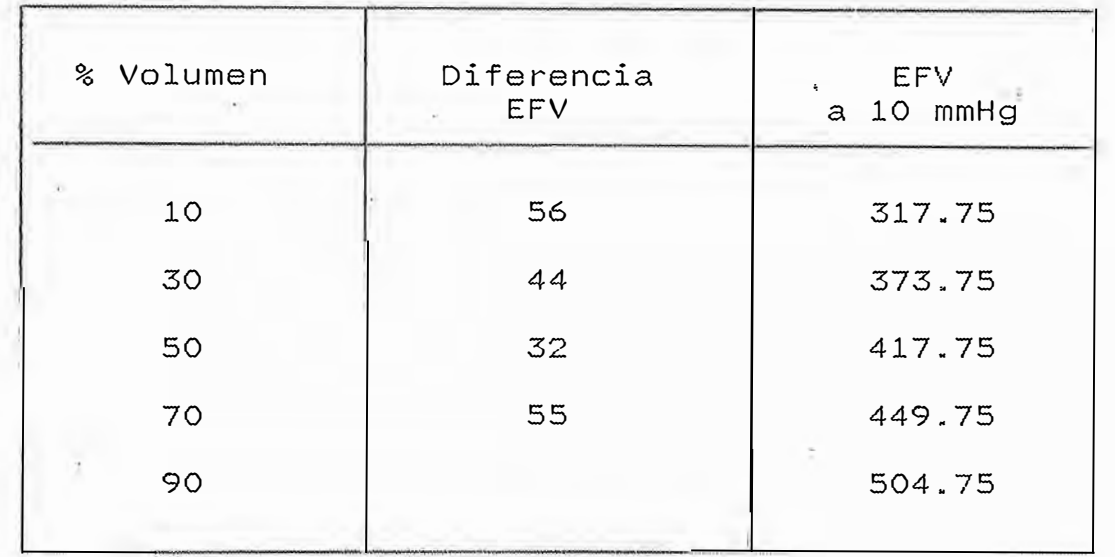

Para convertir la curva EFV a 10 mmHg a la curva EFV a lOOmmHg se utilizan las correlaciones de la curva 3C2.3 del TECHNICAL DATA BOOK

Temperatura 50% EFV (10 mmHg)= 418 ºF

-> Temperatura 50% EFV (100 mmHg)= 549.32 ºF

Asumiendo la misma diferencia EFV

 $\sim$ 

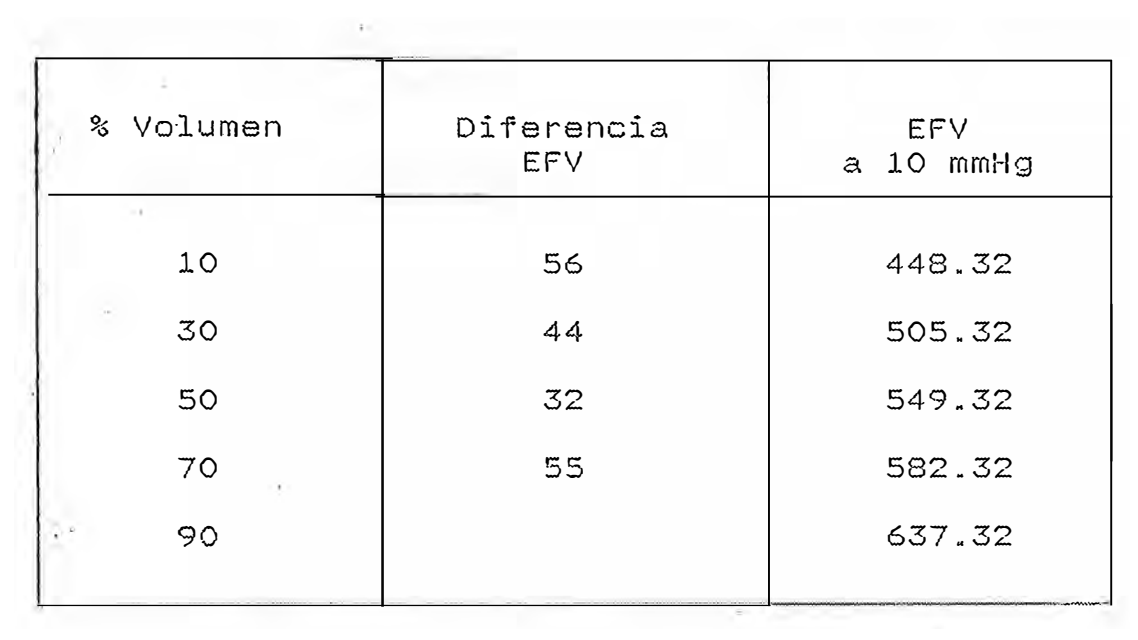

#### **4.3 REGRESLON POLINOMIAL**

Se utilizará el método de los mínimos cuadrados para obtener la curva de regresión polinomial. Se presentará el método a través de un ejemplo

Los puntos a tratar son los siguientes :

X O 1 2 3 4 5 6 34 J. J. y 2 3 5 5 7 8 10d

La ecuación a tratar es la siguiente

 $Y=KO+K1*X$  ....... $(1)$ 

Para determinar los coeficientes KO 'y Kl se ·utiliza el criterio de los mínimos cuadrados

 $S = \Sigma(Yi-yi)^2$ 

Donde Yi es evaluado de la ecuación (1). �l valor (Yi-yi) es llamada residual.

Para- obtener el mínimo valor de S se igualan a cero las dos derivadas parciales

DS/DKO=O DS/DKl=O

Esto tambien lleva a

```
DS/DKO=2D/DKO ( KO+K1*Xi-Yi)<sup>2</sup> =2x*(KO+Ki*xi-Yi)=0
```
 $\sim$ 

 $DS/DK1=2D/DK1$  (KO+K1\*Xi-Yi)<sup>2</sup> =  $Z2*Xi*(KO+Ki*Xi-Yi)=0$ Finalmente se obtiene

 $\Sigma$ Yi=n\*KO+K1\* $\Sigma$ Xi ....... (2)

 $\text{EXi*Yi=K0*}\times\text{ixi+KL*}\times\text{ixi}^2$ ...... (3)

Asi para el ejemplo tenemos

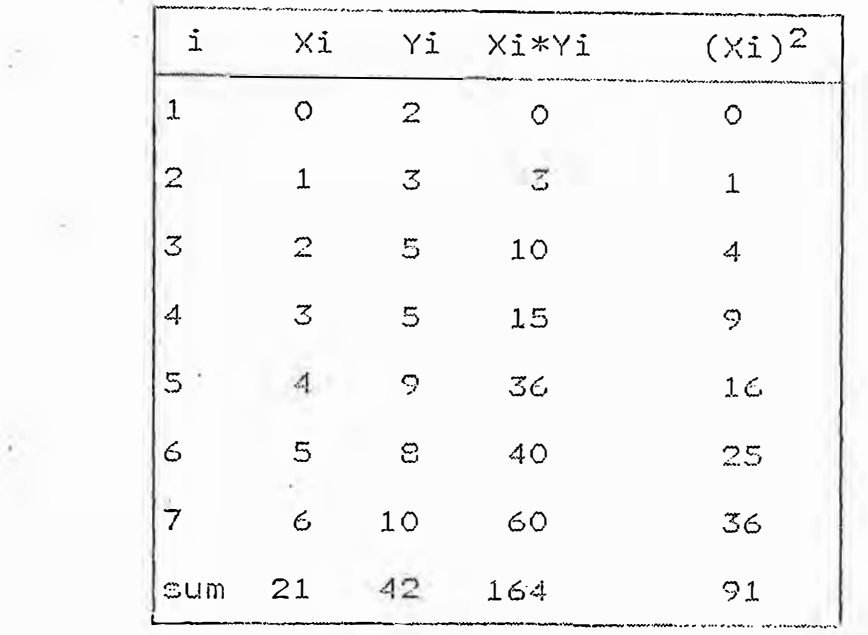

De  $(2)$   $y$   $(3)$  :

42=7\*K0+21\*K1

164=21\*K0+91\*K1

Finalmente tenemos :

KO=1.928571

 $K1 = 1.357143$ 

 $Y=1.928571+1.357143*X$ 

Para otros casos el procedimiento es similar :  $S = \Sigma (Yi - yi)^2 = \Sigma (KO + K1*Xi + K2*Xi^2 + ... + Km*Xi^2)$ 

 $DS/DKO = \Sigma 2*(KO + K1*Xi + K2*Xi^2 + ... + Km*X^n - Yi) = 0$  $DS/DK1 = \Sigma 2 * Xi * (KO + K1 * Xi + K2 * Xi^2 + ... + Km * X^n - Yi) = 0$ 

 $DS/DKm = \Sigma 2*Xi^{m} * (KO+K1*Xi+K2*Xi^{2} + ... + Km*X^{n} + i) = 0$ 

Finalmente tenemos :  $K0*$ n+K1\* $\Sigma$ Xi+K2\* $\Sigma$ Xi<sup>2</sup>+.........Km\* $\Sigma$ Xi<sup>m</sup>-  $\Sigma$ Yi=0  $K0*{\Sigma}Xi+K1*{\Sigma}Xi^{2}$ +.........Km\* ${\Sigma}Xi^{m+1}$ -  ${\Sigma}Xi*Yi=0$   $K0*{\Sigma}X{\tilde{i}}^2+...$   $\ldots$   $Km*{\Sigma}X{\tilde{i}}^{m+2}$   ${\Sigma}X{\tilde{i}}^2*Y{\tilde{i}}=0$ 

 $\texttt{KO*}\Sigma \texttt{Xi}^{\texttt{m}} + \ldots \hspace{1cm} \texttt{Km*}\Sigma \texttt{Xi}^{\texttt{m}} + \texttt{m} - \Sigma \texttt{Xi}^{\texttt{m}} + \texttt{Yi} = \texttt{O}$ 

Estas ecuaciones pueden ser resueltas matricialmente. El método se detalla en el programa respectivo.

### **SOLUCION DE ECUACIONES POLINOMIALES CON COEFICIENTES**

#### **REALES**

Se utiliza el método de Bairstow's para resolver las . ecuaciones de la forma :

<sup>y</sup>n+Al\*Yn-l+A2\*Yn-2+ ............ +An=O

Esta ecuación tiene las siguientes propiedades

-Tiene N raices simples o repetidas

positivo -Siempre contiene una simple raiz real si n es

impar entero

-Las raices complejas son presentadas con su correspondiente raiz conjugada

-Regla de signos de Descartes'

Para conocer el método de solución se trabajará con el siguiente ejemplo :

 $Y^{5}-17*Y^{4}+124*Y^{3}-508*Y^{2}+1035*Y-875=0$ 

```
Dividiendo la ecuación anterior por el factor cuadrático 
(y^2 + pxy + q) :
```
(Y2+P\*Y+Q)\*(Y<sup>3</sup>+Bl\*Y2+B2\*Y+83)+R\*Y+S

Donde:

 $P + B1 = -17$ 

B2+Bl\*P+Q=124

83+82\*P+81\*Q=-508

R+B3\*P+B2\*Q=1035

S+83\*Q=-875

De estas ecuaciones tenemos

 $B1 = -17 - P$ 

 $B2 = 124 + 17 * p + p^2 - q$ 

83=-508-124\*P-17\*P2-P3+2\*P\*Q+17\*Q

Finalmente obtenemos las siguientes ecuaciones

 $p^{4}+17*p^{3}+124*p^{2}+508*p+1035-SxQ*p^{2}-3468-124*a-q^{2}=R$ 

 $p^{3}$   $p^{2}$   $p^{2}$   $q^{1}$   $q^{2}$   $q^{2}$   $q^{2}$   $q^{2}$   $q^{2}$   $q^{2}$   $q^{2}$   $q^{2}$   $q^{2}$   $q^{2}$   $q^{2}$   $q^{2}$   $q^{2}$   $q^{2}$   $q^{2}$   $q^{2}$   $q^{2}$   $q^{2}$   $q^{2}$   $q^{2}$   $q^{2}$   $q^{2}$   $q^{2}$   $q^{2}$   $q^{2}$   $q^{2}$   $q^{2}$   $q^{2$ 

Se debe obtener P y Q para hallar R y s, los pasos para obtener P y Q son los siguientes !.-Seleccione valores iniciales para P y Q (A1,A2 , ... An son los coeficientes ) 2 .-Calcular Bk según  $-B(k)=A(k)-P*B(k-1)-Q*B(k-2)$ Aquí  $B(-1)=0$  y  $B(0)=1$ 3.-Calcular C(k) según :  $-C(k)=B(k)-P*C(k-1)-Q*C(k-2)$ Aquí  $C(-1)=0$  y  $C(0)=0$  $4 - Calculate CC(n-1)=C(n-1)-B(n-1)$ 5.-Usando los valores calculados en los casos 2,3 y 4 se obtiene DP y DQ :  $DP=(B(n-1)*C(n-2)-B(n)*C(n-3))/(C(n-2)^{2}-CC(n-1)*C(n-3))$ DQ=(B(n)\*C(n-2)-B(n-1)\*CC(n-1))/(C(n-2)<sup>2</sup>-CC(n-1)\*C(n-3)) 6.-Los incrementos de P y Q son \_:  $P(i+1)=P(i)+DP$  $Q(i+1)=Q(i)+DQ$ 7.-Test de convergencia M=abs(P)+abs(Q)<e Si M>e ratorna al paso 2 y repite el proceso Si M=e entoncies P y Q son valores satisfactorios de los coeficientes de la ecuación cuadrática (Y $^{2}$ +P\*Y+Q). 8.-Las dos raices imaginarias D+Ej y D-Ej se calculan de la siguiente forma :

 $D = P/2$  $E = SQR(Q - P^2/4)$ 

# **4�6 ASPECTOS TECNICOS DE SELECCION DE TECNOLOGIA Y FUENTES DE ERROR DEL MODELO**

Trataremos brevemente de los principales puntos ligados al proceso productivo así como los métodos usualmente adoptados para la selección y utilización de la tecnología.

La tecnología utilizada en los sectores químicos y petroquímicos presupone, por un lado, la posesión de los conocimientos técnicos-científicos que gobiernen y que se obtienen por medio de experimentación en laboratorio en escal� reducida y por otro lado' el dominio de los conocimientos técnicos-especializados que permiten la transposición de aquellos resultados para la escala industrial.

En cuanto a los primeros se sitúan, frecuentemente en el área de las empresas productoras, las últimas constituyen por lo general, atribución de las empresas de Ingeniería Industrial y pueden ser divididos en dos compartimientos principales : Proyecto Básico y Proyecto Ejecutivo.

Los diversos compartimientos comprometidos en el desarrollo de la tecnología son :

-Ciencia básica y técnicos -Tecnología de proceso -Proyecto básico (Process design) -Proyecto ejecutivo -Instalación, construcción y montaje -Diseño de fabricación de equipos -Manuales de operación

## **Tecnología de Proceso**

Se trata del conjunto de informaciones que pueden ser objeto de patentes o no, sobre el proceso productivo. Cuando las informaciones no constituyen objeto de patentes, son habitualmente llamadas Know-how no obstante ser este término usado en sentido más amplio, como sinónimo de tecnología, o más aún, del propio proceso de fabricación.

Las opciones para la obtención de tecnología son

-Comprar tecnología (tecnología exógena)

-Desarrollar tecnología

- -Transferencia de tecnología ( compra de la tecnología con acceso a los datos de proceso de tal modo que sea posible asimilarla y adecuarla a la realidad nacional).
- -Asociación con el detector de la tecnología (permite no solo la asimilación de la tecnología original sino también el acceso a desarrollos posteriores posibilitando la creación de futuras tecnologías originales).

## **Contratación de tecnología**

El acceso de datos preliminares sobre procesos y licenciadores es usualmente proporcionado por la consulta a libros, revistas técnicas, catálogos y son de dos tipos

-Cuales son las empresas detentaras de tecnologías -cuales son las tecnologías utilizadas en las últimas fábricas construídas en otros paises.

Identificadas las fuentes de tecnologías se prosigue contactos directos con algunas empresas licenciadoras para obtención de informaciones adicionales que permiten la evaluación y selección de las rutas tecnológicas preferibles.

Normalmente en esta fase el licenciador pide la firma de acuerdo de sigilo ( secrety agreement).

### **Evaluación y selección de procesos**

Hay, de manera general diversas situaciones posibles en que una empresa puede encontrarse en el análisis de evaluación de procesos propios o de terceros, siendo la evaluación de diferentes procesos disponibles de terceros la más utilizada en la-industria del petróleo.

Algunos criterios de selección, que parámetros de naturaleza técnica y económica siguientes incluyen son las

-En que extensión fué al proceso probado en operación comercial.

-Materias primas adecuadas a la realidad nacional

-Los productos se encuadran o no en el mercado del país

-La capacidad de producción es la adecuada

-El proceso es el más económico

-Son suficientes las informaciones que serán proporcionadas al grupo de técnicos que se encargará de los diseños de detalle del proyecto.

# **Proyecto Básico**

El licenciador · efectúa la transferencia de las

informaciones técnicas que incluye :

-Descripción detallada del proceso

-Flujogramas de procesos de ingeniería

-Balance de material

- -Diseños esquemáticos de los principales equipos y diseños de detalle para los equipos especiales
- -Flujograma de las utilidades(mostrando cantidades especificaciones y puntos de alimentación de la unidad)

-Diagrama eléctrico unifilar

- -Especificaciones de las materias primas
- -�reductos auxiliares, productos y sub-productos involucrados

-Hoja de datos de los instrumentos

-Diagrama de planta

-Procedimientos· analíticos

-Manuales de pre-operación y operación

# **. Proyecto ejecutivo**

Este abarca el diseño de detalle de los varios componentes de la unidad a partir de los dociumentos proporcionados por el proyecto básico. Incluye entre otros los siguientes items :

- -Diseño de detalle de plano y elevación de los equipos, instalaciones, etc.
- -Diagramas de cargas, localización de fundamentos y estructuras, diseños de formas y armazones y otras necesarias para la construcción civil. -Diseño de detalle y especificaciones de los equipos ( reactores,equipos mecánicos, etc.)
- -Diseño de detalle de las tuberías y accesorios, comprendiendo isométricos, etc.
- -Especificaciones de diseño de instalación eléctrica ( diagramas monofásicos y trifásicos, conductores ,etc.)
- -Diseño de detalle de las instalaciones para la instrumentación (tablero de control, etc. )

# **FUENTES bE ERROR DEL MODELO**

El análisis del error es un resultado numérico y fundamental para cualquier cálculo efectuado en una computadora.

Los datos de entrada rara vez son exactos, ya que a menudo se basan en experimentos o son estimados, y los procesos numéricos a su vez introducen errores de varios tipos.

## **Errores relativos y absolutos**

El error absoluto en una cantidad es la diferencia entre el verdadero valor, suponiendo que se conoce y una aproximación al valor verdadero. El error relativo es el cociente del error absoluto entre la aproximación.

# **Error inherente**

Los errores inherentes son errores que existen en los valores de los datos, causados por incertidumbre en las mediciones, por verdaderas equivocaciones o por la naturaleza necesariamente aproximada de la representación, mediante un ndmero finito de dígitos, de cantidades que no pueden representarse exactamente con el ndmero de dígitos

permisible.

#### **Error por truncamiento**

Estos errores son debidos al truncamiento en proceso matemáticos infinitos.

## **Error por redondeo**

Supongamos que tenemos una computadora en la cual cada numero contiene cinco digitos y que deseamos sumar  $9.2654 \times 7.1625$ los que suponemos exactos. la suma es 16.4272 q�e tiene seis digitos y por ·lo tanto no puede ser almacenado en nuestra computadora hipotética. La computadora debe entonces redondear el resultado de seis dígitos a 16.428 y al hacerlo introduce un error por redondeo.

# **Errores implicados en el planteamiento del problema**

El planteamiento matemátjco raramente ofrece una presentación exacta de los fenomenos reales. En la mayoría de los casos son solo modelos idealizados. Al estudiar los fenómenos de la naturaleza nos vemos forzados, por regla general, a aceptar ciertas condiciones que simplifican el problema .Esto presenta una fuente de error (error del problema).

sucede a veces que es difícil o incluso imposible resolver- un cierto problema formulado en forma precisa. Si este es el caso, se le reemplaza por un problema aproximado resultados. método. que Esta ofrezca fuente de error se practicamente los mismos llama error del

#### **Rtopagaeión del error**

De mucha importancia en el análisis numérico es la. forma en que un error en algún punto de una computación se propaga, es decir, determinar si su efecto aumenta o disminuye al efectuarse operaciones subsiguientes.

## **Gráficas de procesos**

Una gráfica de procesos es una representación pictórica de la secuencia en que se efectúan las. operaciones aritméticas, en una computación siendo de este modo posible determinar el error total en el resultado final.

Este método también facilita determinar la contribución al error total de un error en cualquier lugar de la secuencia.

#### **CASO ESTUDIADO**

El modelo planteado efectúa el balance de materia y energía de la unidad comparando los resultados con los datos porporcionados por el proyecto básico (process design ).

El promedio de desviación con respecto a los datos del proyecto básico es de 15 % considerando los resultados del programa :

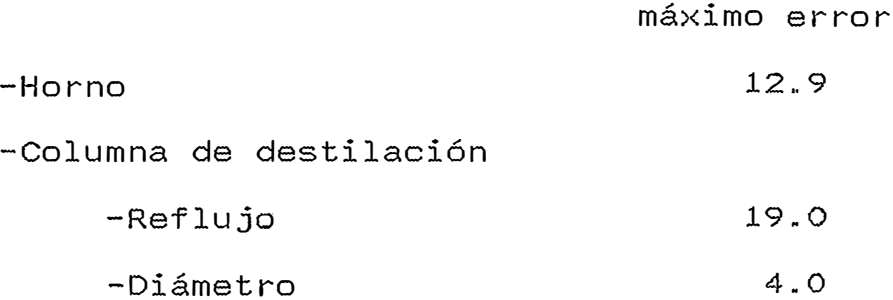

-Intercambiador de calor

-Coraza y tubos -Atmosféricos 12.7 12.7

Promedio=12.3

Considerando un 25% más 15%

Siendo las fuentes de error más resaltantes las siguientes

-Correlación de curvas para el modelo matemático del horno **(0.5%)** 

-Correlacíón de curvas para la obtención de entalpías en fae líquida y vapor (1%)

-Para la colummna de destilación se considera O. 8% del total del calor de salida que aportan las corrientes como pérdida de calor por radiación (según U.O.P.)

-El valor de la temperatura de los vapores tanto en la zona de gasoleo pesado como de gasoleo ligero es un valor .estimado y que afecta el resultado de los valores de reflujo. se ha encontrado un error de 15% con respecto a los datos de diseño. Esto se traduce en un error de 25% con respecto a los valores de reflujos de diseño

-Correlación de las curvas para el método del NTU en el cálculo de intercambiadores de calor.

-Métodos de iteración para el cálculo de la temperatura de los gases de combustión. Ei porcentajs de desviación con respecto al valor de diseño es de 5.1 %

--Método utilizado para el cálculo del calor de radiación 16% con respecto a las corridas de referencia del autor del método.

Unit uGlob01; { Constantes, tipos y variables globales }  $\overline{\mathcal{M}}$  $\sim 100$  $\left\{ \right.$   $\right\}$  $\sim$  :  $\overline{\mathcal{F}}$ Interface Const { Constantes de rangos }  $MaxFil = 14;$ { Máximo de filas }  $MaxCol = 10$ ; { Máximo de columnas } MaxCol2 = 20; { Doble de MaxCol } MaxTec = 5; { Máx. de teclas de fin }  $MaxOpc1 = 14$ ; { Máx. opc. de lectura } { 2x Máximo de opciones Max0pc2 = 28; } { 3x Máximo de opciones  $MaxOpc3 = 42;$  $\mathcal{F}$ { Marco del gráfico **MARCO** = 15; } { Conjuntos constantes  $\sim$  100  $\sim$ } Let = ['A'..'Z','a'..'z']; { Conjunto de letras } Num -' **['o'** . . **'9'] ;**  { Conjunto de dígitos } { Constantes de sonido ) { Sonido inicial Sonó :: **30;**  -} { S.onido final Son $1 = 150$ ; -J { Const. de posición } { Línea de mensajes  $LinMen = 24;$  $\mathcal{F}$  $LinPaul = 25$ ; { Línea de pausa .} { Código de algunas teclas } Bell = 7;<br>Bs = 8; Bs = 8;<br>Cr = 13; Cr  $=$  13;<br>CtlY  $=$  25;  $\frac{25}{20}$ ; CtlT<br>Esc  $= 27$ ; { Código teclas especíales } Nul = 0;<br>Home = 71; Home = 71;<br>
UpArr = 72; UpArr<br>LArr  $= 75$ ;

```
RArr 
          = 77;
  TEnd 
          = 79;
  DnArr. 
          \approx 80:
  Ins 
          = 82;Del 
            = 83;CtlLArr = 115;
  CtlRArr = 116;
                            { Declaración de tipos de datos 
} 
                            { 
:}. 
type 
  conCar = Set Of Char;{ Conj. de caracteres
\}.
  tRanFil = 1..MaxFil;
                                       { Rango de filas
\mathbf{E}tRanCol = 1..MaxCol;
                                       { Rango de columnas
3
  tVec 
         ::: Record { Vector de reales 
J
             f Integer; { Filas 
} 
             a : Array [tRanFil] Of Real; [ Elementos
} 
           End; 
         ::: Record { Puntos del plano 
  tPun 
3
             n : Integer; \{ # de puntos
} 
             X: Array [tRanFil] Of Real; { Abscisas 
} 
             y : Array [tRanFil] Of Real; { Ordenadas 
'} 
           End; 
         = Record = \qquad \qquad { Matriz de #s reales
  tMat 
3.
                                                       { Filas 
             ·f
Integer; 
} 
                                                       { Colum. 
             c 
Integer; 
} 
             a : Array [tRanFil,tRanCol] Of Real;     { Elem.
:} 
           End; 
                             { Tabla de relaciones de lectura
3
         ::: Array[l .. MaxOpcl,1 .. MaxTec] Of Integer; 
  tTabl 
         = Array[1..MaxOpc2,1..MaxTec] Of Integer;
  tTab2 
         = Array[1..MaxOpc3,1..MaxTec] Of Integer;
  tTab3 
                            { Declaración de variables 
} 
                            { 
\mathfrak{Z}{ Variables del entorno 
Var 
\mathcal{F}{ Del editor de líneas
```

```
:) 
   modins : BOolean; 
} 
   son : Integer; 
 ·)
3.1 -xo,yo : Real; 
   ·xOg, yOg : Real; 
  -xMin,xMax : Real; 
   yMin,yMax : Real; 
  .parX, parY : Real;
   maxXT, maxYT,
3
   maxX ; maxY : word;
 J
} 
   colTit 
J 
   oolCom 
} 
   col.SubTit , 
 } 
   colMar 
 J 
   colLet 
 } 
   cólLec 
 ) 
   colAyu 
. على
   colBak 
 } 
   colBakInv : Byte;
 )
 } 
   puh 
            : tPun; 
 J 
   pes 
            : tVec; 
 } 
   gra
            Integer; 
 } 
   pol 
            : tVec; 
 \mathfrak{f}valor 
            Real; 
            : Real; 
   api
            : Real; 
   tkvop 
            : Real; 
            Char; 
   opc 
           Real; 
   \mathsf{r}s - \frac{1}{2}: String; 
 !mplementation
 ·Bégin
 �nd.
```
{ Modo de trabajo. { Sonido de error. {De los gráficos { Máx. resolución de la { pantalla y gráfico {De los colores { Del título { Del comentario { Del subtítulo { Del marco {De las letras {De lo leído {De la ayuda { Del fondo { Inv. Del fondo { Variables de prueba { Puntos análisis ( Peso cada punto { Grado polinomio { Polin. calculado

```
Unit uUtil02;
                              { Subrutinas de uso general
3
                              \sqrt{}Thterface
Uses Crt, Graph, uGlobO1;
Procedure Ini;
Procedure pau;
Procedure men(str : String);
Procedure preCad (cad : String; lin, col Integer);
Procedure box(f1,c1,f2,c2 : Integer);
Function carAcad (car : Char) : String;
Function fStr(x : Integer) : String;Procedure bel:
Function estet (car : Char) : Boolean;
          leeCad (Var cad : String; max, lin0, col0 : Integer;
Function
                    def : String;conVal : Concar; may : Boolean;
                    ayu : String) : Integer;
Procedure borBlaDer(Var str : String);
Procedure borBlaIzq(Var str : String);
Function leeNum ( Var valNum : Real; max, numDec : Integer;
                    lino, colo : Integer; def : Real;
                    valMin, valMax : Real; ayu :
String): Integer;
Procedure preVec(\times : tVec);
Function inv (Var A : tMat) : Boolean;
Procedure mulMatVec(Var A : tMat; Var B : tVec Var pol
:tVec);
Procedure mulMat(a,b: tMat; Var c tMat);
Function pot (x, n : Real) : Real;<br>Function Log (x : Real) : Real;Function intLin (pun : tPun; \times : Real) : Real;
Procedure ordPun (Var pun : tPun);<br>Procedure forTab1(Var tab : tTab1; n : Integer);
Procedure forTab2 (Var tab : tTab2; n Integer);
Procedure forTab3 (Var tab : tTab3; n : Integer);
Function iniGra : Integer;
Procedure ejes1(pun : tPun);
Procedure ejes2(pun : tPun);
Procedure graPol(pun : tPun; n : Integer);
Procedure graPun(pun : tPun);
Function existe (nom : String) : Boolean;
Function rank(x : Real) : Real;Procedure solEcuPol (a : tVec; Var x, y tVec);
Implementation
{ ini : Inicializaciones del sistema
\mathcal{L}Procedure Ini;
-Var
                            { The Graphics device driver
  graDri Integer;
\mathcal{F}{ The Graphics mode value
  graMod Integer;
\mathcal{L}.Begin
```

```
} 
} 
} 
  modIns := TRUE;son : = SON0:DetectGraph(graDri,graMod); 
  If graDri < 5 Then 
    Begin 
COLOR} 
} 
} 
} 
} 
} 
} 
} 
} 
) 
} 
}. 
} 
} 
} 
} 
} 
} 
} 
} 
      colTit := Yellow;
      colCom := Brown;
      colSubTit .- White; 
      colMar 
      colLet 
      colLec 
      colAyu 
      colBak. 
                  := DarkGray; 
                  : = Green:
                  := Light.Green; 
                  := Red; 
                  .- Black; 
      colBakInv .- colLet;
    End 
  Else. 
    Begin 
      colTit 
      colCom 
                  := Yellow;· 
                  := Green; 
      colSubTit := White; 
      colMar 
      colLet 
      colLec 
       colAyu 
       colBak 
                  .- Magenta; 
                  := Green:
                  := White; 
                  := Red; 
                  := Black; 
       colBakInv := White;
    End; 
  TextColor(colLet); 
  TextBackGround(colBak); 
 .ClrScr; 
End; 
                                                 { Editor de entrada 
                                                 { Sonido inicial 
                                                 { Tipo de tarjeta 
                                       { Definición de colores 
                                             { Color del titulo 
                                             { Color del comentario 
                                             { Color del subtítulo 
                                             { Color del marco 
                                             { Color de las letras 
                                            { Color de lo leido 
                                            { Color de la. ayuda 
                                             { Color del fondo 
                                             { Color inv. del fondo 
                                       { Definición de colores B/W 
                                             { Color del titulo 
                                             { Color del comentario 
                                             { Color del subtítulo 
                                             { Color del marco 
                                             { Color de las letras 
                                             { Color de lo leído 
                                             { Color de la ayuda 
                                             { Color del fondo 
                                             { Color inv. del fondo 
{ pau : Realiza una pausa hasta que se presione una tecla
```

```
. Var
  ·- -. 'tec Cha r·; 
Beg.in 
   GoTóXY(25,LinPau); 
   Write('Presione una tecla para continuar ... '); 
   tec := ReadKey;
  ·GoToXY(25,LinPau);
   ClrEol;
End;
{ men : Presenta el mensaje (str) en la línea LinMen 
   Entrada 
     str · -> Cadena a presentar
 } 
�rocedure men(�tr : String); 
Begin 
   GoToXY(1,LinMen);
   ClrEol;
   Write(str); 
End; 
 ( preCad : Presenta la cadena (cad) en la posición (lin,col) 
   Entrada : 
     cad -> Cadena a presentar
     lin -> Línea 
 \mathfrak{Z}col -> Columna 
Procedure preCad (cad 
Begin 
   GoToXY(col,lin); 
   Write(cad);·End .,
                             String; lin, col 
Integer); Procedure box(f1,c1,f2,c2 : Integer);
 Var 
   i : Integer; 
 E3egi n 
   GoToXY(cl,fl); 
   Write('r');
   For i : i \in C1+1 To C2-1 Do
     Write('="Write('");
   For i := fl+l To f2-1 Do 
   8egin 
     GoToXY(cl,i); 
      <code>Write('\parallel');</code>
      GoToXY(c2,i); 
     Write(' ||');
   End; 
   GoToXY(c1,f2);
   Write('');
   For i := c1+1 To c2 - 1 Do
     Write('=";
   Write('^{\frac{1}{d}});
 :End_;
```

```
{ ciarAcad Convierte un caracter en cadena
  Entrada 
    car -> Caracter a convertir 
  Salida 
     ... -> Cadena correspondiente
\mathbf{F}Function carAcad (car : Char) : String; 
Begin 
  carAcad := " + car;
End;{ fStr : Convierte un número en cadena 
ł
Function fStr(x) Integer) : String;
Var 
  cad : String; 
Begin
  Str(x,cad); 
  f St r : = ' '+cad+' 
End; 
{ bel : Emite un sonido de error
} 
Procedure bel; 
Var 
  i : Integer; 
Begin 
  Sound(son); 
   For i := 1 To 10 Do 
  Begin 
   Sound(son*lO); 
    Inc(son); 
    Delay(20); 
  End; 
  If son > SON1 Then
    son := SONO; 
  NoSound; 
End; 
{ esLet : Retorna Verdadero si (car) es una letra 
  Entrada :
    car -> Caracter enviado 
   Salida
    ... -> True si caracter es una letra, False en caso 
· contrario
}
Function esLet (car : Char) : Boolean;
Begin
  \bar{e}sLet \ldots ((car >= 'a') And (car <='z')) Or
            ((car > = 'A') And (car < = 'Z'));
End;
```
·,

{ leeCad Lee una cadena de caracteres. del usuario validando los caracteres presionados y brindando facilidades de edición .. Entrada :  $max$ Máxima longitud de la cadena de caracteres a leer  $linO$ -> Línea donde se debe efectuar la lectura col0 -> Columna donde se debe efectuar la lectura  $def$ -> Cadena por defecto que se debe presentar conVal -> Conjunto de caracteres válidos may -> True si se deben tener sólo mayúsculas ayu -> Ayuda que se debe presentar Salida  $\mathbb{C}^{\times}$ cad·-> Cadena de caracteres leida ... -> Cód�go de salida· Tecla Código بالمساعيد عبده UpArr 1 LArr 2 (Home-Home) RArr 3 (End-End) DnArr 4<sup>#</sup> CR 5 } Function leeCad ( Var cad : String; max, lin0, col0 : Integer; def : String;conVal : Concar; may : Boolean; ayu String) : Integer; Var icurr Char; { Caracter de lectura } { Indices de apoyo i,j : Integer; } { Columna actual del cursor col Integer; } { Longitud actual de la cadena lon : Integer; ·J {Valor a retornar ret-: Integer; ·} 8egin cad  $:$   $=$  def; GoToXY(colO,linO); TextColor(colBak); TextBackGround(colBakinv); For i := 1 To max Do  $Write('')$ : preCad(cad,linO,colO);  $lon := Length(cad);$ col :=  $0;$ If lon > O Then While  $(cad[col] \Leftrightarrow '')$  And  $(col < lon)$  Do Inc(col) Else Inc(col); ret := 0; TextColor(colAyu); TextBackGround(Black); men(ayu); GoToXY(75,24); If modins Then Write('Ins')

```
Else 
  Write('Ovr');TextColor(Black); 
TextBackGround(colLet); 
Repeat 
  GoToXY(colO+col-1,linO); 
   icurr := ReadKey; 
   If may Then 
      icurr := UpCase(icurr); 
  case Ord(icurr) Of 
      Bs : 
        Begin 
           If col > 1 Then
     r.
              Begin 
      \overline{\omega} in .
                 Dec(col); 
                  Dec(lon); 
                 belete(cad,col,1); 
                  GoToXY(colO+col-1,linO); 
                  For i := col To lon Do 
                    Write(cad[i]); 
                 Write('');
               End 
            Else 
               bel; 
        End; 
      CR: 
        ret := 5; 
     CtlT : 
        Begin 
            i := col;While esLet(cad[i]) And (i <= lon) Do 
               Inc(i);While (cad[i] = ' ' ) And (i \leq lon) Do
               Inc(i); 
           Delete(cad,col,i-col); 
            lon := Length(cad);Fer j := col To lon Do 
               Write(cad[j]);For j := 1 to i-col Do 
               Write(' '); 
        End; 
      CtlY, 
      Esc t
        Begin 
           GoToXY(colO,linO); 
            For i := 1 To lon Do 
               lf.lrite(' '); 
           col := 1;lon := O; 
           \frac{1}{2} \frac{1}{2} \frac{1}{2} \frac{1}{2} \frac{1}{2} \frac{1}{2} \frac{1}{2} \frac{1}{2} \frac{1}{2} \frac{1}{2} \frac{1}{2} \frac{1}{2} \frac{1}{2} \frac{1}{2} \frac{1}{2} \frac{1}{2} \frac{1}{2} \frac{1}{2} \frac{1}{2} \frac{1}{2} \frac{1}{2} \frac{1}{2} End; 
     Nul : 
        Begin 
            icurr := ReadKey; 
           Case Ord(icurr) Of 
              Home :
```

```
If col > 1 Then
      col := 1
 Else 
      ret := 2;
 UpArr :
   ret := 1;
 LArr :
   If col > 1 Then
     Dec(col) 
   Else 
      ret := 2 ;
RArr : 
   If col <= lon Then 
   Inc(col) 
   Else 
     ret := 3; 
TEnd : 
   If col < lon Then 
                                   \frac{1}{2}col := lon + 1
   Else 
     ret :=.3; 
DnArr :
   ret := 4; 
 Ins : 
   Begin 
     modins := Not modins; 
     GoToXY(75,24); 
     If modins Then 
       Write('Ins')
     Else 
       Write('Ovr'); 
   End; 
Del : 
   Begin 
     If col <= lon Then 
       Begin 
          Delete(cad,col,1); 
          Dec(lon); 
          GoToXY(colO+col-1,linO); 
          For i := col To lon Do 
            Write(cad[i]); 
          Write(' '');
       End 
     Else 
       bel; 
   End; 
 CtlLArr :
   Begin 
     If col > 1 Then 
       Dec(col); 
     While (cad[col] = ' '') And (col > 1) Do
       Dec(col) ;
```

```
While est(cad[col]) and (col > 1) Do
                   Dec(col);If col > 1 Then
                   Inc(col);End;
            CtlRArr :
              Begin
                While est(cad[col]) And (col \leq lon) Do
                   Inc(col);While (cad[col] = ' ' ) And (col \le lon) DoInc(col):End:
      \mathbf{r}Else
              bel;
          End;
        End:
      else
        If icurr In conVal Then
       Begin
         If may Then
           icurr := UpCase(icurr);If (modIns) Or (col > lon) Then
           If lon < max Then
                Begin
            Insert(carAcad(icurr),cad,col);Write(icurr);Inc(col);Inc(1on);For i := col To lon Do
              Write(cad[i]);End
           Else
             bel
         Else
              If col \le max Then
                Begin
            cad[col] := icurr;
                   Write(icurr):Inc(col);End
              Else
             bel;
     . End
        Else
          bel:
    end:÷
  Until ret \langle \rangle 0;
  TextColor(colLet);
  TextBackGround(Black);
  lecd := ret;End:
11 - 12{ borBlaDer : Borra los blancos de la derecha de la cadena
(str)
```
Entrada :  $\mathbf{w}$ 

```
str -> Cadena original 
  Salida. 
     · -·· -> Cadeha sin blancos al final
 } \bullet· Procedure borBlaDer(Var str : String);
Var 
  i : Integer; 
Begin 
 i := Length(str);
  While (i > 1) And (str[i] = '') Do
   Dec(i); 
 str := Copy(str, 1, i);End:{ borBlaizq : Borra blancos de la izquierda de la cadena (str) 
  Entrada : 
    str -> Cadena original
  Salida : 
     ... -> Cadena sin blancos al inicio 
} 
Procedure borBlaIzq(Var str : String);
Var 
  i : Integer; 
Begin 
  i := 1;While (i <= Length(str)) And (str[i] = '') Do
  \text{Inc}(i);str := Copy(str, i, 255);End; 
{ borBlalnt Borra blancos intermediosde la cadena (str) 
  Entrada : 
    str -> Cadena original
÷.
  Salida :
     ... -> Cadena sin blancos intermedios 
 } 
 Procedure borBlaInt(Var str : String);
\/ar 
  i : Integer;
Begin 
   i : = 2;If str[1] = '-' Then
     While-(i <= Length(str)) And (str[i] = 
') Do 
       Delete(str,i,1); 
 End; 
 { leeNum : Lee un número del usuario, validando el ingreso y 
            brindando facilidades de edición.
      Contractor
   Entrada : 
            -> Máximo de caracteres en el campo de lectura
     ma-x
     numDec 
-> Número de decimales a considerar 
            -> Linea donde se debe efectuar la lectura 
     lino 
            -> Columna donde se debe efectuar la lectura 
     colo 
            -> Valor por defecto 
     def 
     valMin -> Valor mínimo del número
```
valMax -> Valor maximo del número ayu -> Mensaje de ayuda a presentar-Salida valNum -> Número leído -> Código de salida Tecla Código UpArr 1 LArr 2 (Home-Home) RArr 3 (End-End) DnArr 4 CR 5 } Function leeNum ( Var valNum : Real; max, numDec : Integer; lino, colo : Integer; def : Real; valMin, valMax : Real; ayu : String): Integer; Var i ,j { Indices de apoyo : Integer; } : String; { Cadena de apoyo cad } {Valor a retornar ret : Integer; } strDef : String; strMin : String; strMax String; modInsO : Boolean; Begin modinsO := modins; Str(def:max:numDec,strDef); Str(valMin:max:numDec,strMin); Str(valMax:max:numDec,strMax); borBlaIzq(strMin); borBlaizq(strMax); modins := FALSE; Repeat ret :=\_leeCad(cad,max,linO,colO,strDef,Num +[''','.','-','+','e','E'],FALSE,ayu); bor8laDer(cad);  $b$ orBlaIzq(cad); borBlaint(cad); ·Val(cad,valNum,i); If  $(i = 0)$  And  $((valNum < valMin)$  Or  $(valNum > valMax))$ Then Begin TextColor(colAyu); men('Valor fuera de rango '+strMin+'<->'+strMax +' Presione Esc ...'); Str(valMax:max:numDec,cad); Repeat Until Ord(ReadKey) =  $Esc;$ TextColor(colLet); End; If  $(i \lt b 0)$  Then Begin cad  $:=$  Copy(cad, 1, i); borBlaDer(cad); borBlaizq(cad); If cad  $=$   $\cdot$  Then

```
cad : \in \degree O';
      Val(cad,valNum,i); 
      Str(valNum:max:numDec,cad); 
      If (i=O) And ((valNum < valMin) Or (valNum > valMax)) 
 Then
      Begin 
  S.
        TextColor(colAyu); 
         men('Valor fuera de rango '+strMin+'<->'+strMax 
                  +' Presione Ese ... '); 
        Str(valMax:max:numDec,cad); 
        Repeat 
        Until Ord(ReadKey) = Ese; 
         TextColor(colLet); 
      End; 
    End-; 
    strDef := cad; 
    GoToXY(coló,linO); 
    Write(cad:max);Until (i = 0) And (valNum >= valMin) And (valNum <= valMax);
  Str(valNum:max:numDec,cad); 
  GoToXY(colO,linO); 
  TextColor(colL_ec); 
  Write(cad:max); 
  modins := modinsO; 
  leeNum := ret;
  TextColor(colLet); 
End;
{ preVec- : Presenta el vector (x) en la pantalla 
} 
Procedure preVec( x : tVec);Var 
  i : Integer; 
-Begin
  Fori := 1 To x. f Do
    Writeln(x.a[i]); 
End; 
{ inv : Invierte una matriz de números reales 
  Entrada : 
    A -> Matriz de números reales 
  Salida 
    A -> Matriz inversa 
} 
Function 
inv (Var A : tMat) : Boolean; 
               Array[l .. MaxFil,1 .. MaxCo12] 
Of Real; Var
     i,j,k : Integer; 
     n : Integer; 
 Function piv (i : Integer) 
Boolean; 
Var 
 : V, t
: Real; 
   p, j 
Integer; 
Begin 
  p := i;V := c[i, i];
```
```
j := i + 1 To n Do 
 .Begin
    t := c[j,i];
    If \Delta bs(v) < \Delta bs(t) Then
  .Begin 
      V := t;p := j;End; 
  End; 
  If v = 0 Then
    piv := False 
  Else
    Begiri 
      pi v := True;For j := i To 2 * n Do
      Begin · ·
        t := c[i,j];c[i,j] := c[p,j];c[p, j] := t_jc[i,j] := c[i,j] / \vee;
     End 
    End 
End;
Begin \{ Cuerpo de la función inv
} 
  If A.F = A.C Then
    Begin 
     n := A.f;For i := 1 To n Do 
        For j := 1 To n Do 
        Begin 
          c[i,j] := A.a[i,j]; 
          If i = j Then 
            c[i,j+n] := 1 
          Else 
           C[i,j+n] := 0;
        End; 
      i := 0;Repeat 
        i := i + 1;I if piv(i) Then
        Begin 
          For j := 1 To n Do 
            If j <> i Then 
            Begin 
              For k := i + 1 To 2 * n Do 
                c[j,k] := c[j,k] - c[j,i] * c[i,k];c[j,i] := 0;End; 
        End; 
      Until (Not piv(i)) Or (i = n);If (i = n) And (piv(n)) Then
        Begin 
          inv := True;For i := 1 To n Do 
            For j := 1 To n Do
              A.a[i,j] := c[i,j+n];End 
      Else
```

```
End 
  Élse 
         inv := False; 
    inv := False; 
End;. 
{ mulMatVec Multiplica una matriz por un vector de reales 
  Entrada : 
    A -> Matriz de números reales 
    B -> Vector de números reales 
  Salida 
    C -> Vector resultante
Procedure mulMatVec(Var A : tMat; Var B   tVec ; Var pol
: tVec); 
Var 
  i,j,k : Integer; 
} 
  tem : Real; 
} 
Begin 
  If A.C = B.f Then
    Begin 
      pol.f := A.f; 
      For i := 1 To A.f Do 
      Be�in 
         tem := O; 
        For j := 1 To A.c Do
           tem := tem + A.a[i,j] * B.a[j];pol.a[i] := tem;End; 
    End 
  Else 
                                                     { Contadores 
                                                     { Acumulador 
    Writeln('Mairiz y Vector no compatibles para el producto'); 
End; 
{ mulMat : Multiplica dos matrices de números reales 
  Entrada :
    a,b -> Matrices a multiplicar 
  Satida 
    e -> Matriz producto 
.. } 
Procedure mulMat(a,b: tMat; Var e
tMat); Var 
 · i,j,k : Integer;
  tem : Real;
Begin 
  If A.C = B.f Then
    Begin 
      c.f := A.f;
      ·e.e := b.c;
      For i := 1 To A.f Do
      Begin
         For j := 1 To a.c Do
         Begin 
           tem := O;
```

```
For k := 1 To a.c Do
            Begin 
               tem := tem + A.a[i,k] * B.a[k,j];
            End; 
            c.a[i,j] := tem;
          End; 
       End; 
     End 
  Else 
     Writeln('Matrices no compatibles para el producto'); 
End; 
{ pot : Calcula (x) a la potencia (n) 
   Entrada : 
     x -> Valor de la base 
     n -> ·Valor de la potencia 
  Salida 
     ... -> x a la potencia n
} 
                                                    \mathbf{x}Function pot (x,n : Real) : Real;
Begin 
   If n = 0 Then
                                                           \{ n = \text{cero} \}} 
     pot : = 1Else 
    If x > 0 Then
                                                          \{x + +} 
     pot := exp(n * ln (x))-28
     Else 
       If \times = 0 Then
          pot := O 
       Else 
          If n = Round(n) Then
                                                          \{ x \rightarrow n, n \in \mathbb{Z} \}·}
           If Round(n) Mod 2 = 0 Then
                                                          { n Par 
} 
               pot := \exp(n \cdot * 1n (\text{Abs}(x)))Else 
                                                          { n Impar-
} 
               pot := exp(- n * ln (Abs(x)))\{ \times -1, n \in \mathbb{Q} \}\simElse 
} 
            Begin 
               men('No es posible calcular la potencia ...');
               pau; 
               pot := O; 
            End; 
End; 
 { log : Calcula Log (x) 
                       10 
   Entrada : 
     x -> Número 
   Salida 
      ... -> Logaritmo base 10 de x 
 } 
                                                                           \mathcal{L}Function Lag (x : Real) : Real;
```

```
Begin 
  If x > 0 Then
    Log := Ln(x) / Ln(10)
  Else 
    'Begin 
       TextColor(colAyu+Blink); 
       men('Error, logaritmo de un número negativo o cero,,,');
      TextColor(colAyu); 
       pau; 
       Log := 0;End; 
 DO TO
End; 
{ i�tlin : Interpolación lineal, calcula el valor de la 
ordenáda<sup>.</sup>
       - : correspondiente a una abscisa dada.
  Entrada :
    pun -> Conjunto de puntos. 
     x   –>  Valor de la abscisa del punto a interpolar.<br>...
  Salida :
     • . . - > -Valor de la ordenada del pünto interpolado.
Algoritmo :
  \frac{1}{2} - Se busca si el punto ya existe,
          si existe, se retorna valor de la ordenada
          en caso contrario se interpola.
} 
Function intLin (pun : tPun; x : Real) 
Real; 
.Var 
  j : Integer;
                                                                 { Contador 
} 
  i : Integer;
                                                                 { Posición 
} 
  t Real; 
                                                                 { Tempo;�a1 ( 
} 
  ex Boolean; exacto exactors are set of the set of the set of the set of the set of the set of the set of the set of the set of the set of the set of the set of the set of the set of the set of the set of the set of the set
\gammaBegin 
 \bar{\text{I}}f (x < pun.x[1]) Or (x > pun.x[pun.n]) Then
    Begin 
  t : z : 0;whiteln('Error : No se puede interpolar');
      pau; 
     End. 
   Else 
     Begin 
      ex := False; 
Inicializaciones }
       i : = 0;For j := 1 To pun.n Do 
          If pun.x[j] = x Then
            _B.egin 
              t := pun.y[j];
               ex : = TRUE;End 
       Else 
            If pun.x[j] < \times Then
           \therefore i := j;
        If Not ex Then 
                                   {Si no es valor exacto, interpolamos }
```

```
If (i = 0) Or (i = pun.n) Then
            · Begin
               t := O; 
               men('Valor a interpolar fuera del rango...');
            End 
          Else 
            t := ((x-pun.x[i]) * pun.y[i+1]) / (pun.x[i+1] -pun.x[i]) +((pun.x[i+1]-x)*pun.y[i]) / (pun.x[i+1] -pun.x[i]); 
    End; 
  intlin := t; 
End; 
{ ordPun : .Ordena puntos en base a las abscisas 
  Entrada : 
    pun -> Arreglo de puntos desordenados 
  Salida : 
     puñ -> Arreglo ordenado de puntos 
} 
Procedure ordPun (Var pun ; tPun); 
Var 
  i,j : Integer; 
  tem : Real;
Begin 
  For i := 1 To pun.n-1 Do
     For·j := i To pun.n Do 
       If pun.x[i] > pun.x[j] Then
       Begin 
          tem := pun.\times[i];
          pun. x[i] := pun. x[j];
          pun. x [ j] : = tem;
          tem := pun.y[i];
          pun.y[i] := pun.y[j];
          pun.y[j] := tem;End; 
End; 
{ for-Tabl Forma una tabla de relaciones de lectura 
  Entrada : 
         -> Número de relaciones
  Salida : 
     tab -> Matriz de relación 
} 
Procedure forTabl(Var tab : tTabl; n 
Integer); Var 
                                             \simi : Integer; 
Begin 
  If n <> O Then 
                            \tan \frac{1}{2} := n-1;
  Begin 
     tab [ 1 , 1] : = n ; 
                                        \begin{array}{rcl} z & -1 & -1; \\ z & = & n-1; \\ z & = & 1; \end{array}tab[1,2] := n;\begin{bmatrix} \text{tab}[n,2] \\ \end{bmatrix}= \begin{array}{cc} 1; \\ = & 1; \end{array}tab[1,3] := 2;tab[n,3]\tan \frac{1}{2} :=
     tab[1, 4] := 2;tab[n, 4] := 1;<br>
tab[n, 5] := 0;tab[1,5] := 2;For i := 2 To n - 1 Do
```

```
Begin 
       tab[i,1] := i-1;
       tab[i,2] 
       tab[i,3] 
       tab[i,4] := i+1;
       tab[i,5] := i+1;
    End; 
  End; 
End; 
                 . -. -
                 . -. -
                    i-1; 
                    i+l; 
{ forTab2 · Forma una tabla de relaciones de lectura doble 
  Entrada : 
    n -> Número de rel�ciones 
  Salida
    tab -> Matriz de relación 
} 
Procedure forTab2 (Var tab : tTab2; n : Integer); 
Var 
  i : Integer; 
Begin 
  If n <> o Then 
  Begin 
    tab [ n, 1] : =
tab [ 1 , 1] : ::: n-1 ; 
n-2; 
                         tab[n,2] := 
n-1; 
                         tab[n,3] := 
1; 
                         tab[n,4] := 2;
                         tab[n,5] := 0;
                         tab[n-1,1] := n-3;
                         tab[n-1,2] := n-2;
                         tab[n-1,3] 
                         tab[n-1,4] 
. 
                         tab[n-1,5] := n;
    tab[1, 2] := n;tab[1,3] := 2;tab[1, 4] := 3;tab[1,5] := 2;tab[2,1] := n;tab[2,2] := 1;tab[2,3] := 3;tab[2,4] := 4;tab[2,5] :: 3;For i := 3 To n - 2 Do
    Begin 
       tab[i,1] := 
i-2; 
       tab[i,2] := 
i-1; 
       tab[i,3] := i+1;
       tab[i,4] := i+2;
       tab[i,5] := i+1;
    End; 
  End; 
End; 
                                      \ddot{\tilde{}}= n;<br>= 1;
{ forTab3 : Forma una tabla de relaciones de lectura triple 
  Entrada 
    n -> Número de relaciones 
  Salida 
    tab -> Matriz de relación 
} 
Procedure forTab3 (Var tab : tTab3; n Integer); 
Var 
  .i : Integer; 
Begin 
  If n <> o Then 
  Begin 
     tab[1,1] := n-2; tab[n,1] := n-3;
```

```
tab[1,2] := n;tab[1,2] := n;<br>tab[1,3] := 2;
      tab[1,3] := 2;<br>tab[1,4] := 4;
      tab[1,4] := 4;<br>tab[1,5] := 2;
      \tanh[2,1] := n-1;
      tab[2,1] := n-<br>tab[2,2] := 1;
      tab[2,3] 
. -. -
      tab[2,4] 
5;
      tab[2,4] := 5;<br>tab[2,5] := 3;
      tab[3,1] := n;
      tab[3,1] := n;<br>tab[3,2] := 2;
      tab[3,2] :=<br>tab[3,3] :=
      tab[3,4] := 6;<br>tab[3,5] := 4;
      tab[3,5] := 4;r<br>For i := 4 To n.- 3 Do
     Begin 
                   := 3;<br>:= 5;<br>:= 5;
                   := 4;<br>:= 6;tab[i,1] 
. -. - i-3;
         tab[i,1] := i-3;<br>tab[i,2] := i-1;<br>i
         tab[i,3] :=<br>tab[i,4] :=
         [tab[1,3] := 1+1;<br>
[tab[1,4] := 1+3;[tab[i,4] := 1+3;<br>tab[i,5] := i+1;End; 
  End::= i-1;<br>:= i+1;
                                 \tan 2 = n-1;tab[n,3] 
                                \tan n, 4]
                                 tab[n,5] := 0;:<br>:<br>:<br>:
                                              \frac{1}{n} =
                                              \frac{1}{n}tab[n-1,1]tab[n-1, 2]tab[n-1,3] := n;tab[n-1,3] := n;<br>tab[n-1,4] := 2;
                                tab[n-1,4] := 2;<br>tab[n-1,5] := n;
                                tab[n-2,1] := n-5;tab[n-2,1] := n-5;<br>tab[n-2,2] := n-3;
                                tab[n-2,2] := n-3;<br>tab[n-2,3] := n-1;
                               tab[n-2, 4] := 1;tab[n-2,4] := 1;<br>tab[n-2,5] := n-1;
End;
{ iniGra Inicializa el .Gráfico 
} 
Function iniGra : Integer; 
Var 
} 
} 
  graDri Integer; 
  �raMod : Integer; 
  errCode : Integer; 
} 
Begin 
} 
} 
  graDri := Detect; 
  InitGraph(graDri, graMod, ''); 
  errcode := GraphResult:
   If erCode = grOk Then
     Begin<br>maxXT := GetMaxX;
                                                  1;
                                                  3·,
                                                 := n-4;:= n-4;<br>:= n<mark>-2;</mark>
                                                 := n-<br>:= n;<br>:= n;
                                                 := n-<br>:= 1;
                                              \blacksquare { The Graphics device driver
                                                { The Graphics mode value 
                                                  { Código de error 
                                                  { Procedimiento grafica 
                                                  { Detectamos Tarjeta gráfica 
                                                  { Resolución de la pantalla
} 
} 
} 
        maxYT := GetMaxY; 
        maxX := maxXT - MARCO;maxY := maxYT - MARCO;
        SetColor(White); 
      End 
   E1se 
                                            { Límites de los gráficos 
                                                          { Color del gráfico 
      Writeln('Error de gráfico · ',GraphErrorMsg(errCode));
   iniGra := errCode; 
              I
```

```
.{ pauGra : Hace una pausa en pantalla gráfica 
 } 
Procedure pauGra; 
Var 
   a : Char; 
Begin 
   SetTextStyle(DefaultFont,HorizDir,1); 
   OutTextXY(maxXT-300,maxYT-10, 
               \texttt{'} Presione una tecla para continuar \ldots \texttt{'});
   a := ReadKey; 
End; 
 { ejesl : Inicializa los parámetros del gráfico y presenta los 
            ejes coordenados. 
   Entrada 
     puri -> Puntos del polinomio a graficar. 
 } 
 Procedure ejesl(pun 
tPun); 
var<br>i.j
         i,j : Integer; 
   xAbs, yAbs : Real; 
Begin 
   SetLineStyle(UserBitLn,$0808,NormWidth); 
 } 
  .Rectangle(l,1,maxX,máxY); 
   SetLineStyle(SolidLn, 0, NormWidth);<br>xMin := 0: xMax := 0:
   xMin := 0; xMax := 0;<br>yMin := 0; yMax := 0;
   yMin := 0;For i := 1 To pun.n Do { Encontramos limites 
   Begin 
     If xMin > pun.x[i] Then
       xMin := pun.x[i];If xMax \langle pun.x[i] Then
       xMax := pur.x[i];If yMin > pun.y[i] Then 
       yMin := pun.y[i];If yMax < pun.y[i] Then 
       yMax := pun.y[i]:
   End; 
   xAbs := Abs(xMin) + Abs(xMax);\timesO := Abs(\timesMin);
   yAbs := Abs(yMin) + Abs(yMax);
   y0 := Abs(yMin);parX := maxX / \timesAbs;
   parY := maxY / yAbs;xOg := parX * xO;yOg := parY * yO;MoveTo(l+Round(xOg),1); 
   LineTo(l+Round(xOg),maxY); 
   MoveTo(l,maxY-Round(yOg)); 
   LineTO(maxX,maxY-Round(yOg)); 
   SetlineStyle(SolidLn,O,NormWidth); 
 End;
```

```
{ ejes2 : Inicializa los parámetros del gráfico y presenta los 
          ejes coordenados. 
  Entrada : 
    pun -> Puntos del polinomio a graficar. 
} 
Procedure ejes2(pun : tPun); 
var 
  i,j : Integer; 
  xMin2, xMax2 : Real; 
  yMin2, yMax2 Real; 
  xAbs, yAbs : Real; 
Begin 
} 
  ClearDevice; 
  SetLineStyle(UserBitLn,$0808,NormWidth); 
  Rectangle(1,1,maxX,maxY);
  SetLineStyle(SolidLn,O,NormWidth); 
  xMin2 := 0;xMax2 := 0;
  yMin2 := 0; yMax2 := 0;For i := 1 To pun.n Do
  Begin 
    If xMin2 > pun.x[i] Then
      xMin2 := pun.x[i];If xMax2 < pun.x[i] Then 
      xMax2 := pun.x[i];
    If yMin2 > pun.y[i] Then
      yMin2 := pun.y[i];If yMax2 < pun.y[i] Then 
      yMax2 := pun.y[i];
  End; 
  If xMin > xMin2 Then 
    \timesMin := \timesMin2;
  If .yMin > yMin2 Then 
    yMin := yMin2; 
  If xMax < xMax2 Then 
    \timesMa\times : = \timesMa\times2;
  If yMax < yMax2 Then 
    yMax := yMax2;
  xAbs := Abs(xMin) + Abs(xMax);x0 := Abs(xMin);yAbs := Abs(yMin) + Abs(yMax);y0 := Abs(yMin):
  parX := maxX / \timesAbs;
  parY := maxY / yAbs;xOg := parX * xO;yOg := parY * yO;
  MoveTo(l+Round(xog),1); 
  LineTo(l+Round(xOg),maxY); 
  MoveTo(l,maxY-Round(yOg)); 
  LineTo(maxX,maxY-Round(yOg)); 
  SetLineStyle(SolidLn,O,NormWidth); 
End; 
{ graPol : Grafica un polinomio 
                                            { Encontramos limites 
  Entrada : 
    pun -> Puntos del polinomio a graficar.
    n -> 1 si se desea línea auxiliares
```

```
} 
Procedure graPol(pun   tPun; n   Integer);
var 
 i : Integer-; 
Begin 
} 
  Case n Of
                                          { Procedimiento grafica 
    o 
: SetLineStyle(SolidLn,O,NormWidth); 
    1 
    2 
: SetLineStyle(UserBitLn,$F99F,NormWidth); 
    3 
        SetLineStyle(UserBitln,$FFFC,NormWidth); 
        SetLineStyle(DottedLn,O,NormWidth); 
  End; 
  For i := 1 To pun.n Do
  Begin 
    pun.x[i] := (pun.x[i] + x0) * parX;
    pun. y[i] := (pun. y[i] + yo) * parY;End; 
  MoveTo(l+Round(pun.x[l]),maxY-Round(pun.y[l])); 
  For i := 1 To pun.n Do
    LineTo(l+Round(pun.x[i]),maxY-Round(pun.y[i])); 
  pauGra; 
End; 
{ graPun : Grafica puntos 
  Entrada : 
    pun -> Puntos del polinomio a graficar. 
} 
Procedure graPun(pun : tPun); 
Var 
  i : 
Begin 
} 
          Integer; 
                                          { Procedimiento grafica 
  SetlineStyle(UserBitLn,$0808,NormWidth); 
  For i := 1 To pun.n Do
  Begin
    pun.x[i] := (pun.x[i] + x0) * parX;
    pun.y[i] := (pun.y[i] + y0) * parY;
  End; 
  For i := 1 To pun.n Do
  Begin 
    MovéTo(l+Round(pun.x[i]), maxY-Round(yOg)); 
    LineTo(l+Round(pun.x[i]), maxY-Round(pun.y[i])); 
    LineTo(1+Round(x0g) , maxY-Round(pun.y[i]));
    Circle(l+Round(pun.x[i]), maxY-Round(pun.y[i]),5); 
  End; 
  pauGra; 
End; 
{ exite }Function existe (nom 
String) 
B_e�gi n 
  existe := True; 
End; 
Function rank(\times : Real) Real;
Begin 
  rank := x + 460;Boolean;
```
## End;

```
.{ solEcuPol : Solución de ecuaciones polinómicas Método de
                Bairstow 1914- Hitchcock 1944 
   Entrada : 
     a : Vector de los (n) coeficientes de la ecuación 
  Salida : 
     x Vector de raíces de la ecuación polinómica 
     y : Parte imaginaria de la raíz 
} 
 Procedure solEcuPol (a : tVec; Var x,y 
tVec); 
Label 
  beta, tau, eta; 
Const 
  epsilon = 1e-6;
Var 
  n 
  b,c 
  cr 
   pl ,ql 
: Double; 
  p,q 
  af 
  e 
  s 
   t 
  m 
  i 
   den 
: Double; 
  sum, 
         : Integer; 
           Array[-1 .. MaxFil] 
Of Double; 
         Double; 
        Double; 
        Double; 
        Double; 
         Double; 
        Double; 
        : Double; 
         : Integer; 
  sum1 : Double;
   ap,aq : Double; 
  d, f . : Double; 
Begin 
  n := a.f;x.f :: = n:
  y.f := n; 
  p1 := 1;
  q1 := 1;
  If n > = 1 Then
  Begin
     beta : 
     If n <> 1 Then 
       Begin 
         If n > 2 Then
           Begin 
             p := p1;q := q1;\text{m} : \text{m} 1;
              tau : 
              b[1] := a.a[1] - p;b[2] := a.a[2] - p * b[1] - q;For i := 3 To n Do 
                b[i] := a.a[i] - p * b[i-1] - q * b[i-2];c[1] := b[1] - p;c[2] := b[2] - p * c[1] - q;For i := 3 To n - 1 Do
                c[i] := b[i] - p * c[i-1] - q * c[i-2];
              cr := c[n-1] - b[n-1];If n = 3 Then
```

```
den := Sqr(cl[n-2]) - crElse 
      den := Sqr(c[n-2]) - cr * c[n-3];
    If den = 0 Then
      men('División por cero ... ') 
    Else 
      Begin 
        If n = 3 Then
          ap := (b[n-1] * b[n-2] - b[n]) / denElse 
          ap := (b[n-1] * c[n-2] - b[n] * c[n-3]) /
        aq := (b[n] * c[n-2] - b[n-1] * cr) / den;p := p + ap;q := q + aq;sum := Abs(ap) + Abs(aq);If m \leq 1 Then
          Begin 
             If m < 1 Then 
                 exit 
             Else 
                                 \frac{1}{2}If m = 5 Then
                 If sum > suml 
Then 
                 Begin 
                    men('Diverge ...');
                   exit; 
                 End; 
          End 
        Else 
          sum1 := sum;
        If sum <= epsilon Then 
          goto eta; 
        If m = 25 Then
          men(' Converge lentamente ...');m := m + 1;goto tau; 
      End 
  End 
Else 
  Begin 
    p := a.a[l]; 
    q := a.a[2];eta : 
    d := - p / 2;
    f := q - p * p / 4;{gamma} 
    If f > 0 Then
      Begin 
        af := \mathsf{Abs}(f);
        e := Sqrt(af); 
        x.a[n] := d;y.a[n] := e; 
        e := - e; 
        n := n - 1;End 
    Else 
      Begin 
        af := Abs(f);
        e := Sqrt(af);
         t := d;
```
den;

```
s := e;e := 0;d := t + s;x a[n] := d;
                  y.a[n] := e;n := n - 1;s := -s;d := t + s;End;
             x.a[n] := d;<br>y.a[n] := e;<br>n := n - 1;
              If n > 0 Then
              Begin
                For i := 1 To n Do
                   a.a[i] := b[i];goto beta;
              End;
           End;
       End
    Else
      Begin
         d := -a.a[1];e := 0;x.a[n] := d;<br>y.a[n] := e;End;
  End
End;
Begin
End.
```

```
Program menua; { a) Programa principal sistema 
} 
Uses 
  Crt, 
Crt,                     { Librería de pantalla y gráficos }<br>}<br>uGlob01.                 { Constantes Tipos y Variables
                              { Constantes Tipos y Variables
} 
  uUtil02, { Subrutinas generales 
} 
  uMenuOl, { Funciones del submenú 01 
} 
  uMenu02, { Funciones del submenú 02 
} 
  uMenu03; { Funciones del submenú 03 
} 
Procedure menull; 
Var 
  api : Real;<br>t : Real:
      t : Real; 
  tab : tTabl; 
  fin : Integer; 
Begin 
} 
  Cl rScr; 
  TextColor(c61Tit); 
  GOTOXY(2,2);Write('Cálculo de la capacidad calorífica de un líquido'); 
  GOTOXY(2,3);TextColor(colMar); 
  Wri te('-----------------------------'); 
  TextColor(colLet); 
  GoToXY(5,5); 
  Write('Densidad (API):');GoToXY(S,7); 
  Write('Temperatura ('
                             F) :');
  forTabl(tab,2);
  fin := 1;
  TextColor(colLet);
  api := 24.5;<br>GoToXY(50.5);
                  Write(api:10:2);t = 525:
  GoToXY(S0,7); Write(t:10:2); 
  Repeat 
    Case fin Of 
                                    { Formar tabla de relaciones 
      1 : fin := tab[l,leeNum(api, 10,2,05,50,api, 
0,1000000, 
                   'Densidad')]; 
      2: fin := tab[2,leeNum(t, 10,2,07,50,t, 0,100000000, 
                   'Temperatura')]; 
    End; 
  Until fin = 0;
  jextColor(colSubTit); 
  GoToXY(S,9); 
  Write('Capacidad Calbrífica del liquido 
',cp(api,t):12:4); TextColor(colLet); 
  pau; 
End;
```

```
Procedure menu12; 
Type 
  tVec2 = Array [1..2] Of Real;
Var 
  y : Char;i 
     : Integer; 
  ml 
-: Real; 
  a,b 
: Real; 
  tfv 
tVec2; 
  V 
tVec2; 
  tcv 
tVec2; 
  tk 
: tVec2; 
  z 
tVec2; 
     tVec2; 
  \alphattfv 
: Real; 
      : Real;
  ttc 
  ttk 
: Real; 
  tz 
Real; 
  visc : Real;
  tab : tTab1;
                                       \sqrt{ }fin : Integer;
Begin 
  Cl rScr; 
  TextColor(colTit); 
  GoToXY(24,2); 
  Write('Determinación de Viscosidades'); 
  GoToXY(24,3); 
  TextColor(colMar); 
  W rite ( '-----------------' ) ; 
  TextColor(colLet); 
  GoToXY(12,4); 
  Write('[ C] Si temperaturas en grados celcius 
                                                        [ e J');
  GoToXY(12,6); 
  Write('[ F J Si temperaturas en grados farenheit 
[ F ]'); 
  GoToXY(40,8); 
  Write('Digite opción : '); 
  Repeat 
    y := UpCase(ReadKey); 
 Until y In ['F','C'];
  Write(y);If y= 'F' Then 
    Begin 
      GoToXY(30,10); 
      TextColor(colSubTit); 
      Write('Ingreso de datos'); 
      TextColor(colLet); 
      GOTOXY(5,12);Write('Temp ( ºF ) '); 
      GoToXY(40,12); 
      Write('Visc (cst ) ');
      GoToXY(S,14); 
      Write('Temp (°F )');
      GoToXY(40,14); 
      Write('Visc ( cst ) '); 
      triv[1] := 500;
      tfv[2] := 300;v[l] := 4.1; 
      v[2] := 44.7; 
      forTabl(tab,4); { Formar tabla de relaciones
```
fin  $:= 1;$  $GOTOXY(20, 12)$ ;  $Write(tfvl1]:10:2);$  $GOTOXY(55.12)$ :  $Write(v[1]:10:2);$  $GOTOXY(20, 14);$  $Write(tfv[2]:10:2);$  $GOTOXY(55.14)$ :  $Write(v[2]:10:2);$ Repeat Case fin Of  $1:1$ fin :=  $tab[1, leehum(tfv[1], 10, 2, 12, 20, tfv[1],$ 0.1000000. 'Temperatura [ °F ]')]; fin :=  $\text{tab}[2, \text{lechum}(v[1], 10, 2, 12, 55, v[1],$  $2:$ 0.1000000. 'Viscosidad [ cst ]')];  $3:$ fin :=  $tab[3, leehum(tfv[2], 10, 2, 14, 20, tfv[2],$  $0,1000000,$ 'Temperatura  $[$   $\circ$   $F$   $]$ ')]; fin :=  $\text{tab}[4, \text{lechum}(v[2], 10, 2, 14, 55, v[2],$ 4 :  $0,1000000,$ 'Viscosidad [ cst ]')]; End; Until fin =  $0:$ For  $i := 1$  To 2 Do tov[i] := (tfv[i] - 32) \* 5 / 9; End Else Begin  $GOTOXY(30,10);$ TextColor(colSubTit); Write('Ingreso de datos'); TextColor(colLet);  $GOTOXY(5,12);$ Write('Temp  $(°C)$ ');  $GOTOXY(40, 12)$ ; Write('Visc  $(cst)$  ');  $GOTOXY(5,14);$ Write('Temp ( °C  $)$ ,  $')$ ;  $W \cup W$ <br>GotoXY(40,14); Write('Visc  $(cst)$  ');  $tcv[1] := 500:$  $tev[2]$  := 300;  $V[1]$  $\pm = 4.1$ ;  $:= 44.7;$  $V[2]$ { Formar tabla de relaciones  $forTab1(tab,4);$  $\mathcal{F}$ fin  $:= 1$ ;  $'$ Go $ToXY(20,12);$  $Write(tcv[1]:10:2);$ GoToXY(55,12);  $Write(v[1]:10:2);$  $GOTOXY(20, 14)$ ;  $Write(tcv[2]:10:2);$  $Write(v[2]:10:2):$  $GOTOXY(55,14);$ Repeat Case fin Of fin :=  $tab[1, leelNum(tcv[1], 10, 2, 12, 20, tcv[1],$  $1:$ 0,1000000, 'Temperatura [ °C ]')]; fin :=  $\text{tab}[2, \text{lechum}(v[1], 10, 2, 12, 55, v[1],$  $\mathbf{z}$  $0,1000000,$ 'Viscosidad [  $cst$  ]')]; fin :=  $\text{tab}[3, \text{leelNum}(\text{tcv}[2], 10, 2, 14, 20, \text{tcv}[2],$ 3  $0,1000000.$ 

```
'Temperatura [ °C ]')];
          4 : fin := \text{tab}[4, \text{lechum}(v[2], 10, 2, 14, 55, v[2],0,1000000, 
                      'Viscosidad [ cst ]')]; 
        End; 
      Until fin = 0:
    End; 
  For i := 1 To 2 Do 
                                  { Soluciona 2 ec. simultaneas} 
  Begin
    tk[i] := tcv[i] + 273.15;If V[i] < 2 Then
      z[i] := v[i] + 0.7 + Exp(-1.47-1.84*v[i]-0.51*v[i]*v[i])Else 
      z[i] := v[i] + 0.7;q[i] := Ln(Ln(z[i]));
  End; 
  m1 := Ln(tk[2]) - Ln(tk[1]);
  a := (q[1] * Ln(tk[2]) - Ln(tk[1]) * q[2]) / m1;b := (q[2] - q[1]) / m1;TextColor(colCom); 
  GoToXY(05,16); 
  Write('Const a 
                          ",a:12:4);GoToXY(40,16); 
  Write('Const b 
                          \frac{1}{2}, b: 12:4);
  If y = 'F' Then
    Begin 
      GoToXY(l0,18); 
      Write('Ingrese temperatura requerida [ ºF] : '); 
      ttfv := 400;fin := leeNum(ttfv,10,2,18,50,ttfv,0,1000000,
              'Temperatura [ ºF ]');
       ttc 
:= (ttfv -32) * 5 / 9;
    End 
  Else 
    Begin 
      GoToXY(l0,18); 
      Write('Ingrese temperatura requerida [ °C ] : ');
      ttc := 400;fin := leeNum(ttc, 10, 2, 18, 50,ttc, 0, 1000000,
              'Temperatura [ ºC ]'); 
    End; 
  ttk := ttc + 273.15; 
  tz := Exp(Exp(a+b*Ln(ttk)));
  yisc := tz - 0.7;
  TextColor(colSubTit); 
  If y = 'F' Then
    Begi.n 
      GoToXY(05,20); 
                             \,, ttfv:12:4);
      Write('Temp ['F ]
      GoToXY(40,20); 
      Write('Visc [cst] ', visc:12:4);
    End 
  Else
    Begin 
      ·GoToXY ( 05, 20);
                              ',ttc:12:4); 
       Write('Temp [
º C]
      GoToXY(40,20);
                          ',visc:12:4); 
      Write('Visc [cst]
    End; 
  pau;
```

```
End;
Prqcedure menu131; 
Var 
   api . 
. Real; 
   t . 
. Real; 
   tab . 
. tTabl; 
  fin -. Integer; 
Begin 
  Cl rScr; 
  TextColor(colTit); 
  GOTOXY(2,2);Write('Cálculo de la entalpía de un vapor'); 
  GOTOXY(2,3);TextColo�(colMar); 
  Write' -,
); 
  TextColor(collet); 
  GOTOXY(5,5);Write('Densidad 
                      (API) 
                               : ' ) :
  GoToXY(S,7); 
   Write('Temperatura (
º F) 
                                : ' ) ;
                                      { Formar tabla de relaciones 
  forTabl(tab,2); 
} 
  fin := 1;
  TextColor(colLet); 
  api := 24.5; 
  GoToXY(S0,5); Write(api:10:2); 
  t = 525;
  GoToXY(S0,7); Write(t:10:2); 
  Repeat 
     Case fin Of 
       1 : fin := tab[l,leeNum(�pi, 10,2,05,50,api, 
-0,1000000,'Densidad')]; 
       2 : fin := tab[2,leeNum(t,- 10,2,07,50,t, 0,100000000, 
                    'Temperatura')]; 
     End; 
  Until fin = 0;
   TextColor(colSubTit); 
   GoT.oXY(S,9); 
  Write('Entalpía fase vapor 
                                                 ',hv(api,t):12:4);
   rextColor(colLet); 
  pau; 
End; 
Procedure menu132;
Var 
   api Real; 
   t : Real; 
   kuop : Real; 
   tab : tTabl; 
   fin Integer;
Begin 
   ClrScr; 
   TextColor(colTit); 
   GOTOXY(2,2);Write('Cálculo de la entalpía de un líquido'); 
   GOTOXY(2,3);
```

```
} 
  TextCólor(colMar); 
  Wri te ( '--------------------');
  TéxtColor(collet); 
  GoToXY(S,5); 
  Write('Densidad 
  GoToXY(5,7); 
  Write('Temperatura 
  GoToXY(S,9); 
                                     ( API) :');
                                     ( \begin{array}{cc} \circ \varepsilon \end{array}) : ^{\circ} );
  Write('Factor de caracterización (kuop) :'); 
  forTabl(tab,3); { Formar tabla de relaciones 
  fin := 1; 
  TextColor(collet); 
  api := 24.5; GoToXY(50,5);
  t := 525; GoToXY(50,7);
  kuop := 12; GorbXY(50,9);Repeat 
    Case fin Of 
                                  Write(api:10:2); 
                                  Write(t:10:2); 
                                  Write(kuop:10:2); 
      1 : fin := tab[l,leeNum(api, 10,2,05,50,api, 
0,1000000, 
                   'Densidad')]; 
      2 · fin := tab[2,leeNum(t, 10,2,07,50,t, 0,100000000, 
                   'Temperatura')]; 
      3: fin := tab[3,leeNum(kuop, 10,2,09,50,kuop, 
0,100000000, 
                   'Factor de caracterización')]; 
    End; 
  Until fin = 0;TextColor(colSubTit); 
  GOTOXY(5,12);
  Write('Entalpía fase líquida 
',hl(api,t,kuop):12:4); 
  TextColor(colLet); 
  pau; 
End; 
Procedure menu13; 
\/ar 
  op : Char; 
Begin 
  Repeat 
    Cl rScr; 
    TextColor(colTit); 
    GoToXY(30,2); 
    Write('Cálculo de la entalpía'); 
    GoToXY(30,3); 
    TextColor(colMar); 
    Write('------------');
    TextColor(colLet); 
    GoToXY(22,5); 
    Write('[ l] Entalpía de un vapor [V]');
    GoToXY(22,7); 
    Write([2] Entalpía de un líquido [ \Box]');
    GoToXY(22,10); 
    Write('[0] Salir [S ]');
    GoToXY(43,13); 
    Write('0pción ... '); 
    op == UpCase(ReadKey); 
    Case op Of
```

```
1\frac{9}{1} V<sup>3</sup> :
       . menu131;
      12, 12 :
  (2 - 2)· menu132;
    End; 
  Until (op = °0') or (op = °S');
End; 
Procedure menuOl; 
Var 
  op : Char; 
Begin 
  Repeat 
    ClrScr;
    TextColor(Green); 
    Text8ackGround(Black); 
    box(1,1,25,79);GoToXY(70,01); 
    TextColor(colTit); 
    Write('Menú 01'); 
    GoToXY(32,07); 
    Write('Propiedades'); 
    GoToXY(32,08); 
    TextColor(colMar); 
    Write('<del>...................</del>');
    GoToXY(20,11); 
    TextColor(colLet); 
    Write('[ 1 ] Capacidad calorífica [ C ]');
    GoToXY(20,13); 
    Write('[ 2] Viscocidad [V]'); 
    GoToXY(20,15); 
    Write([5 \ 3] Entalpía [E]');
    GoToXY(20,18); 
    Write('[ o] Salir [ S ]'); 
    GoToXY(40,21); 
    Write('Opción ... '); 
    op := UpCase(ReadKey); 
    Case op Of 
      1, ^{\circ}C, :menu11;
       '2' ,'V' : 
         rnenu12; 
       '3','E' : 
        menu13; 
    End; 
  Until (op = 'S') Or (op = 'O');
End; 
Procedure menu02; 
Var 
  op : Char; 
Begin 
             \sim \simRepeat 
    ClrScr;
    TextColor(Green); 
    TextBackGround(Black); 
    box(l,1,25,79); 
    GqToXY(70,01); 
    TextColor(colTit); 
    Write('Menú 02');
```
GoToXY(22,07); Write('Conversiones ASTM - TBP - FLASH'); GoToXY(22,08); TextColor(colMar); Wri te ( '-----------------'); GoToXY(09,11); TextColor(colLet); Write( $[1]$  ASTM D1160 a FLASH a 10 mm Hg [  $A$   $]$   $)$ ; GoToXY(09, 13); Write( $[2]$  ASTM D1160 a TBP a 10 mm Hg [  $T$   $]$ ,  $)$ ; GoToXY(09,15); Write('[ 3 ] FLASH 10 mm Hg a FLASH Subatmosférica [  $F$   $J'$ );  $GOTOXY(09, 18);$ Write('[ O ] Salir [  $S_1$ ); GoToXY(54,21); Write('Opción ... '); op := UpCase(ReadKey); Case op Of  $1'$ ,  $A'$  : panAstmFlash;  $^{\circ}$  2  $^{\circ}$  ,  $^{\circ}$  T  $^{\circ}$  : panAstmTbp; '3','F' : panFlashFlash; End; Until (op =  $'S'$ ) Or (op =  $'O'$ ); End; Procedure menu03; Var- $\mathbf{1}$ op : Char-; Begin Repeat ClrScr; TextColor(Green); TextBackGround(Black); box(l,1,25,79); **GoToXY(70,01);** TextColor(colTit): Write('Menú 03'); **GoToXY(30,07);** Write('Intercambiadores'); **GoToXY(30,08);** TextColor(colMar); Write('---------------------------"); **GoToXY(20,11);** TextColor(colLet);  $[ C ]'$  ); Write('[ 1 ] Coraza y Tubos **GoToXY(20,13);**  [A]'); Write('[ 2 ] Atmosféricos **GoToXY(20,18);**  Write('[ O ] Salir [ s ]'); **GoToXY(40,21);**  Write('Opción ...'); op := UpCase(ReadKey); Case op Of

```
1 \cdot \cdot \cdot C.
        i nCT; 
      "2", "4" :
         inAt; 
    End; 
  Until (op = 'S') Or (op = 'O');
End; 
Var 
  op : Char; 
Begin 
  ini; 
                                     { Inicialización del sistema 
} 
  Repeat 
    ClrScr;
    TextColo�(Green); 
    TextBackGround(Black); 
    box(l,1,25,79); 
    GoToXY(70,01); 
    TextColor(colTit); 
    Write('Menú 00'); 
    GoToXY(31,01); 
    Write('P E T R O P E R U');
    GOTOXY(31, 02);
    TextColor(colMar); 
    Write('<del>----------</del>');
    GoToXY(21,04); 
    TextColor(colSubTit); 
    Write('REFINERIA TALARA = UNIDAD DE VACIO');
    GoToXY(21,05); 
    TextColor(colMar); 
    Wri te('--------------------');
                                                                     i
    GoToXY(18,06); 
    TextColor(colCom); 
    Write('" Balance de Materia y-Energía en la UDV "'); 
    GoToXY(32,08); 
    TextColor(colSubTit); 
    Write('Menú Principal'); 
    GoToXY(32,09); 
    TextColor(colMar); 
    Write('--------------------');
    GOTOXY(20,11);TextColor(colLet); 
                                           [ p J , ) ; 
    Write('[ 1 J Propiedades 
    GoToXY(20,12); 
    Write('[ 2] Conversiones 
                                           [C_1'] :
    GoToXY(20,13); 
    Write(' ASTM - TBP - FLASH
                                                ^{\prime}) ;
    GoToXY(20,14); 
    Write('[ 3 ] Intercambiadores
                                           [1];
    GoToXY(20,19); 
    Write('[ O] Salir 
                                           [ S ]');
    GOTOXY(40, 21);Write('Opción ... '); 
    op := UpCase(ReadKey); 
    Case op Of 
      '1','P' : 
         menu01; 
      "2", "C" :
```

```
menu02;<br>'3','I'
          menuO3;End;<br>Until (op = 'S') Or (op = '0');
  CirScr;<br>Writeln('Esto es todo, Gracias...');
End.
```
Program menub; { b) Programa principal sistema } Uses Crt, { Librería de pantalla y gráficos } uGlobOl, { Constantes Tipos y Variables } uUtil02, { Subrutinas generales } uMenu04, { Horno } uMenuOS, { Funciones del submenú 05 } uMenu06; { Funciones del submenú 06 } Procedure menu52; Var op : Char; Begin  $\pm 1$ Repeat ClrScr; TextColor(Green); TextBackGround(Black); box(l,1,25,79); **GoToXY(28,07);**  Write('Cálculo de diámetros requeridos'); **GoToXY(28,08);**  TextColor(colMar); Write('<del>------------------------------</del>'); TextColor(colLet); **GoToXY(15,11);**  Write('[ 1 ] Diámetro requerido zona FLASH [ F  $\left[ \begin{array}{c} 1 \\ 1 \end{array} \right)$ ; **GoToXY(lS,13);**  Write('[ 2 J Diámetro requerido zona GAS OLEO PESADO [ G  $\vert$   $\vert$   $\vert$   $\vert$   $\vert$   $\vert$   $\vert$ **GoToXY(lS,15);**  Write('[ 3 ] Diámetro requerido zona TOPE [ T  $\left[ \begin{array}{c} 1 \\ 1 \end{array} \right)$ : **GoToXY(lS,18);**  Write('[ O ] Salir [ S  $\left[ \begin{array}{c} 1 \\ 1 \end{array} \right)$ ; **GoToXY(40,21);**  Write('Opción ...'); op := UpCase(ReadKey); Case op Of  $1$ ', F' :  $dire(1);$ **'2','G' :**  dire(2);  $"3"$ ,  $"7"$ dire(3); End; Until (op = 'S') Or (op = 'O'); End; Procedure menu05; Var

```
op : Char; 
Begili 
 Repeat 
   ClrScr:
   _TextColor(Green); 
   TextBackGround(Black); 
   box(1,1,25,79);GoTOXY(70,01); 
    TextColor(colTit); 
   Write('Menú 05'); 
    GoToXY(28,07); 
   Write('Columna de Destilación'); 
   GoToXY(28,08); 
    JextColor(colMar); 
   Write('---------------------------');
    GOTOXY(15,11);TextCol6r(colLet); 
   Write('[ 1 ] Cálculo de reflujos en cada zona [ R ]');
    GoToXY(lS, 13); 
    Write('[ 2 ] Cálculo de diámetros requeridos c/z [ D ]');
    Go\tilde{T}oXY(15,18);
   Write('[·O'] Salir [s]');
   GOTOXY(40, 21);Write('Opción ... '); 
    op := UpCase(ReadKey); 
    Case op Of 
      '1','R' : 
        cdv; 
      '2','D' : 
        menu52; 
    End; 
  Until (op = 'S') Or (op = '0');
End; 
Procedure menu06; 
Var 
  op : Char; 
Begih 
  Repeat 
    ClrScr:
    TextColor(Green); 
    TextBackGround(Black); 
    box(l,1,25,79); 
    GoToXY(70,01); 
    TextColor(colTit); 
    Write('Menú 06'); 
    GoToXY(34,07); 
    Write('Otros'); 
    GoToXY(34,08); 
    TéxtColor(colMar); 
    Write('---');GoToXY(14,11); 
    TextColor(colLet); 
    Write('[ 1 ] Correlación de curvas [ C ]');
    GoToXY(14,13); 
    Write('[ 2 ] Solución de ecuaciones Polinomiales [ E ]');
    GOTOXY(14,15);Write('[ 3 ] Correlación ASTM [ A.]');
    GoToXY(14, 18);
```

```
Write('[ O] Salir 
    GoToXY(40,21); 
    Write('Opción ... '); 
    op :=UpCase(ReadKey); 
    Case op Of 
      '1','C' : 
        panRegPol; 
      "2", "E" :panSolEcuPol; 
      '3','A' : 
        panCorASTM; 
    End; 
  Until (op = 'S') Or (op = '0);
End; 
Var 
  op Char;· 
                                                            \lceil S \rceil');
i3egin 
  ini; 
} 
                                     { Inicialización del sistema 
  Repeat 
    ClrScr; 
    TextColor(Green); 
    TextBackGround(Black); 
    box(l,1,25,79); 
    GoToXY(70,01); 
    TextColor(colTit); 
    Write('Menú 00'); 
    GoToXY(31,01); 
    Write('P E T R O P E R U');
    GoToXY(31,02); 
    TextColor(colMar); 
    Wri te ( ' - =-= =-----= -'); 
    GoToXY(21,04); 
    TextColor(colSubTit); 
    Write('REFINERIA TALARA - UNIDAD DE VACIO');
    GoToXY(21,05); 
    TextColor(colMar)� 
    Wri te('--------------------'); 
    GoToXY(18,06); 
    TextColor(colCom); 
    Write('" Balance de Materia y Energía en la UDV "'); 
    GoToXY(32,08); 
    TextColor(colSubTit); 
    Write('Menú Principal'); 
    GoToXY(32,09); 
    TextColor(colMar); 
    Write('----------------');
    GoToXY(20,11); 
    TextColor(colLet); 
    GOTOXY(20, 15);Write('[ 4] Horno [ H ]'); 
    GoToXY(20, 16);<br>Write('[5]Columna Destilación [ D ]');
    GoToXY(20,17); 
    Write('[ 6 ] Otros [ 0 ]');
    GoToXY(20,19); 
    Write([\begin{array}{ccc} 0 & 0 \end{array}] Salir [ S ]');
    GoToXY.( 40, 21);
```

```
Write('Opción ...');
    op := UpCase(ReadKey);
    case op Of<br>'4','H'
      horno;<br>'5','D':
        menuO5;-36^{3}, 0^{3} :
         menu06;
    End;
  Until (op = 'S') Or (op = '0');
  ClrScr;
  Writeln('Esto es todo, Gracias...');
End.
```

```
Unit uMenu01; 
} 
} 
Interface 
Uses Crt, uGlob01, uUtil02; 
                               { Subrutinas - cp 
                               { 
Function cp (api : Real; t : Real) : Real;
Function hv (api : Real; t : Real) : Real;
Function hl (api : Real; t: Real; kvop : Real) : Real; 
Implementation 
{ cp : Capacidad calorífica - fase líquida 
  Entrada :
    api -> 
    t ->
  Salida : 
    • • • - >
            Densidad. 
            Temperatura. 
            Capacidad calorífica - fase líquida.
} 
Function cp (api : Real; t : Real) : Real; 
Var 
  sg : Real; 
Begin 
  sg := 141.5 / (131.5 + api); 
  cp := 0.6811 - 0.308 * sg + (0.000815 - 0.000306 * sg) * t;
End; 
{ hv : Entalpía Fase Vapor 
  Entrada : 
    api -> 
Densidad. 
    t -> 
Temperatura. 
  Salida 
    ... -> Entalpía fase vapor. 
  Algoritmo : 
    Se genera un conjunto de puntos claves y luego 
    - Se interpola para la densidad dada.
} 
Function hv (api : Real; t: Real) : Real; 
Var 
  pun : tPun; 
} 
Begin 
} 
  pun.n := 4;} 
} 
  pun. \times [1] := 10;
} 
} 
  pun.y[1] := 137.244 + 0.26807 * t + 0.000447 *t*t
  pun.x[2] 
. -. -
20; 
  pun.y[2] := 145.214 + 0.26266 * t + 0.000450 *t*t
  pun.×[3] := 30;
  pun.y[3] := 142.524 + 0.32946 * t + 0.000277 *t*t
               -3.374E-7 *t*t*t +
1.834E-10 *t*t*t*t; 
               -2.9144E-7 *t*t*t 
+ 
1.4573E-10 *t*t*t*t; 
                                    { Puntos claves de cálculo 
                                                    { API,HV 
                                          { Cuatro puntos claves 
                                                    {API = 10}{API} = 20{API} = 30
```

```
-2.8676E-8 *t*t*t + 2.9847E-12 *t*t*t*t;
  pun.\times[4] := 40;
                                                       .6 API = 40
\mathcal{F}pun.y[4] := 146.265 + 0.37356 * t + 0.00011 * t * t+2.3966E-7 *t*t*t - 1.3317E-10 *t*t*t*t;
  hy := intLin(pun, api);
                                            { Calculamos valor de
h\nu }
End;{ hl : Entalpia Fase Líquida
  Entrada :
    api \rightarrowDensidad.
          \rightarrow์<br>t
             Temperatura.
    kvap - \geFactor de caracterización.
  Salida :
             Entalpía fase líquida.
          \sim >
  Algoritmo
    - Se calcula HL en base a una fórmula. HL = f(api, t)}
Function hl (api : Real; t : Real; kvop': Real) : Real;
Var
                                               { Gravedad específica
  ge : Real;
\mathcal{L}Begin
  ge := 141.5 / (131.5 + api);
  \overline{h} := (0.35 + 0.055 * kvop) * (0.6811 - 0.308 * ge +
         (0.0004075 - 0.000153 * ge) * t ) * t;
End<sub>i</sub>Begin
End.
```
Unit uMenu02; } { Subrutinas-astmFlash,panAstFlash  $\left\{ \right.$ } ·Interface Uses Crt, Graph, uGlobOl, uUtil02; Procedure astmFlash(a : tPun; Var e : tVec); Procedure astmTbp(a : tPun; Var b : tVec); Procedure panAstmFlash; Procedure panAstmTbp; Procedure panFlashFlash; Implementation { astmFlash : convierte la curva ASTM01160 (10 mm Hg) a la curva Flash a presión atmosférica y luego a otra presión Entrada: <sup>a</sup> -> Arreglo de volúmenes y temperaturas ASTM. Salida <sup>e</sup> -> Temperaturas Flash correspondientes. } Procedure astmFlash(a : tPun; Var e : tVec); Var } } } } tAOO, tAlO, tA30, tA50, { Temperaturas ASTM tA70, tA90, tAlOO tA13, tA35, tA57, tA79, tElO, tE30, tE50 Real; { Temperaturas Flash tE70, tE90 tE13, tE35, tE57, tE79 : Real; · t20, t60, t80, t160, t180, t200 m,p, dE13 **ok**  : Real; Real; { Variables temporales { Variables temporales tEOl, tEOO, tAOl Begin : Real; : Real; Boolean; Real; { Datos de ingreso } }  $tAOO$  :=  $a.y[1];$ tA10 := a.y[2]; tA30 := a.y[3]; tA50 := a.y[4]; tA70 := a.y[5];  $tA90$   $t = a. y[6];$ tA100 := a.y[7];  $tA13 := tA30 - tA10$ ; ok := False; If (tA13  $>$  = 20) And (tA13 < 60) Then  $\{$  tA13 en [20, 60] Begin  $t_{20}$  := 43.57697 + 9686.295 \* pot(tA50,-1) - 17615100 \* pot(tAS0,-2) + 2.19e9 \* pot(tAS0,-3);

```
:= Ln(tA50):
    \mathcal{D}t60 := -472.6556 + 55.15582 * p + 0.5436968 * pot(p,2) +
            1.767796 * pot(p,3) - 0.2127741 * pot(p,4);dE13 := (tA13 - 60) * (t20 - t60) / (20 - 60) + t60 ;
    ok := True;End:If (tA13 > = 60) And (tA13 < 80) Then { tA13 en [60, 80]
\mathcal{E}Begin
        := Ln(tA50);
    \mathsf{D}t.60:= -472.6556 + 55.15582 * p + 0.5436968 * pot(p,2) +
            1.767796 * pot(p,3) - 0.2127741 * pot(p,4);t80 := -278.9143 + 3.471441e-3 * pot(tA50.2) - 1.579295e-8
            * pot(tA50,4) + 2.483564e-14 * pot(tA50,6);dE13 := (tA13 - 80) * (t60 - t80) / (60 - 80) + t80;ok := True;End:If (tA13 >= 160) And (tA13 < 180) Then { tA13 en [160, 180[
€
  Begin
    t160 := -213.3642 + 8.48168 * log(tA50);
    t180 := -145.0571 + 0.1625714 * tA50;dE13 := (tA13 - 180) * (t160 - t180) / (160 - 180) + t180;ok := True;End:If (tA13 >= 180) And (tA13 < 200) Then { tA13 en [180, 200]
\mathcal{F}Begin
    t180 := -145.0571 + 0.1625714 * tA50:t200 := -173.75 + 0.1771429 * tA50;dE13 := (tA13 - 200) * (t180 - t200) / (180 - 200) + t200;ok := True;End:If (tA13 = 200) Then
                                                                  Ţ
                                           \{ tA13 = 200\mathcal{E}Beain
    dE13 := -173.75 + 0.1771429 * tA50;ok
        : = True:End;{ Cálculo de los tE
  If ok Then
\mathcal{F}Beain
      tESO := tASO + dE13;tA35 : = tA50 - tA30;tA57 := tA70 - tA50;tA79 := tA90 - tA70;tAO1 := tA10 - tA00;tE01 := -6.16598e-3 + 2.595975 * pot(tA01,-1) + 19.77306\astpot(tA01,-2) - 51.07227 * pot(tA01,-3);tEO1 := pot(tEO1, -1);tE13 := 0.9992947 + 0.4472862 * tA13 + 5.6155028e-3 *
              pot(tA13,2) - 2.151623e-5 * pot(tA13.3);tE35 := 0.9992947 + 0.4472862 * tA35 + 5.6155028e-3 *
              pot(tA35,2) - 2.151623e-5 * pot(tA35,3);: = log(tA57);mtE57 := 0.2194967 - 1.222434 * pot(m,-1) + 2.131123 *
              pot(m,-2) - 1.028273 * pot(m,-3);tES7 := pot(tES7, -1) - 6;
           : = log(tA79);m \sim
```

```
tE79 := 0.2194967 - 1.222434 * pot(m,-1) + 2.131123 *
              pot(m,-2) - 1.028273 * pot(m,-3);tE79 := \text{pot}(tE79, -1) - 6;
      tE30 := tE50 - tE35;tE10 := tE30 - tE13;tEOO := tE1O - tEO1;tE70 := tE50 + tE57;tE90 := tE70 + tE79;e.f := 6; 
      e.a[1] := tEOO;e.a[2] := tE10;
      e.a[3] := tE30; 
      e.a[4] := tE50;e.a[5] := tE70; 
      e.a[G] := tE90;End 
  Else 
    Begin 
      men('Error en el ingreso de datos, tA13 fuera de rango'); 
      pau; 
    End; 
                                        \mathbf{X}End; 
{ astmTbp : convierte la curva ASTM01160 (10 mm Hg) a la curva 
  The Commission
           TBP a (10 mm Hg) 
  Entrada: 
    a -> Arreglo de volúmenes y temperaturas ASTM. 
  Salida : 
    b -> Temperaturas TBP correspondientes. 
} 
Procedure astmTbp(a : tPun; Var b : tVec);
Var 
  tAOO, tAlO, tA30, tA50, { Temperaturas ASTM 
} 
                          . Real; 
  tA70, 
tA90, 
tAlOO . 
                                        { Variables temporales 
  tA13, 
tA35, 
tA57, tA79, 
} 
                                      { Temperaturas TBP 
  t810, 
t830, 
tB50 : Real; 
} 
                           : Real; 
  t870, 
t890 
  t813, 
t835, 
t857, t879 Real; 
                                         { Variables temporales
} 
Begin 
                                              { Datos de ingreso 
  tAOO := a.y[1];
} 
  tA10 := a.y[2];
  tA30 : = a.y[3];
  tA50 := a.y[4];
  tA70 := a. y[5];tA90 := a.y[6];
  tA100 := a. y[7];tA35 := tA50 - tA30;tA57 := tA70 - tA50;tA79 := tA90 - tA70;tA13 := tA30 - tA10;tB13 := 0.638998 + 1.28029 * tA13 - 0.0028666 * pot(tA13,2) +
          5.21097e-6 * pot(tA13,3);
  tB35 
:::: 0.638998 + 1.28029 * tA35 -
0.0028666 * pot(tA35, 2 ) +5.21097e-6 * pot(tA35, 3);
```

```
t857 := tA57; 
  t879 := tA79; 
  tB50 := tA50;{ Cálculo de los TB 
\mathcal{F}tB30 := tB50 - tB35;
  tB10 := tB30 - tB13;
  tB70 := tB50 + tB57;
  tB90 := tB70 + tB79;
  b.f :: 5;b.a[1] := tB10;
  b.a[2] := tB30;
  b.a[3] := tB50;b.a[4] := tB70;
  b.a[5] := tB90;
End; 
{ FlashFlash· · convierte la curva Flash 10 mmHg a la curva 
Flash 
            a la presión subatmosférica. 
  Entrada: 
    a -> Arreglo de volúmenes y temperaturas Flash. 
                                                            \mathcal{N}P -> Presión 
  Salida : 
    b -> Temperaturas Flash P correspondientes. 
3
Procedure flashFlash(a : tPun; Var b : tVec; p : Real); 
Var 
  tEOO, tElO, tE30, tE5o,· { Temperaturas ASTM 
3
  tE70, tE90, tElOO 
                          : Real;
                                         { Variables temporales 
  tE13, tE35, tE57, tE79, 
} 
  tF13, tF35, tF57, tF79 
Real; 
{ Variables temporales 
} 
                           : Real;
  tAtSO 
  ok 
                            : 
Boolean; 
                           tVec; 
  coef 
                            : 
tVec; 
  x,y 
                           : Integer;
  i 
  tF5010, tF5025, tF5050, 
  tF50100, tF50200 
                            : 
Real; 
  tF10,tF30,tF50, 
                           Real; 
  tF70., tF90 
Begin 
  t \to 0 := a.y[1]; \{ Datos de ingreso
} 
  tE10 := a.y[2];
  tE30 
:= a.y[3]; 
        : = a. y[4];tE50 
  tE70 := a.y[5];
        :-= a.y[6]; 
  tE90 
   tE100 := a.y[7];
   tAt50 := 123.542 + 2.16634 * tE50 - 0.003516 * pot(tE50,2) +
            5.0024e-6 * pot(tE50, 3) - 3.7367e-10 * pot(tE50, 4) -7.285e-12 * pot(tE50,5) + 5.6645e-15 * pot(tESÓ,6);
   tE13 
:= tE30 - tElO; 
   tE35 
:= tESO - tE30; 
   tE57 
:= tE70 - tESO; 
   tE79 
:= tE90 - tE70; 
   { Se 
asume diferencia·de temperatura Flash 10 mm Hg igual
```

```
} 
\cdot } .
     � diferencia de temperatura de Flash P subatmosférica 
   tF13 := tE13; 
   tF35 : = tE35; 
   tF57 := tE57;tF79 := tE79; 
   ok := False; 
                                          { Cálculo de los TB 
   If (p > = 10) And (p < 25) Then
} 
                                       { p en [10, 25[ 
 } 
   Begin 
     tF5010 := tE50; 
     coef.f := 6;coef.a[�J := -2.5352e3; 
     coef.a[2] := +2.5479e6; 
     coef.a[3] := -1.28126e9; 
     coef.a[4] := +3.277e11;coef.a[5] :=-1.8652e13;coef.a[6] := +4.02e15-1.624e13*tAt50;solEcuPol(coef,x,y); 
     For i := 1 To x. f Do
       If (x.a[i] > 0) And (Abs(y.a[i]) < = 1e-6) Then
         tF5025 :: x.a[i];If p = 10 Then
       tF50 := tF5010 
     Else 
       tF50 := tE50 + (tF5025 - tE50) * (p-10) / (25 -10);
     ok := True; 
   End; 
   If (p > = 25) And (p < 50) Then
   Begin 
     coef.f := 6;
     coef.a[l] := -2.5352e3; 
     coef.a(2] := +2.5479e6; 
     coef.a[3] := -1.28126e9; 
     coef.a[4] := +3.277e11; 
     coef.a[5J := -1.8652e13; 
     coef.a[6] := +4.02e15-1.624e13*tAt50; 
     solEcuPol(coef,x,y); 
                                             { p en [25, 50[ 
     For i := 1 To x. f Do
       If (x.a[i] > 0) And (Abs(y.a[i]) < z 1e-6) Then
         tF5025 := \times.a[i];
     coef.f := 5;
     coef.a[1] := -2.466e3;coef.a[2] := +2.3704e6:
     coef.a[3] := -1.1055e9;coeff.a[4] := +2.2707e11;coef.a[5] := -2.4644e13+2.0e10*tAt50;
     solEcuPol(coef,x,y); 
     For i := 1 To x. f Do
       If (x.a[i] > 0) And (Abs(y.a[i]) < = 1e-6) Then
         tF5050 := x.a[i];If p = 25 Then
       tFSO := tF5025 
     E1se 
       tF50 := tF5025 + (tF5050 - tF5025) * (p-25) / (50 -25);
     o.k := True;
```

```
} 
} 
  End;
  If (p > = 50) And (p < 100) Then
  Begin 
    coef=f := 5;
    coef.a[1] := -2.466e3;coef.a[2] := +2.3704e6;coef.a[3] := -1.1055e9;coef.a[4] := +2.2707e11; 
    coef.a[S] := -2.4644e13+2.0elO*tAt50; 
    solEcuPol(coef,x,y); 
                                       { p en [50, 100[ 
    For i := 1 To x. f Do
      If (x.a[i] > 0) And (Abs(y.a[i]) < = 1e-6) Then
        tF5050 := x.a[i];coef.f := 6;
    coef.a[�] := -2.4103e3; 
    coef.a[2] := +2.2859e6; 
    coef.a[3] := -1.072e9; 
    coef.a[4] := +2.4587e11;coef.a [5] := +8.1866e12;coef.a[6] := +2.597e15-2.636e13*tAt50; 
    solEcuPol(coef,x,y); 
    For i := 1 To x \cdot f Do
      If (x.a[i] > 0) And (Abs(y.a[i]) < z 1e-6) Then
        tF50100 := x.a[i];If p = 50 Then
      tFSO := tF5050 
    Else 
      tF50 := tF5050 + (tF50100 - tF5050) * (p-50) / (100 -50);
    ok := True; 
  End; 
  If (p > = 100) And (p < 200) Then
  Begin. 
    coef.f := 6;
    coef.a[1] := -2.4103e3;coef.a[2] := +2.2859e6; 
    coef.a[3] := -1.072e9; 
    coef.a[4] := +2.4587e11; 
    coef.a[S] := +8.1866e12; 
    coef.a[6] := +2.597e15-2.636e13*tAt50; 
    solEcuPol(coef,x,y); 
                                              { p en [100, 200[ 
    For i := 1 To x \cdot f Do
      If (x.a[i] > 0) And (Abs(y.a[i]) < z 1e-6) Then
        tF50100 := x.a[i];coef.f := 4; 
    coef.a[1] : z - 2.555e3;coef.a[2] := +2.488e6; 
    coef.a[3] := -2.7726e9;coef.a[4] := +6.1308e09+1.68e09*tAt50; 
    solEcuPol(coef, x, y);For i := 1 To x. f Do
      If (x.a[i] > 0) And (Abs(y.a[i]) < = 1e-6) Then
        tF50200 := x.a[i]; 
    If p = 100 Then
      tFSO := tF50100 
    Else 
      tFSO := tF50100 + (tF50200 - tF50100) * (p-100) / (200 -
100); 
    ok := True;
```

```
End; 
  tF30 := tF50 - tF35;tF10 := tF30 - tF13;
  tF70 := tF50 + tF57;tF90 := tF70 + tF79;b.f := 5;b.a[1] := tF1O;b.a[2] :: tF30;b.a[3] := tF50;b.a[4] := tF70;
  b.a[5] := tF90;
End; 
{ panAstmFlash Pantalla de ingreso para convertir curva 
                  ASTM01160 (10 mm Hg) a la curva Flash a 
            \overline{a}presión atmosférica. 
7
Procedure panAstmFlash; 
Var 
  a: tPun; 
  gl . 
. tPun; 
    : tVec;
  eb . 
. tVec; 
    : Integer;
  in : Integer;
  tab : tTabl; 
  fin : Integer;
  opc : Char;
Begin 
  a.n := 7;
                       a.y[1] := 200;    { Volumen, temperatura
  a.×[1] := 0;
\overline{\mathbf{r}}a.y[2] := 300;
  a.×[2] := 10;
                       a.y[3] := 375;
  a.×[3] := 30;
  a \times [4] := 50;
                       a.y[4] := 435;
  a.×[5] := 70;
                       a.y[5] := 490;
  a. \times [6] := 90;
                       a.y[6] := 570;
                       a.y[7] := 610;
  a.×[7] := 100;
  n := 7;
  opc := 'S';
  Repeat 
    ClrScr; 
    GOTOXY(24,1);TextColor(colTit); 
    Write('Conversión Curva ASTM01160-FLASH'); 
    GOTOXY(24,2);TextColor(colMar); 
    Write('----- --- ----- ---');
    TextColor(colMar); 
    box(4, 5,21,40); 
    box(4,41,21,75); 
    GOTOXY(11,6);TextColor(colCom); 
    Write('DAT0S CURVA ASTM 01160');
    GoToXY(43,6); 
    Write('RESULTADOS CURVA FLASH A 10 mmHg');
    GOTOXY(11,7);TextColor(colMar); 
    W rite ( '------------' ) ;
```
```
GOTOXY(43,7);W rite ( '-------------------' ) ;
    GOTOXY(9,9);TextColor(colSubTit); 
    Write('% Volumen'); 
    GoToXY(23,9); 
    Write('Temperatura ºF'); 
    GoToXY(46,9);
    Write('% Volumen'); 
    GoToXY(59,9); 
    Write('Temperatura ºF'); 
    GoToXY(9, 10); 
    TextColor(colMar); 
    Write('-----');GOTOXY(23,10);Write('---------------------');
    GoToXY(46,10); 
    Write('------');
    GoToXY(59,10); 
    Write('-----TextColor(colLet); 
    For i :=·1 To n Do 
    Begin 
      GoToXY(ll,ll+i); 
      Write(a. \times [i]:4:0);GoToXY(22,11+i); 
      Write(a.y[i]:12:4); 
    End; 
    forTabl(tab,n); 
    fin := 1;Repeat 
      {\tt fin:=tab}[fin,lee<code>Num(a.y[fin],12,4,11+fin,22,a.y[fin],–</code>
J.e38 
          ,le38,'Temperatura T['+fStr(Round(a.x[fin]))+'] 
\ldots, )];
    Until fin = 0:
    TextColor(colAyu); 
    men('Un momento por favor ...');
    astmFlash(a,e); 
    men('Resultados calculados ...');
    TextColor(colCom); 
    For i := 1 To e.f Do 
    Begin 
      GOTOXY(48,11+i);Write(a. \times [i]: 4:0);GoToXY(58,11+i); 
      Write(e. a[iJ:12:4); 
    End; 
    pau; 
                           { Gráfica de la �urva y de los puntos 
    If iniGra = 0 Then
    Begin 
      ejes1(a);
      g1.n := a.n-2;For i := 2 To a.n-1 Do
      Begin 
         g1. \times [i-1] := a.\times[i];
         g1.y[i-1] := e.a[i-1];End;
```

```
ejes2(g1);
          SetTextStyle(SahsSerifFont,HorizDir,1);
        OutTextXY(lO,maxY+l,'Conversion ASTM-FLASH');
          graph(a,1):grad(g1,2);CloseGraph;
        End; 
        men(^2 Desea Ud. continuar ? (s/N) ...<sup>?</sup>);
        opc := UpCase(ReadKey); 
     Until opc \langle \rangle 'S';
   End; 
\hat{\cdot} { panAstmTbp \; Pantalla de <code>ingreso</code> para convertir curva
                      ASTM01160 (10 mm Hg) 
a la curva Tbp. 
   3
   Procedure pañAstmTbp; 
   Var 
     a : tPun; 
     g2 : tPun;b : tVec;
     i : Integer; 
     n : Integer; 
     tab : tTabl; 
     fin : Integer; 
     o.pe : Char; 
   Begin· 
      a.n . . 7;
                             a. y[1] := 200;
      a \times [1] := 0;
                                        := 200; { Volumen, temperatura
   3
                              a. y[2] := 300;
      a. \times [2] := 10;
                              a.y[3] := 375;
      a. \times [3] := 30;
      a. \times [4] := 50;
                             a.y[4] := 435;a.y[5] := 490;
      a.x[5] := 70;
                              a.y[6] := 570;
      a.x[6] := 90;
      a. \times [7] := 100;
                              a.y[7] := 610;
      n : =7;
      oppc: = 'S';Repeat 
        Cl rScr; 
        GOTOXY(24,1);TextColor(colTit); 
        Write('Conversión Curva ASTM01160-FLASH'); 
        GOTOXY(24, 2);
        TextColor(colMar); 
        Write('------ --- ----- ---'); 
        iextColor(colMar); 
        box(4, 5, 21, 40);bóx(4,41,21,75); 
        GOTOXY(11,6);TextColor(colCom); 
        Write('DATOS CURVA ASTM 01160'); 
        GOTOXY(43,6);Write('RESULTADOS CURVA TBP');
        GOTOXY(11,7);TextColor(colMar); 
        Writ.e( , _____ __._ _____ ,);
        GOTQXY(43,7);Write(
\frac{1}{2}
\frac{1}{2}
\frac{1}{2}
\frac{1}{2}
\frac{1}{2}
\frac{1}{2}
\frac{1}{2}
\frac{1}{2}
\frac{1}{2}
\frac{1}{2}
\frac{1}{2}
\frac{1}{2}
\frac{1}{2}
\frac{1}{2}
\frac{1}{2}
\frac{1}{2}
\frac{1}{2}
\frac{1}{2}
\frac{1}{2}
\frac{1}{2}
\frac{1}{2}
\frac{1}{GOTOXY(9,9);
```

```
TextColor(colSubTit); 
    Write('% Volumen'); 
    GoToXY(23,9); 
    Write('Temperatura ºF'); 
    GoToXY(46,9); 
    Write('% Volumen'); 
    GoToXY(59,9); 
    Write('TemperaturaºF'); 
    GOTOXY(9,10);TextColor(colMar);Write('------GoToXY(23,10); 
    Write('--------'); 
    QoToXY(46,10); 
    Write(' ------------');
    GoToXY(59, 10); 
    Write('--------*);
    TextColor(collet); 
    Far i := 1 To n Do 
    Begtn 
      GOTOXY(11,11+i);Write(a \times [i]:4:0):GoToXY(22,11+i); 
      Write(a.y[i]:12:4); 
    Erid; 
    forTabl(tab,n); 
    fin := 1;
    Repeat
      fin:ztab[fin,leelNum(a.y[fin],12,4,11+fin,22,a.y[fin],-1e38 
          ,1e38,'Temperatura T['+fStr(Round(a .x[fin]))+'J 
\ldots ) ] ;
} 
    Until fin = 0;
    TextColor(colAyu); 
    men('Un momento por favor ... '); 
    astmTbp(a,b); 
    men('Resultados calculados ... '); 
    TextColor(colCom); 
    For i := 2 To b.f+1 Do
    Begin 
      GoToXY(48,11+i); 
      Write(a \times [i] : 4:0);
      GoToXY(58,1l+i); 
      Write(b.a[i-1]:12:4); 
    End; 
    pau; 
    If iniGra = 0 Then
    Begin 
      ejesl(a); 
                           { Gráfica de la curva y de los puntos 
      g2.n := a.n-2; 
      For i := 2 To a.n-1 Do
      Begin 
        q2 \times [i-1] := a.\times[i];
        g2.y[i-1] := b.a[i-1];End; 
      ejes2(g2);
      SetTextStyle(SansSerifFo�t, HorizDir, 1); 
      OutTextXY(lO,maxY+l,'Conversion ASTM-TBP');
```

```
graPol(a,1); 
      graPol(g2,2); 
    CloseGraph; 
     End; 
     men(' Desea Ud. continuar ? (s/N) 
N ft N , ) � . 
    opc := UpCase(ReadKey); 
  Until opc <> 'S'; 
End; 
{ panFla?hFlash Pantalla de ingreso para.convertir curva 
                     Flash (10 mm Hg) a la curva Flash a 
                     presión subatmosférica 
} 
Procedure panFlashFlash;
Var 
  a : tPun:
  gl : tPun; 
  e tVec; 
  b tVec; 
  i : Integer;
  n : Integer; 
  tab : tTabl; 
  fin : Integer;
  opc : Char; 
  p : Real; 
  z. . Integer; 
                              • 
Begin 
  a.n := 7;
  a \cdot \times [1] \cdot : = 0;a.y[1] := 250;    { Volumen, temperatura
\mathcal{F}a.×[2] := 10;
                         a. y[2] :: 317;a.y[3] := 374;a.x[3] :=
               30; 
                           a.y[4] := 418;
   a.x[4] :=
               50; 
  a.×[5] := 70;
                           a.y[5] := 451;
   a.x[6] :=
                           a.y[6] := 506;
               90; 
  a.x[7] :=
                           a.y[7] := 550;
                100; 
  n := 7; 
  p := 40;
  Repeat 
     ClrScr; 
     GOTOXY(12,1);TextColor(colTit); 
     Write('Conversión curva FLASH (10 mm Hg) - FLASH 
(Subatmosférica)'); 
     GoToXY( 12, 2); 
     TextColor(colMar); 
     Write(' ------------------'); 
     TextColor(colMar); 
     bo\times(4, 5,21,40);
     box(4,41,21,75); 
     GOTOXY(11,6);TextColor(colCom); 
     Write('DATOS CURVA FLASH 10 mm Hg'); 
     GOTOXY(44,6);Write('RESULTADOS CURVA FLASH Subat.'); 
     GOTOXY(11,7);TextColor(colMar); 
     Write(' . \cdots . \cdots . \cdots . \cdots , \cdots , \cdots , \cdots , \cdots , \cdots , \cdots , \cdots , \cdots , \cdots , \cdots , \cdots , \cdots , \cdots , \cdots , \cdots , \cdots , \cdots , \cdots , \cdots , \cdots , \cdots , \cdots , \cdots
```

```
GOTOXY(43,7);
    Write(' ·'); 
    GoToXY(9,9); 
    TextColor(colSubTit); 
    Write('% Volumen'); 
    GoToXY(23,9); 
    Write ('Temperatura ºF'); 
    GoToXY(46,9); 
    Write('% Volumen'); 
    GoToXY(59,9); 
    Write('Temperatura ºF'); 
    GoToXY(9,10); 
    TextColor(colMar); 
    Write('<del>------------</del>');
    GoToXY(23 ,10); 
    Write(' ');
    GoToXY(46,10); 
    Write(' ');
    GoToXY(59,10); 
    Write('------------------');
    TextColor(colLet); 
    For i := 1 To n Do
    B egin 
      GoToXY(ll,ll+i); 
      Write(a.x[i]:4:0);GOTOXY(22,11+i);Write(a.y[i]:12:4); 
    End; 
    forTabl(tab,n); 
    fin := 1; 
    Repeat 
      fin:=tab[fin,leeNum(a.y[fin],12,4,ll+fin,22,a.y[fin],-
1e38
         ,1e38 ,'Temperatura T['+fStr(Round(a .x[fin]))+'] 
\ldots. ) ] :
} 
    Until fin = 0;
    GoToXY(07,20); 
    Write('Presión Subat. : '); 
    z := lenum (p, 12, 4, 20, 22, p, -1e38, 1e38,'Presión Subatmosférica Requerida ... '); 
    TextColor(colAyu); 
    men('Un momento por favor ... '); 
    flashFlash(a,e,p);
    men('Resultados calculados ... '); 
    TextColor(colCom); 
    For i := 1 To e.f Do 
    B egin 
      GoToXY(48,12+i); 
      Write(a.x[i+l]:4:0); 
      GoToXY(58,12+i); 
      Write(e.a[i]:12:4); 
    End; 
    pau; 
    If iniGra = O Then 
    Begin 
      ejes1(a);
                          { Gráfica de la curva y de los puntos 
      gl.n := a.n-2; 
      For i := 2 To a. n-1 Do
```

```
Begin 
         gl.x[i-1] := a.x[i]; 
         gl.y[i-1] := e.a[i-1]; 
      End; 
      ejes2(g1);
      SetTextStyle(SansSeriffont,HorizDir,1);
      OutTextXY(5,maxY+2,'Conversion FLASH 10 mm Hg - FLASH 
Subat. '); 
      graph(1, 1);graPol(gl,2);
      CloseGraph;
    End;<br>men('
                             Desea Ud. continuar ? (s/N) ...');
    opc := UpCase(ReadKey);
  Until opc \langle \rangle 'S';
End; 
Begin 
End.
```

```
Unit uMenu03;
Interface 
Uses Crt, uGlob0l, uUtil02, uMenu0l; 
Function sshL (k : Real; api : Real; h : Real) : Real;
Procedure inCT; 
Procedure inAt; 
Implementation 
{ sshl : Soluciona Hl 
  Entrada :
    api ->- Densidad. 
    kvop -> '
    h -> Valor de hL 
  Salida :
   ... -> Temperatura
} 
Function sshL (k : Real; api : Real; h ; Real) 
Real; 
Var 
  a, b, e, d 
: 
Real; 
  al, bl, el 
ReaL; 
  ge 
               : 
Real; 
  key 
               : 
Char; 
Begin 
  ge := 141.5 / (131.5 + api); 
  al := 0.35 + 0.055 * k;
  b1 := 0.6811 - 0.308 * ge;c1 := 0.0004075 - 0.000153 * ge;
  a := 1;b := b1/c1;e := - h / (al * el); 
  d := b * b - 4 *a* e; 
  If d > = 0 Then
    sshL := (- b + Sqrt(d)) / (2 * a)ELse 
    sshL : = 0;
End; 
{ inCT : Intercambiadores de coraza y tubo 
\mathcal{F}Procedure inCT; 
Var 
  cod : String; 
  X : 
Integer; 
                                             C.
  tem : 
String; 
  fin : 
Integer; 
                                     Real; { Datos de densidad API 
  apil : Real;
} 
  api2 : Real;
  api3 : Real; 
  api4 : Real; 
  api5 : Real;
                                            5^{\circ}. Real; { Datos de KU0P 
  kuop1 : Real;
\mathcal{F}
```

```
kuop2 
. Real; 
  kuop3 
: Real; 
  kuop4 
: Real; 
  kuop5 
· Real;
Procedure ing; 
Var 
  tab 
Begin 
  CLrScr; 
           tTabl; 
  TextCoLor(coLTit); 
  WriteLn('Datos de densidad 
API'); 
  TextCoLor(coLMar); 
  WriteLn(' ———
  GoToXY(60,1); 
  TextColor(coLTit); 
  Write('Valóres de diseño');
  GOTOXY(60,2);
  TextCoLor(coLMar); 
                               - , - , \cdot ):
  Write(' -- -- ');
  GOTOXY(3,3);TextCoLor(coLLet); 
  Write('Crudo reducido 
  GOTOXY(\mathcal{S}, 5);
                                     ^{\prime});
  Write('Slop Wax
  GoToXY(3,7); 
                                   : 'Write('Gas oleo pesado GOP
  GoToXY(3,9);
                                      ^{\ast});
  Write('Gas oleo ligero GOL ');
  GOTOXY(3,11);
  Write('Fondos , ) ; 
  GOTOXY(Z, 13);
  forTabl(tab,5);
  fin := 1;
  api1 := 22.7;api2 := 24;
  api3 := 25.8;
  api4 :<sup>…</sup> 32;
  api5 := 9.8;
  Repeat 
    Case fin Of 
       1 \cdot \ldots1e6,
       2       fin := tab[2,LeeNum(api2, 10, 2,   5, 35, api2, 0,
le5, 
       3 : fin := tab[3,LeeNum(api3, 10, 2,  7, 35, api3, 0,
1e<sub>6</sub>,
       4 fin 
. -. -
tab[4,LesNum(api4, 
10, 
2'. 9, 35, api4, 
O, 
1e5.
       5     fin := tab[5,LeeNum(api5, 10, 2, 11, 35, api5, 0,
1e5, 
                 := tab[1,LeeNum(api1, 10, 2, 3, 35, api1, 0,
                          GOTOXY(35, 3);GoToXY(65, 3);
                          GoToXY(35, 5); 
                          GoToXY(65, 5); 
                          GoToXY(35, 7); 
                          GoToXY(65, 7); 
                          GoToXY(35, 9); 
                          GoToXY(65, 9); 
                          GoToXY(35,11); 
                          GoToXY(65,11); 
                     ' [ API 1 ] \ldots')];
                     ' [ API 2 J ... ')]; 
                     ' [ API 3 J ... ' ) ] ; 
                     " ( f-�: ;-"JI ¿\� J •• K •• ) ; " ' ] 
                                              Write(apil:10:2); 
                                              Write(22.7:10:2); 
                                              Write(api2:10:2); 
                                              Write(24.0:10:2); 
                                              Write(api3:10:2); 
                                              Write(25.8:10:2); 
                                              Write(api4:10:2); 
                                              Write(32.0:10:2); 
                                              Write(apiS:10:2); 
                                              Write(9.8:10:2);
```
'[ API 5] ... ')]; End; UntiL fin  $= 0$ ; CLrScr; WriteLn('Datos de Coeficiente de caracterización (KUOP)');<br>Tantonian(additum) TextCoLor(coLTit); TextColor(coLMar);  $WriteLn('$   $GOTOXY(60,1);$ TextCoLor(coLTit); Write('KUOP'); ——————————————<sup>,</sup> );  $GOTOXY(60, 2);$ TextColor(coLMar);  $Write('---')$ ; GoToXY(3,3); TextCoLor.(coLLet); Write('Crudo reducido  $GOTOXY(3,5);$ Write('Slop Wax GoToXY(3,7);  $\cdot$  ;  $\cdot$  ) ;  $\ddot{z}$  ) ; Write('Gas oleo pesado GOP G.o To XY ( 3 , 9 ) ;  $\cdot$  :  $\cdot$  ) ; Write('Gas oleo ligero GOL  $GOTOXY(3,11);$  $GOL$  :  $'$ ); W.rite('Fondos  $GOTOXY(3,13);$ forTabl(tab,5); fin := 1;<br>
.  $ku$ op1 := 12.0; kuop2 . . - - 11.7; kuop3 := 12.0;  $ku$ op4 := 11.8;  $ku$ op5 := 11.5; Repeat Case fin Of  $\left( \begin{array}{cc} \cdot & \cdot \\ \cdot & \cdot \end{array} \right)$  $GOTOXY(35, 3);$ GoToXY $(65, 3)$ ; GoToXY(35, 5); GoToXY(65, 5); GoToXY(35, 7); GoToXY(65, 7);  $GOTOXY(35, 9)$ ;  $GOTOXY(65, 9);$ GoToXY(35,11); GoToXY(65,11); Write(kuopl:10:2); Write(12.0:10:2); Write(kuop2:10:2); Write(ll.7:10:2); Write(kuop3:10:2); Write(12.0:10:2); Write(kuop4:10:2); Write(ll.8:10:2); Write(kuop5:10:2); Write(ll.5:10:2); 1 : fin := tab[1,LeeNum(kuop1, 10, 2, 3, 35, kuopl, O, 1e6, °[ KUOP 1 ] ...')];<br>2 : fin := tab[2,LeeNum(kuop2, 10, 2, 5, 35, kuop2, 0, le5, <sup>3</sup>fin . -. - tab[3,LeeNum(kuop3, 10, 2, 7, 35, kuop3, o, 1e6. \*[ KUOP 3 ] ...')];<br>4 : fin := tab[4,LeeNum(kuop4, 10, 2, 9, 35, kuop4, 0, le5, \*[ KUOP 4 ] ...')];<br>5 : fin := tab[5,LeeNum(kuop5, 10, 2, 11, 35, kuop5, 0, le?, End; UntiL fin =  $0$ : End;  $'$ [ KUOP 1 ] ...<sup>"</sup>)]; ,<br>"[ KUOP 2 ] ...")];<br>tab[3 LeeNum(kuop3  $\sum_{k=1}^{n}$  KUOP 3 ] ....<sup>"</sup>)]; . "[ KUOP 4 ] ...')]; , [ KUOP 5 ] ••• ' ) J ; { inCTVEl Intercambiador de coraza y tubo VEl

```
} 
 Procedure inCTVE1;
·Var
   f 
   Ll 
   tll 
   tL7 
   u 
   a 
   tL9 
   tL8 
   ql 
   h 
          : Real; 
             Real; 
             Real; 
             Real; 
          : Real; 
             Real; 
             Real; 
          : Real; 
            Real; 
   cpf 
   cphvgo: 
Real; 
   ntu<br>r
          : Real; 
            Real; 
          Real; 
            r Real; 
   e 
   aa
   fin 
   key 
             Real; 
             Real; 
          : Integer; 
             Char; 
 Procedure 
ing; 
Var 
   tab 
   X 
Begih 
          : tTabl; 
          : Integer; 
   textColor(colSubTit); 
   GoToXY(6O,4); 
   Write('Datos de diseño');
   .GoToXY(6O,5); 
   TextColor(colMar); 
   W rite ( ' ---.,..,_...----' ) ; 
   GOTOXY(3,8);<br>forTab1(tab,7);
                                          forTabl(tab,7); { Formar tabla de relaciones 
} 
   fin := 1; 
   TextColor(colLet);<br>f = 263692:
      := 263692;TextColor(colCom); 
   TextColor(colLet); 
   Ll := 174310; 
   TextColor(colCom); 
   TextColór(colLet); 
   tL1 := 525;
  ·TextColor(colCom);
   TextColor(colLet);
   tL7 := 300;
   TextColbr(colCom);
   TextColor(colLet);<br>u := 43.50:
         : 43.50;TextColor(colCom);
   TextColor(colLet);<br>a := 6085:
      : = 6085;TeXtColor(colCom);
   TextColor(colLet);
   tL9 : = 420;
   TéxtCo.ilor(colCom);
   Repeat
     Case fin Of
                                GoToXY(50,06); 
                                GoToXY(63,06); 
                                GoToXY(S0,08); 
                                GoToXY(63,08); 
                                GoTo><Y(50, 10); 
                                GoToXY(63,10); 
                                GoToXY(S0,12); 
                                GoToXY(63, 12); 
                                GoToXY(S0,14); 
                                GoToXY(63,14); 
                                GoToXY(Só,16); 
                                GoToXY(63, 16); 
                                GoToXY(S0,18); 
                                GoToXY(63,18); 
                                                     write(f:1O:2); 
                                                     Write(f:1O:2); 
                                                    Write(Ll:1O:2); 
                                                    Write(Ll:1O:2); 
                                                    Write(tLl:1O:2); 
                                                    Write(tLl:1O:2); 
                                                    Write(tL7:1O:2); 
                                                    Write(tL7:1O:2); 
                                                    Write(u:1O:2); 
                                                    Write(u:1O:2); 
                                                    Write(a:1O:2); 
                                                    Write(a:10:2); 
                                                    Write(tL9:1O:2); 
                                                    Write(tL9:1O:2);
```

```
1 : fin := tab[1,leeNum(f, 10,2,06,50,f, 0,1000000,
       2 fin 
. -
. -
tab[2,leeNum(L1, 10,2,08,50,Ll, 0,100000000, 
       Flujo másico HVGO')];<br>3 : fin := tab[3,leeNum(tL1, 10,2,10,50,tL1,0,10000000,
       4 fin 
. -
. -
tab[4,leeNum(tL7, 10,2,�2,50,tL7,0,lOOOOOOO, 
       5 : fin :=
       .<br>6 : fin :=
       **)];<br>7 : fin := tab[7,leeNum(tL9, 10,2,18,50,tL9,0,1000000,
    End; 
  Until fin = 0;'Flujo másico crudo')]; 
                     'Flujo másico HVGO')]; 
                     'Temp. HVGO entrada')]; 
                     'Temp. Crudo entrada')]; 
                                          tab[S,leeNum(u, 10,2,14,50,u, 0,10000000, 
                     ")];
                     tab[6,leeNum(a, 10,2,16,50,a, 0,1000000,<br>'')];<br>'' | ; , ... (!!; 10,3,15,50,!!; 0,1000000,
                     'Temp. Crudo salida')]; 
End;<br>Begin
                                 Begin { Inicio del procedimiento inCTVEl 
                                 { Pantalla de Ingreso de datos 
} 
  ing; 
} 
  t\text{L8} := t\text{L7} + 50;
  q1 := L1 * (hL(api3, tL1, kuop3) - hL(api3, tL8, kuop3)); {
Calor int.} 
  h := hL(apil,tL7,kuopl) + ql / f;{ Balance entálpico para 
crudo }
} 
} 
  tL9 := sshL(kuopl,apil,h); { Temperatura para ese h 
  cpf := (cp(api1,tL7) + cp(api1,tL9)) / 2;
  cphvgo := (cp(api3,tL1) + cp(api3,tL8)) / 2;<br>ntu := u * a / (L1 * cphvgo);    { # unidades transf.de HVGO
  r := Ll * cphvgo / (f * cpf); { # 
unid.transf.f.cal/f.frio} 
  aa := Sqrt(r*r+l); 
  e := 2 * (Exp(aa*ntu)-1)/((aa+1)*Exp(aa*ntu)+(aa-r-1));tL8 := tL1 - e * (tL1 - tL7);{ Recalculando tL9} 
  q1 := L1 * (hL(api3, tL1, kuop3) - hL(api3, tL8, kuop3)): {
Cal.interc.} 
  h := hL(apil,tL7,kuopl) + ql/f; { Balance entálpico para 
crudo }<br>tL9 := sshL(kuop1,api1,h);
} 
                                   t Temperatura para ese h
  TextColor(colSubTit); 
  GoToXY(l,20); 
   Write('Temp. crudo salida TL9 = ',tL9:12:2,' [°F]');
  GoToXY(l,21); 
  Write(\overline{^\prime}Temp. HVGO salida TL8 = ^\prime, tL8:12:2,' [\overline{^\circ}F]');
  GoToXY(l,22); 
  Write('Calor intercambiado Q1 = ', q1:12:2,' [btu/hr]');
  GoToXY(49,20); 
  Write(\frac{1}{2} | # Unidades transf. ntu = \frac{1}{2}, ntu:5:2);
  GOTOXY(49, 21);Write(' | Rel.cap.caloríficas r = ', r:5:2);
  GoToXY(49,22); 
  Write(' ) Eficiencia Interc. e = ', e:5:2);TextColor(colLet); 
  pau; 
End;
```
L

{ inCTVE2 : Intercambiador de coraza y tubo VE2 } Procedure inCTVE2; Var f **w t1;,J**  tL9 u a tLl0 Real; tL11 : Real; q2 h cpf cpw ntu  $r_{\perp}$ e ªª : Real; : Real; : Real; : Real; : Real; : Real; : Real; : Real; Real; Real; Real; : Real; Real; : Real: : Integer: Char; fin : key : Procedure ing; Var tab **X**  : tTábl; Integer; Begin TextColor(colSubTit);  $GOTOXY(60, 4);$ Write('Datos de diseño'); GoToXY(60, 5); TextColor(colMar); Write( '-�------');  $GOTOXY(3,8);$ forTab1(tab,7); { Formar tabla de relaciones } fin  $:=$   $1;$ TextColor(colLet);  $f$  := 263692; TextColor(colCom); TeXtColor(colLet); w := **38614;** TextColor(colCom); JextColor(colLet); tw : :::: 725; TaxtColor(colCom); TextCblór(colLet);  $t \perp 9$  := 420; TextColór(colCom); TextColor(colLet);  $u = 21.40$ ; TéXtColor(colCom); TextColor(colLet);  $a^*$  := 1744; TextColor(colCom); TextColor(colLet); tLl0::::: 458t GoToXY(50,06);  $GOTOXY(63,06)$ ; GoToXY(50,08); (SioToXY(63,08); GoToXY(50,10); GoToXY(63,10); GoToXY(50,12); GoToXY(63,12); GoToXY(S0,14); GoToXY(63,14); GoToXY(50,16);  $GOTOXY(63,16)$ ; GoToXY(50,18);  $Write(f: 10:2);$ Write(f:10:2);  $Write(w:10:2);$ Write(w:10:2);  $Write(tw:10:2):$  $Write(tw:10:2);$  $Write(t \cup 9:10:2);$ Write(tL9:10:2);  $Write(u: 10: 2):$ Write(u:10:2); Write(a:10:2); Write(a:10:2); Write(tLl0:10:2);

 $TextColor(colCom);$   $GoToXY(63, 18);$   $Write(tL10:10:2);$ Repeat Case fin Of<br>1: fin  $fin : = tab[1, leenNum(f, 10, 2, 06, 50, f, 0, 1000000,$ Flujo másico crudo')];<br>2 : fin := tab[2,leeNum(w, 10,2,08,50,w, 0,100000000,. 'Flujo másico crudo')]; 3 fin . -. - tab[3,leeNum(tw, 10,2,10,50,tw,0,10000000, 'Flujo másico fondos')]; Temp. fondos entrada')];<br>4 : fin := tab[4,leeNum(tL9,10,2,12,50,tL9,0,10000000, 'Temp. fondos entrada')]; 'Temp. crudo entrada')]; Temp. crudo entrada')];<br>5 : fin := tab[5,leeNum(u, 10,2,14,50,u, 0,10000000, , , ) J ; \*\*)];<br>6 : fin := tab[6,leeNum(a, 10,2,16,50,a, 0,1000000,  $"$ ) ]; ")];<br>7 : fin := tab[7,leeNum(tL10,10,2,18,50,tL10,0,1000000, 'Temp. crudo salida')]; End; Until fin ::: O· ' End;<br>Begin Begin { Inicio del procedimiento inCTVE2 } ing; { Pantalla de Ingreso de datos } tLll := tL9 + 50;  $q2 := w * (hL(api5, tw, kuop5) - hL(api5, tL11, kuop5));$  { Calor int.}  $h := hL(\text{apil}, tL9, \text{kuopl}) + q2 / f$ ; { Bal. entálpico para crudo } tL10 := sshL(kuopl,apil,h); { Temperatura para ese h } cpf := (cp(api1,tL9) + cp(api1,tL10)) / 2; cpw := (cp(api5,tw) + cp(api5,tL11)) / 2; { # unid. de transferencia  $\sqrt{ }$ ntu  $:= u * a / (w * c p w);$  $\gamma$ r :::: w \* cpw / (f \* cpf); { # unid.transf.f.cal/f.frio} aa  $:=$  Sqrt $(r*r+1)$ ; e := 2 \*  $(Exp(aa*ntu)-1)/((aa+1)*Exp(aa*ntu)+(aa-r-1))$ :  $tL11 := tw - e * (tw - tL9);$ { Recalculando tLlO }  $q2 := w * (hL(apis,tw,kuop5) - hL(apis,tl11.kuop5))$ : { Cal.inter.} h := hL(api1,tL9,kuopl) + q2/f; { Bal. entálpico para crudo } tLlO := sshL(kuopl,apil,h); { Temperatura para ese h .} TextColor(colSubTit);  $GOTOXY(1, 20)$ ; Write('Temp. crudo salida TL10 = ',tL10:12:2,' ['F]');  $GOTOXY(1,21)$ : GoToXY(1,21);<br>Write('Temp.fondos salida TL11 = ',tL11:12:2,' [°F]');  $GOTOXY(1, 22)$ ; Write( $i$ Calor Intercambiado Q2 = ', q2:12:2, ' [btu/hr]');  $GOTOXY(49, 20)$ ; Write $(\cdot)$  + unidades transf. ntu =  $',$ ntu:5:2); GóToXY(49,21);<br>Write('| Rel.Cap.caloríficas r = ', r:5:2);  $GOTOXY(49, 22)$ ; Write(' | Eficiencia Interc.  $e = '$ , e:5:2);

```
TextColor(colLet); 
  pau; 
End; 
Function f(p : Real) : Real;
Begin 
  f := 10057.5 / (p + 68.512) + 850.418 - 0.21401 * p -
          7.3636e-5 * p * p + 9.571e-8 * p * p * p; 
End; 
Function g(p : Real) : Real; 
Begin 
  q := 115.68 * \text{pot}(p, 0.226);End; 
{ inCTVE3 · Intercambiador de coraza y tubo VE3
} 
Procedure 
inCTVE3; 
Var 
  L<sub>4</sub>LLl 
  tL3 
  tt2 
  u 
          Real; 
         Real; 
         Real; 
          Real; 
        : Real; 
         Real; 
         Real; 
         Real; 
        : Real; 
       : Real; 
         Real; 
  a 
  tL6 
  1am 
  cp 
  tt3 
  q3 
  h : Real; 
  fin : Integer; 
  pp3 : Real; 
Procedure 
ing; 
Var 
  tab tTabl; 
  X: Integer; 
Begin 
  TextColor(colSubTit); 
  GoToXY(60,4); 
  Write('Datos de diseño'); 
  GoToXY(60,5); 
  TextColor(colMar); 
  Write('-------------------');
  GOTOXY(3,8);forTabl(tab,8); { Formar tabla de relaciones 
} 
  fin := 1;TextColor(colLet); 
  GOTOXY(1,20);
  Write('Presión vapor 
saturado salida 
  L4 := 394120;
  TextColor(colCom); 
  fextColor(colLet); 
  LL1 := 35620;TextColor(colCom); 
  TextColor(colLet); 
  tL3 := 525;TextColor(colCom); 
                            GoToXY(S0,06); 
                            GoToXY(63,06); 
                            GoToXY(50,08);
                            GoToXY(63,08); 
                            GoToXY(50,10); 
                            GoToXY(63,10); 
                                                    (psig) : ');
                                              Write(L4:10:2); 
                                              Write(L4:10:2);Write(LLl:10:2); 
                                             Write(LLL:10:2);Write(tL3:10:2);Write(tL3:10:2);
```
TextColor(collet);  $tt2 : = 341;$ TextColor(colCom); TextColor(collet);<br>u  $: 56.30:$  $: 58.30:$ TextColor(colCom); TextColor(colLet);<br>a := 5090:  $: 5090;$ TextColor(colCom); TextColor(colLet);  $tL6 : = 400$ : TextColor(colCom); TextColor(colLet); pp3 := 165; TextColor(colCom); Repeat Case fin Of<br>1<br>fin  $GOTOXY(50, 12)$ ; GoToXY(63,12);  $GOTOXY(50,14)$ ;  $GOTOXY(63,14);$ GoToXY(S0,16); GoToXY(63,16);  $GOTOXY(50, 18);$ GoToXY(63,18); GoToXY(S0,20); GoToXY(63,20); Write(tt2:10:2); Write(tt2:10:2);  $Write(u: 10:2)$  ; Write(u:10:2); Write(a:10:2); Write(a:10:2);  $Write(tL6:10:2);$ Write(tL6:10:2);  $Write ( pp3: 10: 2);$  $Write(pp3:10:2);$ 1 fin := tab[l,leeNum(L4, 10,2,06,50,L4, 0,1000000,  $2:$ riujo masico HVGU )];<br>fin := tab[2,leeNum(LL1, 10,2,08,50,LL1, ; 'Flujo másico HVGO')J; 0,100000000, Flujo másico fluído enfriamiento')];<br>3 fin := tab[3,leeNum(tL3, 10,2,10,50,tL3,0,10000000, Temp. HVGO entrada')];<br>4 fin := tab[4,leeNum(tt2,10,2,12,50,tt2,0,10000000, Temp. fluído enfriamiento entrada')];<br>5 fin := tab[5,leeNum(u, 10,2,14,50,u, 0,10000000, <sup>"</sup>)];<br>6 fin := tab[6,leeNum(a, 10,2,16,50,a, 0,1000000, <sup>7</sup>)];<br>7 fin := tab[7,leeNum(tL6,10,2,18,50,tL6,0,1000000, Temp. HVGO salida')];<br>8 fin := tab[8,leeNum(pp3,10,2,20,50,pp3,0,1000000, End; 'Flujo másico fluído enfriamiento')]; 'Temp. HVGO entrada')]; 'Temp. fluido enfriamiento entrada')];  $"$ )]; , , ) J ; 'Temp. HVGO salida')]; "Presión vapor saturado salida')]; Until fin  $= 0$ ; End;<br>Begin Begin { Inicio del procedimiento inCTVE3 { Pantalla de Ingreso de datos } ing; }  $pp3 := pp3 + 14.7;$ pp3 := pp3 + 1<br>Lam := f(pp3); } tt3 := g(pp3); { Calor latente de vaporización { Temperatura de vapor saturado sal}  $cp : = 1;$  $q3 := (cp * (tt3 - tt2) + Lam) * LL1;$ h := hL(api3,tL3,kuop3) - q3 / L4; { Bal. entálpico para crudo } } tL6 := sshL(kuop3,api3,h); { Temperatura para ese h TextColor(colSubTit); **GoToXY(l,21);**  Write('Temp. HVGO salida TL6 = **GoToXY(l,22);**  Write('Calor Intercambiado  $Q3 =$ **GoToXY(l,23);**  Write('Calor latente vap. 1am = **GoToXY(l,24);**  tL6: 12:2,' [ <sup>º</sup> F] ');  $q3:12:2,'$  [btu/hr]');  $lam:12:2,' [btu/lb]',$ 

```
Write('Temp. vapor saturado tt3 = ' tt3:12:2,' [°F]');
  TextColor{colLet); 
  pau; 
End; 
{ inCTVES 
} 
               Intercambiador de coraza y tubo VES 
Procedure inCTVE5; 
Var 
  w 
  m 
  tl,11 
  ti 
  u 
  $. 
  tL12 
  dt 
  to 
  cp 
  q5 
  h 
  fin 
           Real; 
           Real; 
          Real; 
         : Real; 
           Real; 
           Real; 
           Real; 
           Real; 
         : Real; 
         : Real; 
          Real; 
           Real; 
        : Integer; 
Procedure ing; 
Var 
  tab 
  \timestTabl; 
         : Integer; 
8egin 
  TextColor(colSubTit); 
  GOTOXY(60,4);Write('Datos de diseño');
  GOTOXY(60,5);TextColor(colMar); 
  Write( , ______ _.,...,._,);
  GOTOXY(\mathcal{Z}, \mathcal{B}):
  GOTOXY(1, 20);Write('Caida de temp. del agua de enf. ');<br>forTab1(tab.8): { Formar t
} 
                                        { Formar tabla de relaciones
  fin := 1; 
  TextColor(colLet);<br>w := 38614;
       := 38614;TextColor(coiCom); 
  TextColor(colLet);<br>m = 35630::= 35630;TextColor(colCom); 
  TextColor(colLet); 
  tL11 := 500:
  TextColor(colCom); 
  TextColor(collet);<br>ti   := 220:
        : 220;TextColor(colCom); 
  _TextColor(colLet); 
  u := 14.1;
  TextColor(colCom);
  TextColor(collet);<br>a := 2800:
        : 2800;TextColor(colCom);
  TextColor(colLet);
                               GoToXY(S0,06); 
                               GoToXY(63,06); 
                               GoToXY(50,08); 
                               GoToXY(63,08); 
                               GoToXY(S0,10); 
                               GoToXY(63,10); 
                               GoToXY(S0,12); 
                               GoToXY(63,12); 
                               GoToXY(S0,14); 
                               GoToXY(63,14); 
                               GoToXY(S0,16); 
                               GoToXY(63,16); 
                                                   Write(w:10:2); 
                                                   Write(w:10:2);Write(m:10:2); 
                                                  Write(m:10:2);Write(tLll:10:2); 
                                                  Write(tLll:10:2); 
                                                  Write(ti:10:2); 
                                                  Write(ti:10:2); 
                                                  Write(u:10:2); 
                                                  Write(u:10:2); 
                                                  Write(a:10:2);Write(a:10:2);
```

```
tL12 := 300;TextColor(colCom); 
  TextColor(colLet); 
  dt. · := 120; 
  TextColor(colCom); 
  Repeat 
    Case fin Of 
                             GOTOXY(50,18);GOTOXY(63, 18);
                             GoToXY(50,20); 
                             GoToXY(63,20); 
                                               Write(tL12:10:2); 
                                               Write(tl12:10:2); 
                                               Write(dt:10:2); 
                                               Write(dt:10:2); 
            fin := tab[1,lech(m(w, 10, 2, 06, 50, w, 0, 1000000,'Flujo másico fondos')]; 
      2 fin := tab[2,leeNum(m, 10,2,08,50,m, 0,100000000, 
                    'Flujo másico agua enfriamiento')]; 
      3: fin := tab[3,leeNum(tL11,
10,2,10,50,tL11,0,lOOOOOOO, 
      4 
                    'Temp. fondos entrada')]; 
            fin E = tab[4, leelNum(ti, 10, 2, 12, 50, ti, 0, 10000000,'Temp. agua enfriamiento entrada')]; 
      5 : fin := tab[S,leeNum(u, 10,2,14,50,u, 0,10000000, 
      6 
                    ' \left[ \begin{array}{c} 0 & 1 \\ 1 & 0 \end{array} \right]fin := tab[6, leelNum(a, 10, 2, 16, 50, a, 0, 1000000,\begin{bmatrix} 0 & 0 \\ 0 & 1 \\ 0 & 1 \end{bmatrix};
      7 : fin := tab[7,leeNum(tL12,10,2,18,50,tL12,0,lOOOOOO, 
      8 
    End; 
                    'Temp. fondos salida'j]; 
            fin := tab[8,leeNum(dt,10,2,20,50,dt,O,lOOOOOO, 
                    'Caída Temp. agua enfriamiento [
º
F]')J; 
  Until fin = 0:
End; 
Begin 
} 
  ing; 
} 
  t0 = ti + dt:
  cp := 1;
  q5 := m * cp * dt; 
                               { Inicio del propedimiento inCTVES 
                               { Pantalla de Ingreso de datos 
  h := h (api5,tL11, kuop5) - q5 /w; { Bal. entálpico para
crudo }
 .tL12:= sshL(kuop5,api5,h); { Temperatura para ese h 
} 
  TextColor(colSubTit); 
  GOTOXY(1,20);Write('Temp. fondos salida 
TL12 = ',tl12:12:2,' [
º
F]'); 
  GOTOXY(1,21);Write('Calor Intercambiado 
  GoToXY(l,22); 
  Write('Temp. Agua enf. salida 
to = 
  TextColor(collet); 
  pau; 
End;
                                     QS = 
q5:12:2,' [btu/hr]'); 
{ inCTVE6 
Intefcambiador de coraza y tubo VE6 
} 
Procedure inCTVE6; 
Var 
  L5 
  m 
  tL2 
  t 
  u 
         Real; 
         : Real; 
         Real; 
         Real; 
         : Real;
```
a i Real;<br>tL5 : Real; tL5 : Real;<br>dt : Real: dt : Real;<br>tt : Real: tt : Real;<br>cp : Real: cp : Real;<br>q6 : Real: q6 : Real;<br>h : Real: h *i* Real;<br>fin : Integ : Integer; Procedure ing; Var tab  $\times$ : tTabl; Integer; Begin TextColor(colSubTit); } GoToXY(60,4); Write('Datos de diseño');  $GOTOXY(60, 5);$ TextColor(colMar); Write('---------------------'); GoToXY(3,8);  $GOTOXY(1,20);$ Write('Caida de temp. del agua de mar de enf. ');<br>forTab1(tab,8); { Formar tabla de { Formar tabla de relaciones fin := 1; TextColor(colLet);<br>L5 := 151610:  $: = 151610;$ TextColor(colCom);  $TextColor(colLet);$ <br> $m : 209000;$ <sup>m</sup>:= 209000; TextColor(colCom);  $TextColor(colLet);$ <br> $tL2 : 225;$  $tL2$  := TextColor(colCom); TextColor(colLet);<br>+ + = 75: <sup>t</sup>:= 75; TextColor(colCom); TextColor(colLet);  $: 48.6;$ TextColor(colCom); TextColor(colLet);<br>a := 3786: <sup>a</sup>:= 3786; TextColor(colCom); TextColor(colLet); tl5 := 100; TextColor(colCom);  $TextColor(colLet);$ <br>dt := 45:  $: = 45$ ; TextColor(colCom); Repeat Case fin Of<br>1 : fin := tab[1,leeNum(L5, GoToXY(S0,06); GoToXY(63,06); GoToXY(S0,08); GoToXY(63,08); GoToXY(S0,10); GoToXY(63,10); GoToXY(S0,12); GoToXY(63,12); GoToXY(50,14);  $GOTOXY(63, 14);$ GoToXY(S0,16); GoToXY(63,16); GoToXY(50, 18); GoToXY(63,18); GoToXY(S0,20); GoToXY(63,20); Write(LS:10:2); Write(LS:10:2);  $Write(m:10:2):$ Write(m:10:2);  $Write(tL2:10:2);$  $Write(tL2: 10: 2);$  $Write(t: 10:2):$ Write(t:10:2);  $Write(u: 10:2);$ Write(u:10:2);  $Write(a: 10: 2):$ Write(a:10:2); Write(tL5:10:2); Write(tLS:10:2); Write(dt:10:2);  $Write(dt:10:2);$  $10, 2, 06, 50, L5, 0,1000000,$ 'Flujo másico LVGO')J; Flujo másico LVGO")];<br>2 : fin := tab[2,leeNum(m, 10,2,08,50,m, 0,100000000, flujo másico agua mar')];<br>3 : fin := tab[3,leeNum(tL2, 10,2,10,50,tL2,0,10000000, Temp. LVGO entrada')];<br>4 : fin := tab[4,leeNum(t,10,2,12,50,t,0,10000000, Femp. agua mar entraua )」,<br>5 fin := tab[5,leeNum(u, 10,2,14,50,u, 0,10000000, 'Flujo másico agua mar')]; 'Temp. LVGO entrada')]; 'Temp. agua mar entrada')];

 $\widetilde{W}$  and

```
6 : fin := tab[6,leeNum(a, 10,2,16,50,a, 0,1000000,
       , *')];<br>7 : fin := tab[7,leeNum(tL5,10,2,18,50,tL5,0,1000000,
       Temp. LVGO salida')];<br>8 : fin := tab[8,leeNum(dt,10,2,20,50,dt,0,1000000,
                      , \, \cdot \, , \, \cdot \, ) ] ;
                      \left( \begin{array}{c} 0 & 0 \\ 0 & 0 \\ 0 & 0 \end{array} \right)'Temp. LVGO salida')]; 
                      'Caida Temp. agua de mar de enfriamiento 
[
ºF]')J; 
    End; 
  Until fin = 0;
End;<br>Begin
                                 Begin { Inicio del procedimiento inCTVE6 
                                  { Pantalla de Ingreso de datos 
} 
  ing; 
} 
  tt := t + d;
  cp := 
1; 
  q6 := 
m* cp * (tt - t); 
  h := 
hL(api4,tL2,kuop4) - q6 / LS; { Bal. entálpico para 
crudo \} .
} 
  t \L5 := sshL(kuop4,api4,h);
  TextColor(colSubTit); 
  GOTOXY(1,20);
  Write('Temp. fondos salida   TL5 = ',tL5:12:2,' [°F]');
  GoTóXY(l,21); 
  Write('Calor Intercambiado 
Q6 = ',q6:12:2,' [btu/hr]'); 
  TextColor(colLet); 
  pau; 
                                             { ,Temperatura para ese h 
End; 
Begin 
  ing; 
  ClrScr; 
  TextColor(colTit); 
  GOTOXY(2,1);W�ite('EVALUACION DE INTERCAMBIADORES DE CORAZA Y TUBOS'); 
  TextColor(colMar); 
  GOTOXY(2,2);Write(' --TextColor(collet); 
  GOTOXY(1,4);Write('Código '); 
  GoToXY(l,6); 
  Write('Flujo másico fluido frío 
  GoToXY(1,8); 
  Write('Flujo másico fluido caliente 
  GOTOXY(1,10):
  Write('Temperatura fluido caliente de entrada 
  GOTOXY(1,12);
  Write('Temperatura fluido frio de entrada
  GoToXY(l,14); 
                                                                  ___ ,); 
                                                         (Lbs/hr) \parallel \parallel \parallel \parallel(Lbs/hr) (');
                                                              ({\circ}F) {\circ} {\circ} {\circ} {\circ}(°F) : |"Write('Coef.glob.de transf.de calor (btu / hr ft<sup>2</sup> °F) : ');
  GOTOXY(1,16);Write('Area de transferencia de calor 
  GOTOXY(1,18);W�ite('Temperatura de salida 
  cod := 'VE1';
  Repeat 
     x : = \text{leCad}(\text{cod},10,4,10,\text{cod},\text{let+num},\text{TRUE},(ft^2) ; ');
                                                             (°F) ; ');
```

```
. ''Ingrese código del intercambiador ... ( VE... )');
    tem : = Copy(cod, 3, 1);x := \text{Ord}(\text{tem}[1]) - \text{Ord}('0');Until \times In [1, 2, 3, 5, 6];
  Case x Of 
    1 : inCTVEl; 
    2 : inCTVE2; 
    3 · inCTVE3;
    5 inCTVE5; 
    6 : inCTVE6; 
  End; 
End; 
{ inAt : Evaluación de intercambiadores atmosféricos 
  Entrada \frac{1}{2} - \frac{1}{2} - \frac{1}{2}tl -> 
Temperatura de ingreso-del fluido. 
    t2 -><br>m1 ->
    ml -> 
Flujo. 
    cp ->. 
Calor específico. 
  an -tt1Salida : 
    q -> 
Calor específico.
    utt2 ->
    lmtd -> 
Temperatura media logarítmica.
    ar -> 
Area.
  Algoritmo : 
              Temperatura de salida del fluido. 
             Area. 
         ·Temperatura de bulbo seco.
         Coeficiente global .
              Temperatura de calentamiento del
aire. 
    - Se asume un uO inicial.
 [*]- Se calcula lmtd. 
    - Se calcula un ul
    Se continúa con [*] hasta que la diferencia entre 
los 
      valores de u sea menor a 0.0001 
} 
Procedure inAt.; 
Const 
  MAXIA = 10:} 
Type 
  tIa = Recordinicialización} 
           cod : String[4];} 
           ti Real; 
} 
           ts Real; 
} 
           flu : Real;
} 
           ce : Real;
} 
           tbs : Real; 
} 
           a Real; 
} 
           u Real;
                                      { 
Má><imo intercambiadores 
                                      { 
Registro de 
                                                { Código 
                                                { Temp. ingreso 
                                                { Temp. salida 
                                                { Flujo 
                                                { Calor específico 
                                                { Temp. Bulbo Seco 
                                                { Area 
                                                { Coef. global.
```
} -Var apx } cod } tl } t2 }  $tt1$ } tt2 } ml } ccp } ar } arl  $\alpha$ } u } a fcot  $\mathsf{b}$ lmtd  $\mathsf{p}$ r fcmtd Real; err } fin Integer; ini : Array [1 .. MAXIA] Of tia; { Datos de intercambiadores }, nini Integer; apil Real; } api2 api3 api4 api5 kuopl : Real; } kuop2 Real; kuop3 Real; kuop4 : Real; kuop5 : Real; tt21 } eta Real; eta Real; End; Integer; : String; Real; : Real; : Real; : Real; Reá1; ·;. Real; . . Real; Real; : Real; :: Real; : Real; : Real; Real; : Real; Real; Real; : Real; { Elev. Temp. Aire { Aproximación deseada en U { Código { T. de ingreso del fluido { T. de salida del fluido { T. de bulbo seco del aire { T. calentamiento del aire { Flujo { Capacidad Calorífica { Area ; { Calor Transferido { Coeficiente global { Diferencia entre ul y u : Real; : Real; Real; Real; . Real; { Datos de densidad API { Datos de KUOP { Elevación temperatura aire { ihiIA : Inicializa arreglo de intercambiadores atomosféricos م<br>}<br>} { retorna el número de itercambiadores leidos }

```
Function iniia : Integer; 
Const 
  nomArch = 'DaDiIA.Dat'; 
                                       { Archivo de inicialización 
·}
Var
  arch 
Text; 
  i 
Integer; 
  lin 
        String; 
Begin 
  i := 0;ClrScr;
  TextColor(ColTit); 
  Writeln('Intercambiadores Atmosféricos en : '+nomArch);
  Writeln;
  If existe (nomArch) Then 
    Begin 
      ·TextColor(colSubTit);
      Assign(arch,nomArch);
      Reset(arch);
      Readln(arch,lin);
      Writeln(lin);
      Readln(arch,lin);
      Writeln(lin);
      Readln(arch,lin);
       Writeln(lin);
      TextColor(colMar);
      Readln(arch,lin);
       Writeln(lin);
       TextColor(collet);
       i : = 0;While Not Eof(arch) Do
       Begin
         Inc(i); 
         Readln(arch,ini[i].cod, ini[i].ti, 
ini(i].ts,ini[i].flu, 
                 ini[i].ce, ini[i].tbs, ini[i].a, ini[i].u, 
ini[i].eta); 
         Writeln(ini[i].cod:3,    ini[i].ti:8:2, ini[i].ts:8:2,'
\overline{\phantom{a}}ini[i] .flu:9:2,' 
',ini[i] .ce:5:2, 
ini[i].tbs:8:2, 
                  ini[i] .a:10:2, 
                                    inif[i].u:8:2,
ini[i].eta:12:2); 
       End; 
       Close(arch); 
    End; 
  iniia := i; 
  pau; 
End; 
 Function posIa (cod : String) : Integer;
Var 
  . i : Integer; 
Begin 
 posia := O; 
  For i := 1 To nini Do
     If inif[].cod = cod Then
       posia := i; 
End;
```
Procedure ing; Var .tab : tTabl;  $\times$ : Integer; : Integer; fin Begin CLrScr; TextCoLor(coLTit); WriteLn('Datos de densidad API'); TextCoLor(coLMar); \_\_ ,);  $WriteLn($ ' $--- GOTOXY(60,1);$  TextCoLor(coLTit); Write('Valores de diseño');  $GOTOXY(60, 2)$ ; TextCoLor(éoLMar);  $Write('$   $- - - ')$ ;  $GOTOXY(3,3);$ TextCoLor(coLLet); Write('Crudo reducido  $\frac{1}{2}$  );  $GOTOXY(3,5);$ Write('Slop Wax  $\cdot$ );  $GOTOXY(3,7);$ Write('Gas oleo pesado GOP  $\frac{1}{2}$  $GOTOXY(3,9);$ Write('Gas oleo ligero GOL  $: '$  ) ;  $GOTOXY(3,11);$ Write('Fondos  $: '$ );  $GOTOXY(3,13);$ forTabl(tab,5); fin := 1; apil  $:= 22.7;$ GoToXY(35, 3); Write(apil:10:2); GoToXY(65, 3); Write(22.7:10:2);  $GOTOXY(35, 5);$ Write(api2:10:2); api2  $: 24$ ;  $GOTOXY(65, 5);$ Write(24.0:10:2); Write(api3:10:2); GoToXY(35, 7); api3 := 25.8; GoToXY(65, 7); Write(25.8:10:2); GoToXY(35, 9); Write(api4:10:2); api4 := 32; GoToXY(65, 9); Write(32.0:10:2); GoToXY(35,11); Write(api5:10:2); api5 := 9.8;  $GOTOXY(65, 11);$ Write(9.8:10:2); Repeat Case fin Of 1 : fin := tab[1,LeeNum(api1, 10, 2, 3, 35, api1, 0, 1e6,  $'$  [ API 1 ]  $\ldots'$ )]; 2 : fin := tab[2,LeeNum(api2, 10, 2, 5, 35, api2, o, 1e5,  $'$  [ API 2 ]  $\ldots$   $')$ ]; 3 : fin := tab[3,LeeNum(api3, 10, 2, 7, 35, api3, 0, 1e6,  $'$  [ API 3 ]  $\ldots$ ')]; 4 : fin := tab[4,LeeNum(api4, 10, 2, 9, 35, api4, 0, 1e5,  $"$ [ API 4 ]  $\ldots$ ')]; := tab[5,LeeNum(api5, 10, 2, 11, 35, api5, 0, 5 fin 1e5, ' [ API 5 ] ... ' ) ] ; End;

UntiL fin =  $0$ ; CLrScr; TextCoLor(coLTit); WriteLn('Datos de Coeficiente de caracterización (KUOP)'); TextCoLor(coLMar);  $WriteLn('$   $-- ---$ -------- $-$ <sup>3</sup> );  $GOTOXY(65, 1);$ TextCoLor(coLTit); Write('KUOP'); GoToXY(65,2); TextCoLor(coLMar);  $Write('$  ---' ); GoToXY(3,3); TextCoLor(coLLet); Write('Crudo reducido  $GOTOXY(\mathbf{3.5})$ ;  $\pm$   $\rightarrow$  ); Write('Slop Wax  $GOTOXY(3,7);$ Write('Gas oleo pesado GOP ' ) ; GoToXY(3,9);  $\frac{1}{2}$ ,  $\frac{3}{2}$ ); Write('Gas oleo ligero GOL : ');  $\ddot{z}$ ,  $\ddot{z}$  $GOTOXY(Z,11)$ : Write('Fondos  $GOTOXY(3,13)$ ; forTabl(tab,5); fin  $:=$   $1;$ **kuopl := \_12 .. 0;**  kuop2 . . -- 11.7; kuop3 := 12.0; kuop4 := 11.8; kuop5 := 11.5; Repeat Case fin Of 1 : fin := tab[1,LeeNum(kuop1, 10, 2, 3, 35, kuop1, 0, 1e6, 2 : fin := tab[2,LeeNum(kuop2, 10, 2, 5, 35, kuop2, 0, leS, 3 : fin := tab[3,LeeNum(kuop3, 10, 2, 7, 35, kuop3, 0, le6, 4 : fin := tab[4,LeeNum(kuop4, 10, 2, 9, 35, kuop4, 0, leS, 5 : fin := tab[5,LeeNum(kuop5, 10, 2, 11, 35, kuop5, 0, 1e5, . End; GoToXY(35, 3); GoToXY(65, 3); GoToXY(35, 5); GoToXY(65, 5); GoToXY(35, 7); GoToXY(65, 7); GoToXY(35, 9); GoToXY(65, 9); GoToXY(35,11);  $GOTOXY(65,11);$  $'$  [ KUOP 1 ]  $\ldots$  ')];  $"$   $[$  KUOP 2  $]$   $\ldots$   $')$  ];  $'$  [ KUOP 3 ]  $\ldots$ ')];  $'$  [ KUOP 4 ]  $\ldots$ ')]; '[ KUOP 5] ... ')]; Write(kuopl:10:2); Write(12.0:10:2); Write(kuop2:10:2); Write(ll.7:10:2); Write(kuop3:10:2); Write(12.0:10:2); Write(kuop4:10:2), Write(ll.8:10:2); Write(kuopS:10:2); Write(ll.5:10:2); UntiL fin  $= 0$ : ClrScr;  $nIni := inita;$ } { Inicializa arreglo ini If  $nIni = 0$  Then Begin

men('No existe archivo de inicialización de Int. Atmosf.'); .exi t; End; CLrScr; TextColor(colTit); GoToXY(lB,1); Write('EVALUACION DE INTERCAMBIADORES ATMOSFERICOS'); TextColor(colMar);  $GOTOXY(18,2);$ Wri te ( '------ ---------- -------') ;  $GOTOXY(1,3);$ TextColor(colLet); Write('Código :'); Te�tColor(colSubTit); GoToXY(60,3); Write('Datos de diseño'); GoToXY(60,4); TextColor(colMar); Write('--------------------------'); TextColor(colSubTit); GoToXY(l,5); Write('Fluido Caliente');  $GOTOXY(1,6);$ TextColor(colMar); Write('--------------------'); GoToXY(3,7); TextColor(colLet); Write('Temperatura de ingreso (  $(°F)$  : '); GoToXY(3,9);  $Write('Flujo$  (Lbs/h)  $')$ ;  $G\circ T\circ XY(\mathcal{Z},11);$ TextColor(colSubTit); Write( 'Aire');  $GOTOXY(1,12)$ ; TextColor(colMar);  $Write('$   $')$ ;  $GOTOXY(1,13);$ TextColor(colLet); Write('Temperatura de bulbo seco ( <sup>º</sup> F) ');  $GOTOXY(1,15);$  $Write('Area$   $(ft^2)$ ;  $GOTOXY(1,17)$ : Write('Elevación temp. aire  $: '$ ); cod  $:= 'VE1 ' ; GOTOXY(10,3); Write(Cod:10);$ Repeat  $x := \text{leCad}(\text{cod}, 10, 3, 10, \text{cod}, \text{Let+num}, \text{TRUE},$ 'Ingrese código del intercambiador ( VE. . . ) ' ) ;  $x := posIa(cod);$ **Until <sup>X</sup> <> O;**  forTabl(tab,5); { Formar tabla de relaciones fin := 1; TextColor(colLet);  $t1$  := ini[x]. $t$ i; TextColor(colCom); TextColor(colLet);  $m1$  ,  $=$  ini[x].flu; TextColor(colCo�); GoToXY(38,7);  $GOTOXY(60, 7);$ GoToXY(38,9); GoToXY(60,9); *l1�* rite ( tl: 10: 2) ; Write(tl:10:2);  $Write(m1:10:2);$  $Write(m1:10:2);$ 

}

TextColor(colLet);  $tt1 := int[x]$ . $tbs$ : GoToXY(38,13); Write(ttl:10:2); TextColor(colCom); GoToXY(60,13); Write(ttl:10:2); TextColor(colLet); ar *==* ini[x] .a; GoToXY(38,15);  $Write(ar:10:2);$ TextColor(colCom); GoToXY(60, 15); Write(ar:10:2); TextColor(colLet); eta := ini[x].eta;  $GOTOXY(38,17);$ Write(eta:10); TextColor(colCom); GoToXY(60,17); Write(eta:10); Repeat Case fin Of<br>1 : fin 1 fin : = tab[l,leeNum(t1·, 10,2, 7,38,tl,1,1000, Temperatura de salida del VE2')];<br>2 : fin := tab[2,leeNum(m1, 10,2, 9,38,m1,1,1000000,<br>,,,,,,,,,, 'Temperatura de salida del VE2')]; ")]; 3 fin := tab[3,leeNum(tt1,10,2,13,38,tt1,1,1000, 'Según datos de laboratorio')]; Según datos de laboratorio')];<br>4 : fin := tab[4,leeNum(ar, 10,2,15,38,ar,1,1000000,  $"$ )];  $5 :$  fin  $:=$  tab[5,leeNum(eta, 10,8,17,38,eta,0,100, 'ºF / (MM btu/hor) por bay')J; ' End; Until fin =  $0$ ; ClrScr; Writeln; TextCoLor(colTit); Writeln('Asuma el valor del Coeficiente U'); TextColor(colMar); W ri tel n ( '------------------'); Writeln; TextColor(colCom);<br>Writeln(' Hidroca Hidrocarburos Ligeros : 4  $5$  '); Writeln;  $4 \space$   $), \;$ Writeln(' Gas Oil Ligero 13 Writeln;<br>Writeln('  $3$  '); Gas Oil Pesado 2.50 -Writeln; Writeln(' Lube Oil 1 1  $\frac{1}{2}$  $2^{\prime}$  ); Writeln; Writeln(' Bottoms : 0.75 -1.5'); Writeln; Writeln; TextColor(colLet);<br>Write(' Valor de  $U = '$ ): TextColor(colCom);<br>Write(' U de diseño =  $\sqrt{$ ,ini[x].u:10:3); TextColor(colLet);  $u := \text{ini}[x]$ .u; fin := leeNum(u,10,3,16,30,u,0,10000,"); End; { Inicio del procedimiento ial Begin } { Pantalla de Ingreso de datos J.ng; } t2 := 99; If  $cod[3] = '4'$  Then  $apx = 500$ Else  $apx := 100;$ 

```
Repeat 
    t2 := t2 + 1;
    If cod[3] = \sqrt[3]{4} Then
      ccp := (cp(api3,tl) + cp(api3,t2)) / 2 
    Else 
      If cod[3] = '8' Then
        ccp := (cp(api2, t1) + cp(api2, t2)) / 2Else 
        Begin 
           Writeln('Error en código del intercambiador ... '); 
           pau; 
        End; 
  G.
    q := m1 * ccp * (t1 - t2);
    tt21 := eta * q;
    tt2 := tt1 + tt21;
{ 
    Writeln ('tt21 = ',tt21); 
Writeln (' tt2 = ',tt2); 
} 
    Lmtd := ((t1-tt2) - (t2-tt1)) / ln ((t1-tt2) / (t2-tt1));ar1 := q / (u * Lmtd);
    err := abs(ar1 - ar);
{ 
    Writeln;
  Writeln('t2, ar1 = ',t2,' ',ar1);
    WriteIn('1mtd = ',1mtd);Witeln(' q = ',q);
    WriteIn('ERR = ',err);} 
  Until err < apx; 
  ClrScr; 
  TextColor(colTi�); 
  Writeln('EVALUACION DE INTERCAMBIADORES ATMOSFERICOS'); 
  TextColor(colMar); 
  Writeln('------ ---------- -------'); 
  Writeln; 
  Writeln; 
  TextColor(colCom); 
                                                        = \frac{1}{2}, q);
  Writeln('Calor Transferido 
  Writeln; 
  writeln;<br>Writeln('Temperatura salida fluido caliente     = ',t2);
  Writeln; 
  Writeln;<br>Writeln('Temperatura de calentamiento del aire = ',tt2);<br>…
  Writeln; 
                                                        \equiv \overline{\phantom{a}}, Lmtd);
  Writeln('LMTD 
  Writeln; 
                                                        = ^{\circ} ,arl);
  Writeln('Area 
  pau; 
End; 
Begin 
End.
```

```
Unit uMenu04; 
} 
                                { Subrutinas-alfa, horno 
                                { 
} 
Interface 
Uses Crt, uGlobOl, uUtil02, uMenu06; 
Function alfa (\times \parallel real) : Real;
Procedure horno; 
Implementation
{ alfa : Calcula la función Alfa del argumento (x) 
  Entrada : 
   \times \longrightarrow Valor de \timesSalida :
    ... -> Función alfa(x) 
} 
Function alfa (x : real) : Real;Begin 
  alfa := -0.38671 + 4.9805 * (1/x) - 6.2463 * (1/x/x)+ 2.7173 * (1/x/x/x);
End; 
{ horno Evaluación del horno 
} 
Procedure horno; 
Const 
} 
} 
  LonHor \approx 57.4;
  APROX = 5;MAXHo = 10;} 
Type 
  tHo = Record
inicialización} 
           cod : String[4];
} 
} 
} 
} 
} 
} 
} 
} 
           bpd : Real;
           ge : Real; 
           qqc : Real;
           til : Real; 
           to2 : Real;
           ea : Real;
           tch : Real;
                                { Longitud del horno = 57.4 ft 
                                { Aproximación deseada Tg-Tgl 
                                { Máximo de Hornos inicialización 
                                       { Registro de 
                                                 { Código 
                                                 { Carga del Horno 
                                                 { Densidad 
                                                 { Carga Calórica 
                                                 { T. de entrada 
                                                 { T. de salida 
                                                 { exceso de aire 
                                                 { T. de chimenea
```
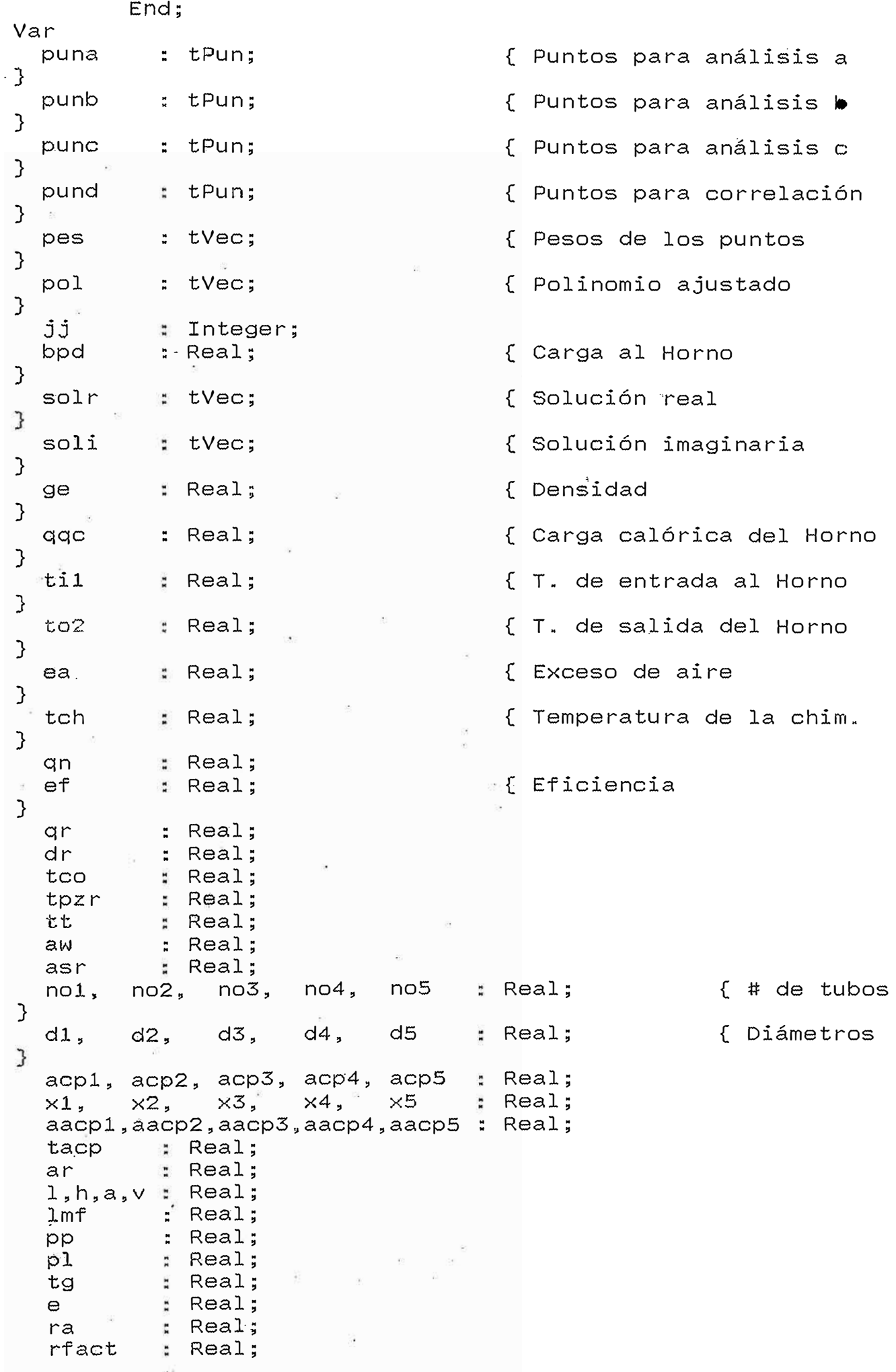

 $\ddot{\phantom{a}}$ 

f ape reca y **X XX**  tgl err fin ini } nini { iniHo : Inicializa arreglo de hornos }  $\tilde{\mathfrak{c}}$  $\overline{)}$ . Real; . Real; Real; Real; : Real; Real; · Real; Real; : Integer; Array [1 .. MAXHo] 0f tHo; : Integer; { Datos de Hornos Function iniHo : Integer-; retorna el número de hornos leídos Const nomArch = 'DaDiHo.Dat'; { Archivo de inicialización } Var arch i lin : Text; : Integer; String; Begin  $i := \circ;$ ClrScr; TextColor(ColTit); Writeln('Hornos en ''+nomArch); Writeln; If existe (nomArch) Then Begin TextColor(colSubTit); Assign(aroh,nomArch); Reset(arch); Readln(arch,lin);  $Writeln(lin);$ Readln(arch,lin); Writeln(lin); Readln(arch,lin);  $WriteIn(lin);$ TextColor(colMar); Readln(arch,lin);  $WriteIn(lin):$ TextColor(colLet);  $i := 0;$ While Not Eof(arch) Do Begin  $Inc(i);$ Readln(arch,ini[i].cod, ini(i].bpd, ini[i].ge, ini[i] .qqc,ini[i] .til,ihi[i] .to2, ini[i] .ea, ini[i] .tch); Writeln(ini[i].cod:5, ini[i].bpd:10:0, ini[i].ge:10:3,  $inif[i].qqc:14:3,inif[i].til:10:3,$ �ni[i].to2:1O:3, ini[i] .ea:10:3, ini[i] .tch:10:3); End; Close(arch); End;

```
iniHo := i; 
  pau; 
End;
Function posHo (cod 
String) 
Integer; 
Var 
  i : Integer-; 
Begin 
  posHo := O; 
  For i := 1 To nIni Do
    If inif].cod = cod Then
     posHo := i; 
End;
Procedure ing; 
Var 
  tab : 
tTabl; 
  X 
Integer; 
  cod : String;
Begin 
  nini := iniHo; { Inicializa arreglo ini 
} 
  If nIni = 0 Then
  Begin 
    men('No existe archivo de inicialización de Hornos.'); 
    exit; 
  End; 
  ClrScr; 
  GoToXY(1,1);TextColor(colTit); 
  Write('EVALUACION DEL HORNO');
  GOTOXY(1,2);TextColor(colMar); 
  Write('-----
  GOTOXY(1,4);TextColor(colLet); 
  Write('Código :'); 
  TextColor(colSubTit); 
                           -');
  GoToXY(60,3); 
  Write('Datos de diseño'); 
  GoToXY(60,4); 
  TextColor(colMar); 
  Write(' ---- -- ----------');
  GoToXY(3,6); 
  TextColor(colLet); 
  Write('Carga del Horno (BPD) 
  GoToXY(3,8);
  Write('Densidad (
º API) 
  GOTOXY(3,10);Write(•carga calórica del Horno 
  GoToXY(3,12); 
  Write('Temperatura de entrada al Horno : ');
  GOTOXY(Z,14):
  Write('Temperatura de salida del Horno : ');
  GOTOXY(3,16);Write(•% de exceso de Aire 
  'GoToXY(3, 18); 
  Write('Temperatura de Chimenea
                                            : " ) :; ' ) ;
                                            \frac{1}{2}, \frac{3}{2}\mathfrak{g} );
                                            ; ) ;
```

```
óad :::: 'HOl '; GoToXY(l0,4); 
��ri te(cod: 10); 
 Repeat 
    x : = leeCad(cod, 10, 4, 10, cod, Let+num, TRUE,
           'Ingrese código del intercambiador ... ( HO...)');
  x : = \text{post}( \text{cod} )Until \times \lt \circ \circ;
  forTabl ( tab, 7); 
fin �= 1; 
  TextColor(collet); 
 bpd := ini[\times].bpd;
  ge := ini[x].ge ;
  qqc := inif[x].qqc;\texttt{til}: = \texttt{init}[ \times ].til;
  to2 := ini[x].to2;ea := ini[x].ea; 
  tch := ini[x].tch;
  TextColor(colCom);<br>GoToXY(60, 6);
                                GOTOXY(35, 6);GOTOXY(35, 8);GoToXY(35,10); 
                                GoToXY(35,12); 
                                GoToXY(35,14); 
                                GOTOXY(35,16):
                                GoToXY(35,18);
  GoToXY(60, 6); Write(bpd:10:2); 
  GoToXY(60, 8); Write( ge:10:2); 
  GoToXY(60,10); Write(qqc:10:2);<br>GoToXY(60,12); Write(ti1:10:2);
  GoToXY(60,12); Write(til:10:2);<br>GoToXY(60,14): Write(to2:10:2);
  Go To X Y (60,14); write (to 2:10:2);<br>Go To X Y (60,16); write (ea:10:2);
  GoToXY(60,16); Write( ea:10:2);<br>GoToXY(60,18): Write(tch:10:2);
                        Write(tch:10:2);Repeat 
    Case fin Of 
       l fin :=
tab[l,leeNum(bpd, 10, 2, 
6, 35, bpd, o, 1e6, 
       2:'Rango
de O a 40,000 BPD')J; 
             Rango de 0 a 40,000 BPD )],<br>fin := tab[2,leeNum( ge, 10, 2,<br>'')];
                                                      Write(bpd:10:2);
                                                      Write( ge:10:2); 
                                                      Write(qqc:10:2); 
                                                      Write(til:10:2); 
                                                      Write(to2:10:2); 
                                                      �vrite( ea:10:2); 
                                                      Write(tch:10:2); 
                                                     8, 35, ge, 0, 50,3 fin := tab[3,leeNum(qqc, 10, 2, 10, 35, qqc, O, 
1e12, 
             'Btu/hr.')];
       4 fin " 
. 
-- tab[4,leeNum(til, 10, 2, 12, 
35, til, o,
1000, 
              'Grados Farenheit')J; 
       5 fin . -
. - tab[5,leeNum(to2, 10, 2, 14, 
35, to2, o,
1000, 
             "Grados Farenheit")];
       Grados rafemielt )];<br>6 : fin := tab[6,leeNum( ea, 10, 2, 16, 35, ea, 0, 100,
              'De 15 a 30')];
       The 15 a 30 )];<br>7 p fin := tab[7,leeNum(tch, 10, 2, 18, 35, tch, 0,
1000, 
              'Asumir segdn temperatura de gases'+ 
              ' en zona de radiación')]; 
     End; 
  Until fin = 0;
End; 
Procedure ing_tub;<br>Var tab : tTabl:
            : tTab1:Begin 
  ClrScr-; 
  GOTOXY(1,1);TextColor(colTit); 
  Write('Cálculo del Area Plana Equivalente');
  GOTOXY(1,2);TextColor(colMar); 
  Write( ? - );
  G\sigmaToXY(3,3);
```

```
TextColor(colSubTit); 
  Write('Diámetro (Pulgadas) 
NQ de Tubos'); 
  GoToXY(3,4); 
  TextColor(colMar); 
  Write('--GoToXY(13,5); 
  TextColor(colLet); 
  Write('3.5'); 
  GoToXY(13,7); 
  Write('4');
  GOTOXY(13,9);Write('5');
  GoToXY(13,11); 
  Write('6');
  GOTOXY(13,13);
  Write('8');forTabl(tab,5); 
  fin := 1;no1 := 28;
  no2 := 32;
  no3 := 4;
  no4 := 
4; 
  nos := 
6; 
  Repeat 
    Case fin Of
                   GoToXY(30, 5); 
                    GoToXY(30, 7); 
                    GoToXY(30, '9); 
                    GoToXY(30,11); 
                    GoToXY(30,13); 
                                                       ------'); 
                                           Write ( not: 6:0 ;
                                           ��rite ( no2: 6: O) ; 
                                           Write(no3:6:0); 
                                           W r i te (no 4 : 6 : o ) ; 
                                           Write(no5:6:0); 
       1 
       2 
       3 
       4 
       5 : 
              fin 
. -. -
tab[l,leeNum(nol, 6, O, 5, 30, nol, 
o, 
1e04, 
              fin 
. -
. -
tab[2,leeNum(no2, 6, o, 7, 30, no2, 
o, 
1e04, 
              fin 
" -" -
tab[3,leeNum(no3; 6, O, 9, 30, no3, 
o, 
1e04 , 
              fin 
. -. -
tab[4,leeNum(no4, 6, O, 11, 30, no4, 
O, 
1e04, 
              fin 
. -. -
tab[5,leeNum(no5, 6, O, 13, 30, nos, 
o, 
1e04, 
                       'Número de tubos de 3.5 pulgadas')]; 
                       'Número de tubos de 4 pulgadas')]; 
                       'Número de tubos de 5 pulgadas')]; 
                       'Número de tubos de 6 pulgadas')]; 
                      'Número de tubos de 8 pulgadas')]; 
     End; 
  Until fin = 0;
End; 
{ ftg : Calcula el valor de la raíz real positiva de ftg 
  salida 
     ftg 
:= 1.7108E-9 * (pot(tg,4) - pot(tt+460, 4)) 
          -> Valor de tg1 
              + 7.0 * (tg - (tt + 460)) - xx;
} 
Function ftg : Real; 
Const 
  A = 1.7108e-9;
Var 
  e tVec; 
  rr tVec; 
  ri : tVec; 
  i : Integer; 
  pp Integer; 
Begin 
  pp\therefore \cong O;
   ftg := 0;
  c. \tilde{f} := 4; \qquad \qquad \qquad \qquad \qquad \qquad \qquad \qquad \qquad \qquad \qquad \qquad \qquad \qquad \qquad \qquad \qquad \qquad \qquad \qquad \qquad \qquad \qquad \qquad \qquad \qquad \qquad \qquad \qquad \qquad \qquad \qquad \qquad \qquad \qquad 
           : = 4:
```

```
} 
} 
} 
} 
} 
{ 
  c.a[1] := 0;c.a[2] := 0;c.a[3] : 7 / A;{ Coeficiente grado 3 
                                             { Coeficiente grado 2 
                                             { Coeficiente grado 1 
                                             { Coeficiente grado O 
  c.a[4] := -pot(rank(tt),4) - 7 / A * rank(tt) - xx / A;
  For i := 1 To 4 Do
    Writeln('Coef',i,' = 'c.a[i]);solEcuPol(c,rr,ri);{ 
} 
  For i := 1 To 4 Do
    WriteIn('Sol',i,' = ',rr.a[i],' ',r.i.a[i]);For i := 1 To rr.f Do
    If (ri.a[i] = 0) And (rr.a[i] > = 0) Then
      pp := i;
  If pp = 0 Then
    men('Solución de ftg fuera de rango ...')
  Else 
    ftq := rr.a[pp];End; 
Begin 
} 
} 
} 
{ 
  ing; 
  ef . 
        : = 0.77;qn " -" - qqc I ef; 
  Writeln('qn = 'gnn);qr := 0.7 * qqc;Writeln('qr = 'gqr);{ Inicio procedimiento horno 
                                   { Pantalla de ingreso de datos 
                                   { Como valor- de prueba 
} 
{ 
} 
  tco 
:= to2 - 0.7 * (to2 - til); 
  tpzr := (to2 + tco) / 2;
  tt 
\{} 
} 
       : \pm tpzr + 100;
  Writeln('tt = ',tt);aw := 11250; 
  asr := 6050;
rad.}
  pau; 
  ing_tub; 
} 
  d1 :=
          7; 
  d2 := 8;d3 := 10;
  d4 := 12;
                                                 { Ar-ea envolvente 
                                       { Ar-ea sup. en zona de 
                                       { Ingreso datos de tubos
```

```
{ 
} 
{ 
} 
{ 
<u>ጉ</u>
  d5 := 16;
  d5 := 16;<br>acp1 := LonHor * d1 * nol / 12;<br>.
  acp1 := LonHor * d1 * no1 / 12;<br>acp2 := LonHor * d2 * no2 / 12;
  acp2 := LonHor * d2 * no2 / 12;<br>acp3 := LonHor * d3 * no3 / 12;
  acp4 
. -. -
  acp4 := LonHor * d4 * no4 / 12;<br>acp5 := LonHor * d5 * no5 / 12;
  acp5<br>×1 :=
  \times 1 := d1 / 4.0;<br>\times 2 := d2 / 4.5;x2 :=<br>x3 :=
  x3 :=<br>x4 :<mark>=</mark>
  ×4 :=<br>×5 :=
  x5 := d5 / 8.625;<br>aacp1 := acp1 * alfa(x1);
  aacp1 :=<br>aacp2 :=
  aacp3 
acp3 * alfa(x3);
  aacp3 := acp3 * alfa(x3);<br>aacp4 := acp4 * alfa(x4);
  aacp4 := acp4 * alfa(x4);<br>aacp5 := acp5 * alfa(x5);
          \frac{1}{4}\frac{1}{4}d2 
/ 4.5; 
           d3 
           d4 
           d5 
/ 8.625; 
           !!<br>"<br>"
              LonHor * d4 * no4
/ 12; 
               / 5.563;\frac{7}{1} 6.625;
               acpl * alfa(x1);<br>acp2 * alfa(x2);
  aacp5 := acp5 * alfa(x5);<br>tacp := aacp1 + aacp2 + aacp3 + aacp4 + aacp5;
   Writeln('alfa xl = ' 
,alfa(xl));
  Writeln('alfa x2 =', alfa(x2));
   writeln('alfa x2 = ',alfa(x2));<br>Writeln('alfa x3 = ',alfa(x3));
  Wri teln( 'al·f a x4 = ' ,alfa(x4)); 
  Writeln('alfa x4 = ',alfa(x4));<br>Writeln('alfa x5 = ',alfa(x5));
  Writeln('tacp = ',tacp);ar := aw - tacp;
  Writeln('Ar = ',ar);1 := 57.4;
  h := 45.8;
  a := 17.7;
  v := a * h * 1 / 2;lmf := 2 / 3 * pot(v,1/3);<br>pp := 0.0859  + 8.0594 / ea
                                           - 152.1877 / pot(ea, 2)+ 1189.223 / pot(ea,3)
- 2-927.137 / pot(ea,4)
           - 635.1763 / pot(ea,5)
- 88.1182 / pot(ea�6);
  pl := pp * lmf;
  Writeln('pl =',pl);tg := 1000;pund.n := 0;pes. f : = o;
  Repeat 
     puna.n : 5;puna. \times [1] := 1000;
     puna.y[1] := 4.5882 - 60.3321 / p1 + 368.583 / pot(p1,2)- 1158.2915 / pot(pl,3) + 1496.2696 /
pót(pl,4) 
                        - 1649.8339 / pot(pl,5) + 549.366 / pot(pl,6);
     puna.x[2] := 1200;<br>puna.y[2] := 0.458
                   p := 0.4585 + 6.7529 / p1 - 65.2447 / pot(p1,2)+ 264.509 / pot(pl,3) - 559.0339 / pot(pl,4)+ 629.273 / pot(pl,5) - 349.236 / pot(pl,6)+ 72.84 / pot(pl,7);
     puna.x[3] := 1400; 
     puna.y[3] := 0.1533 + 9.1613 / pl - 62.585 / pot(pl,2) 
                        + 179.2741 / pot(pl,3) - 216.5341 / pot(pl,4)
                        + 16.6264 / pot(pl,5) + 172.444 / pot(pl,6)
```

```
- 98.239 / pot(pl,7);
puna. \times [4] := 1600;
puna.y[4] := 1.1572 - 5.7117 / pl + 20.971 / pot(pl,2)
              - 43.5259 / pot(pl,3) + 49.3 / pot(pl,4)
              - 28.154 / pot(pl,5) + 6.24439 / pot(pl,6);
puna. \times [5] := 1800;
puna.y[5] := 0.40089 + 5.565 / pl - 48.3054 / pot(pl,2)
              + 173.946 / p6t(pl,3) - 317.16309 / pot(pl,4)
              + 284.4138 / pot(pl,5) - 98.592 / pot(pl,6);
puna.x[6] := 2000;puna.y[6] := 0.01767 + 11.8315 / pl - 90.639 / pot(pl,2)
              + 316.4406 / pot(pl,3) - 569.2102 / pot(pl,4)
              + 506.4372 / pot(pl,5) - 174.6328 / pot(pl,6);
e := intLin(puna,tg);Writeln(' e = ',e);
ra := ar/ tacp; 
rfact := aw / tacp;
x := rfact:
punb.n := 10;punb.\times[1] := 0;
punb.y[1] := -0.01417 + 1.14352 * e - 0.40433 * pot(e, 2)+ 0.1883 * pot(e,3);
pumb.x[2] := 0.5;punb.y[2] := - 0.001014 + 1.41649 * e - 0.67808 * pot(e,2)
              + 0.13393 * pot(e,3);
punb.\times[3] := 1;punb.y[3] := 0.0268 + 1.7468 * e 1.3945 * pot(e,2)
              + 0.55324 * pot(e,3);
punb.x[4] := 1.5;
punb.y[4] := - 0.01364 + 2.4566 * e - 2.90309 * pot(e,2)
              + 1.50606 * pot(e,3);
punb.\times[5] : 2;punb.y[5] := 0.048609 + 2.3558 * e - 2.55337 * pot(e,2)
              + 1.10665 * pot(e,3);
punb.x[6] := 2.5;
punb.y[6] := 0.09486 + 2.3993 * e 2.6913 * pot(e,2)+ 1.1385 * pot(e,3);
punb.x[7] := 3;
punb.y[7] " 
N-
- 0.07153 + 2.84098 * e - 3�7034 * pot(e,2)
              + 1.8078 * pot (e, 3);
punb.x[8] := 4;
punb.y[8] :=   0.14879 + 2.73512 * e - 3.73603 * pot(e,2)
              + 1.90022 * pot(e,3);
punb.x[9] := 5;
punb.y[9] := 0.45928 + 0.51543 * e + 1.14429 * pot(e,2)
              - 1.50307 * pot(e,3);
punb.\times[10] := 6;
punb.y[10] := 0.30675 + 2.1535 * e - 2.76547 * pot(e,2)
              + 1.22669 * pot(e,3);
Writeln(' \times = ',\times);
f := intLin(punb, x);ape := tacp * f;
Writeln(' qn, ape, f = ',qn,' ',ape,' ',i);
reca := qn / ape;
```
{

}

{

**}** 

{

}
```
punc.n r = 3;
    punc.x[1] := 10;punc.y[1] := - 0.020018 + 2.539E-4 * tg
                      -9.8634E-9 * pot(tg,2)+ 8.957E-12 * pot(tg, 3);
    punc.\times[2] := 20;
     punc.y[2] := -0.03889 + 3.218E-4 * tg-4.66E-8 * pot(tg, 2)\sim 100+ 1.79515E-11 * pot(tg,3);punc.x[3] := 30;<br>punc.y[3] := - 0.008784 + 2.455E-4 * tg
                      + 3.6299E - 8 * pot(tg, 2)-4.07382E-12 * pot(tg,3);y := intLin(punc, ea);\mathcal{L}_{\mathcal{L}}Writeln (' y, reca = ', y, ' ', reca);\mathcal{L}XX := (1 - 0.02 - y) * \text{reca.}\mathcal{L}_{\mathcal{L}}writeln('xx = ',xx):
\mathfrak{Z}tg1 := ftg;\mathcal{L}writeln('tg1 = ',tg1);<br>writeln('tg = ',tg );
\mathcal{L}err := tgl - Rank(tg);tg := tg + 5;\sim \simGoToXY(20,20);
     Write('tg = ' , tg:12:2);\parallel Until Abs(err) < APROX;
  ClrScr:
  TextColor(colSubTit);
  Writeln('Verificando calor de radiación');
  TextColor(colMar);
                                                   -"):
  WriteIn('--TextColor(colLet);qr := xx * ape;Writeln('Densidad radiante');
  dr := ar / asriWriteln;<br>Writeln('Temperatura de cámara tg °F              ',tg);<br>Writeln('Calor de radiación      qr btu/hr         ',qr);
  Writeln('Densidad de radiación dr btu/hr ft<sup>2</sup> : '.dr);
  pau:
  pau;
End<sub>s</sub>Begin
End<sub>e</sub>
```

```
Unit uMenu05;
                                { Subrutinas-cdv 
} 
        \sim\overline{\mathcal{L}}{----------------
·}
Interface
Uses Crt, uGlobOl, uUtil02, uMenu01;
Procedure cdv;
Procedure dire(i 
Integer);
Implementation
{ cdv- Columna de destilación al vacío 
} 
Procedure 
cdv; 
Var 
  dqa : 
Real; 
  dqb 
Real; 
  dqc Real; 
  f 
: Real·; 
                                       { Carga a la columna 
} 
  htf 
Real; 
  htvl 
Real; 
  htv2 
Real; 
  htv3 
: Real; 
                                     { Flujo de slop wax neto 
  LO : 
Real; 
} 
  Ll : 
Real; 
                                     { Flujo de HVGO neto 
} 
                         ਤੇ ਬ
                                     { Flujo de LVGO neto 
  L2 
Real; 
} 
  L3 
Real; 
                                     \frac{1}{2}L4 : 
Real; 
  LS 
Real; 
  qa 
Real; 
  qf .. 
Real; 
  qia 
Real; 
  qib 
. Real; 
  qoa 
: Real; 
  qob 
Real; 
  qq4 
        . Real; 
  qqS 
        : Real; 
  qvl 
: Real; 
  qv2 
Real; 
  qv3 
Real; 
  qw 
Real; 
  q4 
      Real; 
  q5 
      Real; 
                                     { Temperatura de alimentación tf 
Real; 
                                        } 
  tLO 
: Real; 
  tL1 
Real; 
  tL2 
        : Real; 
        : Real; 
  tL3 
  tL4 
Real; 
  tLS 
Real; 
  tvl 
: Real; 
                          -502
  tv2 
. Real;
```

```
} 
} 
} 
} 
} 
  tw Real; 
  v3 : Real; 
  w: Real; 
  fin : Integer;
  apil 
Real; 
  api2 
Real; 
  api3 : Real;
  api4 
Real; 
  apiS : 
Real; 
  kuopl : 
Real; 
  kuop2 
Real; 
  kuop3 
Reál; 
  kuop4 
Real; 
  kuopS : 
Real; 
                                    { Temperatura de fondos 
                                    { Flujo de vapor de eyectores 
                                    { Flujo de fondos 
                                    { Datos de densidad API 
                                    { Datos de KUOP 
Procedure ing; 
Var 
  tab 
 Begin
      . tTabl; 
  CLrScr; 
  TextCoLo�(coLTit)·; 
  Writeln('Datos de densidad 
API'); 
  TextCoLor(coLMar); 
  WriteLn(' -GoToXY(60,1); 
  TextCoLor(coLTit); 
  Write('Valores de diseño');
  GoToXY(60,2); 
                               --'); 
  TextCoLor(coLMar); 
  Write(' ------ -- -- ------');
  GoToXY(3,3); 
  TextCoLor(coLLet); 
  Write('Crudo reducido 
  GoToXY(3,5); 
  Write('Slop Wax 
  GoToXY(3,7); 
                                  : ' ) ; 
                                  ' ) ;
  Write('Gas oleo pesado GOP : ');GoToXY(3,9); 
  Write('Gas oleo ligero GOL : ');GoToXY(3,ll); 
  Write('Fondos 
  GoToXY(3,13); 
  forTabl(tab,5); 
  fin := 1; 
  apif: = 22.7;api2 : 24;api3 := 25.8;
   api4 := 32;
   api5 := 9.8;
  Repeat 
    Case fin Of 
                                  : \frac{1}{2}GOTOXY(35, 3);GoToXY(65, 3); 
                         GOTOXY(35, 5);GOTOXY(65, 5);GoToXY(35, 7); 
                         GoToXY(65, 7); 
                         GoToXY(35, 9);
                         GoToXY(65, 9); 
                         GoToXY(35,11); 
                         GoToXY(65,11); 
                                             Write(apil:10:2); 
                                             Write(22.7:10:2); 
                                             Write(api2:10:2); 
                                             Write(24.0:10:2); 
                                             Write(api3:10:2); 
                                             Write(25.8:10:2); 
                                             Write(api4:10:2); 
                                             Write(32.0:10:2); 
                                             Write(api5:10:2); 
                                             Write(9.8:10:2);
```
 $1<sub>a</sub>$ fin :=  $tab[1,LeeNum(api1, 10, 2, 3, 35, api1, 0,$  $1e6,$ '[ API ] ...')]; fin :=  $\frac{1}{2}$ , LeeNum(api2, 10, 2, 5, 35, api2, 0,  $2<sub>ii</sub>$  $1e5.$ "[ API ] ...')]; fin :=  $tab[3,LeeNum(api3, 10, 2, 7, 35, api3, 0,$  $3:$  $1e6.$ '[  $API$  ] ...')]; fin :=  $tab[4, LeeNum(api4, 10, 2, 9, 35, api4, 0,$  $4<sub>ii</sub>$  $1e5.$ '[ API ] ...')]; 5 : fin := tab[5, LeeNum(api5, 10, 2, 11, 35, api5, 0,  $1e5.$  $'$  [ API ]  $\ldots'$ )]; End; Until fin  $\approx$  0; CLrScr;  $TextColor(colTit);$ WriteLn('Datos de Coeficiente de caracterización (KUOP)'); TextCoLor(coLMar);  $\ddot{\bullet}$  ):  $WriteLn('$  ----- -- - $GOTOXY(\dot{60}, 1);$  $TextColor(colTit);$  $Write('KUOP');$  $GOTOXY(60, 2);$ TextCoLor(coLMar);  $Write('$  —— $')$ ;  $GOTOXY(3,3);$  $TextColor(colLet);$ Write('Crudo reducido  $\mathbb{Z}$   $\mathbb{Z}$   $\mathbb{$  $GOTOXY(3,5);$ Write 'Slop Wax  $\ddot{z}$   $\ddot{z}$ )  $\ddot{z}$ GotoXY(3,7);<br>Write('Gas oleo pesado GOP : ');  $GOTOXY(3,9);$ Write('Gas oleo ligero  $GOL$  : ');  $GOTOXY(3,11);$ Write('Fondos  $\frac{1}{2}$   $\frac{1}{2}$  $GOTOXY(3,13);$  $\omega_{\rm{max}}=100$  $forTab1(tab,5);$  $fin : = 4;$  $GOTOXY(35, 3);$  $Write(kuop1:10:2);$  $ku$ op1 := 12.0;  $GOTOXY(65, 3);$  $Write(12.0:10:2);$  $GOTOXY(35, 5);$  $Write(kuop2:10:2);$  $kuop2 := 11.7;$  $GOTOXY(65, 5);$  $Write(11.7:10:2):$  $GOTOXY(35, 7);$  $Write(kuop3:10:2);$  $k \overline{u}$ op3 := 12.0;  $GOTOXY(65, 7);$  $Write(12.0:10:2):$  $GOTOXY(35, 9);$  $Write(kuop4:10:2);$  $kuop4 := 11.8;$  $GOTOXY(65, 9);$  $Write(11.8:10:2);$  $k$ uop $5 : 11.5:$  $GOTOXY(35,11);$  $Write(kuop5:10:2);$  $GOTOXY(65,11);$  $Write(11.5:10:2);$ Repeat case fin Of  $1:$  fin :=  $tab[1, LeeNum(kuop1, 10, 2, 3, 35, kuop1, 0,$  $1e6.$ '[ KUOP ] ...')]; 2 fin := tab[2, LeeNum(kuop2, 10, 2, 5, 35, kuop2, 0,  $1e5.$ "[ KUOP ] ...')];

.<br>3 : fin := tab[3,LeeNum(kuop3, 10, 2, 7, 35, kuop3, 0, le6, \*[ KUOP ] ...\*)];<br>4 : fin := tab[4,LeeNum(kuop4, 10, 2, 9, 35, kuop4, 0, le5,  $"$ [ KUOP ]  $\ldots"$ )]; '[ KUOP] ... ')]; 5 fin := tab[5,LeeNum(kuop5, 10, 2, 11, 35, kuop5, o, le5, '[ KUOP] ... ')]; . End; UntiL fin  $= 0$ ; ·cLrScr; TextColor(coLTit); Writeln('COLUMNA DE DESTILACION AL VACIO'); TextCoLor(coLMar);  $WriteLn('$   $-- GOTOXY(60,1);$ TextCoLor(coLTit); Write('Valores de diseño');  $GOTOXY(60,2);$ TextCoLor(coLMar);  $Write('$   $- - - )$ ;  $GOTOXY(3,3);$ TextCoLor(coLLet); write('Carga a La<sup>'</sup>coLumna (Lb/hr) '); GoToXY(3,5); Write('FLujo de SLop Wax Neto GoToXY(3,7); Write('FLujo de HVGO Neto  $GOTOXY(3,9);$ Write('FLujo de LVGO Neto GoToXY(3,11); Write('FLujo de Vapores a Eyectores : ');  $GOTOXY(3,13);$ Write('FLujo de Fondos  $GOTOXY(3,15);$ Write('Temperatura de alimentación ' ) ;  $GOTOXY(3,17);$ Write('Temperatura de Fondos forTabl(tab,8);<br>fin :=  $1:$ fin :=<br>f := f := 263692; LO  $L_1$  $L2$ v3 := w . - . tf tw .<br>. ...  $. 5 \times 10^{-4}$ .<br>. ...  $.1 - 2 = 1$  $\frac{1}{n}$   $\frac{1}{n}$ Repeat 7966; 174310; 40296; 1800; 38614; 750; 725; Case fin Of **GoToXY(35,** 3); **GoToXY(65,** 3); **GoToXY(35,** 5); **GoToXY(65,** 5); **GoToXY(35,** 7); **GoTo><Y(65,** 7); **GoToXY(35,** 9); **GoToXY(65, 9); GoToXY(35,11); GoToXY(65,11); GoToXY(35,13); GoToXY(65,13);**  GoToXY(35,15); **GoToXY** ( **65, 15)** ; **GoToXY(35,17); GoToXY(65,17);**  -- -- -- <sup>-</sup>);  $\frac{1}{2}$ ,  $\frac{1}{2}$ :  $\cdot$  ) ;  $; '$  ) ;  $, \frac{1}{2}$  ) ;  $\frac{1}{2}$ ,  $\frac{3}{2}$ ,  $\frac{1}{2}$ ,  $\frac{1}{2}$ ��rite( f:10:2); Write( 263692.:10:2); ��rite(L0:10:2); Write(7966.:10:2); Write(Ll:10:2); Write(174310.:10:2);  $Write(L2:10:2);$ Write(40296.:10:2); Write(v3:10:2); Write(1800.:10:2); Write( w:10:2); Write(38614.:10:2); Write(tf:10:2); Write(750.:10:2);  $Write(tw:10:2);$ Write(725.:10:2); 1 : fin := tab[l,'LeeNum( f, 10, 2, 3, 35, f, O, le6,

 $2$ fin  $:=$  tab[2, LeeNum(LO, 10, 2, 5, 35, LO, 0, 1e5, '[  $lb/hr$  ] ...')];  $3:$ fin := tab[3, LeeNum(L1, 10, 2, 7, 35, L1, 0, 1e6, "[ lb/hr ] ... ")];  $4 - 3$ fin :=  $tab[4,LeeNum(L2, 10, 2, 9, 35, L2, 0, 1e5,$ '[ lb/hr ] "..')];  $5<sup>1</sup>$ fin := tab[5, LeeNum(v3, 10, 2, 11, 35, v3, 0, 1e5, '[ lb/hr ] ...')];  $6 *$ fin := tab[6, LeeNum( w, 10, 2, 13, 35, w, 0, 1e5, "[ lb/hr ] ...')]; fin :=  $tab[7,LeeNum(tf, 10, 2, 15, 35, tf, 0, 1e5,$  $7.5$  $\sqrt[3]{\begin{bmatrix} 6 & 6 \\ 6 & 1 \end{bmatrix}}$  , , , , , ) ]  $\frac{1}{3}$ fin :=  $\text{tab}[8, \text{LeeNum}(tw, 10, 2, 17, 35, tw, 0, 1e5,$  $-8$ :  $\sqrt[3]{\begin{bmatrix} 2 & 3 \\ 1 & 2 \end{bmatrix}}$  $End;$ Until fin  $\equiv 0$ ; ClrScr;  $TextColor(colTit);$ WriteLn('COLUMNA DE DESTILACION AL VACIO');  $GOYY(60,2);$ TextCoLor(coLTit); Write('Valores de diseño'); In  $GOTOXY(60,3);$ TextCoLor(coLMar);  $\rightarrow$  );  $GOTOXY(3,3);$  $TextColor(colSubTit);$ Write('Valores asumidos con fines de cálculo : '): TextCoLor(coLLet):  $\mathbf{r}^{(4)}$  $GOTOXY(3,5);$ Write('Entalpía del gas a T. alimentación (btu/lb)  $\ddot{z}$ <sup>រ</sup>ៀង្គាន  $GOTOXY(3,6)$ ; Write('Temperatura de Slop War Neto  $\circ$  F  $\left($  $\lambda$ Ă  $\cdot$ );  $GOTOXY(3.7):$ Write('Entalpía de los gases a T. tv1  $\sqrt[3]{\text{btu/lb}}$  $\mathbf{r}$  $\frac{9}{5}$ )  $\frac{1}{5}$  $GOTOXY(3,8);$ Write ('Entalpía de los gases a T. tv2  $(btu/lb)$  $\ddot{x}$  $"\,$ ;  $GOTOXY(3,9)$  : Write('Entalpía de los gases a T. tv3  $(btu/lb)$ ă  $\cdot$  );  $GOTOXY(3.10)$ ; Write('Temperatura de los vapores asc.col.HVGO (  $^{\circ}$  F )  $\frac{1}{2}$  $\frac{3}{3}$ )  $\frac{1}{3}$  $GOTQXY(3,11):$ Write('Temperatura de los vapores asc.col.LVGO (  $^{\circ}$  F  $\lambda$ ă  $\cdot$ ):  $GOTOXY(3,12);$  $\circ$  F  $\left($ Write ('Temperatura de HVGO neto  $\blacksquare$  $"$ );  $\label{eq:2.1} \begin{array}{ccc} \widetilde{N} & 0 & \widetilde{N} & \widetilde{N} \\ \widetilde{N} & 0 & \widetilde{N} & \widetilde{N} \\ \end{array}$  $GOTOXY(3,13);$ Write('Temperatura salida colector LVGO neto (  $\circ$  F  $\lambda$  $\cdot$  $\frac{1}{3}$  )  $\frac{1}{3}$  $GOTOXY(3,14);$ 

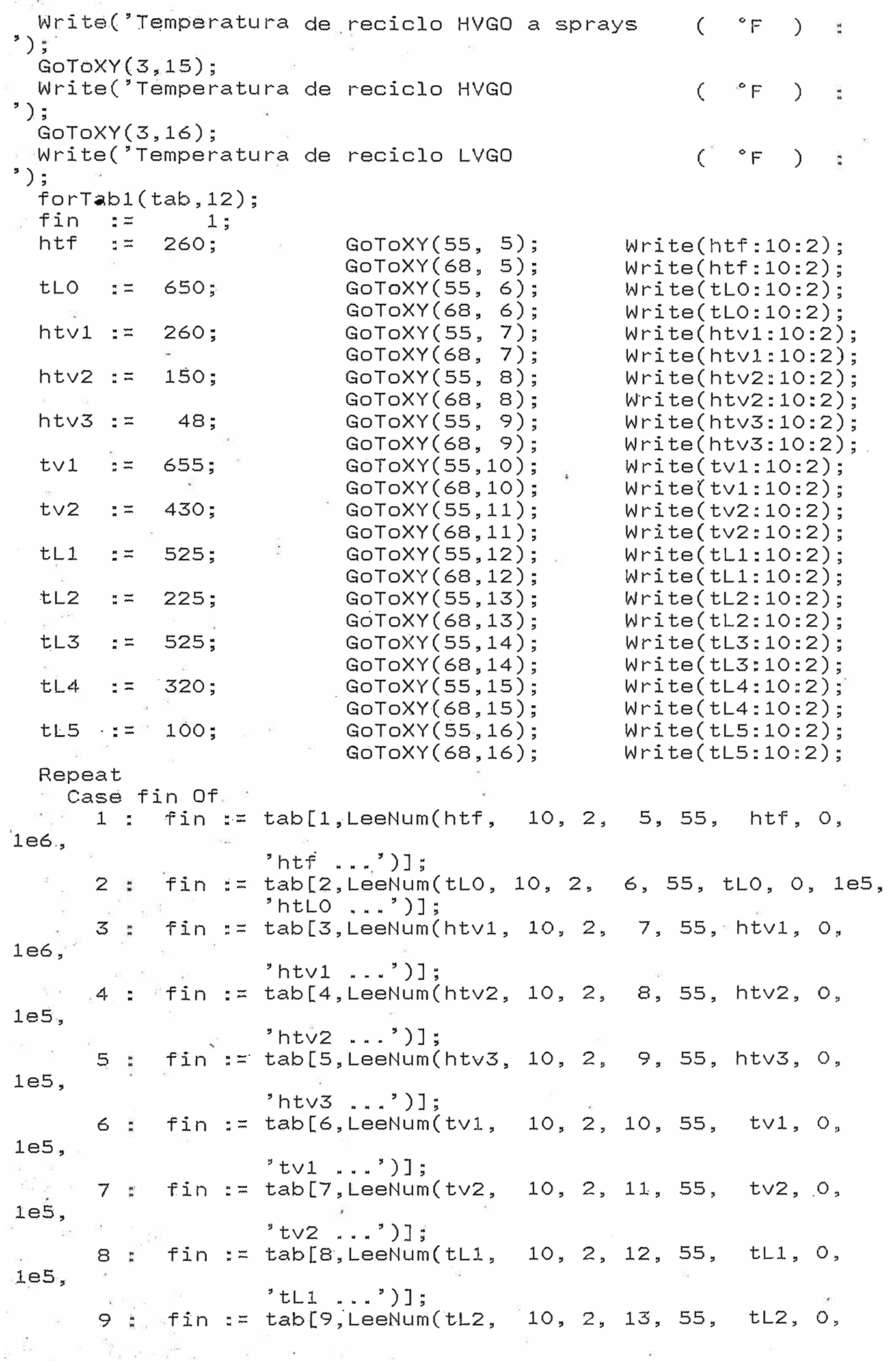

```
1e5; 
                     'tL2 \ldots')];
     ·10 fin . - tab[lO,LeeNum(tL3, 10, 2, 14, 55, . -
tl3, o,
-le5, 
      tL3 ...')];<br>11 : fin := tab[11,LeeNum(tL4, 10, 2, 15, 55, tL4, 0,
                     'tL3 \ldots')];
1e5, 
      tL4 ...')];<br>12   fin := tab[12,LeeNum(tL5, 10, 2, 16, 55, tL5, 0,
                     'tL4 ...')];
1e5, 
                     'tL5 \ldots')];
     End:
  UntiL fin = O_5End; 
Begin { Inicio del procedimiento cdv 
                                     { Pantalla d� ingreso de datos 
  qf := \sqrt{3} * htf + L2 * hv(api4,tf) + L1 * hv(api3,tf)
\} . .
} 
   -
  ing; 
  qw �-. -
          + LO * hv (api2, tf) + w * hL(api5, tf, kuop5);
       \mathbf{v} = \mathbf{w} \times \mathbf{h}L(api5,tw, kuop5);
  qw := w *<br>qia := qf;<br>...
  qoa := qw;dqa := qia - qoa;^{\circ}qib := qia; 
  qob := qoa + L0 * hL(api2,tL0,kuop2);
  dqb := qib - qob;qv1 := \sqrt{3} * htv1 + L2 * hv(api4,tv1) + L1 * hv(api3,tv1);
  L3 := (dqb - qv1) / (hv(api3, tv1) - hL(api3, tl3, kuop3));qv2 := \sqrt{3} * htv2 + L2 * hv(api4,tv2);
  dqc := qv2;q4 := dqb - L1 * hL(api3,tL1, kuop3) - dqc;
  qq4 := hL(api3, tL1, kuop3) - hL(api3, tL4, kuop3);L4 := q4 / qq4;
  qv3 := v3 * htv3;q5 := dqc - L2 * hL(api4, tL2, kuop4) - qv3;
  qq5 := hL(api4, tL2, kuop4) - hL(api4, tL5, kuop4);L5 := q5 / qq5;
  TextColor(colSubTit); 
  GOTOXY(15,18);WriteLn('Reciclo HVGO a sprays : ',L3:12:2,' [Lb/hr]');
  GoToXY(lS,19); 
  WriteLn('Reciclo HVGO a zona HVGO \sharp ',L4:12:2,' [Lb/hr]');
  GOTOXY(15, 20);
  WriteLn('Reciclo LVGO \qquad \qquad ; \qquad ; \qquad L5:12:2; \qquad [Lb/hr]');
  pau; 
End; 
\{ dire \inEntrada: i = ( 1, 2 ,3) (flash, hvgo, tope)
} 
Procedure dire(i : Integer) ;<br>.
Var 
} 
} 
  pmLO: Real;. 
  pmLl: Real; 
  pmL2: . Real; 
                               { Peso 
molecular de Slop Wax 
                               { Peso 
molecular de HVGO 
                               { Peso 
molecular de LVGO
```

```
} 
  pmv3: Real; { Peso molecular de Gases a Eyect. 
} 
  LLO Real; \{ Flujo molar de slop wax neto
} 
  LL1 : Real; { Flujo molar de hvgo neto 
} 
  LL2 : Real; \{ Flujo molar de lvgo neto
} 
  LO : Real; entitled and the set of the slop wax neto
} 
  Ll Real; { Flujo de hvgo neto 
} 
  L2. Wheal; the same of Flujo de lygo neto
} 
  vv3 : Real; { Flujo molar de vapor de eyectores 
} 
  v0 : Real;<br>v3 : Real;
  v3 : Real;<br>p0 : Real;
  pO : Real;<br>tO : Real:
  to : Real;<br>p1 : Real:
  p1 : Real;<br>t1 : Real:
     : Real;
  L3 : Real;<br>p2 : Real;
  p2 : Real;<br>t2 : Real:
  t2 : Real;<br>fin : Int
         fin : Integer; 
Procedure ing(i : Integer}; 
Var<br>tab
        : tTab1;Begin 
  ClrScr; 
  Writeln; 
  TextColor(colTit); 
  Case i Of 
    1 : Writeln('DIRE FLASH'); 
    2: Writeln('DIRE HVGO'); 
    3 : Writeln('DIRE TOPE'); 
  End; 
  TextColor(colMar);<br>Writeln('-----------');
  WriteIn(' - -GOTOXY(60, 2);TextColor(colTit); 
  Write('Valores de diseño'); 
  GoToXY(60,3); 
  TextColor(colMar);
  Write(' ----- -- -- ------');
  GoToXY(3,5);
  TextCblor(c61Let); 
  Write('Flujo de Slop Wax Neto<br>LO := 7966;      GoToXY(50,
                                    { Flujo 
de vapbr de eyectores 
} GOTOXY(50, 5);GoToXY(65, 5); 
  GOTOXY(3,6);Write('Flujo de Hvgo Neto<br>L1  :=174310:       GoToXY
                        GOTOXY(50, 6);GOTOXY(65, 6);GoToXY(3,7); 
  Write('Flujo de Lvgo Neto<br>L2  := 40296;       GoToXY
                        GOTOXY(50, 7);GoToXY(65, 7); 
                                                    (lbs/hr) : ');
                                             Write( L0:10:2); 
                                             Write( L0:10:2); 
                                                     (lbs/hr) : ');
                                             Write( Ll:10:2); 
                                             Write( Ll:10:2); 
                                                     (lbs/hr) : '); 
                                             Write( L2:10:2); 
                                             Write( L2:10:2);
```
 $GOTOXY(3,8);$ ·Writ�('Flujo de Vapores a Eyectores  $GOTOXY(50, 8);$ GoToXY(65, 8); GoToXY(3,9); Write('Peso Molec. de Slop Wax Neto  $pmLO := 510;$  $GOTOXY(65, 9);$ GoToXY(3,10); Write('Peso Malee. de, Hvgo Neto  $GOTOXY(50,10)$ ; GoToXY(65,10);  $GOTOXY(3,11);$ Write( $P$ eso Molec. de Lvgo Neto<br>pmL2 := 160: GoToXY(50.11)  $GOTOXY(50,11);$ GoToXY(65,11); GoToX $Y(3,12)$ ;  $(lbs/hr)$  : '); Write( v3:10:2);  $Write( v3:10:2);$ (lb/mol) : ');  $Write(pmLO:10:2);$ Write(pmL0:10:2);  $(lb/mol)$ : ');  $Write(pmL1:10:2);$ Write(pmll:10:2); (lb/mol) : '); Write(pmL2:10:2); Write(pml2:10:2); Write('Peso Malee. de Vapores de Eyectores (lb/mol) : '); GoToXY(50,12);<br>GoToXY(65,12);  $Write(pmv3:10:2);$ Case i Of  $^{\prime}$ );  $^{\prime}$ );  $'$ );  $\cdot$  ) ;  $'$ );  $^{\prime}$ );  $^{\prime}$ ); 1 : 8egin- $GOTOXY(3,13);$ Write('Presión Zona FLASH (mm Hg ABS) 2 3  $GOTOXY(3,14);$ Write('Temperatura Zona FLASH pO to End; Begin . - . - .  $\frac{1}{n}$ 50; GoToXY(S0,13);  $GOTOXY(65, 13)$ ; 725; GoToXY(S0,14); GoToXY(65,14); GoToXY(3,13); Write('Presión Zona HVGD  $GOTOXY(3,14);$ Write('Temperatura Zona HVGO  $GOTOXY(3,15)$ ; Write('Reciclo HVGO a Sprays  $p<sub>1</sub>$  $t.1$ L3 End; Begin  $. 1.$  $. 5$ ;(49; GOTOXY<br>;= 90137; GoToXY(50,15); 30; GoToXY(S0,13); GoToXY(65,13); 655; GoToXY(S0,14); GoToXY(65, 14); GoToXY(65, 15);  $GOTOXY(Z, 13)$ ; Write("Presión Zona TOPE  $GOTOXY(\mathcal{S},14)$ ; Write('Temperatura Zona TOPE  $D2$ · t2 .<br>.<br>.  $\overline{a}$ **10; GoToXY(S0,13); GoToXY(65,13);**  105;  $GOTOXY(50, 14)$ ;  $(°F)$  $Write(p0:10:2);$ Write(p0:10:2);  $Write(t0:10:2);$  $Write(t0:10:2);$ (mm Hg ABS)  $(°F)$ ( lb / hr ) Write(pl:10:2); Write(pl:10:2);  $Write(t1:10:2);$ Write(tl:10:2); Write(L3:10:2); Write(L3:10:2); (rnm Hg ABS)  $(°F)$  $Write(p2:10:2);$  $Write(p2:10:2);$  $Write(t2:10:2);$ 

```
End; 
  End; 
  ·Case
i Of 
     1 : forTab1(tab,10);
     2 : 
for-Tabl(tab,11); 
     3 : 
forTabl(tab,10); 
  End; 
  fin : =1:Repeat 
     Case 
fin Of 
                fin 
. -
tab[l,leeNum( LO, 10, 2, 5, 50, 
LO, o, le5, 
        1 - z.<br>.<br>.
                          'unidades [ lb/hr ] \ldots')];
        2<sub>1</sub>fin 
                                                                           Ll, o, le6, 
                          tab[2,leeNum( L1, 10, 2, 6, 50,
                      .<br>. . .
                           \text{'unidades} \quad \texttt{[} \quad \texttt{lb}/\texttt{hr} \quad \texttt{]} \quad \dots \quad \text{'} \quad \texttt{]};3:fin
                          tab[3,leeNum( L2, 10, 2, 7, 50, 
                                                                            L2, o, le5, 
                      . -
                           \text{'unidades} \quad \texttt{[} \quad \texttt{lb}/\texttt{hr} \quad \texttt{]} \quad \ldots \quad \text{'}) \texttt{]};fin :=
                                                                            v3, o, le5, 
         4 
: 
                          tab[4,leeNum( v3, 10, 2, 8, 50, 
                      .<br>. ..
                           \text{'unidades} \quad [\quad \text{lb/hr} \quad ] \quad \dots \quad \text{')} \} ;
                fin := tab[5,leeNum(pmLO, 10, 2, 9, 50, pmLO, 0,
        5 
le5; 
                iunidades [ 1b/mol ] ...')];<br>fin := tab[6,leeNum(pmL1, 10, 2, 10, 50, pmL1, 0, <mark>fin := tab</mark>
                          'unidades [ lb/mol ] \ldots')];
      ະ 6 ະ
le5, 
                          'unidades [ lb/mol J ... ')]; 
                iunidades [ lb/mol ] ...')];<br>fin := tab[7,leeNum(pmL2, 10, 2, 11, 50, pmL2, 0, <mark>fin := tab</mark>
    \bar{z}7<sub>1</sub>leS, 
                *unidades [ lb/mol ] ...*)];<br>fin := tab[8,leeNum(pmv3, 10, 2, 12, 50, pmv3, 0,
                          'unidades [ lb/mol ] \ldots')];
        8 
: 
le5, 
                           \text{'unidades} \quad [ \text{ lb/mol } ] \ldots \text{')}];9 t
                Begin 
                      se i Of<br>1 :  fin := tab[9,leeNum(p0, 10, 2, 13, 50, p0,
                   Case 
i Of 
o, le5, 
                          'unidades [ mm Hg ABS ] ...')];
                      2 
fin . -. -
tab[9,leeÑum(pl, 
10, 2, 
13, 50, pl, 
o, 1e5, 
                                            [mm Hg ABS] ... ];
                      "unidades   [ mm Hg ABS ] ...")];<br>3    fin := tab[9,leeNum(p2, 10, 2, 13, 50, p2,
                           'unidades 
o, 1e5, 
                           'unidades [ mm Hg ABS ] ...')];
                   End; 
       10 :
                End; 
                Begin 
                      se i Of<br>1 :  fin := tab[10,leeNum(t0, 10, 2, 14, 50, t0,
                   Case 
i Of 
O, le5, 
                          'unidades [ ° F ] ...')];
                      2 fin := tab[lO,leeNum(tl, 10, 2, 14, 50, tl, 
O, le5, 
                          'unidades [ \degree F ] ...')];
                      3 : fin := tab[10,leeNum(t2, 10, 2, 14, 50, t2,
O, le5, 
                           'unidades [ º F J ... ')]; 
                   End; 
                End; 
                fin := tab[11,leeNum(L3, 10, 2, 15, 50, L3, O, le5, 
       1.1 \div\text{'unidades} \quad [ \text{ lb / hr } ] \ldots \text{')} ;
```

```
End:
  Until. fin = 0;
End;Procedure direflash:
Var
  a<sub>O</sub>Real:
        \mathbf{H}^{\text{max}}dens0 :
             Real;
  dro:Real:
  pmO : Real;
  voLO : Real;
      : Real;
  Vp0VVO : Real;
       : Real:
  \vee \odotkey : Char;
Begin
                                      { Inicio del procedimiento
direflash }
  \sqrt{0} := LO + L1 + L2 + \sqrt{3};
  LLO := LO / pmlO;LL1 := LL / pmL1;LL2 := L2 / pmL2;V\vee 3 := V3 / pmv3;VVO := LLO + LLI + LL2 + VV3;pm0 := v0 / v0;p0 := p0 / 760 * 14.7vp0 := 2.5 * Sqrt(14.7 / p0);<br>dens0 := (p0 * pm0) / (10.73 * (t0 + 460));
  vol0 := vol / (3600 * dens0);
       := vol0 / vp0;
  a0
  dr0 := Sqrt(4 * a0 / 3.14);
  GOTOXY(5,21);TextColor(colSubTit);
  Writeln('Diámetro existente zona Flash 20 pies dr0 =
",dr0:8:2);
  TextColor(colLeft);pau;
End;
Procedure direhvgo;
Var
        : Real:
  a1dens1 : Real;
  dr1 : Real;
       : Real:
  LL3
        : Real:
  pm1voli : Real;
  vp1 : Real;
  VV1
        : Real;
  VV3 : Real;
                              { Flujo molar de vapor de eyectores
\mathcal{E}V<sub>1</sub>: Real;
  pmhvgo: Real;
                               { Inicio del procedimiento direhvgo
Begin
\mathcal{F}V1 := L3 + L1 + L2 + V3;
  LL3 := L3 / pmL1;LL1 := L1 / pmL1;<br>LL2 := L2 / pmL2;
  VV3 := V3 / pmv3;
```

```
vvl := LL3 + LLl + LL2 + vv3; 
  pm1 := vl / vvl; 
  pl · := pl / 760 * 14.7; 
  vp1 := 2.5 * Sqrt(14.7 / p1);dens1 := (p1 * pm1) / (10.73 * (t1 + 460));voLl := vl / (3600 * densl); 
  al := voLl / vpl; 
  dr1 := Sqrt(4 * a1 / 3.14);
  GOTOXY(5,21);TextColor(colSubTit); 
  Writeln('Diámetro existente zona Hvgo 20 pies 
drl -
',drl :8:2); 
  TextColor(colLet); 
  pau; 
End; 
Procedure 
diretope; 
Var 
  a2 
  dens2 :
  dr2
  LL3 : 
Real; 
  L3Real; 
             : Real; 
        : Real; 
      : Real;
  pm2 · Real;
  voL2 · Real;
  vp2 · Real;
  vv2 : Real; 
  v2 Real; 
  v3 Real; { Flujo de vapor eyectores 
} 
Begin 
} 
                            { Inicio del procedimiento direhvgo 
  v2 : = v3 + L2;
  vv3 := v3 / ·pmv3; 
  LL2 := L2 / pmL2;vv2 := vv3 + LL2; 
  pm2 := v2 / vv2; 
  p2 := p2 / 760 * 14.7;
  vp2 := 2.5 * Sqrt(14.7 / p2);dens2 := (p2 * pm2) / (10.73 * (t2 + 460));voL2 := v2 / (3600 * dens2); 
  a2 := voL2 / vp2; 
  dr2 := Sqrt(4 * a2 / 3.14);
  GOTOXY(5, 21);TextColor(colSubTit); 
  Writeln('Diámetro existente zona Tope 10 pies 
dr2 .. ', dr2:8:2);
  TextColor(colLet); 
  pau; 
End; 
Begin 
  ing(i); 
  Case i Of 
    1 direflash; 
    2. : di rehvgo;
    3 : di r.etope;
  End;
```
 $End;$ 

Begin<br>End.

```
Thterface
Uses Crt, Graph, uGlobO1, uUtil02;
Function sumXn(pes : tVec; Var pun : tPun; n : Integer) · 
Real; 
Function sumXnY(pes : tVEc; Var pun : tPun; n : Integer) 
Real; 
Procedure forAB ( Var A : tMat; Var B : tVec; Var pun tPun;
                    Var pes : tVec; gra : Integer);
Procedure regPol(pun:tPun; pes:tVec; gra:Integer; Var.
pol: tVec,); 
Procedure panRegPol; 
Procedure solÉcuPol (a : tVec; Var x;y 
tVec); 
Procedure panSolEcuPol; 
Procedure corAstm (dat tPun; maxite, numite : Integer; 
                      Var alpha,beta : Real; Var err Integer ); 
Procedure panCorAstm; 
Implementation 
{ sumXn : Calcula la sumatoria de las abscisas elevadas a la 
           potencia (n) del juego de puntos (pun):<br>\sum_{x} x \hat{ }n
                                     \Sigma \timesEntrada 
    pes -> Arreglo de pesos 
    pun -> Arreglo de puntos en el plano 
    n -> Potehcia a la que hay qu� elevar cada sumando 
  Salida : 
     •.. -> Suma resultante 
}<br>}
Function sumXn(pes : tVec; Var pun : tPun; n   Integer) : Real;<br>.
Var 
  i .. Integer; 
} 
  a : Real; 
} 
Begin 
  a : = O; 
  For i := 1 To pun.n Do 
  \begin{array}{cc}\n\text{Begin} \\
\text{If} & \text{m = 0} \\
\end{array}{ Contador 
                                                         { Acumulador 
                                               I Si potencia es cero
} 
} 
    a := a + pes.a[i]<br>Else
                                               { En caso contrario
       a                           := a + pes.a[i] * pot(pun.x[i],n);
  End; 
  sumXn : = a;End_; 
{ sumXnY C�lcula la sumatoria de las abscisas elevadas a la
             potencia (n) multiplicadas por las ordenadas del
             juego de puntos (pun):
                                \sum (x \hat{h} n) * y
```
Unit uMenu06;

```
Entrada:
    . pes -> Arreglo de pesos 
    pun -> Arreglo de puntos en el plano
    n -> Potencia a la que hay que elevar cada sumando 
  Salida : 
     ... -> Suma resultante 
} 
Function sumXnY(pes : tVEc; Var pun : tPun; n : Integer)<br>-
Real; 
Var 
  i " Integer;
} 
                                                        { Contador 
  a : Real; 
} 
                                                        { Acumulador 
Begin 
  a : = 0; =For i := 1 To pun.n Do
  Begin 
    If n = 0 Then
} 
                                               { Si potencia es cero 
     a : = a + p e s . a[i] * p u n . y[i]<br>Else
                                              En casó contrario
} 
  a := a + p e s.a[i] * pot(pun.x[i],n) * pun.y[i];End; 
  sumXnY := a;
·End;
 { forAB 
Forma la matriz A y el vector B en base al conjunto 
de 
         puntos (pun), el vector de pesos (pes) y el grado del 
         polinomio (gra) 
} 
  Entrada : 
     pun -> Arreglo de puntos en el plano 
     pes -> Arreglo de pesos 
   gra -> Grado del polinomio deseado 
  Salida : 
   \overline{A} -> Matriz A correspondiente<br>B -> Vector B correspondiente
         -> Vector B correspondiente
Procedure forAB ( Var A   : tMat; Var B  : tVec; Var pun   tPun;
                     Var pes 
tVec; gra 
Integer); 
Var 
i,j": Integer;<br>Begin
Begin                               { Formación de la matriz A
} 
   A.f :: gra+1;
                                             { Número de filas
} 
   A.C :: = grad1;{ Número de columnas
8}
 } 
   For i := 1 To grat1 Do
    For j := i To gratl Do
   Begin 
      A.a[i,j] := sumXn(pes,pun,i+j-2);"   A.a[j,i]  := A.a[i,j];<br> End;
                                   End; { Formación del vector B
  .<br>⊧ B <sub>∗</sub> f ∘ : ≍
 } 
                                             { Número de filas
```
FO� i. �� 1 To gra+l Oó  $B.a[i] := sumXnY(pes,pun,i-1);$ End; { regPol : Regresión Polinómica (Least-Squares Curve Fitting) Curva de aproximación de mínimos cuadrados Entrada : pun -> Puntos que conforman los datos. pes -> Peso de cada uno de los puntos. gra -> Grado del polinomio que se desea. Salida pol -> Polinomio resultante del análisis. Algoritmo :  $-1$  $[A]$   $[k]$  =  $[B]$  -->  $[k]$  =  $[B]$  \*  $[A]$ - Se forma la matriz [A] y el vector [BJ en base a los datos de entrada pun,pes y gra.  $-$  Se invierte [A] y se calcula [k] que corresponde a pol. } ,<br>Procedure regPol(pun:tPun; pes:tVec; gra:Integer; Var<br>pol:tVec): pol:tVec); Var { Matriz y vector que se debe formar A : tMat; } { para poder calcular [kJ = pol B : tVec: } Begin forAB(A,B,pun,pes,gra); { Forma matriz [AJ y vector [8] } If Not inv(A) Then  $\begin{bmatrix} \begin{array}{ccc} \end{array} & \begin{array}{ccc} \end{array} &$ } Begih Writeln(' No es posible invertir la matriz'); exit; End;<br>mulMatVec(A,B,pol);  ${Calcula pol = [A]'* [B]}$  $\mathcal{F}$ End: { panRegPol · Pantalla de Regresión Polinómica } Pr0cedure panRegPol; Var a *u t*Pun; b . . : tPun; **p, t:** : tvec; i,j : Integer; n Reál; n : Real;<br>tab : tTab3; fin : Integer;<br>. { Variable de apoyo bas Integer; } y Real; s Real; lon : Real; g : Real; **SY** .. Real; ne so

```
YP 
Real; 
  sy2 
Real; 
  syc2: 
Real; 
  r2 
Real; 
  tVec; 
ye 
     : Integer:
 k 
Begin 
     \sima \cdot n : = 0;p. f :: 0;For i := 1 To MaxOpc1 Do
 Begin 
    a.x[i] := O;
   a.y[i] := 0;p.a[i] := 1;End; 
  n : = 0;g := 2;Repeat 
   ClrScr; 
   GoToXY(30,1); 
    TextColor(colTit); 
   Write('Correlación de Curvas 1/2');
   GoToXY(30,2); 
    TextColor(colMa�); 
    Write('------ ----'); 
    TextColor(colCom); 
   GoToXY(26,3); 
    Write(' 1 2 n');
   GOTOXY(26,4);Write('A + A \times + A \times + ... A \times ');GoToXY(26,5);
    Write(' 0 1 2 n');TextColor(colMar); 
   box(6, 1, 23, 42);box(6,43,23,79); 
    GoToXY(18,6); 
    TextColor(colSubTit); 
    Write('DATOS');
    GoToXY(58,6); 
    Write('SOLUCION'); 
    GoToXY(7,7); 
    TextColor(colLet); 
    Write('# puntos :');GoToXY(24,7); 
    Write('Grado : ',g:2:0); "
    TextColor(colSubTit); 
    GoToXY(4,8); 
    Write('# \t X \t Y \t P');TextColor(colLet); 
    Repeat 
      bas := leeNum(n,2,0,7,16,n,O,MaxOpcl, 
                'Número de puntos [3..14] (0 = Fin)...');
      If n \leq 0 Then
        bas := leeNum(g,2,0,7,32,g,0,MaxOpc1-1,
                      'Grado dei polinomio . . . '); 
    Until (n = 0) Or (bas In [3, 4, 5]);
    If n > = 3 Then
    Begin 
      a.n := Round(n);
```

```
p.f := Round(n);For i := 1 To Round(n) Do
      Begin
      * GOTOXY(3,8+i); .
      ^* Write(i:2);
        GOTOXY(7, 8+i);Write(a.x[i]:12:4);\textdegree GoToXY(21,8+i);
        Write(a.y[i]:12:4);GOTOXY(36, 8+i);Write(p.a[i]:4:0);End:forTab3(tab, Round(3*n));= fin
          \frac{1}{2} \frac{1}{2} \frac{1}{2}Repeat
        i := ((fin - 1) Div 3) + 1;Case (fin - 1) Mod 3 Of
          0 : fin := tab[fin, leeNum(a.x[i], 12, 4, 8+i, 7, a.x[i],
                      -1e38, 1e38, 4bscisa X['+fStr(i)+'] ...?)1 : fin := tab[fin, leeNum(a.y[i], 12, 4, 8+i, 21, a.y[i],
                      -1e38, 1e38, 'Ordenada Y['+fStr(i)+']\ldots \cdot ) 1 :
          2 : fin := tab[fin,leeNum(p.a[i],4,0,8+i,36,p.a[i],
                      0,9999,'Peso del punto
PI['+fStr(i)+']...'];
        End;
      Until fin = 0:TextColor(colAYu);men('Un momento por favor ...');
      regPol(a, p, Round(g), c);men('Datos del polinomio resultante ...');
      TextColor(colLet);GOTOXY(45,7);Write('Grado del polinomio : ');TextColor(colCom);Write(g:2:0);GOTOXY(45,8);TextColor(colSubTit);
      Write('Coeficientes');
      For i := 1 To c.f Do
      Begin
        GOTOXY(47, 8 + i);TextColor(colLet);
        Write('A (', i-1:2,') = ');
        TextColor(colCom):Write (c.a[i]:12:4);End:TextColor(collet);GOTOXY(45, 22);sy_{m1} = 0;For i := 1 To a.n Do
        sy := sy + a.y[i];For k := 1 To a.n Do
      Begin
        yc.a[k] := 0;
        For i := 1 To a.n Do
          yc.a[k] := yc.a[k] + c.a[i] * pot(a.x[k],i);End:yp := sy / a.n;syc2 := 0;
```
For  $k := 1$  To a.n Do  $sysc2 := sys2 + pot(yc.a[k] - yp,2);$ sy2 := O; For k := 1 To a.n Do  $sys2 := sys2 + pot(a.y[k] - yp , 2);$ r2 := syc2 / sy2; Write('Coef.correlación :' ,r2:10:4); pau; ClrScr;  $GOTOXY(30,1);$ TextColor(colTit); Write('Desviación Promedio GoToXY(30,2); TextColor(colMar); Write('-------- -------'); box(3; 1,a.n+6,4); box $(3, 5, a.n+6, 42);$ box(3,43,a.n+6,79); TextColor(colSubTit);  $GOTOXY(2,4);$ Write('#s');  $GOTOXY(14, 4);$ Write( $X$  Y P');  $GOTOXY(2,5);$ TextColor(colMar);  $Write('--');$  $GOTOXY(7,5);$ 1"¡ rite ( '-. -------------------' ) ; TextColor(colSubTit);  $GOTOXY(48, 4);$ Write('Y(calculado) Desviación'); TextColor(colMar);  $G$ o $T$ o $XY(45,5)$ ; Wri te('------------------'); TextColor(colLet);  $s := 0;$ For  $i := 1$  To a.n Do Begin  $GOTOXY(2, 5+i);$ Write(i:2);  $GOTOXY(7,5+i)$ ;  $Write(a.x[i]:12:4);$ GoToXY(21,5+i); Write(a.y[i]:12:4);  $GOTOXY(36,5+i);$ Write(p.a[i]:4:0);  $y :: 0;$ For  $j := 1$  To c.f Do  $y := y + c.a[j] * pot(a.x[i], j-1);$  $GOTOXY(45,5+i);$  $Write(y:12:4);$ GoToXY(58,5+i);  $Write(a.y[i] - y : 12:4);$  $s := s + \sqrt{2}$   $( p.a[i]) * \sqrt{2}$   $( a.y[i] - y);$ End; Writeln;  $Writeln('S = ',s);$ pau;  $2/2$ "); { Bráfica de la curva y de los puntos

```
If a.x[1] * a.x[a.n] < = 0 Then
         lon := Abs(a.x[1]) + Abs(a.x[a.n])Else 
         lon := Abs(a \cdot \times [1] - a \cdot \times [a \cdot n]);
       .b.n := MaxFil; 
       b. \times [1] := a. \times [1];
       b. \times[MaxFil] := a. \times[a.n];
       For i := 2 To MaxFil-1 Do
         b. \times [i] := a. \times [1] + lon / MaxFil * (i-1);
       For i := 1 To MaxFil Do 
       Begin 
         y : = 0;For j := 1 To c.f Do
           y := y + c.a[j] * pot(b.x[i], j-1);b. y[i] := y:End; 
       If ini�ra = O Then 
       Begin 
         ejesl(b); 
         ejes2(a);
         SetTextStyle(SansSerifFont,HorizDir,1); 
         OutTextXY(lO,maxY-4,'Correlacion' de la cutva'); 
         graPol(b,O); 
         graPun(a); 
         CloseGraph; 
       End; 
    End; 
  Until n = O;
End; 
{ solEcuPol : Solüción de ecuaciones polinómicas Método de 
               aairstow 1914- Hitchcock 1944 
 Entrada : 
    a : Vector de los {n) coeficientes de la ecuación 
  Salida 
    x Vector de rafees de la ecuación polinómica 
    y : Parte imaginar�a de la raiz 
} 
Procedure solEcuPol (a : tVec; Var x,y 
tVec); Label 
  beta, tau, eta; 
Const 
  epsilon = 1e-6;Var<br>n
         : Integer;
  b,c Array[-1 .. MaxFil] 
Of Double; 
  cr Double; 
  p1,q1 : Double;<br>p,q : Double;
  p,q : Double;<br>af : Double;
  af : Double;<br>e : Double:
  e : Double;<br>s : Double;
  s : Double;<br>t : Double;
  t : Double;<br>m : Double;
  m : Double;<br>i : Integer
         : Integer;
  den Double; 
  sum, 
  sum1 . Double;
  ap,aq· Double;
```

```
d, f 
.Double; 
Begin 
  n : = a.f;
 x.f- : x \in \mathbb{R}y.f<sub>.</sub>:= n;pl := 1;
  q1 := 1;If n \geq 1 Then
  Begin
den; 
    beta : 
    If n <> 1- Then 
      Begin 
        If n > 2 Then
          Begin 
             p := p1;q : = q1;m· := 1;
             tau :
             b[1] := a.a[1] - p;b[2] := a.a[2] - p * b[1] - q;
             For i := 3 To n Do
              \text{b[i]} := a.a[i] - p * b[i-1] - q * b[i-2];c[1] := b[1] - p;c[2] := b[2] - p * c[1] - q;For i := 3 To n - 1 Do
               c[i] := b[i] - p * c[i-1] - q * c[i-2];
             cr := c[n-1] - b[n-1];If n_1 = 3 Then
               den := Sqr(cl[n-2]) - crElse 
               den := Sqr(c[n-2]) - cr * c[n-3];
             If den = 0 Then
               men('División por cero ... ') 
             Else 
               Begin 
                 If n = 3 Then
                  ap := (b[n-1] * b[n-2] - b[n]) / den 
                 Else 
                    ap := (b[n-1] * c[n-2] - b[n] * c[n-3]) /aq := (b[n] * c[n-2] - b[n-1] * cr) / den;\cdot p := p + ap;
                 q := q + aq;sum := Abs(ap) + Abs(aq);If m < > 1 Then
                    Begin 
                      If m < 1 Then 
                          exit 
                      Else 
                        If m = 5 Then
                    End 
                  Else 
                          If sum·> suml Then 
                          Begin 
                            men('Diverge ... '); 
                             exit; 
                          End; 
                    sum1 : = sum;If sum <= epsilon Then
                   goto eta;
```

```
If m = 25 Then
                  men('Converge lentamente ...');
                  m := m + 1;goto tau;
                End
           End
         Else
           Begin
             p := a.a[1];q := a.a[2];
             eta :
             d := -p / 2;f := q - p * p / 4;{gamma}If f > 0 Then
             - Begin
                  af := Abs(f);
                  e := Sqrt(af);
                  x.a[n] := d;y.a[n] := e;e : = -e;x + 1End
             Else
                Begin<sup>8</sup>
                 af := Abs(f);
                  e := Sqrt(af);
                t = 1s := e:
                  \theta := 0;d := t + s;x.a[n] := d;
                  y.a[n] := e;n := n - 1;S \mathbb{H}^m \mathbb{H}^m \mathbb{H}^m \mathbb{H}^m \mathbb{H}^md := t + s;End;x.a[n] := d;
             y.a[n] := e;
             n := n - 1;
             If n > 0 Then
             Begin
                For i := 1 To n Do
                a.a[i] := b[i];
               goto beta;
            End;"
           End;
       End
     Else
       Begin
         d := -a.a[1];e := 0;x.a[n] := d;y.a[n] := e;End<sub>5</sub>End
End;
.{ panSolEcuPol : Pantalla de Solución de Ecuaciones
                                                   \alpha\mathcal{L}\tilde{w}
```
 $\sim$   $-$ 

no.

} Procedure panSolEcuPol; Var a,  $\mathbb{R}\times$ ,y t tVec;<br>i t Integ i \* : Integer;<br>n \* Real; : Real; tab : tTabl; fin : Integer; bas Integer; } Begin\_ For i := 1 To MaxOpcl Do  $a.a[i]$  := 0;  $n : = 0;$ Repeat ClrScr; **GoToXY(23,1);**  TextColor(colTit); { Variable de apoyo Write('Solución de Ecuaciones Polinomiales');  $GOTOXY(23,2);$ TextColor(colMar); W rite('----- ------ -------' ) ; TextColor(colCom); **GoToXY(24,3);**   $Write(' n \t n-1 \t n-2 \t );$ **GoToXY(24,4);**   $Write('y + A y + A y + ... A = 0');$ **GoToXY(24,5);**  Write('  $1$   $2$  n '); TextCblor(colMar); box(6, 1,23,30); box(6,31,23,79); **GoToXY(l0,6);**  TextColor(colSubTit); Write( 'DATOS'); **GoToXY(52,6);**  Write('SOLUCION'); **GoTóXY(3,7);**  TextColor(colLet); Write('Grado :'); **GoToXY(33,7);**  TextColor(colSubTit);<br>Weite('Paíz Write('Raíz | Real | Imaginaria'); **GoToXY(S,8);**  TextColor(colSubTit); Write('Coeficientes :');  $GOTOXY(32,8);$ TextColor(colMar); �..iri te ( '---------------------------' ) ; TextColór(co1Let); bas := leeNum(n,2,0,7,11,n,O,MaxOpcl, · 'Grado del polinomio (O = Fin) ... '): If  $n \leftrightarrow 0$  Then Begin  $a.f := Round(n);$ For i  $:= 1$  To Round(n) Do ,Begin

```
GoToXY(3,8+i); 
        Write('A(',i:2,')=');GoToXY(34,8+i); 
         Write('Y(',i:2,')='); 
      End; 
      forTabl(tab,Round(n)); 
      For i := 1 To Round(n) Do
      Begin 
         GoToXY(10,8+i); 
         Writé(a.a[i]:15:6); 
      End;<br>fin
             \pm \pm \pmRepeat 
         fin := tab[fin,leeNum(a.a[fin],15,6,S+fin,10,a.a[fin], 
                 -1e38,le38,'Coeficente ... ')];
      Until fin = O;
      TextColor(colAyu); 
      men('Un momento por favor ...');
      solEcuPol(a,x,y);men('Raíces del polihomio ... '); 
      TextColor(colCom); 
      For i := 1 To Round(n) Do
      Begin 
         GoToXY(41,8+i); 
         Write(x.a[i]:15:6); 
         GOTOXY(60, 8+i);Write(y.a[i]:15:6); 
      End; 
      TextColor(dolLet); 
      pau; 
    End; 
  Until n = 0;
End; 
{ corAstm 
Correlación ASTM. Calcula las constantes Alfa y 
Beta 
de 
usando 
ASTM. 
  Entrada :
    dat 
    maxite 
-> 
Máximo de iteraciones que se deben realizar para 
  Salida :
    alpha 
    beta 
     numite 
-> 
Namero de iteraciones requeridas. 
    err 
              , de la ecuación empírica que describe la curva 
             destilació� ASTM. Se calculan las constantes 
             los resultados de laboratorio de la destilación 
            -> Arreglo que contiene el volumen destilado y las
                correspondientes temperaturas. 
            -> 
Primera constante calculada por el procedimiento. 
             -> 
Segundi constante calculada .por el procedi�iento. 
            -> Valor entero que contiene una señal de error. Si
                calcular las constantes. 
                err no es cero, entonces los datos de entrada son 
                incorrectos o el procedimiento no puede calcular 
                las constantes.<br>err   Error
                 rr Erro<mark>r</mark><br>1 Númer
                 1 Número de puntos no pertenece a [3,14]<br>2 Alguno de los volumenes es negativo
                 2 Alguno de los volumenes es negativo 
                 3 Alguno de los volumenes es mayor que 100<br>4 Alguno de los volumenes no es un %
                       Alguno de los volumenes no es un %
```
-5 El primer punto no corresponde a IBP 6 El último punto no corresponde al FBP Ż No es posible obtener la solución Ŗ Procedure corAstm (dat : tPun; maxIte, numIte : Integer; Var alpha, beta : Real; Var err : Integer ); Label fin; Var ic : Integer:  $\texttt{ice}^*$ : Integer; i, k, n: Integer; ii : Integer; # Array [1..MaxFil] Of Real; t # Array [1..MaxFil] Of Real; V  $tlim1$ : Real:  $tlim2$ : Real;  $vlim1$ : Real:  $Vlim2$ : Real; # Array [1..2,1..2] Of Real;  $\times$  $\times1$ # Array [1..2,1..2] Of Real;  $\times 2$ : Array [1..2] Of Real; xold \* Array [1..2] Of Real: : Array [1..2] Of Real;  $ck<sub>1</sub>$ : Real; ckmax ckmin : Real;  $clim1$ : Real: : Real:  $clim2$ : Real:  $dx1$  $dx2$ : Real; kflag1 : Real; kflag2 : Real; kflag3 : Real; kflag4 : Real: ick1 : Real: : Real: ick2 iflag1 : Real; iflag2 : Real; iflag3 : Real; iflag4 : Real; Begin err  $:= 0;$  $kflag1 := 0$ :  $kflag2 := 0;$ If  $(data.n \le 4)$  Or  $(data.n > max0pc1)$  Then  $err : = 1$ : Else Begin o. ic  $:= 0;$ ice  $:= 0;$ For  $i := 1$  To dat.n Do Begin If  $dat.x[i] < 0$  Then err  $:= 2;$ If  $dat \times [1] > 100$  Then  $err : = 3;$ If  $dat.x[i] < = 1$  Then ic  $:= 0;$  $\texttt{icc} := \texttt{icc} + \texttt{ic;}$  $ic := 1;$  $End:$ 

```
If \text{icc} = 0 Then
         err := 4;If dat.x[1] \Leftrightarrow 0 Then
           err : 5: 5:If dat.x[dat.n] <> 100 Then
           err x = 6;
       If err = 0 Then
       Begin
         For i := 1 To dat.n Do
         Beain
            t[i] := (dat.y[i] - dat.y[1]) / (dat.y[dat.n] -dat.y[1]);V[i] := \text{dat.x}[i] / 100;End;
         t[1] := 1e-10:
         tlim1 := t[2]:
         tlim2 := t[dat.n-1];vlim1 := v[2];vlim2 := v[dat.n-1];\times[2,1] := (Ln(-Ln(vlim1))
                                          Ln(-Ln(vlim2))) /
                     (Ln(tlim2) - Ln(tlim1));x[1,1] := tlim2 / pot(-Ln(vlim1), (1 / x[2,1]));
         ck[1] := 1;ck[2] := 1;<br>
ckmax := 2.0;ckmin := 0.2;clim1 := 1e-4;
         clim2 := 1e-5;
         dx1 = 0.01;dx2: = 0.01;For n := 1 To maxite Do
         Begin
            GOTOXY(75, 4);Write(n:4):x1[1,1] := 0;
           \times 1[2,1] := 0;<br>\times 1[1,2] := 0;
            x1[2,2] := 0;
            For k := 1 To 2 Do
            Beain
              For i := 1 To dat.n Do
              Beain
                x1[1,k] := x1[1,k] + 2 * x[2,1] / x[1,k] *<br>pot(t[i] / x[1,k], x[2,1]) *<br>Exp(-pot(t[i] / x[1,k], x[2,1])) *
        (v[i] - 1 + Exp(-pot(t[i] / x[1,k], x[2,1])));x1[2,k] := x1[2,k] - 2 * pot(t[i] / x[1,1],
x[2,k]) *
                      Ln(t[i] / x[1,1]) *
                                    Exp(-pot(t[i]/x[1,1], x[2,k]))\ast(v[i] - 1 + Exp(-pot(t[i] / x[1,1],x[2,k]));
              End;If k = 1 Then
              Begin
               \cdot x[1, k+1] := x[1, k] + dx1;
                x[2,k+1] := x[2,k] + dx2;
              End:
```

```
End<sup>*</sup>:
 x2[1] := (x1[1,2] - x1[1,1]) / dx1;x2[2] := (x1[2,2] - x1[2,1]) / dx2;xold[1] := x[1,1]:xold[2] := x[2,1];kflag3 := kflag1;kflag4 := kflag2;
 kflag1 := -1:kflag2 := -1;
 If x1[1,1] > 0 Then
    kflag1 := 1;If x1[2,1] > 0 Then
    kflag2 := 1;If n \leq 1 Then
 Begin
    ick1 := kflag1 + kflag3;ick2 := kflag2 + kflag4;If ick1 \leftrightarrow 0 Then
      ck[1] := 1.3 * ck[1]Else
      ck[1] := 0.7 * ck[1];If ick2 \leftrightarrow 0 Then
      ck[2] := 1.3 * ck[2]Else
      ck[2] := 0.7 * ck[2];If ck[1] < ckmin Then
      ck[1] := ckmin;If ck[2] < ckmin Then
      ck[2] := ckmin;If ck[1] > ckmax Then
      ck[1] := ckmax;If ck[2] > ckmax Then
      ck[2] := ckmax;End:For ii := 1 To 2 Do
    x[i,1] := x[i,1] - c[k[i] * x1[i,1] / x2[i];iflag1 := 0;iflag2 := 0;iflag3 := 0;
 iflag4 := 0;If n \leq 1 Then
 Begin
    If Abs(xold[1] - x[1,1]) < clim1 Then
      iflag1 := 1;If Abs(xold[2] - x[2,1]) < clim1 Then
      iflad2 : = 1:If Abs(x1[1,1]) < clim2 Then
      iflag3 := 1;If Abs(x1[2,1]) < clim2 Then
      iflag4 := 1;If (iflag1 \Leftrightarrow 0) And (iflag2 \Leftrightarrow 0) Then
      goTo fin:
    If (iflag3 \leftrightarrow 0) And (iflag4 \leftrightarrow 0) Then
      goTo fin:
  End:
End;
err := 7;alpha := \times[1,1];
beta := x[2,1];
```

```
fin:
```

```
numIte := n;
```

```
End:
     Endy
End:
{ panCorAstm . Pantalla de Correlación ASTM
}
Procedure panCorAstm:
Var
       : tPun;
  \mathbf ab
          tPun:
  \mathbf C: tVec;
  i, j : Integer;
       . Real:
  \overline{p}tab : tTab2:
  fin : Integer:
  bas : Integer:
  У
          Real:
          Real:
  \mathbf{s}lon : Real:
      : Real;
  \mathbf{g}Real:
  alpha
  beta
            Real:
  ite
          : Integer;
  errInteger;
         : Real:
  \mathsf{p}\mathsf{v}: Real:
   VC
            Real:
   tt
         : Real:
   tv
            Real;
                                                { Error en la iteración
   ee
\mathfrak{Z}Boolean;
  ya
Begin
  a.n := 0;a. \times [1] := 0;
   a.y[1] := 0;For i := 2 To MaxOpc1 Do
   Begin
     If i > 10 Then
        a. \times 11 := 100
     Else
        a \times [i] := (i-1) * 10;
     a.y[i] := i * 10;End;
   n := 0;Repeat
     ClrScr;
     GOTOXY(22,1);
     TextColor(colTit);
     Write('Ecuación Puntos Curva ASTM-TBP-FLASH');
     GoToXY(22,2);
     TextColor(colMar);
     Write(' ----<sup>2</sup>);
     TextColor(colMar);
     box(3, 1, 23, 42);box(3,43,23,79);EGOTOXY(18,3);TextColor(colSubTit);
 W = \frac{W + \text{te}(7)}{W + \text{te}(7)}
```

```
GoTo.XY(se, 3)··; 
    Write('SOLUCION');
     G6ToXY(5 ll 4);
    TextColor(colLet);
    Write('Número de puntos :');
    TextColor(colSubTit);
    GoToXY(ll, 5);
    Write('% Volumen T (°F)');
    GoToXY(SJ,5);
    Write(' T Calculado (
ºF)');
    TextColor(colLet);
    bas := leeNum(n,2,0,4,24,n,O,MaxOpcl,
                 'Número de puntos [1..14] (0 = Fin) ...');
    If. n <> o Then 
    Begin 
      a.n :=Round(n);
      For i := 1 To Round(n) Do
      Begin
        GOToXY(7,5+i); 
        Write(a.x(i]:12:4); 
        GoToXY(21,5+i); 
        Write(a.y[i]:12:4); 
      End; 
      forTáb2(tab,Round(2*n)); 
      fih := 1; 
      Repeat 
        i := ((fin - 1) Div 2) + 1;Case (fin - 1) Mod 2 Of
           O:fin := tab[fin, leelNum(a.x[i], 12, 4, 5+i, 7, a.x[i],0,100,'% de Volumen V['+fStr(i)+'j ...'];
           1:fin := tab[fin, leelNum(a.y[i], 12, 4, 5+i, 21, a.y[i],-1e38,1e38,'Temperatura
T['+fStr(i)+'] ... ')J; 
} 
         End;
      Until fin = O; 
      TextColo�(colAyu); 
      men('Un momento por favor ... '); 
      ordPun(a); 
      corAstm(a,1000,ite,alpha,beta,err);
      men('Resultados calculados ... '); 
      TextColor(colCom); 
      GoToXY(55,17); 
      Write('Alpha = ',alpha:10:6);
      GoToXY(SS,19); 
      Write('Beta = ',beta:10:6);GoToXY(55,21); 
      Write('Error = ',err:10); 
      pau; 
                           { Gráfic� de la curva y de los puntos 
      If a \times [1] * a \times [a \cdot n] \leq 0 Then
         lon := Abs(a.x[1]) + Abs(a.x[a.n])Else 
         lon := \text{Abs}(a.x[1] - a.x[a.n]):
      b.n := MaxFill;b. \times [1] := a. \times [1];
      b.x[MaxFill] := a.x[a.n];�or i := 2 To MáxFil-1 Do
         b. x[i] := a. x[1] + 1on / MaxFil * (i-1);For i := 1 To MaxFil Do
```

```
b.y[i] := i * i;
      If iniGra = 0 Then
      B_egin 
        ejes1(b);
        ejes2(a); 
        SetTextStyle(SansSerifFont,HorizDir,1); 
        OutTextXY(lO,maxY-2, 
                      'Puntos-Curva ASTM-TBP-FLASH'); 
        graPol(b,O); 
        graPun(a); 
        CloseGraph; 
      End; 
      ClrScr;
      GoToXY(21,1); 
      TextColor(colTit); 
      Write('Cálculo de la Temperatura de Vaporizado');
      GoToXY(21,2); 
      TextColor(colMar); 
      Write('---------------------'); 
      Writeln; 
      TextColor(colCom); 
      Writeln('Ingrese cero para finalizar...');
      Writeln; 
      Writeln('daty1 = ',a.y[1]);<br>Writeln('datyn = ',a.y[Roun
      Writeln('datyn = ',a.y[Round(n)]); 
      Writeln('Alpha = ',alpha);
      Writeln('Beta = ',beta);
      Repeat 
        Writeln; 
        TextColor(colSubTit); 
        Write('Porcentaje vaporizado pv = ');
        TextColor(colLet); 
        Readln(pv); 
        Writeln('pv = ',pv);tv := a. y[1] + 1;
        ee := MAXINT; 
        ya := False; 
        Repeat 
          tt := (tv - a.y[1]) / (a.y[Round(n)] - a.y[1]);vc := (1 - Exp(-pot((tt/alpha),beta))) * 100;
          tv := tv + 1;
          WriteIn('tt,vc,tv',tt,' ' ',vc,' ' ,tv);If Abs(vc-pv) \leq ee Then
             ee := Abs(vc-pv) 
           Else 
             ya := True; 
        Until (Abs(vc - pv) < 0.1) Or ya ;
        TextColor(colSubTit); 
         Writeln('Temperatura de Vaporizado tv = ',tv); 
         Wri�eln('Porc�ntaje Vaporizado. ve =',ve); 
        Writeln('Porcentaje     Vaporizado vc = ',vc);<br>Writeln('Error de aproximación     = ',Abs(vc-pv));
      Until pv = 0:
    End; 
  Until n = 0;
End; 
Begin 
End.
```